# **Kentico CMS Web Parts**

#### Abuse report

Abuse report In-line abuse report

#### Articles

Article list

#### Attachments

Attachment image gallery Document attachments

#### BizForms

BizForm (on-line form)

#### Blogs

Comment view Recent posts Post archive Blogs comments viewer New blog Blog post unsubscription

#### **Booking system**

Event registration

#### Community

Group registration Group properties Group profile Group roles Group polls Group forums Group members Groups filter Groups viewer Group members viewer Group public profile Group forum list Shortcuts Leave group Group forum posts viewer Group message board Group security access Group security message Group message board viewer Group invitation Group forum search results My invitations My sent invitations Group permissions Group contribution list Group edit contribution Group media libraries viewer Group message boards Group media libraries

#### **Community services**

YouTube video

Google video Social bookmarking

#### **Content rating**

Content rating

#### **Custom tables**

Custom table repeater Custom table datagrid Custom table datalist

#### Data sources

Documents data source Groups data source Query data source Custom Table data source Group members data source XML data source File System data source Forum Posts data source Users data source Blog comments data source Board messages data source Friends data source Products data source Media files data source Media libraries data source Group media libraries data source Attachments data source

#### E-commerce

Shopping cart Shopping cart preview Product datalist Wishlist Similar products by sale Random products Top N products by sales Top N newest products Product filter

#### Events

Event calendar

#### Forums

Forum search box Forum search results Forum unsubscription Forum group Forum favorites Forum search - advanced dialog Forum (Single forum - General) Forum (Single forum - Tree layout) Forum (Single forum - Tree layout) Forum (Single forum - Flat layout) Forum posts viewer Forum - Most active threads Forum - Recently active threads Forum - Top contributors Forum breadcrumbs

#### Friends

<u>Friendship management</u> <u>Friends list</u> <u>Rejected friends</u> <u>Friends waiting for approval</u> My pending requests Friends viewer My friends Request friendship

#### Full-text search

SQL Search dialog SQL Search results SQL Search dialog with results SQL Search box Smart search dialog Smart search box Smart search results Smart search results Smart search dialog with results Smart search filter Search accelerator (for IE8) Did you mean

#### General

User control Page placeholder Language selection Java script Head HTML code Language selection with flags Date & time Powered by Kentico Filter

#### **Google services**

Google maps

#### Listings and viewers

Repeater Datalist XSLT viewer Repeater with custom query Datalist with custom query <u>Grid</u> <u>Calendar</u> Grid with custom query Image gallery Attachments Related documents Document pager Random document Lightbox Scrolling text Content slider Send to friend Basic repeater Basic datalist Universal pager Page views Universal document viewer

#### Media

WMP video Flash Quick time Real media

#### Media library

<u>Media gallery</u> <u>Media file uploader</u> <u>Media gallery - file list</u> Media gallery - folder tree Media gallery - file filter Media libraries viewer

#### Membership

Current user Sign out button Logon form Registration form My profile My account Change password Logon mini form Registration e-mail confirmation Custom registration form Keep alive On-line users Windows LiveID <u>Users filter</u> User public profile Users viewer LiveID required data

#### Message board

Message board Message board viewer Message board unsubscription

#### Messaging

Inbox Send message Outbox Contact list Ignore list My messages Messaging info panel

#### Navigation

Drop-down menu Tree menu Breadcrumbs Site map Tab menu CSS list menu Tree view

#### News

<u>News list</u> <u>Latest news</u> <u>Scrolling news</u>

#### Newsletters

Newsletter subscription Newsletter unsubscription My subscriptions Newsletter archive Unsubscription request

#### Notifications

Notification subscription Content subscription

#### Polls

<u>Poll</u>

### Reporting

Report

#### Silverlight

Silverlight application

#### Tagging & categories

Category list Tag cloud

#### Text

Static text Editable text Static HTML Editable image Paged text

#### **User contributions**

Contribution list Edit contribution

#### Web services

Repeater for web service Grid for web service Datalist for web service

# Abuse report > Abuse report

# Abuse Report settings

| Confirmation text:     | Confirmating text which will be displayed when abuse report is successfully saved. |
|------------------------|------------------------------------------------------------------------------------|
| Title of abuse report: | Title which will be displayed in the list of abuse reports in CMS Desk.            |
|                        |                                                                                    |

# Abuse report > In-line abuse report

| CompanyLogo                                                                                                    | Their shapping rank to empty:                       |
|----------------------------------------------------------------------------------------------------|-----------------------------------------------------|
| Home     Services     Products     News     Patters     Company     Blogs     Forums     Events     emages       Mode strated     Example     Images     Images | Contains link which opens Abuse Report<br>web part. |

# **Inline Abuse Report properties**

| Confirmation text:     | Confirmating text which will be displayed when abuse report is successfully saved. |
|------------------------|------------------------------------------------------------------------------------|
| Title of abuse report: | Title which will be displayed in the list of abuse reports in CMS Desk.            |

# Articles > Article list

| Article 1 |                              |
|-----------|------------------------------|
| Article 2 |                              |
|           | Displays a list of articles. |
|           |                              |
|           |                              |

## Content

| Path:             | Path of the documents to be displayed.                                    |
|-------------------|---------------------------------------------------------------------------|
| Data source name: | ID of data source web part that provides data displayed by this web part. |
|                   |                                                                           |

# **Content filter**

| Document types:                 | Types of documents that should be displayed, separated with a semicolon (;).                                                                            |
|---------------------------------|----------------------------------------------------------------------------------------------------|
| Combine with default culture:   | Indicates if default language version of the document should be displayed if the document is not translated to the current language.                    |
| Culture code:                   | Culture version of the displayed content.                                                                                                    |
| Maximum nesting level:          | Maximum nesting level. It specifies the number of sub-levels in the content tree that should be included in the displayed content.                      |
| ORDER BY expression:            | ORDER BY part of the SELECT query.                                                                                                    |
| Select only published:          | Indicates if only published documents should be displayed.                                                                                              |
| Select top N documents:         | Selects only top N items. If blank, all items are selected.                                                                                             |
| Site name:                      | Code name of the web site from which you want to display the content. If you leave the value empty, the content is retrieved from the current web site. |
| WHERE condition:                | WHERE part of the SELECT query.                                                                                                    |
| Filter out duplicate documents: | If the displayed data contains multiple links to the same document, you can choose to display only one of them.                                         |
| Filter name:                    | Filter name of external filter connected to this web part.                                                                                              |

## Transformations

| Transformation:               | Transformation used in the list view mode.                                                                                                    |
|-------------------------------|----------------------------------------------------------------------------------------------------|
| Alternating transformation:   | Transformation used in the list view mode for even items.                                                                                                    |
| Selected item transformation: | Transformation used in the detail view mode.                                                                                                    |
| Item separator:               | Item separator displayed between records.                                                                                                    |
| Nested controls ID:           | Sets the nested controls IDs. Use ';' as a separator; Example:<br>myRepeaterID;myDatalistID;myRepeaterID2. This property replaces the<br>previously used NestedRepeaterID and NestedDataListID properties. If you<br>are still using these properties, no changes to functionality will occur, but it is<br>advisable to rewrite your code to use the new property instead. If you need<br>to dynamically set properties of a nested control, you have to set its |

DelayedLoading property to 'True'. Please note that this setting can cause problems with ViewState.

# Paging

| Enable paging:               | Indicates if displayed data should be paged.                                                                  |
|------------------------------|----------------------------------------------------------------------------------------------------|
| Paging mode:                 | Type of paging parameter - it can be passed either through URL (Query string) or through postback (Postback). |
| Navigation buttons:          | Indicates if back/next buttons should be displayed.                                                           |
| Pager position:              | Position of the pager - top or bottom                                                                         |
| Page size:                   | Number of records per page.                                                                                   |
| Query string key:            | The name of the URL parameter that will contain the current page number.                                      |
| Show first and last buttons: | Indicates if First and Last buttons should be displayed.                                                      |
| HTML before:                 | HTML code before the results summary text.                                                                    |
| HTML after:                  | HTML code after the results summary text.                                                                     |
| Results position:            | Position of the results summary text.                                                                         |
| Numbers separator:           | HTML code between the page numbers.                                                                           |

## Relationships

| Main document:                     | Document for which you want to display its related documents.            |
|------------------------------------|--------------------------------------------------------------------------|
| Main document is on the left side: | Indicates if the given document is on the left side of the relationship. |
| Relationship name:                 | Name of the relationship between documents.                              |

## System settings

Show Edit and Delete buttons:

| Check permissions:            | Indicates if permissions should be checked for the displayed content and only the documents for which the current user has the "read" permission should be displayed.                                                      |
|-------------------------------|----------------------------------------------------------------------------------------------------|
| Cache item name:              | Name of the cache item. If not explicitly specified, the name is automatically created based on the control unique ID.                                                                                                    |
| Cache minutes:                | The number of minutes for which the content is kept in the cache until the latest version is reloaded from the database. If you specify 0, the content is not cached. If you specify -1, the site-level settings are used. |
| Cache dependencies:           | List of the cache keys on which the cached data depend. When the cache item changes, the cache of the web part is also deleted. Each line contains one item.                                                               |
| No data behavior              |                                                                                                    |
| Hide if no record found:      | Indicates if content should be hidden when no record is found.                                                                                                    |
| No record found text:         | Text that should be displayed if no data is found.                                                                                                    |
| Editing buttons               |                                                                                                    |
| Show New button:              | Indicates if the button for adding new items should be displayed in the editing mode when viewing the page.                                                                                                    |
| New button text:              | New button description text.                                                                                                    |
| Show Edit and Delete buttons: | Indicates if edit and delete buttons should be automatically shown for each                                                                                                    |

item in the editing mode.

Please note: you can find an example of datalist/repeater nesting in <u>CMSRepeater</u> chapter.

# Attachments > Attachment image gallery

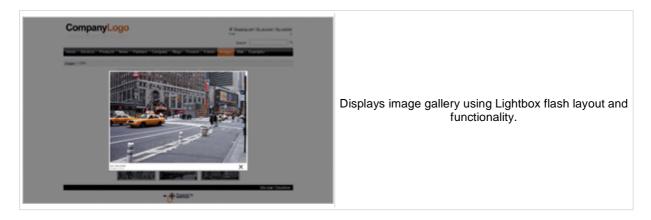

### Content

Path:

Path of the documents to be displayed.

### Filter

| Filter name:                  | Filter name of external filter connected to this web part.                                                                                                 |
|-------------------------------|----------------------------------------------------------------------------------------------------|
| Combine with default culture: | Indicates if default language version of the document should be displayed if the document is not translated to the current language.                       |
| Culture code:                 | Culture version of the displayed content.                                                                                                    |
| ORDER BY expression:          | ORDER BY part of the SELECT query.                                                                                                    |
| Select top N attachments:     | Selects only top N items. If blank, all items are selected.                                                                                                |
| Site name:                    | Code name of the web site from which you want to display the content. If you leave the value empty, the content is retrieved from the current web site.    |
| WHERE condition:              | WHERE part of the SELECT query.                                                                                                    |
| Attachment group:             | Attachment group (name of the filed on the Form tab) from which the attachments will be taken. Applicable if you want grouped attachments to be displayed. |

### Repeater

| Transformation:                | Transformation used in the list view mode.                |
|--------------------------------|-----------------------------------------------------------|
| Alternating transformation:    | Transformation used in the list view mode for even items. |
| Selected item transformation:  | Transformation used in the detail view mode.              |
| Separator Transformation Name: | Item separator displayed between records.                 |
| Header Transformation Name:    | Transformation used for the header.                       |
| Footer Transformation Name:    | Transformation used for the footer.                       |

### No data behavior

| Hide if no record found: | Indicates if content should be hidden when no record is found. |
|--------------------------|----------------------------------------------------------------|
| No record found text:    | Text that should be displayed if no data is found.             |

### Pager

### Kentico CMS 4.1 - Web Parts Reference

| Page size:                             | Number of records per page.                                                                                   |
|----------------------------------------|----------------------------------------------------------------------------------------------------|
| Paging mode:                           | Type of paging parameter - it can be passed either through URL (Query string) or through postback (Postback). |
| Query string key:                      | The name of the URL parameter that will contain the current page number.                                      |
| Group size:                            | Sets the number of pages displayed for current page range.                                                    |
| Display first & last automatically:    | Indicates if First and Last buttons should be displayed.                                                      |
| Display previous & next automatically: | If checked, previous and next buttons of the pager will be displayed only where usable.                       |
| Hide pager for single page:            | Sets the value that indicates whether pager should be hidden for single page.                                 |

# Pager design

| Pages:          | Sets transformation for page links. Use <%# Eval("Page") %> to get current<br>page number, <%# Eval("PageURL") %> to get page URL or <%# Eval<br>("PageLink") %> to get page link. |
|-----------------|----------------------------------------------------------------------------------------------------|
| Current page:   | Sets the current page transformation. Use <%# Eval("Page") %> to get current page number, <%# Eval("PageURL") %> to get page URL or <%# Eval("PageLink") %> to get page link.      |
| Page separator: | Sets transformation for separator of page links.                                                                                                    |
| First page:     | Sets transformation for link to the first page. Use <%# Eval("FirstURL") %> to get link to the first page.                                                                         |
| Last page:      | Sets transformation for link to the last page. Use <%# Eval("LastURL") %> to get link to the last page.                                                                            |
| Previous page:  | Sets transformation for link to the previous page. Use <%# Eval ("PreviousURL") %> to get link to the previous page.                                                               |
| Next page:      | Sets transformation for link to the next page. Use <%# Eval("NextURL") %> to get link to the next page.                                                                            |
| Previous group: | Sets transformation for link to the previous group of pages. Use <%# Eval ("PreviousGroupURL") %> to get link to the previous group.                                               |
| Next group:     | Sets transformation for link to the next group of pages. Use <%# Eval ("NextGroupURL") %> to get link to the next group.                                                           |
| Pager layout:   | Sets transformation for overall pager layout.                                                                                                    |

# System settings

| Check permissions:  | Indicates if permissions should be checked for the displayed content and<br>only the documents for which the current user has the "read" permission<br>should be displayed.                                                |
|---------------------|----------------------------------------------------------------------------------------------------|
| Cache item name:    | Name of the cache item. If not explicitly specified, the name is automatically created based on the control unique ID.                                                                                                    |
| Cache minutes:      | The number of minutes for which the content is kept in the cache until the latest version is reloaded from the database. If you specify 0, the content is not cached. If you specify -1, the site-level settings are used. |
| Cache dependencies: | List of the cache keys on which the cached data depend. When the cache item changes, the cache of the web part is also deleted. Each line contains one item.                                                               |
|                     |                                                                                                    |

# LightBox Configuration

| Allways visible navigation buttons: | Indicates whether the navigation buttons are always visible, not only on mouse over. |
|-------------------------------------|--------------------------------------------------------------------------------------|
| Frame width:                        | Width of lightbox frame.                                                             |
| Frame height:                       | Height of lightbox frame.                                                            |
| Path to external CSS file:          | URL path to the external CSS file needed by Lightbox.                                |
| Overlay opacity:                    | Transparency of the background (0 - transparent, 1 - dark).                          |
| Animate:                            | Indicates if the animation should be enabled or not.                                 |

### Kentico CMS 4.1 - Web Parts Reference

| Load delay:            | Load delay time (in milliseconds). If you are using automatic resizing (width & height are not set), this value indicates how long will the lightbox wait before taking content's proportions to perform resize. If you are having difficulties with displaying the lightbox content, try use higher value. |
|------------------------|----------------------------------------------------------------------------------------------------|
| Resize speed:          | You can choose the speed of the resizing images from 1 (slowest) to 10 (fastest).                                                                                                    |
| Border size:           | Size of the image border.                                                                                                    |
| Loading image:         | Image displayed during lightbox loading.                                                                                                    |
| Close button image:    | Close button image.                                                                                                    |
| Previous button image: | Previous button image.                                                                                                    |
| Next button image:     | Next button image.                                                                                                    |

When writing a custom transformation for the Lightbox web part, it is necessary to use the 'rel' and 'rev' parameters as highlighted in the transformation code below. The 'title' parameter is used to determine the description of the image displayed in the lightbox.

```
<a href="<%# GetDocumentUrl() %>" rel="lightbox[group]" rev="<%# Eval
("NodeAliasPath") %>" title="<%# Eval("FileDescription") %>"><img src="<%#
GetFileUrl("FileAttachment") %>?maxsidesize=150" alt="<%# Eval("FileName") %
>" /></a>
```

# **Attachments > Document attachments**

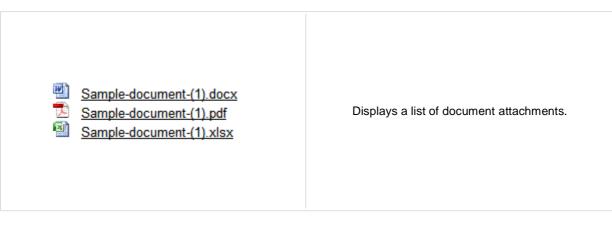

### Content

Path:

Path of the documents to be displayed.

### Filter

| Filter name:                  | Filter name of external filter connected to this web part.                                                                                                 |
|-------------------------------|----------------------------------------------------------------------------------------------------|
| Combine with default culture: | Indicates if default language version of the document should be displayed if the document is not translated to the current language.                       |
| Culture code:                 | Culture version of the displayed content.                                                                                                    |
| ORDER BY expression:          | ORDER BY part of the SELECT query.                                                                                                    |
| Select Top N attachments:     | Selects only top N items. If blank, all items are selected.                                                                                                |
| Site name:                    | Code name of the web site from which you want to display the content. If you leave the value empty, the content is retrieved from the current web site.    |
| WHERE condition:              | WHERE part of the SELECT query.                                                                                                    |
| Attachment group:             | Attachment group (name of the filed on the Form tab) from which the attachments will be taken. Applicable if you want grouped attachments to be displayed. |

### Repeater

| Transformation name:                                                                           | Transformation used in the list view mode. |  |
|------------------------------------------------------------------------------------------------|--------------------------------------------|--|
| AlternatingItem transformation name: Transformation used in the list view mode for even items. |                                            |  |
| Separator transformation name:                                                                 | Transformation used for the separator.     |  |
| Header transformation name:                                                                    | Transformation used for the header.        |  |
| Footer transformation name:                                                                    | Transformation used for the footer.        |  |

### No data behaviour

| Hide if no record found: | Indicates if content should be hidden when no record is found. |
|--------------------------|----------------------------------------------------------------|
| No record found text:    | Text that should be displayed if no data is found.             |

### Pager

### Kentico CMS 4.1 - Web Parts Reference

| Page size:                             | Number of records per page.                                                                                   |
|----------------------------------------|----------------------------------------------------------------------------------------------------|
| Paging mode:                           | Type of paging parameter - it can be passed either through URL (Query string) or through postback (Postback). |
| Querystring key:                       | The name of the URL parameter that will contain the current page number.                                      |
| Group size:                            | Sets the number of pages displayed for current page range.                                                    |
| Display first & last automatically:    | If checked, first and last buttons of the pager will be displayed only where usable.                          |
| Display previous & next automatically: | If checked, previous and next buttons of the pager will be displayed only where usable.                       |
| Hide pager for single page:            | Sets the value that indicates whether pager should be hidden for single page.                                 |
|                                        |                                                                                                    |

# Pager design

| Pages transformation:<br>Current page transformation: | Sets transformation for page links. Use <%# Eval("Page") %> to get current<br>page number, <%# Eval("PageURL") %> to get page URL or <%# Eval<br>("PageLink") %> to get page link.<br>Sets the current page transformation. Use <%# Eval("Page") %> to get<br>current page number, <%# Eval("PageURL") %> to get page URL or <%#<br>Eval("PageLink") %> to get page link. |
|-------------------------------------------------------|----------------------------------------------------------------------------------------------------|
| Page separator transformation:                        | Sets transformation for separator of page links.                                                                                                    |
| First page transformation:                            | Sets transformation for link to the first page. Use <%# Eval("FirstURL") %> to get link to the first page.                                                                                                    |
| Last page transformation:                             | Sets transformation for link to the last page. Use <%# Eval("LastURL") %> to get link to the last page.                                                                                                    |
| Previous page transformation:                         | Sets transformation for link to the previous page. Use <%# Eval<br>("PreviousURL") %> to get link to the previous page.                                                                                                    |
| Next page transformation:                             | Sets transformation for link to the next page. Use <%# Eval("NextURL") %> to get link to the next page.                                                                                                    |
| Previous group transformation:                        | Sets transformation for link to the previous group of pages. Use <%# Eval ("PreviousGroupURL") %> to get link to the previous group.                                                                                                    |
| Next group transformation:                            | Sets transformation for link to the next group of pages. Use <%# Eval ("NextGroupURL") %> to get link to the next group.                                                                                                    |
| Pager layout transformation:                          | Sets transformation for overall pager layout.                                                                                                    |
| System settings                                       |                                                                                                    |
| Check permissions:                                    | Indicates if permissions should be checked for the displayed content and only the documents for which the current user has the "read" permission                                                                                                    |

|                     | should be displayed.                                                                                                    |
|---------------------|----------------------------------------------------------------------------------------------------|
| Cache item name:    | Name of the cache item. If not explicitly specified, the name is automatically created based on the control unique ID.                                       |
|                     | The number of minutes for which the content is kept in the cache until the                                                                                   |
| Cache minutes:      | latest version is reloaded from the database. If you specify 0, the content is not cached. If you specify -1, the site-level settings are used.              |
| Cache dependencies: | List of the cache keys on which the cached data depend. When the cache item changes, the cache of the web part is also deleted. Each line contains one item. |
|                     |                                                                                                    |

# BizForms > BizForm (on-line form)

| First name:         |                                           |
|---------------------|-------------------------------------------|
| Last name:          |                                           |
| E-mail:             |                                           |
| Phone number: ( ) - | The BizForm web part allows you to insert |
|                     | your own BizForm on the page.             |
| Your message:       |                                           |
| ×                   |                                           |
| Send message        |                                           |

# **BizForm settings**

| Code name of the web site from which you want to display the content. If you leave the value empty, the content is retrieved from the current web site. |
|----------------------------------------------------------------------------------------------------|
| Name of the BizForm form that should be displayed.                                                                                                    |
| Alternative form full name (ClassName.AlternativeFormName). Alternative form definition and layout are used if specified.                               |
| Indicates if the colon (:) should be used behind the label text.                                                                                        |
| This message will be displayed after validation failed. Default error message will be used if this one is not set.                                      |
|                                                                                                    |

| Additional documentation | text is not provided. |
|--------------------------|-----------------------|

# Blogs > Comment view

### Comments Global Administrator This is test comment. 12/13/2007 10:28:17 AM Displays all comments of the specified blog post. Leave a Comment Name: Security Indicates if permissions should be checked for the displayed content and Check permissions: only the documents for which the current user has the "read" permission should be displayed. Layout Html code representing a separator between the blog comments. Comment separator: Indicates if trackback URL for given post wil be displayed. Trackback Display trackbacks: comments are influenced too. If set, trackback URL is automatically wprapped after the specified number Trackback URL size: of characters, otherwise it is not wrapped which can break the design when URL is too long. Editing buttons Show edit button: Indicates if editing button should be displayed to blog comment moderators. Show delete button: Indicates if delete button should be displayed to blog comment moderators. **User pictures** Indicates if user picture ("avatar") should be displayed if it's specified for the Enable user pictures: comment author. Maximum width (in pixels) of the user picture. User picture width: User picture height: Maximum height (in pixels) of the user picture. Abuse report Determines who will be allowed to report abuse of this web part. When Who can report abuse: 'Authorized roles' is selected, you can define these roles using the 'Authorized roles' property below. If 'Authorized roles' is set for the 'Who can report abuse' property above, you Authorized roles: can define the roles by this property.

# Blogs > Recent posts

### Recent posts

<u>Nokia 6120</u> <u>Symbian S60 3rd realesed</u> Which cell phone are you using?

Displays blog recent posts.

### **Recent posts**

| Transformation name:     | Transformation used in the list view mode.                                                                           |
|--------------------------|----------------------------------------------------------------------------------------------------|
| Select top N:            | The number of latest posts displayed by the web part. If you leave the value empty, the web part displays all posts. |
| Path to recent posts:    | Path of the documents to be displayed.                                                                               |
|                          |                                                                                                    |
| No data behavior         |                                                                                                    |
| Hide if no record found: | Indicates if content should be hidden when no record is found.                                                       |
| No record found text:    | Text that should be displayed if no data is found.                                                                   |
|                          |                                                                                                    |

# Blogs > Post archive

| Post archive<br>August 2007(2)<br>July 2007(1) |                    | Displays post summary per each month. |
|------------------------------------------------|--------------------|---------------------------------------|
| Archive                                        |                    |                                       |
| Transformation name:                           | Transformation use | ed in the list view mode              |

| Transformation name:                | Transformation used in the list view mode.                                                                                                    |
|-------------------------------------|----------------------------------------------------------------------------------------------------|
| Select top N:                       | The number of latest months that should be displayed in the archive. If you leave the value empty, the web part displays all months in the blog history.                                                                                                    |
| No data behavior                    |                                                                                                    |
| Hide if no record found:            | Indicates if content should be hidden when no record is found.                                                                                                    |
| No record found text:               | Text that should be displayed if no data is found.                                                                                                    |
| <b>0</b> <i>i i i</i>               |                                                                                                    |
| System settings                     |                                                                                                    |
| System settings<br>Cache item name: | Name of the cache item. If not explicitly specified, the name is automatically created based on the control unique ID.                                                                                                    |
|                                     | created based on the control unique ID.<br>The number of minutes for which the content is kept in the cache until the<br>latest version is reloaded from the database. If you specify 0, the content is<br>not cached. If you specify -1, the site-level settings are used. |
| Cache item name:                    | created based on the control unique ID.<br>The number of minutes for which the content is kept in the cache until the<br>latest version is reloaded from the database. If you specify 0, the content is                                                                     |

# Blogs > Blogs comments viewer

### Latest blog comments

<u>11/12/2008</u> Abi I'm afraid of flying :-)

11/12/2008 Kelly You don't like flying in airplanes or you are afraid to jum... Displays blog comments based on the filter settings in web part properties.

### Repeater

| Transformation name:                    | Transformation used in the list view mode.                                                                                                    |
|-----------------------------------------|----------------------------------------------------------------------------------------------------|
| AlternatingItem Transformation<br>Name: | Transformation used in the list view mode for even items.                                                                                               |
| Separator Transformation Name:          | Transformation used for the separator.                                                                                                    |
| Header Transformation Name:             | Transformation used for the header.                                                                                                    |
| Footer Transformation Name:             | Transformation used for the footer.                                                                                                    |
| Filter                                  |                                                                                                    |
| Filter name:                            | Filter name of external filter connected to this web part.                                                                                              |
| Select only approved:                   | Indicates if only approved items should be selected.                                                                                                    |
| Top N:                                  | Sets the top n pots                                                                                                    |
| Order By:                               | Sets order by condition                                                                                                    |
| Site name:                              | Code name of the web site from which you want to display the content. If you leave the value empty, the content is retrieved from the current web site. |
| Where condition:                        | Sets where condition                                                                                                    |
| Selected columns:                       | Only selected columns will be displayed.                                                                                                    |
| No data behaviour                       |                                                                                                    |
| Hide if no record found:                | Indicates if content should be hidden when no record is found.                                                                                          |
| No record found text:                   | Text that should be displayed if no data is found.                                                                                                    |
| Pager                                   |                                                                                                    |
| Hide pager for single page:             | Sets the value that indicates whether pager should be hidden for single page.                                                                           |
| Page size:                              | Number of records per page.                                                                                                    |
| Group size:                             | Sets the number of pages displayed for current page range.                                                                                              |

Paging mode:Type of paging parameter - it can be passed either through URL (Query<br/>string) or through postback (Postback).

## Kentico CMS 4.1 - Web Parts Reference

| Querystring key:                       | The name of the URL parameter that will contain the current page number.                                                                                                    |
|----------------------------------------|----------------------------------------------------------------------------------------------------|
| Display first & last automatically:    | If checked, first and last buttons of the pager will be displayed only where usable.                                                                                                |
| Display previous & next automatically: | If checked, previous and next buttons of the pager will be displayed only where usable.                                                                                             |
| Pager design                           |                                                                                                    |
| Pages:                                 | Sets transformation for page links. Use <%# Eval("Page") %> to get current page number, <%# Eval("PageURL") %> to get page URL or <%# Eval ("PageLink") %> to get page link.        |
| Current page:                          | Sets the current page transformation. Use <%# Eval("Page") %> to get<br>current page number, <%# Eval("PageURL") %> to get page URL or <%#<br>Eval("PageLink") %> to get page link. |
| Page separator:                        | Sets transformation for separator of page links.                                                                                                    |
| First page:                            | Sets transformation for link to the first page. Use <%# Eval("FirstURL") %> to get link to the first page.                                                                          |
| Last page:                             | Sets transformation for link to the last page. Use <%# Eval("LastURL") %> to get link to the last page.                                                                             |
| Previous page:                         | Sets transformation for link to the previous page. Use <%# Eval<br>("PreviousURL") %> to get link to the previous page.                                                             |
| Next page:                             | Sets transformation for link to the next page. Use <%# Eval("NextURL") to get link to the next page.                                                                                |
| Previous group:                        | Sets transformation for link to the previous group of pages. Use <%# Eval ("PreviousGroupURL") %> to get link to the previous group.                                                |
| Next group:                            | Sets transformation for link to the next group of pages. Use <%# Eval ("NextGroupURL") %> to get link to the next group.                                                            |
| Pager layout:                          | Sets transformation for overall pager layout.                                                                                                    |
|                                        |                                                                                                    |

# System settings

| Name of the cache item. If not explicitly specified, the name is automatically created based on the control unique ID.                                                                                                    |
|----------------------------------------------------------------------------------------------------|
| The number of minutes for which the content is kept in the cache until the latest version is reloaded from the database. If you specify 0, the content is not cached. If you specify -1, the site-level settings are used. |
| List of the cache keys on which the cached data depend. When the cache item changes, the cache of the web part is also deleted. Each line contains one item.                                                               |
|                                                                                                    |

# Blogs > New blog

| Create your own blog! |                                     |
|-----------------------|-------------------------------------|
| Blog name:            | Enables users to create a new blog. |
| Description:          |                                     |

### General

| Blog parent path:         | Path in the content tree where new blog should be created.                  |
|---------------------------|-----------------------------------------------------------------------------|
| Redirect to new blog:     | Indicates if user should be redirected to the new blog after it is created. |
| Side column text:         | Blog side columnt text.                                                     |
| Moderate comments:        | Indicates if new comments require to be moderated before publishing.        |
| Blog moderators:          | Users which are allowed to moderate current blog comments.                  |
| Open comments for:        | Indicates how long are blog comments opened after publishing the post.      |
| Send comments to e-mail:  | E-mail address where new comments should be sent.                           |
| Allow anonymous comments: | Indicates if anonymous users are allowed to insert comments.                |
| Use CAPTCHA for comments: | Indicates if security control should be used when inserting new comment.    |
|                           |                                                                             |

# Blogs > Blog post unsubscription

| You have been successfully unsubscribed. | Displays a confirmation that the user has been<br>successfully unsubscribed from the blog posts board.<br>The subscription is specified by the GUID parameter in<br>the URL. |
|------------------------------------------|----------------------------------------------------------------------------------------------------|
|------------------------------------------|----------------------------------------------------------------------------------------------------|

## Dialog

Confirmation text:

Text displayed to the user when she is successfully unsubscribed. For example: "You've been unsubscribed."

You can modify the design using standard CSS styles, skin file, or by modifying the CMSWebParts\MessageBoards\MessageBoardUnsubscription.ascx file.

# **Booking system > Event registration**

| Here come the details a | and additional information of |                                 |
|-------------------------|-------------------------------|---------------------------------|
| Event capacity:         | 100                           |                                 |
| Event location:         | Boston, Massachusetts         |                                 |
| Event date:             | 11/1/2008 1:00:00 PM          |                                 |
|                         |                               | Displays list of booked events. |
| Registration            |                               |                                 |
| First name: Global      |                               |                                 |
| Last name: Administra   | ator                          |                                 |

# Registration

| Require name:<br>Require phone:    | If true, the first and last name text boxes are displayed. Users are required to fill in the text boxes to registrate.<br>If true, the phone number text box is displayed. Users are required to fill in the text box to registrate. |
|------------------------------------|----------------------------------------------------------------------------------------------------|
| Allow anonymous users to register: | If true, public users are allowed to register.                                                                                                    |
| Display Outlook link:              | If true, link to iCalendar file (*.ics) will be available after registration. The file adds registered event to user's Outlook calendar.                                                                                             |

# **Community > Group registration**

| Group name:     |                                                                                                    |                                      |
|-----------------|----------------------------------------------------------------------------------------------------|--------------------------------------|
| Description:    |                                                                                                    |                                      |
| Approve members | <ul> <li>Any site member can join</li> <li>Only approved members can join</li> <li>Invited members can join without approval</li> </ul>      | Enables users to create a new group. |
| Content access  | <ul> <li>Anybody can view the content</li> <li>Site members can view the content</li> <li>Only group members can view the content</li> </ul> |                                      |
|                 | ОК                                                                                                    |                                      |

## Group registration properties

| Template source alias path:<br>Template target alias path:<br>Combine with default culture: | Path to source documents that will be copied to the location specified by<br>GroupTemplateTargetAliasPath when new group is created.<br>Path to that will source documets from path specified by<br>GroupTemplateSourceAliasPath be copied when new group is created.<br>If checked, default culture will be used when creating group pages under a<br>culture where the source or target nodes were not found. |
|---------------------------------------------------------------------------------------------|----------------------------------------------------------------------------------------------------|
| Group name label text:                                                                      | Sets the label text of display name field.                                                                                                    |
| Text after successful registration:                                                         | Sets text which should be displayed after successful registration. You can use the {0} macro, which returns the relative URL to the group's profile page.                                                                                                    |
| Text after successful registration with<br>approving:                                       | h Sets text which should be displayed after successful registration but group must be approved.                                                                                                    |
| Behaviour                                                                                   |                                                                                                    |
| Require approval:                                                                           | If checked, new group creation requires administrator's approval.                                                                                                    |
|                                                                                             |                                                                                                    |

| Redirect to URL:              | If set, user is redirected to this URL after registration.             |
|-------------------------------|------------------------------------------------------------------------|
| Hide form after registration: | Indicates whether form should be hidden after successful registration. |

# **Community > Group properties**

| Description:     | This group is intended for people who are interested in the Czech Republic.<br>Czech Republic residents, travellers who have visited it and those who are |                                                        |
|------------------|----------------------------------------------------------------------------------------------------|--------------------------------------------------------|
| Avatar:          | Upload: Procházet<br>Select pre-defined avatar                                                                                                    | Enables group administrators to edit group properties. |
| Approve members: | <ul> <li>Any site member can join</li> <li>Only approved members can join</li> <li>Invited members can join without approval</li> </ul>                   |                                                        |
| Content access:  | <ul> <li>Anybody can view the content</li> <li>Site members can view the content</li> <li>Only group members can view the content</li> </ul>              |                                                        |

# Community

| Group name:             | Code name of the group.                                                                |
|-------------------------|----------------------------------------------------------------------------------------|
| No permissions message: | Sets the message which should be displayed if current user is not group administrator. |

# **Community > Group profile**

| eneral     | Security      | Members         | Forums          | Roles     | Polls       | Message boards     | Media libraries |                                     |
|------------|---------------|-----------------|-----------------|-----------|-------------|--------------------|-----------------|-------------------------------------|
|            |               |                 |                 |           | Create p    | ages               | Delete pages    |                                     |
| Nobody     |               |                 |                 |           | 0           |                    | 0               |                                     |
| All users  |               |                 |                 |           | 0           |                    | 0               |                                     |
| Authentic  | ated users    |                 |                 |           | 0           |                    | 0               | Enables group administrators to edi |
| Group me   | mbers         |                 |                 |           | 0           |                    | 0               | profile of the group.               |
| Authorize  | d roles       |                 |                 |           | ۲           |                    | ۲               |                                     |
| Please sel | lect the auth | orized roles (a | vailable only f | or 'Autho | rized role: | s' security type): |                 |                                     |
| Group adr  | min           |                 |                 |           | <b></b>     |                    | 2               |                                     |

# Community

Group name:

Code name of the group.

No permissions message:

Sets the message which should be displayed if current user is not group administrator.

# **Community > Group roles**

| 3 New role |           |                                              |
|------------|-----------|----------------------------------------------|
| Actions Ro | e name 🔺  | Enables group administrators manage group ro |
| 💊 样 Gr     | oup admin | Enables group auministrators manage group to |
| 💊 样 Gr     | oup user  |                                              |

## Community

Group name:

Code name of the group.

No permissions message:

Sets the message which should be displayed if current user is not group administrator.

# **Community > Group polls**

| Polls ►New poll<br>Display name: |                                                     |
|----------------------------------|-----------------------------------------------------|
| Code name:                       |                                                     |
| Title:                           |                                                     |
| Question:                        | Enables group administrators to manage group polls. |
| ОК                               |                                                     |

## Community

Group name:

Code name of the group.

No permissions message:

Sets the message which should be displayed if current user is not group administrator.

# **Community > Group forums**

| nables group aministrators to manage group<br>forums. |
|-------------------------------------------------------|
|                                                       |
| r                                                     |

## Community

Group name:

Code name of the group.

No permissions message:

Sets the message which should be displayed if current user is not group administrator.

# **Community > Group members**

| Sinvite to group |           |              |                        |                 |                                        |
|------------------|-----------|--------------|------------------------|-----------------|----------------------------------------|
| Actions          | User name | Full name    | Member approved        | Member rejected | Enables group administrators to manage |
| 💊 🗶 🗸 🥥          | David     | David Silver | 12/16/2008 10:17:19 AM |                 | group memebers.                        |
| 💊 🗶 🖉 🖨          | Kelly     | Kelly Taylor | 10/25/2008 4:05:23 PM  |                 |                                        |
|                  |           |              |                        |                 |                                        |

## Community

Group name:

Code name of the group.

No permissions message:

Sets the message which should be displayed if current user is not group administrator.

# Community > Groups filter

| Sort by: <u>Group name</u> <u>Created</u> | Search                       | Filter for groups. |
|-------------------------------------------|------------------------------|--------------------|
| Filter properties                         |                              |                    |
| Button text:                              | Sets the filter button text. |                    |

Disables filter caching: Disables filter caching.

# Community > Groups viewer

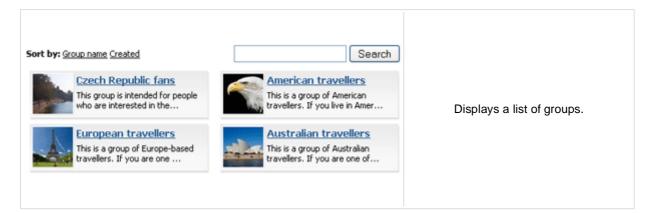

### Repeater

Group size:

| Transformation Name:                    | Transformation used in the list view mode.                                                                                                    |  |  |
|-----------------------------------------|----------------------------------------------------------------------------------------------------|--|--|
| AlternatingItem Transformation<br>Name: | Transformation used in the list view mode for even items.                                                                                               |  |  |
| Separator Transformation Name:          | Transformation used for the separator.                                                                                                    |  |  |
| Header Transformation Name:             | Transformation used for the header.                                                                                                    |  |  |
| Footer Transformation Name:             | Transformation used for the footer.                                                                                                    |  |  |
| Filter                                  |                                                                                                    |  |  |
| Show filter:                            | Shows or hides filter.                                                                                                    |  |  |
| ORDER BY condition:                     | ORDER BY part of the SELECT query.                                                                                                    |  |  |
| Select Top N groups:                    | Selects only top N items. If blank, all items are selected.                                                                                             |  |  |
| Site name:                              | Code name of the web site from which you want to display the content. If you leave the value empty, the content is retrieved from the current web site. |  |  |
| WHERE condition:                        | WHERE part of the SELECT query.                                                                                                    |  |  |
| Selected columns:                       | Only selected columns will be displayed.                                                                                                    |  |  |
| No data behaviour                       |                                                                                                    |  |  |
| Hide if no record found:                | Indicates if content should be hidden when no record is found.                                                                                          |  |  |
| No record found text:                   | Text that should be displayed if no data is found.                                                                                                    |  |  |
| Pager                                   |                                                                                                    |  |  |
| Page size:                              | Number of records per page.                                                                                                    |  |  |
| Paging mode:                            | Type of paging parameter - it can be passed either through URL (Query string) or through postback (Postback).                                           |  |  |
| Querystring key:                        | The name of the URL parameter that will contain the current page number.                                                                                |  |  |

Sets the number of pages displayed for current page range.

Display first & last automatically: If checked, first and last buttons of the pager will be displayed only where usable.

### Kentico CMS 4.1 - Web Parts Reference

| Display previous & next automatically: | If checked, previous and next buttons of the pager will be displayed only where usable.                                                                                                    |
|----------------------------------------|----------------------------------------------------------------------------------------------------|
| Hide pager for single page:            | Sets the value that indicates whether pager should be hidden for single page.                                                                                                    |
| Pager design                           |                                                                                                    |
| Pages:                                 | Sets transformation for page links. Use <%# Eval("Page") %> to get current<br>page number, <%# Eval("PageURL") %> to get page URL or <%# Eval<br>("PageLink") %> to get page link.                                         |
| Current page:                          | Sets the current page transformation. Use <%# Eval("Page") %> to get<br>current page number, <%# Eval("PageURL") %> to get page URL or <%#<br>Eval("PageLink") %> to get page link.                                        |
| Page separator:                        | Sets transformation for separator of page links.                                                                                                    |
| First page:                            | Sets transformation for link to the first page. Use <%# Eval("FirstURL") %> to get link to the first page.                                                                                                    |
| Last page:                             | Sets transformation for link to the last page. Use <%# Eval("LastURL") %> to get link to the last page.                                                                                                    |
| Previous page:                         | Sets transformation for link to the previous page. Use <%# Eval<br>("PreviousURL") %> to get link to the previous page.                                                                                                    |
| Next page:                             | Sets transformation for link to the next page. Use <%# Eval("NextURL") %> to get link to the next page.                                                                                                    |
| Previous group:                        | Sets transformation for link to the previous group of pages. Use <%# Eval ("PreviousGroupURL") %> to get link to the previous group.                                                                                       |
| Next group:                            | Sets transformation for link to the next group of pages. Use <%# Eval ("NextGroupURL") %> to get link to the next group.                                                                                                   |
| Pager layout:                          | Sets transformation for overall pager layout.                                                                                                    |
| System settings                        |                                                                                                    |
| Cache item name:                       | Name of the cache item. If not explicitly specified, the name is automatically created based on the control unique ID.                                                                                                    |
| Cache minutes:                         | The number of minutes for which the content is kept in the cache until the latest version is reloaded from the database. If you specify 0, the content is not cached. If you specify -1, the site-level settings are used. |

List of the cache keys on which the cached data depend. When the cache

item changes, the cache of the web part is also deleted. Each line contains

Cache dependencies:

Additional documentation text is not provided.

one item.

Paging mode:

# **Community > Group members viewer**

|                                                        | •                                                                                                    |                                 |
|--------------------------------------------------------|----------------------------------------------------------------------------------------------------|---------------------------------|
| Sort by: User name Activity David Gender: Male Age: 21 | Kelly<br>Gender: Female<br>Age: 26                                                                                       | Displays members of<br>a group. |
| Community                                              |                                                                                                    |                                 |
| Group name:                                            | Code name of the group.                                                                                                  |                                 |
| Repeater                                               |                                                                                                    |                                 |
| Transformation Name:                                   | Transformation used in the list view mode.                                                                               |                                 |
| AlternatingItem Transformation<br>Name:                | Transformation used in the list view mode for even ite                                                                   | ms.                             |
| Separator Transformation Name:                         | Transformation used for the separator.                                                                                   |                                 |
| Header Transformation Name:                            | Transformation used for the header.                                                                                      |                                 |
| Footer Transformation Name:                            | Transformation used for the footer.                                                                                      |                                 |
| No data behaviour                                      |                                                                                                    |                                 |
| Hide if no record found:                               | Indicates if content should be hidden when no record                                                                     | is found.                       |
| No record found text:                                  | Text that should be displayed if no data is found.                                                                       |                                 |
| Filter                                                 |                                                                                                    |                                 |
| Show filter:                                           | Shows or hides filter.                                                                                                   |                                 |
| ORDER BY condition:                                    | ORDER BY part of the SELECT query.                                                                                       |                                 |
| Select Top N members:                                  | Selects only top N items. If blank, all items are selected                                                               | ed.                             |
| Site name:                                             | Code name of the web site from which you want to dia<br>you leave the value empty, the content is retrieved fro<br>site. |                                 |
| WHERE condition:                                       | WHERE part of the SELECT query.                                                                                          |                                 |
| Selected columns:                                      | Only selected columns will be displayed.                                                                                 |                                 |
| Pager                                                  |                                                                                                    |                                 |
| Page size:                                             | Sets the number of records to display on a page.                                                                         |                                 |

Indicates whether pager use querystring parameter or postback.

### Kentico CMS 4.1 - Web Parts Reference

| Querystring key:                          | Sets querystring parameter.                                                                                                    |  |
|-------------------------------------------|----------------------------------------------------------------------------------------------------|--|
|                                           |                                                                                                    |  |
| Group size:                               | Sets the number of pages displayed for current page range.                                                                                                    |  |
| Display first & last automatically:       | If checked, first and last buttons of the pager will be displayed only where usable.                                                                                                    |  |
| Display previous & next<br>automatically: | If checked, previous and next buttons of the pager will be displayed only where usable.                                                                                                    |  |
| Hide pager for single page:               | Sets the value that indicates whether pager should be hidden for single page.                                                                                                    |  |
| Pager design                              |                                                                                                    |  |
| Pages:<br>CurrentPage:                    | Sets transformation for page links. Use <%# Eval("Page") %> to get current<br>page number, <%# Eval("PageURL") %> to get page URL or <%# Eval<br>("PageLink") %> to get page link.<br>Sets the current page transformation. Use <%# Eval("Page") %> to get<br>current page number, <%# Eval("PageURL") %> to get page URL or <%# |  |
| ourient age.                              | Eval("PageLink") %> to get page link.                                                                                                    |  |
| Page separator:                           | Sets transformation for separator of page links.                                                                                                    |  |
| First page:                               | Sets transformation for link to the first page. Use <%# Eval("FirstURL") %> to get link to the first page.                                                                                                    |  |
| Last page:                                | Sets transformation for link to the last page. Use <%# Eval("LastURL") %> to get link to the last page.<br>Sets transformation for link to the previous page. Use <%# Eval ("PreviousURL") %> to get link to the previous page.                                                                                                  |  |
| Previous page:                            |                                                                                                    |  |
| Next page:                                | Sets transformation for link to the next page. Use <%# Eval("NextURL") %> to get link to the next page.<br>Sets transformation for link to the previous group of pages. Use <%# Eval                                                                                                    |  |
| Previous group:                           | ("PreviousGroupURL") %> to get link to the previous group of pages. Use <%# Eval<br>Sets transformation for link to the next group of pages. Use <%# Eval                                                                                                    |  |
| Next group:                               | ("NextGroupURL") %> to get link to the next group.                                                                                                    |  |
| Pager layout:                             | Sets transformation for overall pager layout.                                                                                                    |  |
| System settings                           |                                                                                                    |  |
| Cache item name:                          | Name of the cache item. If not explicitly specified, the name is automatically created based on the control unique ID.                                                                                                    |  |
| Cache minutes:                            | The number of minutes for which the content is kept in the cache until the latest version is reloaded from the database. If you specify 0, the content is not cached. If you specify -1, the site-level settings are used. List of the cache keys on which the cached data depend. When the cache                                |  |
| Cache dependencies:                       | item changes, the cache of the web part is also deleted. Each line contains                                                                                                    |  |

Additional documentation text is not provided.

one item.

# Community > Group public profile

| Czech Republic fans<br>This group is intended for people who are interested in the Czech Republic. Czech Republic residents, traveler<br>who have visited it and those who are planning to do so are all more than welcome to join this group.<br>Access: Only group members can view the content<br>Created: 10(22)2008 | Displays public profile of a group. |
|----------------------------------------------------------------------------------------------------|-------------------------------------|
|----------------------------------------------------------------------------------------------------|-------------------------------------|

### Community

| Group name:             | Code name of the group.                                                                                                   |
|-------------------------|----------------------------------------------------------------------------------------------------|
| Public profile settings |                                                                                                    |
| Alternative form name:  | Alternative form full name (ClassName.AlternativeFormName). Alternative form definition and layout are used if specified. |
| No profile text:        | Text that will be displayed if no profile is found.                                                                       |
|                         |                                                                                                    |

## **Community > Group forum list**

| Forum                                                                                   | Threads Pos                      | its Last post                                                                                                    |                                                          |
|-----------------------------------------------------------------------------------------|----------------------------------|----------------------------------------------------------------------------------------------------|----------------------------------------------------------|
| Czech Republic fans forum<br>This forum for people who are interested in Czech Republic |                                  |                                                                                                    | Displays a list of group's forums.                       |
| Seneral discusion                                                                       | 1 3                              | administrator<br>(12/3/2008 3124.02 PM)                                                                                               |                                                          |
|                                                                                         |                                  |                                                                                                    |                                                          |
|                                                                                         |                                  |                                                                                                    |                                                          |
| Community                                                                               |                                  |                                                                                                    |                                                          |
| Group name:                                                                             | Code name o                      | of the group.                                                                                                    |                                                          |
| Groups separator:                                                                       | Sets separate                    | or between groups                                                                                                    |                                                          |
| Group settings                                                                          |                                  |                                                                                                    |                                                          |
| Forum layout:                                                                           | Sets forum la                    | Sets forum layout.                                                                                                    |                                                          |
| Post options                                                                            |                                  |                                                                                                    |                                                          |
| Enable favorites:                                                                       | Sets the value favorites.        | e which determines                                                                                                    | whether the user can add the posts to his                |
| Enable signature:                                                                       | Indicates whe                    | Indicates whether user signature should be displayed if is defined.                                                                   |                                                          |
| Display attachment image:                                                               | Determines w                     | Determines whether to display image previews in the list of attachments.                                                              |                                                          |
| Attachment image maximal side                                                           | size: Determines th              | he maximal side size                                                                                                    | e of the image inserted to the post.                     |
| Redirect to user profile:                                                               | Indicates whe<br>defined in site | ether username shou<br>e settings                                                                                                    | Id be link to user profile if profile path is            |
| Thread view mode:                                                                       | Sets the view                    | Sets the view mode of the posts.                                                                                                    |                                                          |
| Maximum nesting level:                                                                  | Maximum nur                      | mber of displayed lev                                                                                                    | vels in the forum post tree hierarchy.                   |
| Base URL:                                                                               | Sets the forur                   | Sets the forum base url. This url is used if forum doesn't contain base url.                                                          |                                                          |
| Unsubscription URL:                                                                     |                                  | URL of the page where Forum unsubscription web part is placed. This is a special web part for handling forum unsubscription requests. |                                                          |
| Post extended options                                                                   |                                  |                                                                                                    |                                                          |
| Enable avatars:                                                                         | Indicates if th                  | e web part should sl                                                                                                    | now the user image.                                      |
| Avatar max side size:                                                                   | Maximum siz                      | e of avatar image in                                                                                                    | pixels.                                                  |
| Display badge info:                                                                     | Indicates whe                    | ether badge info sho                                                                                                    | uld be displayed                                         |
| Allow private messaging:                                                                | Indicates whe                    | ether should be displ                                                                                                    | ayed link to send message to post author.                |
| Allow friendship request:                                                               | Indicates whe<br>author.         | ether should be displ                                                                                                    | ayed link to friendship request to post                  |
| Enable subscription:                                                                    | Allows forum                     | visitors to subscribe added to the forum                                                                                              | for receiving automatic notifications when<br>or thread. |
|                                                                                         |                                  |                                                                                                    |                                                          |

On-Site management: Indicates if the forum editing on the live site is allowed.

| Hide forum to unauthorized users: | Indicates whether the forums for which the user has no permissions are visible for him in the list of forums in forum group.                                |
|-----------------------------------|----------------------------------------------------------------------------------------------------|
| Redirect unauthorized users:      | Determines whether to redirect unauthorized users to logon page or wheter to display only the info message.                                                 |
| Logon page URL:                   | Determines the URL of the logon page where the unauthorized users are redirected if "Use redirect for unauthorized users" property is set to True.          |
| Access denied page URL:           | URL where the user is redirected when trying to access forum for which the user is unauthorized.                                                            |
| Abuse report                      |                                                                                                    |
| Who can report abuse:             | Sets the security access to abuse report.                                                                                                    |
| Paging                            |                                                                                                    |
| Enable thread paging:             | Indicates whether paging on threads page is enabled. This option is depend<br>on forum layout. If layout does not support paging this option has no effect. |
| Thread paging page size:          | Sets page size on threads page is enabled. This option is depend on forum layout. If layout does not support paging this option has no effect.              |
| Enable posts paging:              | Indicates whether paging on thread page is enabled. This option is depend<br>on forum layout. If layout does not support paging this option has no effect.  |
| Posts page size:                  | Sets page size on thread page is enabled. This option is depend on forum layout. If layout does not support paging this option has no effect.               |
| Friendly URLs                     |                                                                                                    |
| Use friendly URLs:                | Indicates whether forum should generate friendly URLs.                                                                                                    |
| Friendly Base URL:                | Sets current document URL without extension. If Base URL isn't set current document URL is used.                                                            |
| URL Extension:                    | Sets friendly URL extension. For extension less URLs leave it blank.                                                                                        |
| Tree forum properties             |                                                                                                    |
| Display mode:                     | Sets the tree show mode. This property has effect only for tree layout.                                                                                     |
| Expand tree:                      | Indicates if thread tree should be expanded by default.                                                                                                    |
|                                   |                                                                                                    |

# **Community > Shortcuts**

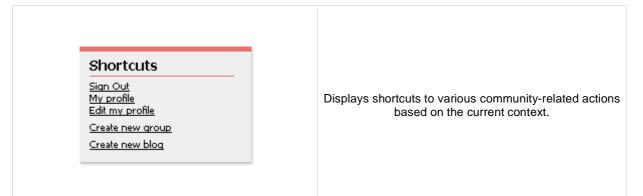

#### **Visible shortcuts**

| Display My profile link:           | Determines if My profile link should be displayed or stay hidden.          |
|------------------------------------|----------------------------------------------------------------------------|
| Display Edit my profile link:      | Determines if Edit my profile link should be displayed or stay hidden.     |
| Display Join the community link:   | Determines if Join community link should be displayed or stay hidden.      |
| Display My messages link:          | Indicates if My messages link should be displayed.                         |
| Display My friends link:           | Indicates if My friends link should be displayed.                          |
| Display My invitations link:       | Indicates if My invitations link should be displayed.                      |
| Display Create new group link:     | Determines if Create new group link should be displayed or stay hidden.    |
| Display Invite to group link:      | Indicates Invite to group link should be displayed.                        |
| Display Join/Leave the group link: | Determines if Group links link should be displayed or stay hidden.         |
| Display Create new blog link:      | Determines if Create new blog link should be displayed or stay hidden.     |
| Display Friendship links:          | Determines if Friendship links link should be displayed or stay hidden.    |
| Display Send message link:         | Determines if Send message link should be displayed or stay hidden.        |
| Display Add to contact list link:  | Determines if Add to contact list link should be displayed or stay hidden. |
| Display Add to ignore list link:   | Determines if Add to ignore list link should be displayed or stay hidden.  |
| Display manage group link:         | Determines if Manage group link should be displayed or stay hidden.        |
| Display Sign in link:              | Determines if Sign in link should be displayed or stay hidden.             |
| Display Sign out link:             | Determines if Sign out link should be displayed or stay hidden.            |

#### Shortcuts paths

| Join the community path: | URL of the Join community link.                |
|--------------------------|------------------------------------------------|
| My messages path:        | Path to My messages web part.                  |
| My friends path:         | Path where My friends web part is located.     |
| My invitations path:     | Path where My invitations web part is located. |
| Create new group path:   | URL of the Create new group link.              |

#### Kentico CMS 4.1 - Web Parts Reference

| Invite to group path: | URL of the Invite group link.    |
|-----------------------|----------------------------------|
| Join the group path:  | URL of the Join group link.      |
| Leave group path:     | URL of the Leave group link.     |
| Create new blog path: | URL of the Create new blog link. |
| Sign in path:         | URL of the Sign in link.         |
| Sign out path:        | URL of the Sign out link.        |

# Community > Leave group

| Are you sure you want to leave the group Asian travellers?<br>Yes No | Allows to leave the<br>group through given<br>GUID. |
|----------------------------------------------------------------------|-----------------------------------------------------|
|                                                                      |                                                     |

### **General properties**

| Additional documentation text is not provided. |                                                        |
|------------------------------------------------|--------------------------------------------------------|
| Unsuccessfull leave text:                      | Text displayed after unsuccessful leave of the group.  |
| Successfull leave text:                        | Text displayed after successfull leave of the group.   |
| Leave text:                                    | Text displayed when asking whether to leave the group. |

### Community > Group forum posts viewer

| David         We are proud to announce that our group has already two members!         11/20/2008 3:21:17 PM |
|----------------------------------------------------------------------------------------------------|
|----------------------------------------------------------------------------------------------------|

### Community

Group name:

Sets community group name

#### Repeater

| Transformation name:                    | Transformation used in the list view mode.                |
|-----------------------------------------|-----------------------------------------------------------|
| AlternatingItem Transformation<br>Name: | Transformation used in the list view mode for even items. |
| Separator Transformation Name:          | Transformation used for the separator.                    |
| Header Transformation Name:             | Transformation used for the header.                       |
| Footer Transformation Name:             | Transformation used for the footer.                       |

#### Filter

| Filter name:          | Filter name of external filter connected to this web part.                                                                                              |
|-----------------------|----------------------------------------------------------------------------------------------------|
| Select only approved: | Indicates if only approved items should be selected.                                                                                                    |
| Top N:                | Sets the top n pots                                                                                                    |
| Order By:             | Sets order by condition                                                                                                    |
| Site name:            | Code name of the web site from which you want to display the content. If you leave the value empty, the content is retrieved from the current web site. |
| Where condition:      | Sets where condition                                                                                                    |
| Selected columns:     | Only selected columns will be displayed.                                                                                                    |

#### No data behaviour

| Hide if no record found: | Indicates if content should be hidden when no record is found. |
|--------------------------|----------------------------------------------------------------|
| No record found text:    | Text that should be displayed if no data is found.             |

#### Pager

| Hide pager for single page: | Sets the value that indicates whether pager should be hidden for single |
|-----------------------------|-------------------------------------------------------------------------|
|                             | page.                                                                   |

#### Kentico CMS 4.1 - Web Parts Reference

| Page size:                             | Number of records per page.                                                                                   |
|----------------------------------------|----------------------------------------------------------------------------------------------------|
| Group size:                            | Sets the number of pages displayed for current page range.                                                    |
| Paging mode:                           | Type of paging parameter - it can be passed either through URL (Query string) or through postback (Postback). |
| Querystring key:                       | The name of the URL parameter that will contain the current page number.                                      |
| Display first & last automatically:    | If checked, first and last buttons of the pager will be displayed only where usable.                          |
| Display previous & next automatically: | If checked, previous and next buttons of the pager will be displayed only where usable.                       |

### Pager design

| Pages:<br>Current page: | Sets transformation for page links. Use <%# Eval("Page") %> to get current<br>page number, <%# Eval("PageURL") %> to get page URL or <%# Eval<br>("PageLink") %> to get page link.<br>Sets the current page transformation. Use <%# Eval("Page") %> to get<br>current page number, <%# Eval("PageURL") %> to get page URL or <%#<br>Eval("PageLink") %> to get page link. |
|-------------------------|----------------------------------------------------------------------------------------------------|
| Page separator:         | Sets transformation for separator of page links.                                                                                                    |
| First page:             | Sets transformation for link to the first page. Use <%# Eval("FirstURL") %> to get link to the first page.                                                                                                    |
| Last page:              | Sets transformation for link to the last page. Use <%# Eval("LastURL") %> to get link to the last page.                                                                                                    |
| Previous page:          | Sets transformation for link to the previous page. Use <%# Eval ("PreviousURL") %> to get link to the previous page.                                                                                                    |
| Next page:              | Sets transformation for link to the next page. Use <%# Eval("NextURL") %> to get link to the next page.                                                                                                    |
| Previous group:         | Sets transformation for link to the previous group of pages. Use <%# Eval ("PreviousGroupURL") %> to get link to the previous group.                                                                                                    |
| Next group:             | Sets transformation for link to the next group of pages. Use <%# Eval ("NextGroupURL") %> to get link to the next group.                                                                                                    |
| Pager layout:           | Sets transformation for overall pager layout.                                                                                                    |
|                         |                                                                                                    |
| System settings         |                                                                                                    |
| Cache item name:        | Name of the cache item. If not explicitly specified, the name is automatically created based on the control unique ID.                                                                                                    |
| Cache minutes:          | The number of minutes for which the content is kept in the cache until the latest version is reloaded from the database. If you specify 0, the content is not cached. If you specify -1, the site-level settings are used.                                                                                                    |
| Cache dependencies:     | List of the cache keys on which the cached data depend. When the cache item changes, the cache of the web part is also deleted. Each line contains                                                                                                    |

Additional documentation text is not provided.

one item.

### **Community > Group message board**

David We are proud to announce that our group has already two members! 11/20/2008 3:21:17 PM

Displays the list of the messages with the dialog to add a new message to the board. Board is owned by the group.

#### Display

| Message transformation: | Transformation used in the list view mode.                       |
|-------------------------|------------------------------------------------------------------|
| Enable edit:            | Indicates whether the message EDIT button should be displayed    |
| Enable delete:          | Indicates whether the message DELETE button should be displayed  |
| Enable approve:         | Indicates whether the message APPROVE button should be displayed |
| Enable reject:          | Indicates whether the message REJECT button should be displayed  |
| No messages text:       | Text displayed when there are no messages to be displayed.       |

#### Board default settings - THESE SETTINGS ARE APPLIED ONLY TO NEW BOARDS!

| Display name:             | Board display name. You can also use macros for the name.                                                                                                    |
|---------------------------|----------------------------------------------------------------------------------------------------|
| Access:                   | Specifies the message board security access level. This property is only applied when the first message is posted. You can later change the properties in CMS Desk -> Tools -> Message boards.                                                                                                    |
| Moderators:               | Default moderators for the newly created message board. This property is<br>only applied when the first message is posted. You can later change the<br>properties in CMS Desk -> Tools -> Message boards.                                                                                                    |
| Moderated:                | Indicates whether the board is moderated or not. This property is only applied when the first message is posted. You can later change the properties in CMS Desk -> Tools -> Message boards. Indicates whether the board message requires e-mail address. This property                                                 |
| Require e-mail addresses: | is only applied when the first message is posted. You can later change the properties in CMS Desk -> Tools -> Message boards.                                                                                                    |
| Use security code:        | Indicates whether the board uses the security CAPTCHA feature. This property is only applied when the first message is posted. You can later change the properties in CMS Desk -> Tools -> Message boards.                                                                                                    |
| Open:                     | Indicates whether the board is opened. This property is only applied when the first message is posted. You can later change the properties in CMS Desk -> Tools -> Message boards.                                                                                                    |
| Open from:                | Board opening date. This property is only applied when the first message is posted. You can later change the properties in CMS Desk -> Tools -> Message boards.                                                                                                    |
| Open to:                  | Board closing date. This property is only applied when the first message is posted. You can later change the properties in CMS Desk -> Tools -> Message boards.                                                                                                    |
| Enable subscriptions:     | Indicates whether the subscription feature should be enabled. This property is only applied when the first message is posted. You can later change the properties in CMS Desk -> Tools -> Message boards.                                                                                                    |
| Unsubscription URL:       | URL of the page used to unsubscribe from the subscribed message board.<br>If it is not specified, default unsubscription URL from SiteManager -><br>Settings is used. This property is only applied when the first message is<br>posted. You can later change the properties in CMS Desk -> Tools -><br>Message boards. |

| Additional documentation text is | not provided.                                                                                                    |
|----------------------------------|----------------------------------------------------------------------------------------------------|
| Enable anonymous read:           | Indicates whether the anonymous read is enabled                                                                                                    |
| Check permissions:               | Indicates if permissions should be checked for the displayed content and only the documents for which the current user has the "read" permission should be displayed.                                                                                                    |
| Security                         |                                                                                                    |
| Max rating value:                | Sets size of the content rating scale.                                                                                                    |
| Rating type:                     | Determines which type of content rating will be used.                                                                                                    |
| Enable content rating:           | If checked, content rating is enabled.                                                                                                    |
| Content rating                   |                                                                                                    |
| Board base URL:                  | URL used as the URL base of links to message boards in notification e-<br>mails; if empty, value from Site Manager -> Settings -> Message boards -><br>Board base URL will be used; if that property is empty too, message boards<br>can not be placed on pages with wildcard URLs. |

## **Community > Group security access**

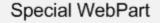

Invisible on the live site

Special web part that checks access permissions to group content.

#### Security

Use query string: Indicates if query string should be used to transfer group information.

Groups security access denied path: Group access Path for users who don't meet group security settings.

# Community > Group security message

| You have to be member of the group to view this content. |                                                                                                    | Web part displaying messages when users don't<br>have the necessary permissions to view group<br>content.                                              |
|----------------------------------------------------------|----------------------------------------------------------------------------------------------------|----------------------------------------------------------------------------------------------------|
| Login URL:                                               | URL where public user wil<br>permissions.                                                                                                    | I be redirected if he doesn't meet group security                                                                                                    |
| Join group path:                                         | URL where user will be re visit content.                                                                                                    | directed if group allows only group members to                                                                                                    |
| Messages                                                 |                                                                                                    |                                                                                                    |
| Site members only text:                                  | Sets the text which should be displayed if content of current group is available only for site members. Use string format macro {0} to open link tag to sign in page and {1} to close tag. |                                                                                                    |
| Group members only text:                                 | available only for its memb<br>to sign in page and {1} to                                                                                                    |                                                                                                    |
| Group members only text (site member):                   | available only for its meml                                                                                                    | I be displayed if content of current group is<br>bers and current user is authenticated. Use string<br>ink tag to join the group and {1} to close tag. |
| Additional documentation text is                         | not provided                                                                                                    |                                                                                                    |

## **Community > Group message board viewer**

| David<br>We are proud to announce that our group has already two members!<br>11/20/2008 3:21:17 PM | Used for displaying group message boards. |  |
|----------------------------------------------------------------------------------------------------|-------------------------------------------|--|
|                                                                                                    |                                           |  |

#### **Properties**

Group name:

Sets message board group.

#### Repeater

| Transformation name:                    | Transformation used in the list view mode.                |
|-----------------------------------------|-----------------------------------------------------------|
| AlternatingItem Transformation<br>Name: | Transformation used in the list view mode for even items. |
| Separator Transformation Name:          | Transformation used for the separator.                    |
| Header Transformation Name:             | Transformation used for the header.                       |
| Footer Transformation Name:             | Transformation used for the footer.                       |

#### Filter

| Filter name:          | Filter name of external filter connected to this web part.                                                                                              |
|-----------------------|----------------------------------------------------------------------------------------------------|
| Select only approved: | Indicates if only approved items should be selected.                                                                                                    |
| Top N:                | Sets the top n pots                                                                                                    |
| Order By:             | Sets order by condition                                                                                                    |
| Site name:            | Code name of the web site from which you want to display the content. If you leave the value empty, the content is retrieved from the current web site. |
| Where condition:      | Sets where condition                                                                                                    |
| Selected columns:     | Only selected columns will be displayed.                                                                                                    |

#### No data behaviour

| Hide if no record found: | Indicates if content should be hidden when no record is found. |
|--------------------------|----------------------------------------------------------------|
| No record found text:    | Text that should be displayed if no data is found.             |

#### Pager

| Hide pager for single page: | Sets the value that indicates whether pager should be hidden for single |
|-----------------------------|-------------------------------------------------------------------------|
| The page for single page.   | page.                                                                   |

#### Kentico CMS 4.1 - Web Parts Reference

| Page size:                             | Number of records per page.                                                                                   |
|----------------------------------------|----------------------------------------------------------------------------------------------------|
| Group size:                            | Sets the number of pages displayed for current page range.                                                    |
| Paging mode:                           | Type of paging parameter - it can be passed either through URL (Query string) or through postback (Postback). |
| Querystring key:                       | The name of the URL parameter that will contain the current page number.                                      |
| Display first & last automatically:    | If checked, first and last buttons of the pager will be displayed only where usable.                          |
| Display previous & next automatically: | If checked, previous and next buttons of the pager will be displayed only where usable.                       |

### Pager design

| Pages:<br>Current page: | Sets transformation for page links. Use <%# Eval("Page") %> to get current<br>page number, <%# Eval("PageURL") %> to get page URL or <%# Eval<br>("PageLink") %> to get page link.<br>Sets the current page transformation. Use <%# Eval("Page") %> to get<br>current page number, <%# Eval("PageURL") %> to get page URL or <%#<br>Eval("PageLink") %> to get page link. |
|-------------------------|----------------------------------------------------------------------------------------------------|
| Page separator:         | Sets transformation for separator of page links.                                                                                                    |
| First page:             | Sets transformation for link to the first page. Use <%# Eval("FirstURL") %> to get link to the first page.                                                                                                    |
| Last page:              | Sets transformation for link to the last page. Use <%# Eval("LastURL") %> to get link to the last page.                                                                                                    |
| Previous page:          | Sets transformation for link to the previous page. Use <%# Eval ("PreviousURL") %> to get link to the previous page.                                                                                                    |
| Next page:              | Sets transformation for link to the next page. Use <%# Eval("NextURL") %> to get link to the next page.                                                                                                    |
| Previous group:         | Sets transformation for link to the previous group of pages. Use <%# Eval ("PreviousGroupURL") %> to get link to the previous group.                                                                                                    |
| Next group:             | Sets transformation for link to the next group of pages. Use <%# Eval ("NextGroupURL") %> to get link to the next group.                                                                                                    |
| Pager layout:           | Sets transformation for overall pager layout.                                                                                                    |
|                         |                                                                                                    |
| System settings         |                                                                                                    |
| Cache item name:        | Name of the cache item. If not explicitly specified, the name is automatically created based on the control unique ID.                                                                                                    |
| Cache minutes:          | The number of minutes for which the content is kept in the cache until the latest version is reloaded from the database. If you specify 0, the content is not cached. If you specify -1, the site-level settings are used.                                                                                                    |
| Cache dependencies:     | List of the cache keys on which the cached data depend. When the cache item changes, the cache of the web part is also deleted. Each line contains                                                                                                    |

Additional documentation text is not provided.

one item.

# Community > Group invitation

| You have joined the group successfully. A | Allows to manage invitations through the given GUID. |
|-------------------------------------------|------------------------------------------------------|
|-------------------------------------------|------------------------------------------------------|

### Group invitation properties

| Send default group e-mails:              | Indicates whether to send default group e-mails. If true then depends on group settings. |
|------------------------------------------|------------------------------------------------------------------------------------------|
| Send e-mail to inviter:                  | Indicates whether to send e-mail to inviter.                                             |
| User is already member of group caption: | Text displayed if the invited user is already a member of the group.                     |
| Invitation is not valid caption:         | Caption that is displayed when invitation isn't valid.                                   |
| Group no longer exists caption:          | Caption that is displayed when group doesn't exist.                                      |
| Member joined caption:                   | Caption that is displayed when member successfully joined the group.                     |
| Member waiting caption:                  | Caption that is displayed when member joined the group but is waiting for approval.      |
| Logon page URL:                          | Specifies URL to logon page. If value is empty then it's inherited from settings.        |

## **Community > Group forum search results**

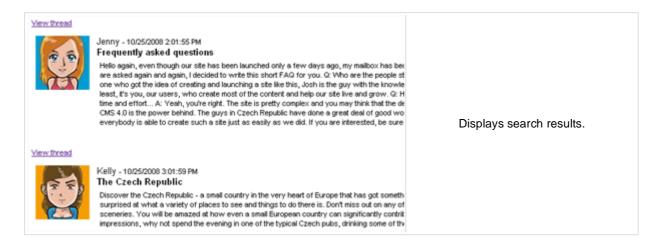

#### Settings

| Forum layout:    | Sets forum layout.                                          |
|------------------|-------------------------------------------------------------|
| No results text: | Text that will be displayed if no search results are found. |

#### **Extended properties**

| Enable picture:           | Indicates if the web part should show the user image.                                                 |
|---------------------------|----------------------------------------------------------------------------------------------------|
| Avatar max side size:     | Maximum size of avatar image in pixels.                                                               |
| Display badge info:       | Indicates whether badge info should be displayed                                                      |
| Redirect to user profile: | Indicates whether username should be link to user profile if profile path is defined in site settings |
| Enable forum selection:   | Indicates whether forum selection is enabled                                                          |

The search expression is passed to the web part through the SearchForum URL parameter - e.g.: .../forums.aspx?SearchForum=help. The forums are automatically hidden on the given page in case this parameter is passed in the URL.

# Community > My invitations

| Actions    | Group                  | Invited by                | When                    |                                                                            |
|------------|------------------------|---------------------------|-------------------------|----------------------------------------------------------------------------|
| <b>X 🗸</b> | Czech Republic fans    | David                     | 1/15/2009 1:36:19 PM    | Displays invitations for given user. User can remove or accept invitation. |
| **         | European travellers    | Nikky                     | 1/15/2009 1:43:33 PM    |                                                                            |
| User nam   | ne:                    | Determines us             | ser whose invitation    | s will be shown. If not set, current user will                             |
| Member j   | oined caption:         |                           | s displayed when m      | ember successfully joined the group.                                       |
| Member     | waiting caption:       | Caption that is approval. | s displayed when m      | ember joined the group but is waiting for                                  |
| User is al | ready member caption:  | Text displaye             | d if the invited user i | s already a member of the group.                                           |
| Group no   | longer exists caption: | Caption that is           | s displayed when gr     | oup doesn't exist.                                                         |
| Invitation | is not valid caption:  | Caption that is           | s displayed when inv    | vitation isn't valid.                                                      |
| Zero rows  | s text:                | Message which             | ch will be displayed    | if there are no favorites.                                                 |
| Hide cont  | trol for zero rows:    | Control is hide           | den if there are no ir  | nvitations.                                                                |
| Delete im  | age URL:               | URL leading t             | o delete image.         |                                                                            |
| Accept in  | nage URL:              | URL leading t             | o accept image.         |                                                                            |
|            |                        |                           |                         |                                                                            |

# Community > My sent invitations

| Actions   | Group               | Invited         | When                   |                                                                               |
|-----------|---------------------|-----------------|------------------------|-------------------------------------------------------------------------------|
| 20        | Czech Republic fans | Mia             | 1/15/2009 1:36:19 PM   |                                                                               |
| 样 😒       | Czech Republic fans | Nikky           | 1/15/2009 1:38:21 PM   | Displays invitations for given user. User<br>can remove or accept invitation. |
| 🞽 😒       | Czech Republic fans | Jenny           | 1/15/2009 1:38:28 PM   |                                                                               |
| 其 😒       | Czech Republic fans | Abi             | 1/15/2009 1:38:37 PM   |                                                                               |
| User nam  |                     | be used.        |                        | s will be shown. If not set, current user wi                                  |
| Resend s  | uccess caption:     | Caption that is | s displayed when in    | vitation resend was successful.                                               |
| Resend fa | ailed caption:      | Caption that is | s displayed when in    | vitation resend failed.                                                       |
| Zero rows | s text:             | Message whic    | ch will be displayed   | if there are no favorites.                                                    |
| Hide cont | rol for zero rows:  | Control is hide | den if there are no ir | nvitations.                                                                   |
| Delete im | age URL:            | URL leading to  | o delete image.        |                                                                               |
| Resend in | nage URL:           | URL leading to  | o resend image.        |                                                                               |
|           |                     |                 |                        |                                                                               |

## **Community > Group permissions**

|--|

#### Community

Group name:

Code name of the group.

No permissions message: Sets the administr

Sets the message which should be displayed if current user is not group administrator.

## Community > Group contribution list

| Vew      | docu  | iment              |           |                       |                                             |
|----------|-------|--------------------|-----------|-----------------------|---------------------------------------------|
| Act      | tions | Document name      | Published | Last modified         | Displays a list of group's contributions of |
| <b>S</b> | ×     | Editable article 1 | Yes       | 1/23/2008 11:23:38 AM | only the New document button.               |
| <b>S</b> | ×     | User contribution  | Yes       | 1/23/2008 1:05:27 PM  |                                             |

#### Content

Path:

Path of the documents to be displayed.

| User contributions |
|--------------------|
|--------------------|

| Path for new documents:     | Path where new documents created using the New document button will be stored. E.g.: /news                                                                                                    |
|-----------------------------|----------------------------------------------------------------------------------------------------|
| Allowed new document types: | List of document types (their code names) that can be created using the<br>New document button. You can specify multiple document types separated<br>with a semicolon (;). E.g.: cms.news;cms.article   |
| Alternative form name:      | Name of the alternative form which will be used to change form definition and/or layout. Remove class name if more document types are allowed.                                                          |
| Validation error message:   | This message will be displayed after validation failed. Default error message will be used if this one is not set.                                                                                      |
| Display list of documents:  | Indicates if the list of documents should be displayed or only the New document button should be displayed.                                                                                             |
| New document page template: | The default page template assigned to all documents created through the<br>Contribution list web part. If you leave the value empty, the documents will<br>inherit the parent page template by default. |
| New item button label:      | Text used for 'New item' button.                                                                                                    |
| List button label:          | Text used for 'List' button.                                                                                                    |

#### **Content filter**

| Document types:               | Types of documents that should be displayed, separated with a semicolon (;).                                                                            |
|-------------------------------|----------------------------------------------------------------------------------------------------|
| Combine with default culture: | Indicates if default language version of the document should be displayed if the document is not translated to the current language.                    |
| Culture code:                 | Culture version of the displayed content.                                                                                                    |
| Maximum nesting level:        | Maximum nesting level. It specifies the number of sub-levels in the content tree that should be included in the displayed content.                      |
| ORDER BY expression:          | ORDER BY part of the SELECT query.                                                                                                    |
| Select only published:        | Indicates if only published documents should be displayed.                                                                                              |
| Site name:                    | Code name of the web site from which you want to display the content. If you leave the value empty, the content is retrieved from the current web site. |
| WHERE condition:              | WHERE part of the SELECT query.                                                                                                    |
|                               |                                                                                                    |

Security

#### Kentico CMS 4.1 - Web Parts Reference

| Check permissions:       | Indicates if document permissions should be checked. The access is<br>controlled also by the Check group permissions and Allow editing by users<br>value.<br>Indicates if group permissions should be checked. The access is controlled               |
|--------------------------|----------------------------------------------------------------------------------------------------|
| Check group permissions: | also by the Check permissions and Allow editing by users value.                                                                                                    |
| Allow insert:            | Indicates if the New document button should be displayed.                                                                                                    |
| Allow edit:              | Indicates if the edit button should be displayed.                                                                                                    |
| Allow delete:            | Indicates if the delete button should be displayed.                                                                                                    |
| Allow editing by users:  | Specifies what kind of users can edit the documents using this control: - All users (any user who comes to the web site) - Authenticated users (only users with user name and password) - Document owners (only document owners can edit the content) |

# Community > Group edit contribution

| Sa Edit Zelete |
|----------------|
|----------------|

#### Content

| Path:                     | Path of the documents to be displayed.                                                                                                    |
|---------------------------|----------------------------------------------------------------------------------------------------|
| Site name:                | Code name of the web site from which you want to display the content. If you leave the value empty, the content is retrieved from the current web site. |
| Culture code:             | Culture version of the displayed content.                                                                                                    |
| Alternative form name:    | Name of the alternative form which will be used to change form definition and/or layout.                                                                |
| Validation error message: | This message will be displayed after validation failed. Default error message will be used if this one is not set.                                      |
| Edit button label:        | Text used for 'Edit' button.                                                                                                    |
| Delete button label:      | Text used for 'Delete' button.                                                                                                    |
| Close edit mode label:    | Text used for 'Close edit mode' button.                                                                                                    |
| Security                  |                                                                                                    |
| Check permissions:        | Indicates if document permissions should be checked. The access is<br>controlled also by the Check group permissions and the Allow editing by           |

| Check permissions:       | controlled also by the Check group permissions and the Allow editing by users value.                                                                                                    |
|--------------------------|----------------------------------------------------------------------------------------------------|
| Check group permissions: | Indicates if group permissions should be checked. The access is controlled also by the Check permissions and the Allow editing by users value.                                                                                                    |
| Allow delete:            | Indicates if the delete button should be displayed.                                                                                                    |
| Allow editing by users:  | Specifies what kind of users can edit the documents using this control: - All users (any user who comes to the web site) - Authenticated users (only users with user name and password) - Document owners (only document owners can edit the content) |

### **Community > Group media libraries viewer**

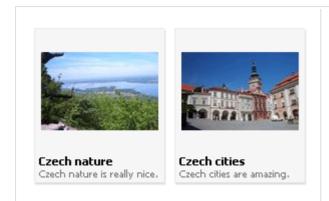

Used for displaying group medial libraries.

#### Community

Group name:

Code name of the group.

#### Repeater

| Transformation Name:                    | Transformation used in the list view mode.                |
|-----------------------------------------|-----------------------------------------------------------|
| AlternatingItem Transformation<br>Name: | Transformation used in the list view mode for even items. |
| Separator Transformation Name:          | Transformation used for the separator.                    |
| Header Transformation Name:             | Transformation used for the header.                       |
| Footer Transformation Name:             | Transformation used for the footer.                       |
|                                         |                                                           |

#### No data behaviour

| Hide if no record found: | Indicates if content should be hidden when no record is found. |
|--------------------------|----------------------------------------------------------------|
| No record found text:    | Text that should be displayed if no data is found.             |

#### Filter

| ORDER BY condition:   | ORDER BY part of the SELECT query.                                                                                                    |
|-----------------------|----------------------------------------------------------------------------------------------------|
| Select Top N members: | Selects only top N items. If blank, all items are selected.                                                                                             |
| Site name:            | Code name of the web site from which you want to display the content. If you leave the value empty, the content is retrieved from the current web site. |
| WHERE condition:      | WHERE part of the SELECT query.                                                                                                    |
| Selected columns:     | Only selected columns will be displayed.                                                                                                    |

#### Pager

| Page size:       | Number of records per page.                                                                                   |
|------------------|----------------------------------------------------------------------------------------------------|
| Paging mode:     | Type of paging parameter - it can be passed either through URL (Query string) or through postback (Postback). |
| Querystring key: | The name of the URL parameter that will contain the current page number.                                      |

#### Kentico CMS 4.1 - Web Parts Reference

| Group size:                            | Sets the number of pages displayed for current page range.                                                                                                    |
|----------------------------------------|----------------------------------------------------------------------------------------------------|
| Display first & last automatically:    | If checked, first and last buttons of the pager will be displayed only where usable.                                                                                                    |
| Display previous & next automatically: | If checked, previous and next buttons of the pager will be displayed only where usable.                                                                                                    |
| Hide pager for single page:            | Sets the value that indicates whether pager should be hidden for single page.                                                                                                    |
| Pager design                           |                                                                                                    |
| Pages:                                 | Sets transformation for page links. Use <%# Eval("Page") %> to get current<br>page number, <%# Eval("PageURL") %> to get page URL or <%# Eval<br>("PageLink") %> to get page link.                                                                                                    |
| CurrentPage:                           | Sets the current page transformation. Use <%# Eval("Page") %> to get<br>current page number, <%# Eval("PageURL") %> to get page URL or <%#<br>Eval("PageLink") %> to get page link.                                                                                                    |
| Page separator:                        | Sets transformation for separator of page links.                                                                                                    |
| First page:                            | Sets transformation for link to the first page. Use <%# Eval("FirstURL") %> to get link to the first page.                                                                                                    |
| Last page:                             | Sets transformation for link to the last page. Use <%# Eval("LastURL") %> to get link to the last page.                                                                                                    |
| Previous page:                         | Sets transformation for link to the previous page. Use <%# Eval ("PreviousURL") %> to get link to the previous page.                                                                                                    |
| Next page:                             | Sets transformation for link to the next page. Use <%# Eval("NextURL") %> to get link to the next page.                                                                                                    |
| Previous group:                        | Sets transformation for link to the previous group of pages. Use <%# Eval ("PreviousGroupURL") %> to get link to the previous group.                                                                                                    |
| Next group:                            | Sets transformation for link to the next group of pages. Use <%# Eval ("NextGroupURL") %> to get link to the next group.                                                                                                    |
| Pager layout:                          | Sets transformation for overall pager layout.                                                                                                    |
| System settings                        |                                                                                                    |
| Cache item name:                       | Name of the cache item. If not explicitly specified, the name is automatically created based on the control unique ID.                                                                                                    |
| Cache minutes:                         | The number of minutes for which the content is kept in the cache until the latest version is reloaded from the database. If you specify 0, the content is not cached. If you specify -1, the site-level settings are used. List of the cache keys on which the cached data depend. When the cache |
| Cache dependencies:                    | item changes, the cache of the web part is also deleted. Each line contains                                                                                                    |

Additional documentation text is not provided.

one item.

### **Community > Group message boards**

| Board name:<br>Show<br>Actions Board name A Enabled Open Moderated Comments |                                                |     |     | Administration interface for managing |   |                       |                                        |
|-----------------------------------------------------------------------------|------------------------------------------------|-----|-----|---------------------------------------|---|-----------------------|----------------------------------------|
|                                                                             | Board name   Czech Republic fans announcements |     |     | No                                    |   | 11/20/2008 3:21:17 PM | message boards of the specified group. |
| s 🗶                                                                         | Profile                                        | Yes | Yes | No                                    | 1 | 1/6/2009 8:13:07 PM   |                                        |
|                                                                             |                                                |     |     |                                       |   |                       |                                        |

#### Community

Group name:

No permission message:

Code name of the group. Text message displayed when user accessing the message board has insufficient permissions to view it.

## **Community > Group media libraries**

| New media library |    |              |             |                              |                                              |
|-------------------|----|--------------|-------------|------------------------------|----------------------------------------------|
| Actio             | ns | Name         | Folder      | Description                  | Used by group administrators to manage group |
| <b>S</b>          | 2  | Czech nature | CzechNature | Czech nature is really nice. | media libraries.                             |
| <b>S</b>          | 2  | Czech cities | CzechCities | Czech cities are amazing.    |                                              |
|                   |    |              |             |                              |                                              |
|                   |    |              |             |                              |                                              |

#### Community

Group name:

Code name of the group.

No permission message:

Text message displayed when user accessing the message board has insufficient permissions to view it.

## Community services > YouTube video

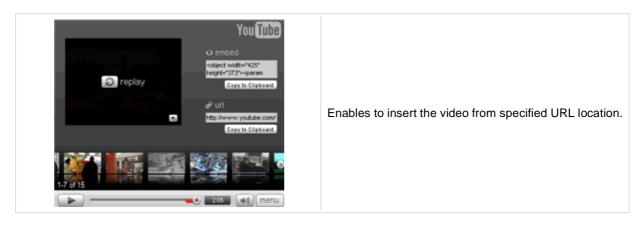

#### Video properties

| URL address of the video file.                                                                           |
|----------------------------------------------------------------------------------------------------|
| Width of the displayed video area.                                                                       |
| Height of the displayed video area.                                                                      |
| Indicates if the video should be played automatically.                                                   |
| Indicates if the object should be automatically activated. The 'Click to activate' message is not shown. |
|                                                                                                    |

## Community services > Google video

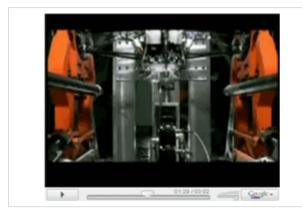

Enables to insert the video from specified URL location.

#### **Video properties**

| Video URL:                         | URL address of the video file.                                                                           |
|------------------------------------|----------------------------------------------------------------------------------------------------|
| Width:                             | Width of the displayed video area.                                                                       |
| Height:                            | Height of the displayed video area.                                                                      |
| Auto start play:                   | Indicates if the video should be played automatically.                                                   |
| Automatically activate the object: | Indicates if the object should be automatically activated. The 'Click to activate' message is not shown. |

### **Community services > Social bookmarking**

Bookmark this page to: 🔍 🖪 🕗 🍃 🚏 🔛 🖬 🌌 🔯 💿 는 🗶 😭 📼

Used for bookmarking the current page by one of the many available social bookmarking services.

#### Content

| Title:                    | Title text displayed above bookmark links.                                           |
|---------------------------|--------------------------------------------------------------------------------------|
| Title CSS class:          | CSS class used for title styling.                                                    |
| Separator:                | Separator used between bookmarking service icons.                                    |
| Open links in new window: | Determines if new window should be opened after clicking a bookmarking service icon. |

#### **Bookmarking services**

| Ask:                                                        | Determines if Ask bookmarking link should be included.                                                                                                    |
|-------------------------------------------------------------|----------------------------------------------------------------------------------------------------|
| Backflip:                                                   | Determines if Backflip bookmarking link should be included.                                                                                                    |
| Blogmarks:                                                  | Determines if Blogmarks bookmarking link should be included.                                                                                                    |
| Delicious:                                                  | Determines if Delicious bookmarking link should be included.                                                                                                    |
| Digg:                                                       | Determines if Digg bookmarking link should be included.                                                                                                    |
| Diigo:                                                      | Determines if Diigo bookmarking link should be included.                                                                                                    |
| Facebook:                                                   | Determines if Facebook bookmarking link should be included.                                                                                                    |
| Faves:                                                      | Determines if Faves bookmarking link should be included.                                                                                                    |
| Furl:                                                       | Determines if Furl bookmarking link should be included.                                                                                                    |
|                                                             |                                                                                                    |
| Google Bookmarks:                                           | Determines if Google Bookmarks bookmarking link should be included.                                                                                                    |
| Google Bookmarks:<br>Link-a-Gogo:                           | Determines if Google Bookmarks bookmarking link should be included.<br>Determines if Link-a-Gogo bookmarking link should be included.                                                                                                    |
| -                                                           |                                                                                                    |
| Link-a-Gogo:                                                | Determines if Link-a-Gogo bookmarking link should be included.                                                                                                    |
| Link-a-Gogo:<br>Live:                                       | Determines if Link-a-Gogo bookmarking link should be included.<br>Determines if Live bookmarking link should be included.                                                                                                    |
| Link-a-Gogo:<br>Live:<br>Mister Wong:                       | Determines if Link-a-Gogo bookmarking link should be included.<br>Determines if Live bookmarking link should be included.<br>Determines if Mister Wong bookmarking link should be included.                                                                                                    |
| Link-a-Gogo:<br>Live:<br>Mister Wong:<br>Mixx:              | Determines if Link-a-Gogo bookmarking link should be included.<br>Determines if Live bookmarking link should be included.<br>Determines if Mister Wong bookmarking link should be included.<br>Determines if Mixx bookmarking link should be included.                                                                |
| Link-a-Gogo:<br>Live:<br>Mister Wong:<br>Mixx:<br>Multiply: | Determines if Link-a-Gogo bookmarking link should be included.<br>Determines if Live bookmarking link should be included.<br>Determines if Mister Wong bookmarking link should be included.<br>Determines if Mixx bookmarking link should be included.<br>Determines if Multiply bookmarking link should be included. |

#### Kentico CMS 4.1 - Web Parts Reference

| Reddit:          | Determines if Reddit bookmarking link should be included.          |
|------------------|--------------------------------------------------------------------|
| Segnalo:         | Determines if Segnalo bookmarking link should be included.         |
| Simpy:           | Determines if Simpy bookmarking link should be included.           |
| Slashdot:        | Determines if Slashdot bookmarking link should be included.        |
| Spurl:           | Determines if Spurl bookmarking link should be included.           |
| StumbleUpon:     | Determines if StumbleUpon bookmarking link should be included.     |
| Technorati:      | Determines if Technorati bookmarking link should be included.      |
| Twitter:         | Determines if Twitter bookmarking link should be included.         |
| Yahoo Bookmarks: | Determines if Yahoo Bookmarks bookmarking link should be included. |
| Yahoo MyWeb:     | Determines if Yahoo MyWeb bookmarking link should be included.     |
|                  |                                                                    |

### **Content rating > Content rating**

★★★★★Current rating: 0 (0 ratings)

Used to enable rating of document content.

#### Scale settings

| Rating value:     | This property could be used to preset rating value. If it is not set then current document rating value is used. Rating value must be a number from the interval <0, 1>. |
|-------------------|----------------------------------------------------------------------------------------------------|
| Rating type:      | Determines which type of content rating will be used.                                                                                                    |
| Max rating value: | Sets size of the content rating scale.                                                                                                    |

#### Messages

| Show results:         | Determines if overall results should be shown.                                                                                                    |
|-----------------------|----------------------------------------------------------------------------------------------------|
| Result message:       | Message displaying overall rating results. The {0} macro shows overall rating (for one decimal rounding, you can use {0:0.#} ); {1} displays the total number of votes. |
| Message after rating: | Message displayed to the user after rating. Macros that can be used: {0} your rating, {1} overall rating, {2} overall number of votes.                                  |

#### Permissions

| Check permissions:          | If true, permissions set by the Allow for public and Hide to unauthorized roles properties below will be checked. If false, rating will be allowed for every site visitor including anonymous public ones. |
|-----------------------------|----------------------------------------------------------------------------------------------------|
| Allow zero value:           | If true user is allowed to rate without choosing any value. In other case the rating is denied and error message is displayed.                                                                             |
| Error message:              | This error message is shown if user rates without choosing any value and null value is disabled.                                                                                                    |
| Anonymous users can rate:   | If true, rating is allowed for anonymous public users.                                                                                                    |
| Check if user rated:        | Determines if check should be performed on whether the current user already rated. In such case, further rating will not be allowed for the user.                                                          |
| Hide to unauthorized users: | If true, the web part will be hidden to anonymous public users.                                                                                                    |
|                             |                                                                                                    |

### **Custom tables > Custom table repeater**

| Item text: Sample text 1 |
|--------------------------|
| Item text: Sample text 2 |
| Item text: Sample text 3 |

Displays a repeater with data retrieved from custom table.

#### Content

| Custom table:                | Custom table which should be used to display items.                                                           |
|------------------------------|----------------------------------------------------------------------------------------------------|
| Content filter               |                                                                                                    |
| ORDER BY expression:         | ORDER BY part of the SELECT query.                                                                            |
| Select top N documents:      | Selects only top N items. If blank, all items are selected.                                                   |
| WHERE condition:             | WHERE part of the SELECT query.                                                                               |
| Filter name:                 | External filter name.                                                                                         |
| Transformations              |                                                                                                    |
| Transformation name:         | Transformation used in the list view mode.                                                                    |
| Alternating transformation:  | Transformation used in the list view mode for even items.                                                     |
| Item separator:              | Item separator displayed between records.                                                                     |
| Paging                       |                                                                                                    |
| Enable paging:               | Indicates if displayed data should be paged.                                                                  |
| Paging mode:                 | Type of paging parameter - it can be passed either through URL (Query string) or through postback (Postback). |
| Navigation buttons:          | Indicates if the back/next buttons should be used.                                                            |
| Pager position:              | Position of the pager - top or bottom                                                                         |
| Page size:                   | Number of records per page.                                                                                   |
| Query string key:            | The name of the URL parameter that will contain the current page number.                                      |
| Show first and last buttons: | Indicates if First and Last buttons should be displayed.                                                      |
| HTML before:                 | HTML code before the results summary text.                                                                    |
| HTML after:                  | HTML code after the results summary text.                                                                     |
| Results position:            | Position of the results summary text.                                                                         |
| Numbers separator:           | HTML code between the page numbers.                                                                           |

### System settings

| Check permissions:       | Indicates if permissions should be checked for the displayed content and<br>only the documents for which the current user has the "read" permission<br>should be displayed.                                                |
|--------------------------|----------------------------------------------------------------------------------------------------|
| Cache item name:         | Name of the cache item. If not explicitly specified, the name is automatically created based on the control unique ID.                                                                                                    |
| Cache minutes:           | The number of minutes for which the content is kept in the cache until the latest version is reloaded from the database. If you specify 0, the content is not cached. If you specify -1, the site-level settings are used. |
| Cache dependencies:      | List of the cache keys on which the cached data depend. When the cache item changes, the cache of the web part is also deleted. Each line contains one item.                                                               |
| No data behavior         |                                                                                                    |
| Hide if no record found: | Indicates if content should be hidden when no record is found.                                                                                                    |
| No record found text:    | Text that should be displayed if no data is found.                                                                                                    |
|                          |                                                                                                    |

### Custom tables > Custom table datagrid

| <u>ItemID</u> | <u>ltemCreatedBy</u> | <u>ltemCreatedWhen</u> |
|---------------|----------------------|------------------------|
| 4             | 53                   | 10/20/2008 1:42:40 PM  |
| 5             | 53                   | 10/20/2008 1:42:52 PM  |
| 6             | 53                   | 10/20/2008 1:43:01 PM  |
|               |                      |                        |

Displays a grid with data retrieved from custom table.

#### Content

Set first page after chage sorting:

page.

| Custom table:           | Custom table which should be used.                             |
|-------------------------|----------------------------------------------------------------|
| Content filter          |                                                                |
| ORDER BY expression:    | ORDER BY part of the SELECT query.                             |
| Select top N documents: | Selects only top N items. If blank, all items are selected.    |
| WHERE condition:        | WHERE part of the SELECT query.                                |
| Filter name:            | External filter name.                                          |
| Design                  |                                                                |
| Displayed columns:      | Allows you to select and configure the displayed columns.      |
| Show header:            | Indicates if header should be shown.                           |
| Show footer:            | Indicates if footer should be shown.                           |
| Tool tip:               | Tool tip displayed when the table is mouse-overed.             |
| Skin ID:                | Skin ID.                                                       |
| Paging                  |                                                                |
| Enable paging:          | Indicates if displayed data should be paged.                   |
| Page size:              | Number of records per page.                                    |
| Pager style:            | You can choose between Previous/Next buttons and page numbers. |
| Sorting                 |                                                                |
| •                       |                                                                |
| Enable sorting:         | Indicates if sorting should be used.                           |
| Default sort field:     | Name of the field that will be used for sorting by default.    |
| Sort ascending:         | Indicates if the default sorting should be ascending.          |

Indicates if after sorting change should be displayed first page or current

| Check permissions:       | Indicates if permissions should be checked for the displayed content and<br>only the documents for which the current user has the "read" permission<br>should be displayed.                                               |
|--------------------------|----------------------------------------------------------------------------------------------------|
| Cache item name:         | Name of the cache item. If not explicitly specified, the name is automatically created based on the control unique ID.<br>The number of minutes for which the content is kept in the cache until the                      |
| Cache minutes:           | latest version is reloaded from the database. If you specify 0, the content is not cached. If you specify -1, the site-level settings are used.<br>List of the cache keys on which the cached data depend. When the cache |
| Cache dependencies:      | item changes, the cache of the web part is also deleted. Each line contains one item.                                                                                                    |
| No data behavior         |                                                                                                    |
| Hide if no record found: | Indicates if content should be hidden when no record is found.                                                                                                    |
| No record found text:    | Text that should be displayed if no data is found.                                                                                                    |

### **Custom tables > Custom table datalist**

| <b>Item text:</b> Sample text 1 |  |
|---------------------------------|--|
| Item text: Sample text 2        |  |
| Item text: Sample text 3        |  |

Displays a multicolumn/multi-line list with data retrieved from custom table.

#### Content

| Custom table:                | Custom table which should be used.                                                                                    |
|------------------------------|----------------------------------------------------------------------------------------------------|
| Content filter               |                                                                                                    |
| ORDER BY expression:         | ORDER BY part of the SELECT query.                                                                                    |
| Select top N documents:      | Selects only top N items. If blank, all items are selected.                                                           |
| WHERE condition:             | WHERE part of the SELECT query.                                                                                       |
| Filter name:                 | External filter name.                                                                                                 |
| Transformations              |                                                                                                    |
| Transformation:              | Transformation used in the list view mode.                                                                            |
| Alternating transformation:  | Transformation used in the list view mode for even items.                                                             |
| Layout                       |                                                                                                    |
| Repeat columns:              | Number of columns.                                                                                                    |
| Repeat direction:            | Direction in which the items should be displayed when more than one columns are used - either vertical or horizontal. |
| Repeat layout:               | Layout of the control - either tables or flow layout (without any predefined structure).                              |
| Paging                       |                                                                                                    |
| Enable paging:               | Indicates if displayed data should be paged.                                                                          |
| Paging mode:                 | Type of paging parameter - it can be passed either through URL (Query string) or through postback (Postback).         |
| Navigation buttons:          | You can select if you want to use back/next buttons or not.                                                           |
| Pager position:              | Position of the pager - top or bottom                                                                                 |
| Page size:                   | Number of records per page.                                                                                           |
| Query string key:            | The name of the URL parameter that will contain the current page number.                                              |
| Show first and last buttons: | Indicates if First and Last buttons should be displayed.                                                              |

## Kentico CMS 4.1 - Web Parts Reference

| HTML before:             | HTML contnet before the paging summary text.                                                                                                    |
|--------------------------|----------------------------------------------------------------------------------------------------|
| HTML after:              | HTML contnet after the paging summary text.                                                                                                    |
| Results position:        | Position of the paging summary text.                                                                                                    |
| Numbers separator:       | Separator sign between the page numbers.                                                                                                    |
| System settings          |                                                                                                    |
| Check permissions:       | Indicates if permissions should be checked for the displayed content and<br>only the documents for which the current user has the "read" permission<br>should be displayed.                                                |
| Cache item name:         | Name of the cache item. If not explicitly specified, the name is automatically created based on the control unique ID.                                                                                                    |
| Cache minutes:           | The number of minutes for which the content is kept in the cache until the latest version is reloaded from the database. If you specify 0, the content is not cached. If you specify -1, the site-level settings are used. |
| Cache dependencies:      | List of the cache keys on which the cached data depend. When the cache item changes, the cache of the web part is also deleted. Each line contains one item.                                                               |
| No data behavior         |                                                                                                    |
| Hide if no record found: | Indicates if content should be hidden when no record is found.                                                                                                    |
| No record found text:    | Text that should be displayed if no data is found.                                                                                                    |

## Data sources > Documents data source

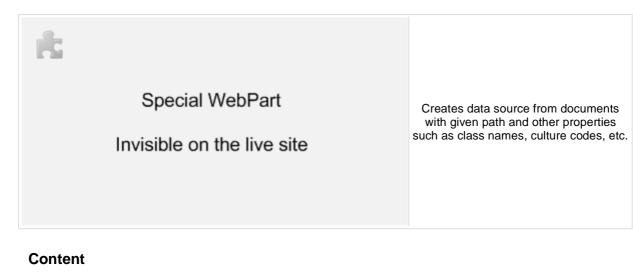

Path:

Path of the documents to be displayed.

## **Content filter**

| Class names:                       | Types of documents that should be displayed, separated with a semicolon (;).                                                                                                    |
|------------------------------------|----------------------------------------------------------------------------------------------------|
| Combine with default culture:      | Indicates if default language version of the document should be displayed if<br>the document is not translated to the current language.                                                                                    |
| Culture code:                      | Culture version of the displayed content.                                                                                                    |
| Maximum nesting level:             | Maximum nesting level. It specifies the number of sub-levels in the content tree that should be included in the displayed content.                                                                                         |
| ORDER BY Expression:               | ORDER BY part of the SELECT query.                                                                                                    |
| Select only published:             | Indicates if only published documents should be displayed.                                                                                                    |
| Select top N documents:            | Selects only top N items. If blank, all items are selected.                                                                                                    |
| Site name:                         | Code name of the web site from which you want to display the content. If you leave the value empty, the content is retrieved from the current web site.                                                                    |
| WHERE condition:                   | WHERE part of the SELECT query.                                                                                                    |
| Filter out duplicates:             | If the displayed data contains multiple links to the same document, you can choose to display only one of them.                                                                                                    |
| Filter name:                       | Filter name of external filter connected to this web part.                                                                                                    |
| Enable selected item:              | If is true datasource supports selected item                                                                                                    |
| System settings                    |                                                                                                    |
| Check permissions:                 | Indicates if permissions should be checked for the displayed content and only the documents for which the current user has the "read" permission should be displayed.                                                      |
| Cache item name:                   | Name of the cache item. If not explicitly specified, the name is automatically created based on the control unique ID.                                                                                                    |
| Cache minutes:                     | The number of minutes for which the content is kept in the cache until the latest version is reloaded from the database. If you specify 0, the content is not cached. If you specify -1, the site-level settings are used. |
| Cache dependencies:                | List of the cache keys on which the cached data depend. When the cache item changes, the cache of the web part is also deleted. Each line contains one item.                                                               |
| Additional documentation text is n | ot provided.                                                                                                    |

Kentico CMS 4.1 - Web Parts Reference

# Data sources > Groups data source

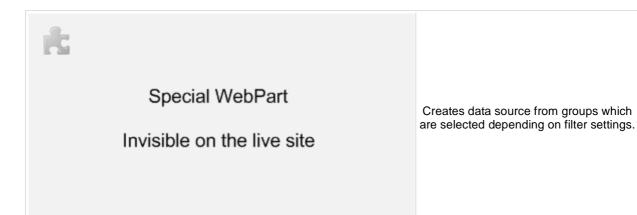

#### Filter

| Select only approved: | Indicates if only approved items should be selected.                                                                                                    |
|-----------------------|----------------------------------------------------------------------------------------------------|
| ORDER BY condition:   | ORDER BY part of the SELECT query.                                                                                                    |
| Select Top N groups:  | Selects only top N items. If blank, all items are selected.                                                                                                    |
| Site name:            | Code name of the web site from which you want to display the content. If you leave the value empty, the content is retrieved from the current web site.                                                                    |
| WHERE condition:      | WHERE part of the SELECT query.                                                                                                    |
| Filter:               | Filter name of external filter connected to this web part.                                                                                                    |
| Selected columns:     | Only selected columns will be displayed.                                                                                                    |
|                       |                                                                                                    |
| System settings       |                                                                                                    |
| Cache item name:      | Name of the cache item. If not explicitly specified, the name is automatically created based on the control unique ID.                                                                                                    |
| Cache minutes:        | The number of minutes for which the content is kept in the cache until the latest version is reloaded from the database. If you specify 0, the content is not cached. If you specify -1, the site-level settings are used. |
| Cache dependencies:   | List of the cache keys on which the cached data depend. When the cache item changes, the cache of the web part is also deleted. Each line contains one item.                                                               |

# Data sources > Query data source

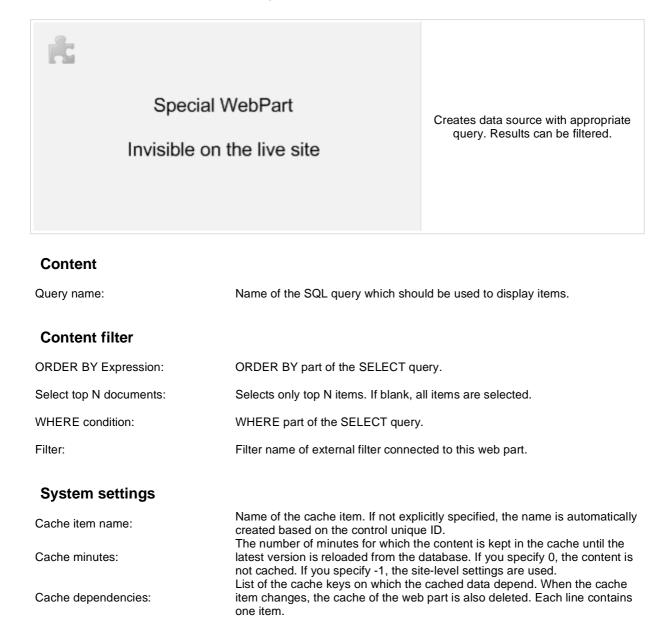

# Data sources > Custom Table data source

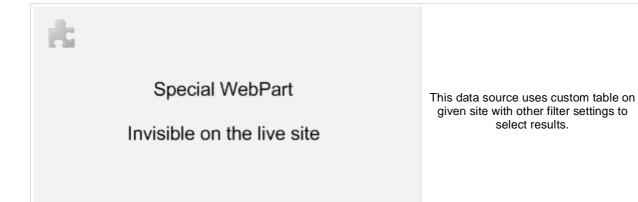

#### Filter

| Custom table name:                  | Sets the source custom table name                                                                                      |
|-------------------------------------|----------------------------------------------------------------------------------------------------|
| ORDER BY condition:                 | ORDER BY part of the SELECT query.                                                                                     |
| Select Top N items:                 | Selects only top N items. If blank, all items are selected.                                                            |
| WHERE condition:                    | WHERE part of the SELECT query.                                                                                        |
| Filter:                             | Filter name of external filter connected to this web part.                                                             |
| Selected columns:                   | Only selected columns will be displayed.                                                                               |
|                                     |                                                                                                    |
| System settings                     |                                                                                                    |
| System settings<br>Cache item name: | Name of the cache item. If not explicitly specified, the name is automatically created based on the control unique ID. |
|                                     |                                                                                                    |

## Data sources > Group members data source

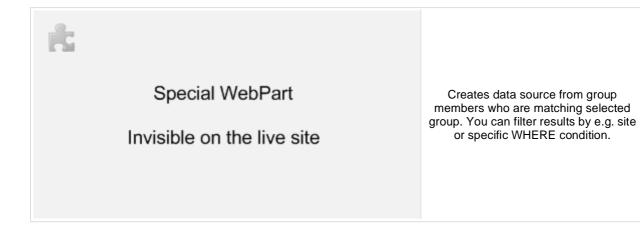

## Community

Group name:

Code name of the group.

#### Filter

| Indicates if only approved items should be selected.                                                                                                    |
|----------------------------------------------------------------------------------------------------|
| ORDER BY part of the SELECT query.                                                                                                    |
| Selects only top N items. If blank, all items are selected.                                                                                             |
| Code name of the web site from which you want to display the content. If you leave the value empty, the content is retrieved from the current web site. |
| WHERE part of the SELECT query.                                                                                                    |
| Filter name of external filter connected to this web part.                                                                                              |
| Only selected columns will be displayed.                                                                                                    |
|                                                                                                    |

## System settings

| Cache item name:    | Name of the cache item. If not explicitly specified, the name is automatically created based on the control unique ID.                                                                                                    |
|---------------------|----------------------------------------------------------------------------------------------------|
| Cache minutes:      | The number of minutes for which the content is kept in the cache until the latest version is reloaded from the database. If you specify 0, the content is not cached. If you specify 1, the site level softings are used  |
| Cache dependencies: | not cached. If you specify -1, the site-level settings are used.<br>List of the cache keys on which the cached data depend. When the cache<br>item changes, the cache of the web part is also deleted. Each line contains |
|                     | one item.                                                                                                    |

# Data sources > XML data source

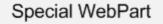

Invisible on the live site

Creates data source from XML which is specified by URL. Result contains columns depending on given XML.

#### Filter

Ċ

| XML URL:                            | URL of XML document.                                                                                                   |
|-------------------------------------|----------------------------------------------------------------------------------------------------|
| ORDER BY expression:                | ORDER BY part of the SELECT query.                                                                                     |
| Select Top N items:                 | Selects only top N items. If blank, all items are selected.                                                            |
| WHERE condition:                    | WHERE part of the SELECT query.                                                                                        |
| Filter name:                        | Filter name of external filter connected to this web part.                                                             |
| Table name:                         | More complex XML creates dataset with more tables. Specify the name of table which will be used as datasource.         |
|                                     |                                                                                                    |
| System settings                     |                                                                                                    |
| System settings<br>Cache item name: | Name of the cache item. If not explicitly specified, the name is automatically created based on the control unique ID. |
|                                     |                                                                                                    |

# Data sources > File System data source

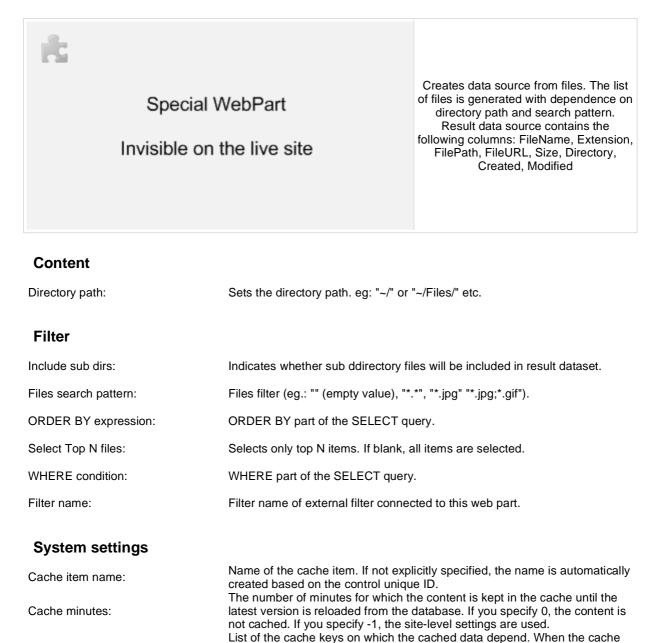

item changes, the cache of the web part is also deleted. Each line contains

Cache dependencies:

Additional documentation text is not provided.

one item.

# Data sources > Forum Posts data source

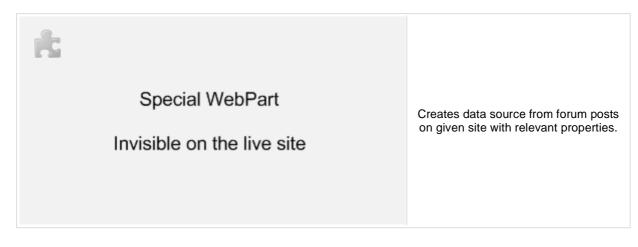

#### Filter

| Select only approved:               | Indicates if only approved items should be selected.                                                                                                    |
|-------------------------------------|----------------------------------------------------------------------------------------------------|
| Site name:                          | Code name of the web site from which you want to display the content. If you leave the value empty, the content is retrieved from the current web site.                                                                                                    |
| ORDER BY expression:                | ORDER BY part of the SELECT query.                                                                                                    |
| Select Top N posts:                 | Selects only top N items. If blank, all items are selected.                                                                                                    |
| WHERE condition:                    | WHERE part of the SELECT query.                                                                                                    |
| Filter name:                        | Filter name of external filter connected to this web part.                                                                                                    |
| Selected columns:                   | Only selected columns will be displayed.                                                                                                    |
|                                     |                                                                                                    |
| System settings                     |                                                                                                    |
| System settings<br>Cache item name: | Name of the cache item. If not explicitly specified, the name is automatically created based on the control unique ID.                                                                                                    |
|                                     | created based on the control unique ID.<br>The number of minutes for which the content is kept in the cache until the<br>latest version is reloaded from the database. If you specify 0, the content is<br>not cached. If you specify -1, the site-level settings are used. |
| Cache item name:                    | created based on the control unique ID.<br>The number of minutes for which the content is kept in the cache until the<br>latest version is reloaded from the database. If you specify 0, the content is                                                                     |

# Data sources > Users data source

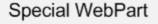

Invisible on the live site

Creates data source from users who can be filtered by e.g. site, approval status, or dependence to a group.

#### Filter

| Select only approved: | Indicates if only approved items should be selected.                                                                                                    |
|-----------------------|----------------------------------------------------------------------------------------------------|
| Select hidden users:  | Determines if hidden users should be shown.                                                                                                    |
| ORDER BY condition:   | ORDER BY part of the SELECT query.                                                                                                    |
| Select Top N members: | Selects only top N items. If blank, all items are selected.                                                                                                    |
| Site name:            | Code name of the web site from which you want to display the content. If you leave the value empty, the content is retrieved from the current web site.                                                                    |
| WHERE condition:      | WHERE part of the SELECT query.                                                                                                    |
| Filter:               | Filter name of external filter connected to this web part.                                                                                                    |
| Selected columns:     | Only selected columns will be displayed.                                                                                                    |
|                       |                                                                                                    |
| System settings       |                                                                                                    |
| Cache item name:      | Name of the cache item. If not explicitly specified, the name is automatically created based on the control unique ID.                                                                                                    |
| Cache minutes:        | The number of minutes for which the content is kept in the cache until the latest version is reloaded from the database. If you specify 0, the content is not cached. If you specify -1, the site-level settings are used. |

List of the cache keys on which the cached data depend. When the cache

item changes, the cache of the web part is also deleted. Each line contains

Cache dependencies:

Additional documentation text is not provided.

one item.

# Data sources > Blog comments data source

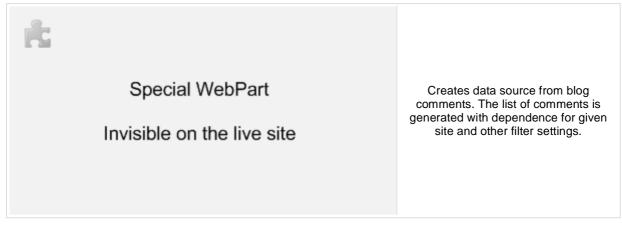

#### Filter

| Select only approved:               | Indicates if only approved items should be selected.                                                                                                    |
|-------------------------------------|----------------------------------------------------------------------------------------------------|
| Site name:                          | Code name of the web site from which you want to display the content. If you leave the value empty, the content is retrieved from the current web site.                                                                                                    |
| ORDER BY expression:                | ORDER BY part of the SELECT query.                                                                                                    |
| Select Top N posts:                 | Selects only top N items. If blank, all items are selected.                                                                                                    |
| WHERE condition:                    | WHERE part of the SELECT query.                                                                                                    |
| Filter name:                        | Filter name of external filter connected to this web part.                                                                                                    |
| Selected columns:                   | Only selected columns will be displayed.                                                                                                    |
|                                     |                                                                                                    |
| System settings                     |                                                                                                    |
| System settings<br>Cache item name: | Name of the cache item. If not explicitly specified, the name is automatically created based on the control unique ID.                                                                                                    |
|                                     | created based on the control unique ID.<br>The number of minutes for which the content is kept in the cache until the<br>latest version is reloaded from the database. If you specify 0, the content is<br>not cached. If you specify -1, the site-level settings are used. |
| Cache item name:                    | created based on the control unique ID.<br>The number of minutes for which the content is kept in the cache until the<br>latest version is reloaded from the database. If you specify 0, the content is                                                                     |

# Data sources > Board messages data source

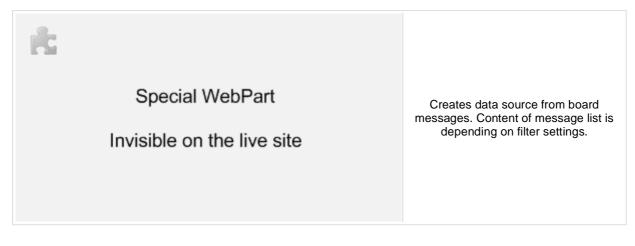

#### Filter

| Select only approved:                | Indicates if only approved items should be selected.                                                                                                    |
|--------------------------------------|----------------------------------------------------------------------------------------------------|
| Site name:                           | Code name of the web site from which you want to display the content. If you leave the value empty, the content is retrieved from the current web site.                                                                                                    |
| ORDER BY expression:                 | ORDER BY part of the SELECT query.                                                                                                    |
| Select Top N posts:                  | Selects only top N items. If blank, all items are selected.                                                                                                    |
| WHERE condition:                     | WHERE part of the SELECT query.                                                                                                    |
| Filter name:                         | Filter name of external filter connected to this web part.                                                                                                    |
|                                      |                                                                                                    |
| Selected columns:                    | Only selected columns will be displayed.                                                                                                    |
| Selected columns:<br>System settings | Only selected columns will be displayed.                                                                                                    |
|                                      | Name of the cache item. If not explicitly specified, the name is automatically created based on the control unique ID.                                                                                                    |
| System settings                      | Name of the cache item. If not explicitly specified, the name is automatically created based on the control unique ID.<br>The number of minutes for which the content is kept in the cache until the latest version is reloaded from the database. If you specify 0, the content is not cached. If you specify -1, the site-level settings are used. |
| System settings<br>Cache item name:  | Name of the cache item. If not explicitly specified, the name is automatically created based on the control unique ID.<br>The number of minutes for which the content is kept in the cache until the latest version is reloaded from the database. If you specify 0, the content is                                                                  |

# Data sources > Friends data source

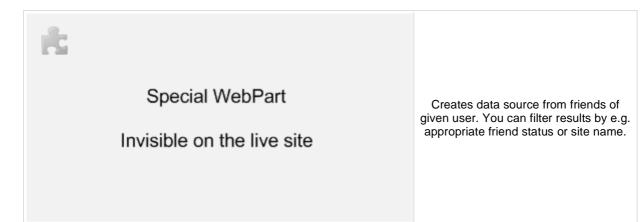

#### Filter If you choose some user, the data source provides friends of the selected Username: user. If blank, friends of the user in current SiteContext will be provided. Based on this drop-down list, the data source provides only friends who are Friend status: in the Approved/Rejected/Waiting for approval status. Select only approved: Indicates if only approved items should be selected. ORDER BY condition: ORDER BY part of the SELECT query. Code name of the web site from which you want to display the content. If Site name: you leave the value empty, the content is retrieved from the current web site. WHERE condition: WHERE part of the SELECT query. Filter: Filter name of external filter connected to this web part. Selected columns: Only selected columns will be displayed. System settings

| Cache item name:    | Name of the cache item. If not explicitly specified, the name is automatically created based on the control unique ID.                                                                                                    |
|---------------------|----------------------------------------------------------------------------------------------------|
| Cache minutes:      | The number of minutes for which the content is kept in the cache until the latest version is reloaded from the database. If you specify 0, the content is not cached. If you specify -1, the site-level settings are used. |
| Cache dependencies: | List of the cache keys on which the cached data depend. When the cache item changes, the cache of the web part is also deleted. Each line contains one item.                                                               |

# Data sources > Products data source

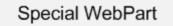

Invisible on the live site

Creates data source from products. Users can filter results with appropriate filter settings.

### Filter

riic

| ORDER BY expression:                | ORDER BY part of the SELECT query.                                                                                     |
|-------------------------------------|----------------------------------------------------------------------------------------------------|
| Select Top N items:                 | Selects only top N items. If blank, all items are selected.                                                            |
| WHERE condition:                    | WHERE part of the SELECT query.                                                                                        |
| Filter name:                        | Filter name of external filter connected to this web part.                                                             |
| Selected columns:                   | Only selected columns will be displayed.                                                                               |
|                                     |                                                                                                    |
| System settings                     |                                                                                                    |
| System settings<br>Cache item name: | Name of the cache item. If not explicitly specified, the name is automatically created based on the control unique ID. |
|                                     |                                                                                                    |

# Data sources > Media files data source

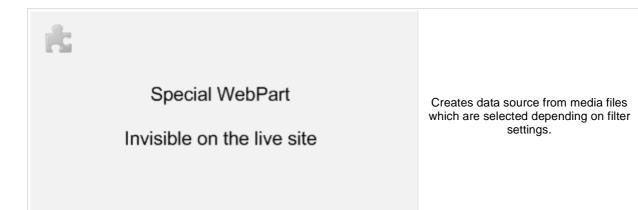

#### Filter

| Media library name:      | Specifies which library should be used as a data source for media files.                                                                                                    |
|--------------------------|----------------------------------------------------------------------------------------------------|
| File ID querystring key: | Sets querystring parameter for file id value.                                                                                                    |
| File path:               | Specifies which file path should be used in WHERE condition for selecting media files.                                                                                                    |
| File extension:          | Specifies which file extension should be used in WHERE condition for<br>selecting media files.                                                                                                    |
| WHERE condition:         | WHERE part of the SELECT query.                                                                                                    |
| ORDER BY expression:     | ORDER BY part of the SELECT query.                                                                                                    |
| Select top N items:      | Selects only top N items. If blank, all items are selected.                                                                                                    |
| Filter:                  | Filter name of external filter connected to this web part.                                                                                                    |
| Selected columns:        | Only selected columns will be displayed.                                                                                                    |
| System settings          |                                                                                                    |
| Cache item name:         | Name of the cache item. If not explicitly specified, the name is automatically created based on the control unique ID.                                                                                                    |
| Cache minutes:           | The number of minutes for which the content is kept in the cache until the latest version is reloaded from the database. If you specify 0, the content is not cached. If you specify -1, the site-level settings are used. |
| Cache dependencies:      | List of the cache keys on which the cached data depend. When the cache item changes, the cache of the web part is also deleted. Each line contains one item.                                                               |

# Data sources > Media libraries data source

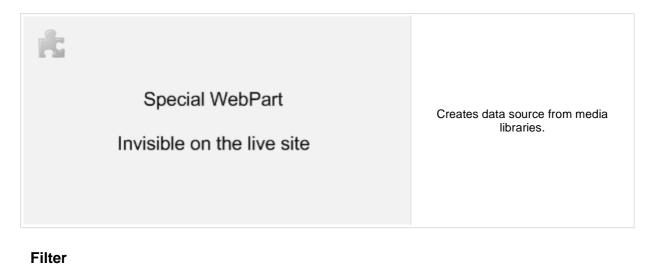

| Show group libraries: | Indicates if group libraries should be included.                                                                                                    |
|-----------------------|----------------------------------------------------------------------------------------------------|
| ORDER BY expression:  | ORDER BY part of the SELECT query.                                                                                                    |
| Select top N items:   | Selects only top N items. If blank, all items are selected.                                                                                                    |
| Site name:            | Code name of the web site from which you want to display the content. If you leave the value empty, the content is retrieved from the current web site.                                                                    |
| WHERE condition:      | WHERE part of the SELECT query.                                                                                                    |
| Filter:               | Filter name of external filter connected to this web part.                                                                                                    |
| Selected columns:     | Only selected columns will be displayed.                                                                                                    |
|                       |                                                                                                    |
| System settings       |                                                                                                    |
| Cache item name:      | Name of the cache item. If not explicitly specified, the name is automatically created based on the control unique ID.                                                                                                    |
| Cache minutes:        | The number of minutes for which the content is kept in the cache until the latest version is reloaded from the database. If you specify 0, the content is not cached. If you specify -1, the site-level settings are used. |
| Cache dependencies:   | List of the cache keys on which the cached data depend. When the cache item changes, the cache of the web part is also deleted. Each line contains one item.                                                               |

# Data sources > Group media libraries data source

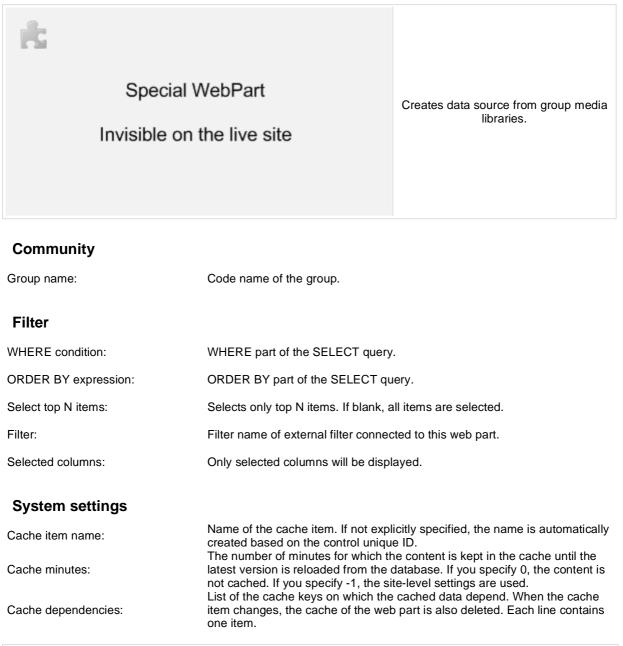

# Data sources > Attachments data source

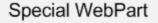

Invisible on the live site

Creates data source from attachments with relevant properties.

### Content

Path:

Path of the documents to be displayed.

#### Filter

| Select only published:        | Indicates if only approved items should be selected.                                                                                                    |
|-------------------------------|----------------------------------------------------------------------------------------------------|
| ORDER BY expression:          | ORDER BY part of the SELECT query.                                                                                                    |
| Select Top N attachments:     | Selects only top N items. If blank, all items are selected.                                                                                                    |
| WHERE condition:              | WHERE part of the SELECT query.                                                                                                    |
| Filter name:                  | Filter name of external filter connected to this web part.                                                                                                    |
| Attachment group:             | Allows to select field to which attachments are binded.                                                                                                    |
| Culture code:                 | Culture version of the displayed content.                                                                                                    |
| Combine with default culture: | Indicates if default language version of the document should be displayed if the document is not translated to the current language.                                                                                                    |
| System settings               |                                                                                                    |
| Check permissions:            | Indicates if permissions should be checked for the displayed content and only the documents for which the current user has the "read" permission should be displayed.                                                                                                    |
| Cache item name:              | Name of the cache item. If not explicitly specified, the name is automatically created based on the control unique ID.                                                                                                    |
| Cache minutes:                | The number of minutes for which the content is kept in the cache until the latest version is reloaded from the database. If you specify 0, the content is not cached. If you specify -1, the site-level settings are used. List of the cache keys on which the cached data depend. When the cache |
| Cache dependencies:           | item changes, the cache of the web part is also deleted. Each line contains                                                                                                    |

Additional documentation text is not provided.

one item.

# E-commerce > Shopping cart

| 1                 | 7 .           |   |   |         |        |            |           |                |       |             |          |
|-------------------|---------------|---|---|---------|--------|------------|-----------|----------------|-------|-------------|----------|
| -                 | 2 7           | 2 | ٠ | 2       | ٠      | -00        | ٠         |                | *     | 2           |          |
| hopping cart      |               |   |   |         |        |            |           |                |       |             |          |
|                   |               |   |   |         |        |            |           |                | Cu    | mency: U.S  | Dollar   |
| Remove Product r  | ame           |   |   |         |        | Units      |           | Unit price     |       | Tax         | Subto    |
| Toshiba:          | Catellite Pro | 1 |   |         |        | 1          |           | 1499.00        |       | 0.00 🔍      | 1499     |
|                   |               |   |   | R you ! | have a | coupon coo | de, plies | ase enter it t | here: | Total shipe | ing: 50  |
|                   |               |   |   |         |        |            |           |                |       | Total price | -        |
|                   |               |   |   |         |        |            |           |                |       |             | Update   |
|                   |               |   |   |         |        |            |           |                |       |             |          |
|                   |               |   |   |         |        |            |           |                |       |             |          |
| Continue shopping | 9             |   |   |         |        |            |           |                |       | 0           | Check ou |

#### General

| Default URL after purchase:<br>Allow forgotten password retrieval: | Default page where the user should be redirected if no URL is specified for<br>the given payment option.<br>Indicates if the forgotten password can be retrieved in the Shopping Cart<br>sign-in dialog. |
|--------------------------------------------------------------------|----------------------------------------------------------------------------------------------------|
| Display step images:                                               | Indicates if the images should be displayed during the order process                                                                                                    |
| Image step separator:                                              | The separator displayed between shopping progress images.                                                                                                    |
| Enable product price detail:                                       | Indicates if the link to the price detail page should be displayed.                                                                                                    |
| Required fields mark:                                              | HTML code for the required fields mark, e.g. asterisk (*)                                                                                                    |
| Registration form                                                  |                                                                                                    |
|                                                                    | If you enter some role to this field, the user will be automatically assigned to                                                                                                    |

| Assign user to roles:                                           | It you enter some role to this field, the user will be automatically assigned to it after registration. |
|-----------------------------------------------------------------|----------------------------------------------------------------------------------------------------|
| Assign to sites:                                                | If you enter some site here, users will be automatically assigned to the site after registration.       |
| Notify administrator about new registrations to e-mail address: | Enter administrator's e-mail address if you want to send registration notification message.             |

## **Conversion tracking**

| Registration conversion name: | Name of the registration conversion used in web analytics. |
|-------------------------------|------------------------------------------------------------|
| Order conversion name:        | Name of the order conversion used in web analytics.        |

# E-commerce > Shopping cart preview

| Shopping cart   My account   My wishl |                                                                                         |
|---------------------------------------|-----------------------------------------------------------------------------------------|
| Your shopping cart is emp             | ty Display total price of all items in shopping cart and link to shopping cart content. |
|                                       |                                                                                         |
|                                       |                                                                                         |

## General

| Shopping cart link URL:  | URL of the page with shopping cart. If not set, the default URL from the Site Manager/Manager/Settings/E-commerce/Shopping cart URL settings is used. |
|--------------------------|----------------------------------------------------------------------------------------------------|
| Shopping cart link text: | Text of the link to the shopping cart page.                                                                                                    |
| Wishlist link URL:       | URL of the page with wish list web part. If not set, the default URL from the Site Manager/Settings/E-commerce/Wishlist URL settings is used.         |
| Wishlist link text:      | The link text for the wish list URL.                                                                                                    |
| My Account link URL:     | URL of the page with My Account web part. If not set, the default URL from the Site Manager/Settings/E-commerce/My account URL settings is used.      |
| My Account link text:    | Text of the link to the My Account page.                                                                                                    |
| Total price text:        | Text displayed next to the total price.                                                                                                    |
| Show total price row:    | Indicates if total price row should be displayed.                                                                                                    |
|                          |                                                                                                    |

# E-commerce > Product datalist

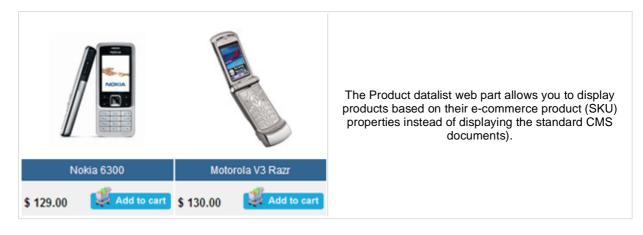

#### Content

| ORDER BY:        | ORDER BY part of the SELECT query.                                                                                                    |
|------------------|----------------------------------------------------------------------------------------------------|
| Select top N:    | The number of latest products that should be displayed in the archive. If you leave the value empty, the web part displays all products. |
| WHERE condition: | WHERE part of the SELECT query.                                                                                                    |
| Filter name:     | Name of the filter webpart which should be used.                                                                                         |

### Layout

| Repeat columns:   | Number of columns.                                                                                                    |
|-------------------|----------------------------------------------------------------------------------------------------|
| Repeat direction: | Direction in which the items should be displayed when more than one columns are used - either vertical or horizontal. |
| Repeat layout:    | Layout of the control - either tables or flow layout (without any predefined structure).                              |

## Transformations

| Transformation name:               | Transformation used in the list view mode.                |
|------------------------------------|-----------------------------------------------------------|
| Alternating transformation name:   | Transformation used in the list view mode for even items. |
| Selected item transformation name: | Transformation used in the detail view mode.              |

## Paging

| Enable paging:                    | Indicates if displayed data should be paged.                                                                  |
|-----------------------------------|----------------------------------------------------------------------------------------------------|
| Paging mode:                      | Type of paging parameter - it can be passed either through URL (Query string) or through postback (Postback). |
| Pager position:                   | Position of the pager - top or bottom                                                                         |
| Page size:                        | Number of records per page.                                                                                   |
| Query string key:                 | The name of the URL parameter that will contain the current page number.                                      |
| Show first and last last buttons: | Indicates if First and Last buttons should be displayed.                                                      |

## No data behavior

| Hide control for zero rows: Indicates if content should be hidden when no record is found. |
|--------------------------------------------------------------------------------------------|
|--------------------------------------------------------------------------------------------|

No record found text:

Text that should be displayed if no data is found.

#### Transformations and available fields

You can use the CMS.Root.GeneralProductPreview and CMS.Root.GeneralProductDetail transformations as example of how to create transformations for this web part. You can use all fields of the **COM\_SKU** table.

# E-commerce > Wishlist

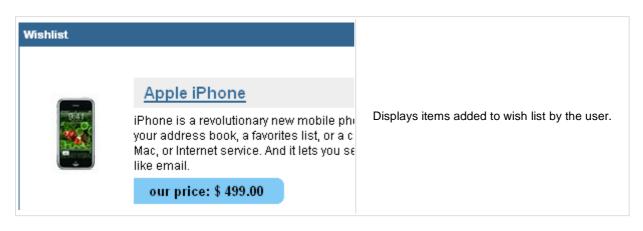

#### Transformations

Transformation name:

Transformation used in the list view mode.

# E-commerce > Similar products by sale

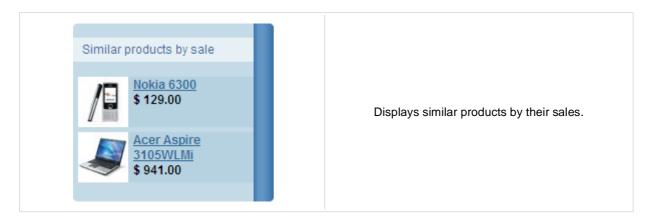

## **Content filter**

| Site name:                    | Code name of the web site from which you want to display the content. If you leave the value empty, the content is retrieved from the current web site. |
|-------------------------------|----------------------------------------------------------------------------------------------------|
| Path:                         | Path of the documents to be displayed.                                                                                                    |
| Maximum nesting level:        | Maximum nesting level. It specifies the number of sub-levels in the content tree that should be included in the displayed content.                      |
| Document types:               | Types of documents that should be displayed, separated with a semicolon (;).                                                                            |
| Select top N products:        | Selects only top N products. If blank, all items are selected.                                                                                          |
| WHERE condition:              | WHERE part of the SELECT query.                                                                                                    |
| ORDER BY expression:          | ORDER BY part of the SELECT query.                                                                                                    |
| Select only published:        | Indicates if only published documents should be displayed.                                                                                              |
| Culture code:                 | Culture version of the displayed content.                                                                                                    |
| Combine with default culture: | Indicates if default language version of the document should be displayed if the document is not translated to the current language.                    |
| Transformations               |                                                                                                    |
| Transformation name:          | Transformation used in the list view mode.                                                                                                    |
| Alternating transformation:   | Transformation used in the list view mode for even items.                                                                                               |
| System settings               |                                                                                                    |

| Cache item name:    | Name of the cache item. If not explicitly specified, the name is automatically created based on the control unique ID.                                                                                                    |
|---------------------|----------------------------------------------------------------------------------------------------|
| Cache minutes:      | The number of minutes for which the content is kept in the cache until the latest version is reloaded from the database. If you specify 0, the content is not cached. If you specify -1, the site-level settings are used. |
| Cache dependencies: | List of the cache keys on which the cached data depend. When the cache item changes, the cache of the web part is also deleted. Each line contains one item.                                                               |
| Check permissions:  | Indicates if permissions should be checked for the displayed content and<br>only the documents for which the current user has the "read" permission<br>should be displayed.                                                |
|                     |                                                                                                    |

## No data behavior

| Hide if no record found: | Indicates if content should be hidden when no record is found. |
|--------------------------|----------------------------------------------------------------|
|--------------------------|----------------------------------------------------------------|

No record found text:

Text that should be displayed if no data is found.

You can find an example of datalist/repeater nesting in <u>CMSRepeater</u> chapter.

# E-commerce > Random products

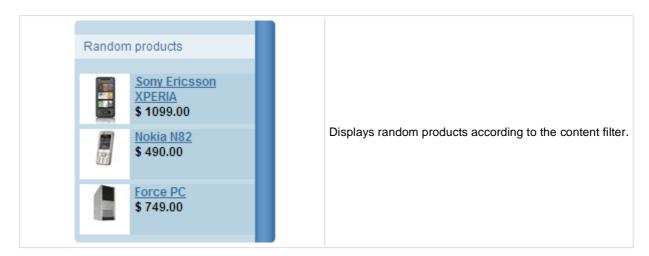

#### **Content filter**

| Product public status:        | Public status of products which should be displayed.                                                                                                    |
|-------------------------------|----------------------------------------------------------------------------------------------------|
| Product internal status:      | Internal status of products which should be displayed.                                                                                                    |
| Product department:           | Department of products which should be displayed.                                                                                                    |
| Only random N products:       | Indicates how many random products should be displayed. Don't put any value, if you want display all products.<br>Code name of the web site from which you want to display the content. If                               |
| Site name:                    | you leave the value empty, the content is retrieved from the current web site.                                                                                                    |
| Path:                         | Path of the documents to be displayed.                                                                                                    |
| Maximum nesting level:        | Maximum nesting level. It specifies the number of sub-levels in the content tree that should be included in the displayed content.                                                                                       |
| Document types:               | Indicates from which document types should be products chosen.                                                                                                    |
| WHERE condition:              | WHERE part of the SELECT query.                                                                                                    |
| ORDER BY expression:          | ORDER BY part of the SELECT query.                                                                                                    |
| Select only published:        | Indicates if only published documents should be displayed.                                                                                                    |
| Culture code:                 | Culture version of the displayed content.                                                                                                    |
| Combine with default culture: | Indicates if default language version of the document should be displayed if the document is not translated to the current language.                                                                                     |
| Transformations               |                                                                                                    |
| Transformation name:          | Transformation used in the list view mode.                                                                                                    |
| Alternating transformation:   | Transformation used in the list view mode for even items.                                                                                                    |
| System settings               |                                                                                                    |
| Check permissions:            | Indicates if permissions should be checked for the displayed content and<br>only the documents for which the current user has the "read" permission<br>should be displayed.                                              |
| Cache item name:              | Name of the cache item. If not explicitly specified, the name is automatically created based on the control unique ID.                                                                                                   |
| Cache minutes:                | The number of minutes for which the content is kept in the cache until the latest version is reloaded from the database. If you specify 0, the content is not cached. If you specify 1, the site-level settings are used |

not cached. If you specify -1, the site-level settings are used.

| Additional documentation text is not provided. |                                                                                                    |
|------------------------------------------------|----------------------------------------------------------------------------------------------------|
| No record found text:                          | Text that should be displayed if no data is found.                                                                                                    |
| Hide if no record found:                       | Indicates if content should be hidden when no record is found.                                                                                               |
| No data behavior                               |                                                                                                    |
| Cache dependencies:                            | List of the cache keys on which the cached data depend. When the cache item changes, the cache of the web part is also deleted. Each line contains one item. |

# E-commerce > Top N products by sales

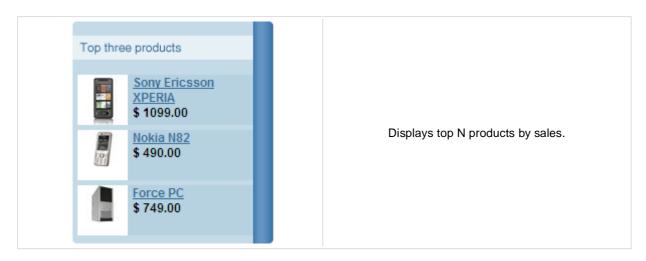

### **Content filter**

| Site name:                    | Code name of the web site from which you want to display the content. If you leave the value empty, the content is retrieved from the current web site. |
|-------------------------------|----------------------------------------------------------------------------------------------------|
| Path:                         | Path of the documents to be displayed.                                                                                                    |
| Maximum nesting level:        | Maximum nesting level. It specifies the number of sub-levels in the content tree that should be included in the displayed content.                      |
| Document types:               | Types of documents that should be displayed, separated with a semicolon (;).                                                                            |
| Select top N products:        | Number of displayed products.                                                                                                    |
| Where condition:              | WHERE part of the SELECT query.                                                                                                    |
| Order by:                     | ORDER BY part of the SELECT query.                                                                                                    |
| Select only published:        | Indicates if only published documents should be displayed.                                                                                              |
| Culture code:                 | Culture version of the displayed content.                                                                                                    |
| Combine with default culture: | Indicates if default language version of the document should be displayed if the document is not translated to the current language.                    |
|                               |                                                                                                    |

## Transformations

| Transformation name:        | Transformation used in the list view mode.                |
|-----------------------------|-----------------------------------------------------------|
| Alternating transformation: | Transformation used in the list view mode for even items. |

## System settings

No data behavior

| Check permissions:  | Indicates if permissions should be checked for the displayed content and<br>only the documents for which the current user has the "read" permission<br>should be displayed.                                                |
|---------------------|----------------------------------------------------------------------------------------------------|
| Cache item name:    | Name of the cache item. If not explicitly specified, the name is automatically created based on the control unique ID.                                                                                                    |
| Cache minutes:      | The number of minutes for which the content is kept in the cache until the latest version is reloaded from the database. If you specify 0, the content is not cached. If you specify -1, the site-level settings are used. |
| Cache dependencies: | List of the cache keys on which the cached data depend. When the cache item changes, the cache of the web part is also deleted. Each line contains one item.                                                               |

#### Page 101 of 297

### Kentico CMS 4.1 - Web Parts Reference

| Hide if no record found: | Indicates if content should be hidden when no record is found. |
|--------------------------|----------------------------------------------------------------|
| No record found text:    | Text that should be displayed if no data is found.             |

# E-commerce > Top N newest products

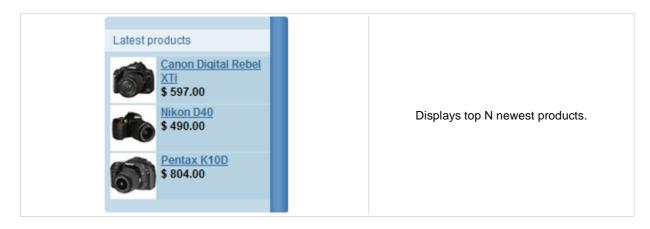

#### **Content filter**

| Site name:                    | Code name of the web site from which you want to display the content. If you leave the value empty, the content is retrieved from the current web site. |
|-------------------------------|----------------------------------------------------------------------------------------------------|
| Path:                         | Path of the documents to be displayed.                                                                                                    |
| Maximum nesting level:        | Maximum nesting level. It specifies the number of sub-levels in the content tree that should be included in the displayed content.                      |
| Document types:               | Types of documents that should be displayed, separated with a semicolon (;).                                                                            |
| Select top N products:        | Number of displayed products.                                                                                                    |
| Where condition:              | WHERE part of the SELECT query.                                                                                                    |
| Order by:                     | ORDER BY part of the SELECT query.                                                                                                    |
| Select only published:        | Indicates if only published documents should be displayed.                                                                                              |
| Culture code:                 | Culture version of the displayed content.                                                                                                    |
| Combine with default culture: | Indicates if default language version of the document should be displayed if the document is not translated to the current language.                    |
|                               |                                                                                                    |

## Transformations

| Transformation name:        | Transformation used in the list view mode.                |
|-----------------------------|-----------------------------------------------------------|
| Alternating transformation: | Transformation used in the list view mode for even items. |

#### System settings

| Check permissions:  | Indicates if permissions should be checked for the displayed content and<br>only the documents for which the current user has the "read" permission<br>should be displayed.                                                                                                    |
|---------------------|----------------------------------------------------------------------------------------------------|
| Cache item name:    | Name of the cache item. If not explicitly specified, the name is automatically created based on the control unique ID.                                                                                                    |
| Cache minutes:      | The number of minutes for which the content is kept in the cache until the latest version is reloaded from the database. If you specify 0, the content is not cached. If you specify -1, the site-level settings are used. List of the cache keys on which the cached data depend. When the cache |
| Cache dependencies: | item changes, the cache of the web part is also deleted. Each line contains one item.                                                                                                    |
|                     |                                                                                                    |

## No data behavior

| Hide if no record found: Inc | dicates if content should be hidden when no record is found. |
|------------------------------|--------------------------------------------------------------|
|------------------------------|--------------------------------------------------------------|

No record found text:

Text that should be displayed if no data is found.

# E-commerce > Product filter

| Product filter            |                      |   |               |                                                                                                    |
|---------------------------|----------------------|---|---------------|----------------------------------------------------------------------------------------------------|
| Manufacturer:<br>Sorting: | (all)<br>By name asc | > | Only in stock | Using this you can enable other webparts (such<br>as Product datalist) to filter the data according to<br>the specified parameters. |
|                           |                      |   |               |                                                                                                    |

## Filter options

| Name of the filter (you will fill this name to the webpart where you want the filter to be displayed). |
|----------------------------------------------------------------------------------------------------|
| Indicates if the Public status fiter should be displayed to the user.                                  |
| Indicates if the Manufacturer filter should be displayed to the user.                                  |
| Indicates if the Paging fiter should be displayed to the user.                                         |
| Indicates if the Stock fiter should be displayed to the user.                                          |
| Indicates if the Sorting fiter should be displayed to the user.                                        |
| Options for the pager (separated by comma).                                                            |
| Indicates whether the filter parameters sholud be passed to the control via query string.              |
|                                                                                                    |

## Partial caching (hidden)

# Events > Event calendar

| <u>&lt;</u>    |                | No             | ovember 2      | 008            |                | ≥                                  |                                     |
|----------------|----------------|----------------|----------------|----------------|----------------|------------------------------------|-------------------------------------|
| Sun            | Mon            | Tue            | Wed            | Thu            | Fri            | Sat                                |                                     |
| 26<br>No event | 27<br>No event | 28<br>No event | 29<br>No event | 30<br>No event | 31<br>No event | 1<br><u>November</u><br>conference | Displays in calendar scheduled even |
| 2<br>No event  | 3<br>No event  | 4<br>No event  | 5<br>No event  | 6<br>No event  | 7<br>No event  | 8<br>No event                      |                                     |

### Content

| Path:      | Path of the documents to be displayed.                    |
|------------|-----------------------------------------------------------|
| Day field: | Date field name from which is the date of event obtained. |

## **Content filter**

| •••••••                           |                                                                                                    |
|-----------------------------------|----------------------------------------------------------------------------------------------------|
| Document types:                   | Types of documents that should be displayed, separated with a semicolon (;).                                                                            |
| Combine with default culture:     | Indicates if default language version of the document should be displayed if the document is not translated to the current language.                    |
| Culture code:                     | Culture version of the displayed content.                                                                                                    |
| Maximum nesting level:            | Maximum nesting level. It specifies the number of sub-levels in the content tree that should be included in the displayed content.                      |
| ORDER BY expression:              | ORDER BY part of the SELECT query.                                                                                                    |
| Select only published:            | Indicates if only published documents should be displayed.                                                                                              |
| Site name:                        | Code name of the web site from which you want to display the content. If you leave the value empty, the content is retrieved from the current web site. |
| WHERE condition:                  | If the displayed data contains multiple links to the same document, you can choose to display only one of them.                                         |
| Filter name:                      | Filter name of external filter connected to this web part.                                                                                              |
|                                   |                                                                                                    |
| Design                            |                                                                                                    |
| Skin ID:                          | ID of the used skin for calendar.                                                                                                    |
|                                   |                                                                                                    |
| Transformations                   |                                                                                                    |
| Transformation:                   | Transformation used in the list view mode.                                                                                                    |
| No event transformation:          | Transformation used when no event is to display.                                                                                                    |
| Event detail transformation name: | Transformation used to display event details.                                                                                                    |
|                                   |                                                                                                    |

## Relationships

| Main document:                     | Document for which you want to display its related documents.            |
|------------------------------------|--------------------------------------------------------------------------|
| Main document is on the left side: | Indicates if the given document is on the left side of the relationship. |

| Relationship name:          | Name of the relationship between documents.                                                                                                    |
|-----------------------------|----------------------------------------------------------------------------------------------------|
| System settings             |                                                                                                    |
| Check permissions:          | Indicates if permissions should be checked for the displayed content and<br>only the documents for which the current user has the "read" permission<br>should be displayed.                                                                                                    |
| Cache item name:            | Name of the cache item. If not explicitly specified, the name is automatically created based on the control unique ID.                                                                                                    |
| Cache minutes:              | The number of minutes for which the content is kept in the cache until the latest version is reloaded from the database. If you specify 0, the content is not cached. If you specify -1, the site-level settings are used. List of the cache keys on which the cached data depend. When the cache |
| Cache dependencies:         | item changes, the cache of the web part is also deleted. Each line contains<br>one item.                                                                                                    |
| Additional documentation te | xt is not provided.                                                                                                    |

# Forums > Forum search box

|--|

## Settings

| Redirect to URL:                               | URL of the page where search results will be displayed. If empty, the current page is used.       |
|------------------------------------------------|---------------------------------------------------------------------------------------------------|
| Advanced search path:                          | Sets the path to the document where is advance forum search placed                                |
| Context search:                                | Indicates whether forum search should be performed in current forum context (Group/Forum/Thread). |
| Additional documentation text is not provided. |                                                                                                   |

# Forums > Forum search results

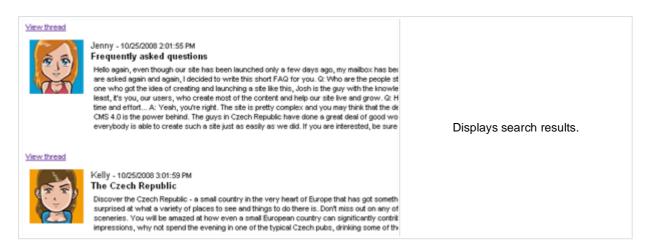

### Settings

| Forum layout:    | Sets forum layout.                                          |
|------------------|-------------------------------------------------------------|
| Groups:          | Forum groups to be searched.                                |
| No results text: | Text that will be displayed if no search results are found. |

### **Extended properties**

| Enable picture:           | Indicates if the web part should show the user image.                                                 |
|---------------------------|----------------------------------------------------------------------------------------------------|
| Avatar max side size:     | Maximum size of avatar image in pixels.                                                               |
| Display badge info:       | Indicates whether badge info should be displayed                                                      |
| Redirect to user profile: | Indicates whether username should be link to user profile if profile path is defined in site settings |

The search expression is passed to the web part through the SearchForum URL parameter - e.g.: .../forums.aspx?SearchForum=help. The forums are automatically hidden on the given page in case this parameter is passed in the URL.

# Forums > Forum unsubscription

| You have been unsubscribed. This webpart | proceed forum unsubscription |
|------------------------------------------|------------------------------|
| instead of s                             | tandard unsubscription page. |

# **Unsubscription strings**

| Unsubscription text:              | Sets the text which is displayed after successful unsubscription.   |
|-----------------------------------|---------------------------------------------------------------------|
| Unsuccessful unsubscription text: | Sets the text which is displayed after unsuccessful unsubscription. |

# Forums > Forum group

| Forum |                                                                                    |                                           |
|-------|------------------------------------------------------------------------------------|-------------------------------------------|
|       | nunity forum<br>a general forum for both registered and not registered site users. |                                           |
| 2     | Announcements<br>Find out the latest news about our community here                 |                                           |
| 2     | Community FAQ<br>Answers to Frequently Asked Questions about our community         | Displays forums in the given forum group. |
| P     | General discussion<br>General discussion without rules and limitations             |                                           |
| 2     | Members discussion<br>Discussion for community members only                        |                                           |

# **Group settings**

| Forum layout: | Sets forum layout.           |
|---------------|------------------------------|
| Group name:   | Forum group to be displayed. |

# **Post options**

| Enable favorites:                                                                                       | Sets the value which determines whether the user can add the posts to his favorites.                  |  |
|----------------------------------------------------------------------------------------------------|----------------------------------------------------------------------------------------------------|--|
| Enable signature:                                                                                       | Indicates whether user signature should be displayed if is defined.                                   |  |
| Display attachment image:                                                                               | Determines whether to display image previews in the list of attachments.                              |  |
| Attachment image maximal side size: Determines the maximal side size of the image inserted to the post. |                                                                                                    |  |
| Redirect to user profile:                                                                               | Indicates whether username should be link to user profile if profile path is defined in site settings |  |
| Thread view mode:                                                                                       | Sets the view mode of the posts.                                                                      |  |
| Maximum nesting level:                                                                                  | Maximum number of displayed levels in the forum post tree hierarchy.                                  |  |

# Post extended options

| Enable avatars:           | Indicates if the web part should show the user image.                                                                                      |
|---------------------------|----------------------------------------------------------------------------------------------------|
| Avatar max side size:     | Maximum size of avatar image in pixels.                                                                                                    |
| Display badge info:       | Indicates whether badge info should be displayed                                                                                           |
| Allow private messaging:  | Indicates whether should be displayed link to send message to post author.                                                                 |
| Allow friendship request: | Indicates whether should be displayed link to friendship request to post<br>author.                                                        |
| Enable subscription:      | Allows forum visitors to subscribe for receiving automatic notifications when a new post is added to the forum or thread.                  |
| On-Site management:       | Indicates if on-site management of the forum group is enabled. If disabled, management can be performed only via administration interface. |
| Dahasiasa                 |                                                                                                    |

### Behaviour

| Hide forum to unauthorized users: | Indicates whether the forums for which the user has no permissions are visible for him in the list of forums in forum group. |
|-----------------------------------|----------------------------------------------------------------------------------------------------|
| Redirect unauthorized users:      | Determines whether to redirect unauthorized users to logon page or wheter to display only the info message.                  |

# Kentico CMS 4.1 - Web Parts Reference

| Logon page URL:                    | Determines the URL of the logon page where the unauthorized users are redirected if "Use redirect for unauthorized users" property is set to True.                                                                                                    |  |
|------------------------------------|----------------------------------------------------------------------------------------------------|--|
| Access denied page URL:            | URL where the user is redirected when trying to access forum for which th user is unauthorized.                                                                                                    |  |
| Abuse report                       |                                                                                                    |  |
| Who can report abuse:              | Sets the security access to abuse report.                                                                                                    |  |
| Authorized roles:                  | Sets the roles which can report abuse. This property has no effect if current access for abuse report is not authorized roles.                                                                                                    |  |
| Paging                             |                                                                                                    |  |
| Enable thread paging:              | Indicates whether paging on threads page is enabled. This option is dependent on forum layout. If layout does not support paging this option has no effection for the support paging the support paging the suppaging the support paging the supp |  |
| Thread paging page size:           | Sets page size on threads page is enabled. This option is depend on forulayout. If layout does not support paging this option has no effect.<br>Indicates whether paging on thread page is enabled. This option is dependent on forum layout. If layout does not support paging this option has no effect.                                                                                                    |  |
| Enable posts paging:               |                                                                                                    |  |
| Posts page size:                   | Sets page size on thread page is enabled. This option is depend on forum layout. If layout does not support paging this option has no effect.                                                                                                    |  |
| Friendly URLs                      |                                                                                                    |  |
| Use friendly URLs:                 | Indicates whether forum should generate friendly URLs.                                                                                                    |  |
| Friendly Base URL:                 | Sets current document URL without extension. If Base URL isn't set current document URL is used.                                                                                                    |  |
| URL Extension:                     | Sets friendly URL extension. For extension less URLs leave it blank.                                                                                                    |  |
| Tree forum properties              |                                                                                                    |  |
| Display mode:                      | Determines the tree display mode of forum posts.                                                                                                    |  |
| Expand tree:                       | Indicates if thread tree should be expanded by default.                                                                                                    |  |
| Additional documentation text is r | not provided.                                                                                                    |  |

# **Forums > Forum favorites**

|--|

### Content Site name: Specifies favorites of that site. Forum URL: URL of a forum. Favorites from this forum will be displayed by the web part. Allow editing: Indicates whether editing actions should be allowed Delete image URL: URL to delete image. No data behaviour Control is hidden if there are no favorites. Hide control for zero rows: No favorites text: Message which will be displayed if there are no favorites. System settings Name of the cache item. If not explicitly specified, the name is automatically Cache item name: created based on the control unique ID. The number of minutes for which the content is kept in the cache until the Cache minutes: latest version is reloaded from the database. If you specify 0, the content is not cached. If you specify -1, the site-level settings are used. List of the cache keys on which the cached data depend. When the cache Cache dependencies: item changes, the cache of the web part is also deleted. Each line contains one item.

# Forums > Forum search - advanced dialog

| Search keywords:  |                                                                                                    |       | 1                                     |
|-------------------|----------------------------------------------------------------------------------------------------|-------|---------------------------------------|
| Written by:       |                                                                                                    |       |                                       |
| Search in forums: | Community forums<br>Announcements<br>Community FAQ<br>General discussion<br>Members discussion<br>Back-packer forums<br>Announcements<br>FAQs | < m > | Displays a extended forum search box. |
| Search within:    | Subject and text                                                                                                    | *     |                                       |
| Sort results by:  | Post time                                                                                                    | *     |                                       |
| Search            |                                                                                                    |       |                                       |

# Settings

| Redirect to URL:                | URL of the page where search results will be displayed. If empty, the current page is used.                           |
|---------------------------------|----------------------------------------------------------------------------------------------------|
| Hide forum for unauthorized:    | Indicates whether the forums for which the user has no permissions are visible for him in the list of forums.         |
| Enable forum selection:         | Sets the value that indicates whether use can select forums in which should be search performed                       |
| Hide search dialog for results: | Indicates whether the web part should be hidden when display search result on the same page where the dialog resides. |

# Forums > Forum (Single forum - General)

| Ann                                                               | ouncements                                   |            |                                      |
|-------------------------------------------------------------------|----------------------------------------------|------------|--------------------------------------|
| Find                                                              | out the latest news about our community here |            |                                      |
| new thread   subscribe to forum   Community forum > Announcements |                                              |            |                                      |
|                                                                   | Thread                                       | Created by | Displays threads in the given forum. |
| ١                                                                 | Forum rules                                  | Jenny      | Displays theads in the given forum.  |
| R                                                                 | Welcome to our forum                         | Jenny      |                                      |
|                                                                   |                                              | 1          |                                      |
|                                                                   |                                              |            |                                      |
|                                                                   |                                              |            |                                      |
|                                                                   |                                              |            |                                      |

# **Group settings**

| Forum layout: | Indicates forum layout.      |
|---------------|------------------------------|
| Forum name:   | Forum group to be displayed. |

# Post options

| Enable favorites:                   | Gets or sets the value which determines whether the user can add the posts to his favorites.          |
|-------------------------------------|----------------------------------------------------------------------------------------------------|
| Enable signature:                   | Indicates whether user signature should be displayed if is defined.                                   |
| Display attachment image:           | Determines whether to display image previews in the list of attachments.                              |
| Attachment image maximal side size: | Determines the maximal side size of the image inserted to the post.                                   |
| Redirect to user profile:           | Indicates whether username should be link to user profile if profile path is defined in site settings |
| Thread view mode:                   | Sets the view mode of the posts.                                                                      |
| Maximum nesting level:              | Maximum number of displayed levels in the forum post tree hierarchy.                                  |

# Post extended options

| Enable avatars:           | Indicates if the web part should show the user image.                                                                     |
|---------------------------|----------------------------------------------------------------------------------------------------|
| Avatar max side size:     | Maximum size of avatar image in pixels.                                                                                   |
| Display badge info:       | Indicates whether badge info should be displayed                                                                          |
| Allow private messaging:  | Indicates whether should be displayed link to send message to post author.                                                |
| Allow friendship request: | Indicates whether should be displayed link to friendship request to post author.                                          |
| Enable subscription:      | Allows forum visitors to subscribe for receiving automatic notifications when a new post is added to the forum or thread. |
| On-Site management:       | Indicates if the forum editing on the live site is allowed.                                                               |

### **Behaviour**

| Hide forum to unauthorized users: | Determines whether to redirect unauthorized users to logon page or wheter<br>to display only the info message.                                     |
|-----------------------------------|----------------------------------------------------------------------------------------------------|
| Logon page URL:                   | Determines the URL of the logon page where the unauthorized users are redirected if "Use redirect for unauthorized users" property is set to True. |
| Access denied page URL:           | URL where the user is redirected when trying to access forum for which the user is unauthorized.                                                   |

| Abuse report |
|--------------|
|--------------|

| Who can report abuse: | Sets the security access to abuse report.                                                                                      |
|-----------------------|----------------------------------------------------------------------------------------------------|
| Allfnorized roles.    | Sets the roles which can report abuse. This property has no effect if current access for abuse report is not authorized roles. |
| Paging                |                                                                                                    |

| Enable thread paging:    | Indicates whether paging on threads page is enabled. This option is depend<br>on forum layout. If layout does not support paging this option has no effect. |
|--------------------------|----------------------------------------------------------------------------------------------------|
| Thread paging page size: | Sets page size on threads page is enabled. This option is depend on forum layout. If layout does not support paging this option has no effect.              |
| Enable posts paging:     | Indicates whether paging on thread page is enabled. This option is depend<br>on forum layout. If layout does not support paging this option has no effect.  |
| Posts page size:         | Sets page size on thread page is enabled. This option is depend on forum layout. If layout does not support paging this option has no effect.               |
|                          |                                                                                                    |

# Friendly URLs

| Use friendly URLs: | Indicates whether forum should generate friendly URLs.                                           |
|--------------------|--------------------------------------------------------------------------------------------------|
| Friendly Base URL: | Sets current document URL without extension. If Base URL isn't set current document URL is used. |
| URL Extension:     | Sets friendly URL extension. For extension less URLs leave it blank.                             |

# Tree forum properties

| Display mode: | Determines the tree display mode of forum posts.        |
|---------------|---------------------------------------------------------|
| Expand tree:  | Indicates if thread tree should be expanded by default. |

# Forums > Forum (Single forum - Tree layout)

Displays a specified forum in a tree view mode. This webpart is obsolete. Use Forum (Single forum - General) instead and select tree layout. In this webpart is layout selection disabled.

### **Group settings**

| Forum layout: | Indicates forum layout.      |
|---------------|------------------------------|
| Forum name:   | Forum group to be displayed. |

### **Post options**

| Enable favorites:                   | Gets or sets the value which determines whether the user can add the posts to his favorites.          |
|-------------------------------------|----------------------------------------------------------------------------------------------------|
| Enable signature:                   | Indicates whether user signature should be displayed if is defined.                                   |
| Display attachment image:           | Determines whether to display image previews in the list of attachments.                              |
| Attachment image maximal side size: | Determines the maximal side size of the image inserted to the post.                                   |
| Redirect to user profile:           | Indicates whether username should be link to user profile if profile path is defined in site settings |
| Thread view mode:                   | Sets the view mode of the posts.                                                                      |
| Maximum nesting level:              | Maximum number of displayed levels in the forum post tree hierarchy.                                  |

### Post extended options

| Enable avatars:           | Indicates if the web part should show the user image.                                                                     |
|---------------------------|----------------------------------------------------------------------------------------------------|
| Avatar max side size:     | Maximum size of avatar image in pixels.                                                                                   |
| Display badge info:       | Indicates whether badge info should be displayed                                                                          |
| Allow private messaging:  | Indicates whether should be displayed link to send message to post author.                                                |
| Allow friendship request: | Indicates whether should be displayed link to friendship request to post author.                                          |
| Enable subscription:      | Allows forum visitors to subscribe for receiving automatic notifications when a new post is added to the forum or thread. |
| On-Site management:       | Indicates if the forum editing on the live site is allowed.                                                               |

### **Behaviour**

| Hide forum to unauthorized users: | Determines whether to redirect unauthorized users to logon page or wheter<br>to display only the info message.                                     |
|-----------------------------------|----------------------------------------------------------------------------------------------------|
| Logon page URL:                   | Determines the URL of the logon page where the unauthorized users are redirected if "Use redirect for unauthorized users" property is set to True. |
| Access denied page URL:           | URL where the user is redirected when trying to access forum for which the user is unauthorized.                                                   |

| Abuse report |
|--------------|
|--------------|

| Who can report abuse: | Sets the security access to abuse report.                                                                                      |
|-----------------------|----------------------------------------------------------------------------------------------------|
|                       | Sets the roles which can report abuse. This property has no effect if current access for abuse report is not authorized roles. |
| Paging                |                                                                                                    |

| Enable thread paging:                            | Indicates whether paging on threads page is enabled. This option is depend<br>on forum layout. If layout does not support paging this option has no effect.<br>Sets page size on threads page is enabled. This option is depend on forum<br>layout. If layout does not support paging this option has no effect.<br>Indicates whether paging on thread page is enabled. This option is depend<br>on forum layout. If layout does not support paging this option has no effect. |                  |
|--------------------------------------------------|----------------------------------------------------------------------------------------------------|------------------|
| Thread paging page size:<br>Enable posts paging: |                                                                                                    |                  |
|                                                  |                                                                                                    | Posts page size: |
| Friendly URLs                                    |                                                                                                    |                  |
| Use friendly URLs:                               | Indicates whether forum should generate friendly LIRLs                                                                                                    |                  |

| Use friendly URLs: | Indicates whether forum should generate friendly URLs.                                           |
|--------------------|--------------------------------------------------------------------------------------------------|
| Friendly Base URL: | Sets current document URL without extension. If Base URL isn't set current document URL is used. |
| URL Extension:     | Sets friendly URL extension. For extension less URLs leave it blank.                             |

# Tree forum properties

| Display mode: | Determines the tree display mode of forum posts.        |
|---------------|---------------------------------------------------------|
| Expand tree:  | Indicates if thread tree should be expanded by default. |

# Forums > Forum (Single forum - Flat layout)

|      | ouncements<br>wit the latest news about our community here   |            | Displays a specified forum in the threaded                                           |
|------|--------------------------------------------------------------|------------|--------------------------------------------------------------------------------------|
| newt | hread   subscribe to forum   Community forum > Announcements | Created by | Displays a specified forum in the threaded view mode. This webpart is obsolete. Use  |
| ٩    | Forum rules                                                  | Jenny      | Forum (Single forum - General) instead<br>and select flat layout. In this webpart is |
|      | Welcome to our forum                                         | Jenny      | layout selection disabled.                                                           |
|      |                                                              | 1          |                                                                                      |
|      |                                                              |            |                                                                                      |
|      |                                                              |            |                                                                                      |

# **Group settings**

| Forum layout: | Indicates forum layout.      |
|---------------|------------------------------|
| Forum name:   | Forum group to be displayed. |

# Post options

| Enable favorites:                   | Gets or sets the value which determines whether the user can add the posts to his favorites.          |
|-------------------------------------|----------------------------------------------------------------------------------------------------|
| Enable signature:                   | Indicates whether user signature should be displayed if is defined.                                   |
| Display attachment image:           | Determines whether to display image previews in the list of attachments.                              |
| Attachment image maximal side size: | Determines the maximal side size of the image inserted to the post.                                   |
| Redirect to user profile:           | Indicates whether username should be link to user profile if profile path is defined in site settings |
| Thread view mode:                   | Sets the view mode of the posts.                                                                      |
| Maximum nesting level:              | Maximum number of displayed levels in the forum post tree hierarchy.                                  |

# Post extended options

| Enable avatars:           | Indicates if the web part should show the user image.                                                                     |
|---------------------------|----------------------------------------------------------------------------------------------------|
| Avatar max side size:     | Maximum size of avatar image in pixels.                                                                                   |
| Display badge info:       | Indicates whether badge info should be displayed                                                                          |
| Allow private messaging:  | Indicates whether should be displayed link to send message to post author.                                                |
| Allow friendship request: | Indicates whether should be displayed link to friendship request to post author.                                          |
| Enable subscription:      | Allows forum visitors to subscribe for receiving automatic notifications when a new post is added to the forum or thread. |
| On-Site management:       | Indicates if the forum editing on the live site is allowed.                                                               |

### **Behaviour**

| Hide forum to unauthorized users: | Determines whether to redirect unauthorized users to logon page or wheter to display only the info message.                                        |
|-----------------------------------|----------------------------------------------------------------------------------------------------|
| Logon page URL:                   | Determines the URL of the logon page where the unauthorized users are redirected if "Use redirect for unauthorized users" property is set to True. |
| Access denied page URL:           | URL where the user is redirected when trying to access forum for which the user is unauthorized.                                                   |

| Abuse report |
|--------------|
|--------------|

| Who can report abuse: | Sets the security access to abuse report.                                                                                      |
|-----------------------|----------------------------------------------------------------------------------------------------|
|                       | Sets the roles which can report abuse. This property has no effect if current access for abuse report is not authorized roles. |
| Paging                |                                                                                                    |

| Enable thread paging:    | Indicates whether paging on threads page is enabled. This option is depend<br>on forum layout. If layout does not support paging this option has no effect. |
|--------------------------|----------------------------------------------------------------------------------------------------|
| Thread paging page size: | Sets page size on threads page is enabled. This option is depend on forum layout. If layout does not support paging this option has no effect.              |
| Enable posts paging:     | Indicates whether paging on thread page is enabled. This option is depend<br>on forum layout. If layout does not support paging this option has no effect.  |
| Posts page size:         | Sets page size on thread page is enabled. This option is depend on forum layout. If layout does not support paging this option has no effect.               |
| Friendly URLs            |                                                                                                    |
|                          |                                                                                                    |

| Use friendly URLS: | indicates whether forum should generate friendly URLs.                                           |
|--------------------|--------------------------------------------------------------------------------------------------|
| Friendly Base URL: | Sets current document URL without extension. If Base URL isn't set current document URL is used. |
| URL Extension:     | Sets friendly URL extension. For extension less URLs leave it blank.                             |

# Tree forum properties

| Display mode: | Determines the tree display mode of forum posts.        |
|---------------|---------------------------------------------------------|
| Expand tree:  | Indicates if thread tree should be expanded by default. |

# Forums > Forum posts viewer

| Welcome to our forum         Hi there, welcome to the community forum. My name is Jane Oakley and I am one of the founders topics. You can discuss your recent or future destinations, ways of traveling, traveling equipmer         Posted on 10/25/2008 11:32:51 AM         Forum rules         While we don't want you to be bothered by too many restrictions, there are always some golden up before asking! There might already be an answer to your question, so please use the Search f         Posted on 10/25/2008 11:59:09 AM         Frequently asked questions         Hello again, even though our site has been launched only a few days ago, my mailbox has becom again. Liderided to write this cheet FAO for you. Of Who are the people standing being the site? | Displays forum posts in selected groups. |
|----------------------------------------------------------------------------------------------------|------------------------------------------|
|                                                                                                    |                                          |

# Properties

| Forum groups:                           | Sets the forum groups. Latest posts are selected from these groups. |
|-----------------------------------------|---------------------------------------------------------------------|
| Repeater                                |                                                                     |
| Transformation name:                    | Sets the transformation name                                        |
| AlternatingItem Transformation<br>Name: | Transformation used in the list view mode for even items.           |
| Separator Transformation Name:          | Transformation used for the separator.                              |
| Header Transformation Name:             | Transformation used for the header.                                 |
| Footer Transformation Name:             | Transformation used for the footer.                                 |
| Filter                                  |                                                                     |
| Filter name:                            | Filter name of external filter connected to this web part.          |

| Select only approved: | Indicates if only approved items should be selected.                                                                                                    |
|-----------------------|----------------------------------------------------------------------------------------------------|
| Top N:                | Sets the top n pots                                                                                                    |
| Order By:             | Sets order by condition                                                                                                    |
| Site name:            | Code name of the web site from which you want to display the content. If you leave the value empty, the content is retrieved from the current web site. |
| Where condition:      | Sets where condition                                                                                                    |
| Selected columns:     | Only selected columns will be displayed.                                                                                                    |
|                       |                                                                                                    |

### No data behaviour

| Hide if no record found: | Indicates if content should be hidden when no record is found. |
|--------------------------|----------------------------------------------------------------|
| No record found text:    | Text that should be displayed if no data is found.             |

### Pager

### Kentico CMS 4.1 - Web Parts Reference

| Hide pager for single page:            | Sets the value that indicates whether pager should be hidden for single page.                                 |
|----------------------------------------|----------------------------------------------------------------------------------------------------|
| Page size:                             | Number of records per page.                                                                                   |
| Group size:                            | Sets the number of pages displayed for current page range.                                                    |
| Paging mode:                           | Type of paging parameter - it can be passed either through URL (Query string) or through postback (Postback). |
| Querystring key:                       | The name of the URL parameter that will contain the current page number.                                      |
| Display first & last automatically:    | If checked, first and last buttons of the pager will be displayed only where usable.                          |
| Display previous & next automatically: | If checked, previous and next buttons of the pager will be displayed only where usable.                       |

# Pager design

| Pages:<br>Current page: | Sets transformation for page links. Use <%# Eval("Page") %> to get current<br>page number, <%# Eval("PageURL") %> to get page URL or <%# Eval<br>("PageLink") %> to get page link.<br>Sets the current page transformation. Use <%# Eval("Page") %> to get<br>current page number, <%# Eval("PageURL") %> to get page URL or <%#<br>Eval("PageLink") %> to get page link. |
|-------------------------|----------------------------------------------------------------------------------------------------|
| Page separator:         | Sets transformation for separator of page links.                                                                                                    |
| First page:             | Sets transformation for link to the first page. Use <%# Eval("FirstURL") %> to get link to the first page.                                                                                                    |
| Last page:              | Sets transformation for link to the last page. Use <%# Eval("LastURL") %> to get link to the last page.                                                                                                    |
| Previous page:          | Sets transformation for link to the previous page. Use <%# Eval ("PreviousURL") %> to get link to the previous page.                                                                                                    |
| Next page:              | Sets transformation for link to the next page. Use <%# Eval("NextURL") %> to get link to the next page.                                                                                                    |
| Previous group:         | Sets transformation for link to the previous group of pages. Use <%# Eval ("PreviousGroupURL") %> to get link to the previous group.                                                                                                    |
| Next group:             | Sets transformation for link to the next group of pages. Use <%# Eval ("NextGroupURL") %> to get link to the next group.                                                                                                    |
| Pager layout:           | Sets transformation for overall pager layout.                                                                                                    |
|                         |                                                                                                    |
| System settings         |                                                                                                    |
| Cache item name:        | Name of the cache item. If not explicitly specified, the name is automatically created based on the control unique ID.                                                                                                    |
| Cache minutes:          | The number of minutes for which the content is kept in the cache until the latest version is reloaded from the database. If you specify 0, the content is not cached. If you specify -1, the site-level settings are used.                                                                                                    |
| Cache dependencies:     | List of the cache keys on which the cached data depend. When the cache item changes, the cache of the web part is also deleted. Each line contains one item                                                                                                    |

Additional documentation text is not provided.

one item.

# Forums > Forum - Most active threads

Most active threads

<u>New products</u> <u>Web site launch</u> <u>How do I switch on my computer?</u> <u>My computer is running slow</u> <u>Forum rules</u>

Displays TOP N most active threads of specified forum groups.

# **Properties**

| Forum groups:            | Sets the forum groups. Threads are selected from these groups.                                                                                                    |
|--------------------------|----------------------------------------------------------------------------------------------------|
| Transformation name:     | Transformation used in the list view mode.                                                                                                    |
| Site name:               | Code name of the web site from which you want to display the content. If you leave the value empty, the content is retrieved from the current web site.                                                                                                    |
| Top N:                   | Number of displayed threads.                                                                                                    |
| Where condition:         | WHERE part of the SELECT query.                                                                                                    |
| No data behaviour        |                                                                                                    |
| Hide if no record found: | Indicates if content should be hidden when no record is found.                                                                                                    |
| No record found text:    | Text that should be displayed if no data is found.                                                                                                    |
| System settings          |                                                                                                    |
| Cache item name:         | Name of the cache item. If not explicitly specified, the name is automatically created based on the control unique ID.                                                                                                    |
| Cache minutes:           | The number of minutes for which the content is kept in the cache until the latest version is reloaded from the database. If you specify 0, the content is not cached. If you specify -1, the site-level settings are used. List of the cache keys on which the cached data depend. When the cache |
| Cache dependencies:      | item changes, the cache of the web part is also deleted. Each line contains<br>one item.                                                                                                    |

# Forums > Forum - Recently active threads

### Recently updated threads

My computer is running slow Forum rules How do I switch on my computer? New products Web site launch

Displays TOP N latest posts of specified forum groups.

### **Properties**

| Forum groups:            | Sets the forum groups. Threads are selected from these groups.                                                                                                    |
|--------------------------|----------------------------------------------------------------------------------------------------|
| Transformation name:     | Transformation used in the list view mode.                                                                                                    |
| Site name:               | Code name of the web site from which you want to display the content. If you leave the value empty, the content is retrieved from the current web site.                                                                    |
| Тор N:                   | Number of displayed threads.                                                                                                    |
| Where condition:         | WHERE part of the SELECT query.                                                                                                    |
|                          |                                                                                                    |
| No data behaviour        |                                                                                                    |
| Hide if no record found: | Indicates if content should be hidden when no record is found.                                                                                                    |
| No record found text:    | Text that should be displayed if no data is found.                                                                                                    |
|                          |                                                                                                    |
| System settings          |                                                                                                    |
| Cache item name:         | Name of the cache item. If not explicitly specified, the name is automatically created based on the control unique ID.                                                                                                    |
| Cache minutes:           | The number of minutes for which the content is kept in the cache until the latest version is reloaded from the database. If you specify 0, the content is not cached. If you specify -1, the site-level settings are used. |
| Cache dependencies:      | List of the cache keys on which the cached data depend. When the cache item changes, the cache of the web part is also deleted. Each line contains                                                                         |

Additional documentation text is not provided.

one item.

# Forums > Forum - Top contributors

| Top contributors |     |
|------------------|-----|
| administrator    | 193 |
| public           | 2   |
| public<br>gold   | 0   |

Displays TOP N most active contributors.

# **Properties**

| Transformation name: | Transformation used in the list view mode. |
|----------------------|--------------------------------------------|
| Top N:               | Number of displayed threads.               |
| Where condition:     | WHERE part of the SELECT query.            |
| •                    |                                            |

# No data behaviour

| Hide if no record found: | Indicates if content should be hidden when no record is found.                                                                                                    |
|--------------------------|----------------------------------------------------------------------------------------------------|
| No record found text:    | Text that should be displayed if no data is found.                                                                                                    |
| System settings          |                                                                                                    |
| Cache item name:         | Name of the cache item. If not explicitly specified, the name is automatically created based on the control unique ID.                                                                                                    |
| Cache minutes:           | The number of minutes for which the content is kept in the cache until the latest version is reloaded from the database. If you specify 0, the content is not cached. If you specify -1, the site-level settings are used. |
| Cache dependencies:      | List of the cache keys on which the cached data depend. When the cache item changes, the cache of the web part is also deleted. Each line contains one item.                                                               |

# Forums > Forum breadcrumbs

Site forums > Technical support > My computer is running slow

# Technical support Sample forum for technical support questions.

Displays forum breadcrumbs with dependence on current forum. This web part is helpful if forum layout doesn't display breadcrumbs by default.

| Breadcrumbs separator:Sets the breadcrumbs separatorBreadcrumbs prefix:Sets the prefix which should be used before breadcrumbs items.Use link for current item:Indicates whether current breadcrumbs item should be generated as link.Hide breadcrumbs on forum group<br>page:Indicates whether breadcrumbs should be hidden on forum group page.<br>Breadcrumbs prefix is displayed always independently of this option.Display forum group:Indicates whether forum group item should be displayed in breadcrumbsDisplay forum:Indicates whether forum item should be displayed in breadcrumbsDisplay forum thread:Indicates whether forum thread item should be displayed in breadcrumbsVerifiendly URLsIndicates whether forum breadcrumbs should be displayed in breadcrumbsFriendly Base URL:Indicates whether forum breadcrumbs should generate friendly URLs.<br>Sets current document URL without extension. If Base URL isn't set current<br>document URL is used.URL extension:Sets friendly URL extension. For extension less URLs leave it blank. |                            |                                                                         |
|----------------------------------------------------------------------------------------------------|----------------------------|-------------------------------------------------------------------------|
| Use link for current item:Indicates whether current breadcrumbs item should be generated as link.Hide breadcrumbs on forum group<br>page:Indicates whether breadcrumbs should be hidden on forum group page.<br>Breadcrumbs prefix is displayed always independently of this option.Display forum group:Indicates whether forum group item should be displayed in breadcrumbsDisplay forum:Indicates whether forum item should be displayed in breadcrumbsDisplay forum thread:Indicates whether forum thread item should be displayed in breadcrumbsFriendy URLsIndicates whether forum breadcrumbs should generate friendly URLs.Sets current document URL without extension. If Base URL isn't set current document URL is used.                                                                                                    | Breadcrumbs separator:     | Sets the breadcrumbs separator                                          |
| Hide breadcrumbs on forum group<br>page:Indicates whether breadcrumbs should be hidden on forum group page.<br>Breadcrumbs prefix is displayed always independently of this option.Display forum group:Indicates whether forum group item should be displayed in breadcrumbsDisplay forum:Indicates whether forum item should be displayed in breadcrumbsDisplay forum thread:Indicates whether forum item should be displayed in breadcrumbsFriendy URLsIndicates whether forum thread item should be displayed in breadcrumbsUse friendly URL:Indicates whether forum breadcrumbs should generate friendly URLs.Friendly Base URL:Sets current document URL without extension. If Base URL isn't set current document URL is used.                                                                                                    | Breadcrumbs prefix:        | Sets the prefix which should be used before breadcrumbs items.          |
| page:Breadcrumbs prefix is displayed always independently of this option.Display forum group:Indicates whether forum group item should be displayed in breadcrumbsDisplay forum:Indicates whether forum item should be displayed in breadcrumbsDisplay forum thread:Indicates whether forum thread item should be displayed in breadcrumbsFriendy URLsIndicates whether forum breadcrumbs should generate friendly URLs.Friendly Base URL:Sets current document URL without extension. If Base URL isn't set current document URL is used.                                                                                                    | Use link for current item: | Indicates whether current breadcrumbs item should be generated as link. |
| Display forum:       Indicates whether forum item should be displayed in breadcrumbs         Display forum thread:       Indicates whether forum thread item should be displayed in breadcrumbs         Friendy URLs       Indicates whether forum breadcrumbs should generate friendly URLs.         Friendly Base URL:       Sets current document URL without extension. If Base URL isn't set current document URL is used.                                                                                                    | 0 1                        |                                                                         |
| Display forum thread:       Indicates whether forum thread item should be displayed in breadcrumbs         Friendy URLs       Indicates whether forum breadcrumbs should generate friendly URLs.         Friendly Base URL:       Indicates whether forum turk without extension. If Base URL isn't set current document URL is used.                                                                                                    | Display forum group:       | Indicates whether forum group item should be displayed in breadcrumbs   |
| Friendy URLs         Use friendly URL:         Indicates whether forum breadcrumbs should generate friendly URLs.         Friendly Base URL:         Sets current document URL without extension. If Base URL isn't set current document URL is used.                                                                                                    | Display forum:             | Indicates whether forum item should be displayed in breadcrumbs         |
| Use friendly URL: Indicates whether forum breadcrumbs should generate friendly URLs.<br>Friendly Base URL: Sets current document URL without extension. If Base URL isn't set current document URL is used.                                                                                                    | Display forum thread:      | Indicates whether forum thread item should be displayed in breadcrumbs  |
| Use friendly URL: Indicates whether forum breadcrumbs should generate friendly URLs.<br>Friendly Base URL: Sets current document URL without extension. If Base URL isn't set current document URL is used.                                                                                                    |                            |                                                                         |
| Friendly Base URL: Sets current document URL without extension. If Base URL isn't set current document URL is used.                                                                                                    | Friendy URLs               |                                                                         |
| document URL is used.                                                                                                    | Use friendly URL:          | Indicates whether forum breadcrumbs should generate friendly URLs.      |
| URL extension: Sets friendly URL extension. For extension less URLs leave it blank.                                                                                                    | Friendly Base URL:         |                                                                         |
|                                                                                                    | URL extension:             | Sets friendly URL extension. For extension less URLs leave it blank.    |

# Friends > Friendship management

Your friendship with Mia has been approved.

Allows to manage friendship through given GUID.

# Friendship approval properties

| Already approved text:     | Text displayed when friendship is already approved.       |
|----------------------------|-----------------------------------------------------------|
| Approved text:             | Text displayed when friendship was successfully approved. |
| Rejected text:             | Text displayed when friendship is being rejected.         |
| Already rejected text:     | Text displayed when friendship is already rejected.       |
| My friends link text:      | Text for My friends link.                                 |
| My friends page path:      | Path to the My friends page.                              |
| Send notification message: | Indicates whether to send notification message.           |
| Send notification e-mail:  | Indicates whether to send notification e-mail.            |
|                            |                                                           |

# Friends > Friends list

| ctions | User name | Full Name         | Nickname Comment | Approved              |                        |
|--------|-----------|-------------------|------------------|-----------------------|------------------------|
| 2 X    | Abi       | Abigall Woodwarth | Abi              | 11/13/2008 1:02:10 PM | Shows list of friends. |
| 2 X    | Tessie    | Iman Teshome      | Tessie           | 11/21/2008 3:41:16 PM | 4                      |

# Friends > Rejected friends

| Approve all selected friends Remove all sel | ected friends<br>Nickname Comment Rejected | Shows list of rejected friends. |
|---------------------------------------------|--------------------------------------------|---------------------------------|
| ✓ 🗶 📄 Kelly Kelly Taylor                    |                                            |                                 |

# Friends > Friends waiting for approval

| pprove all selec | and meetings for |                |                  |                       |                                           |
|------------------|------------------|----------------|------------------|-----------------------|-------------------------------------------|
| Actions          | User name        |                | Nickname Comment | Requested             | Shows list of friends waiting for approva |
| • 🗅 📋            | Steevie          | Jack Stevenson | Steevie          | 11/13/2008 1:03:04 PM |                                           |
|                  |                  |                |                  |                       |                                           |

# Friends > My pending requests

| Actions | User name | Full Name     | Nickname Comment | Status   | Shows list of requested friends |
|---------|-----------|---------------|------------------|----------|---------------------------------|
| 2       | Pogo      | Wayne Pronger | Pogo             | Waiting  | (waiting/rejected).             |
| 3       | Mia       | Mia Lee       | Mia              | Rejected |                                 |

# Friends > Friends viewer

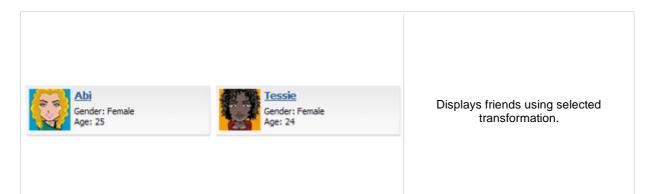

# Repeater

| Transformation name:                | Transformation used in the list view mode.                   |
|-------------------------------------|--------------------------------------------------------------|
| AlternatingItem transformation name | e: Transformation used in the list view mode for even items. |
| Separator transformation name:      | Transformation used for the separator.                       |
| Header transformation name:         | Transformation used for the header.                          |
| Footer transformation name:         | Transformation used for the footer.                          |

### No data behaviour

| Hide if no record found: | Indicates if content should be hidden when no record is found. |
|--------------------------|----------------------------------------------------------------|
| No record found text:    | Text that should be displayed if no data is found.             |

### Filter

| Username:           | Determines user whose friends will be shown.                                                                                                    |
|---------------------|----------------------------------------------------------------------------------------------------|
| Friend status:      | Determines which users are being shown depending on the friendship status.                                                                              |
| ORDER BY condition: | ORDER BY part of the SELECT query.                                                                                                    |
| Site name:          | Code name of the web site from which you want to display the content. If you leave the value empty, the content is retrieved from the current web site. |
| WHERE condition:    | WHERE part of the SELECT query.                                                                                                    |
| Selected columns:   | Only selected columns will be displayed.                                                                                                    |

# Pager

| Page size:                          | Number of records per page.                                                                                   |
|-------------------------------------|----------------------------------------------------------------------------------------------------|
| Paging mode:                        | Type of paging parameter - it can be passed either through URL (Query string) or through postback (Postback). |
| Querystring key:                    | The name of the URL parameter that will contain the current page number.                                      |
| Group size:                         | Sets the number of pages displayed for current page range.                                                    |
| Display first & last automatically: | If checked, first and last buttons of the pager will be displayed only where usable.                          |

### Kentico CMS 4.1 - Web Parts Reference

| Display previous & next automatically: | If checked, previous and next buttons of the pager will be displayed only where usable.                                                                                                    |  |
|----------------------------------------|----------------------------------------------------------------------------------------------------|--|
| Hide pager for single page:            | Sets the value that indicates whether pager should be hidden for single page.                                                                                                    |  |
| Pager design                           |                                                                                                    |  |
| Pages transformation:                  | Sets transformation for page links. Use <%# Eval("Page") %> to get current<br>page number, <%# Eval("PageURL") %> to get page URL or <%# Eval<br>("PageLink") %> to get page link.                                         |  |
| Current page transformation:           | Sets the current page transformation. Use <%# Eval("Page") %> to get<br>current page number, <%# Eval("PageURL") %> to get page URL or <%#<br>Eval("PageLink") %> to get page link.                                        |  |
| Page separator transformation:         | Sets transformation for separator of page links.                                                                                                    |  |
| First page transformation:             | Sets transformation for link to the first page. Use <%# Eval("FirstURL") %> to get link to the first page.                                                                                                    |  |
| Last page transformation:              | Sets transformation for link to the last page. Use <%# Eval("LastURL") %> to get link to the last page.                                                                                                    |  |
| Previous page transformation:          | Sets transformation for link to the previous page. Use <%# Eval ("PreviousURL") %> to get link to the previous page.                                                                                                    |  |
| Next page transformation:              | Sets transformation for link to the next page. Use <%# Eval("NextURL") %> to get link to the next page.                                                                                                    |  |
| Previous group transformation:         | Sets transformation for link to the previous group of pages. Use <%# Eval ("PreviousGroupURL") %> to get link to the previous group.                                                                                       |  |
| Next group transformation:             | Sets transformation for link to the next group of pages. Use <%# Eval ("NextGroupURL") %> to get link to the next group.                                                                                                   |  |
| Pager layout transformation:           | Sets transformation for overall pager layout.                                                                                                    |  |
| System settings                        |                                                                                                    |  |
| Cache item name:                       | Name of the cache item. If not explicitly specified, the name is automatically created based on the control unique ID.                                                                                                    |  |
| Cache minutes:                         | The number of minutes for which the content is kept in the cache until the latest version is reloaded from the database. If you specify 0, the content is not cached. If you specify -1, the site-level settings are used. |  |
| Cache dependencies:                    | List of the cache keys on which the cached data depend. When the cache item changes, the cache of the web part is also deleted. Each line contains one item.                                                               |  |

# Friends > My friends

|            | iends<br>elect |                | nove all selected fr | iends              |                       |                                         |
|------------|----------------|----------------|----------------------|--------------------|-----------------------|-----------------------------------------|
| Actions    |                | User name      | Full Name            | Nickname Comment   | Approved              |                                         |
| <b>o x</b> |                | Abi            | Abigail Woodwart     | h Abi              | 11/13/2008 1:02:10 PM |                                         |
| <b>x</b> 0 |                | Tessie         | Iman Teshome         | Tessie             | 11/21/2008 3:41:16 PM | Displays information about user friends |
| Approve a  | ll sele        | cted friends R | eject all selected f | riends             |                       |                                         |
| Actions    |                | User name      | Full Name            | Nickname Comment R | equested              |                                         |
|            |                |                |                      |                    |                       |                                         |

# Design

Tabs css class:

CSS class used for the tabs.

# My friends properties

| Username:                        | If you choose some user, the web part displays friends of the selected user.<br>If blank, friends of the user in current SiteContext will be displayed. |
|----------------------------------|----------------------------------------------------------------------------------------------------|
| Display friends list:            | Indicates if the My friends tab should be displayed.                                                                                                    |
| Display friendships to approval: | Indicates if the Friends waiting for my approval tab should be displayed.                                                                               |
| Display requested friendships:   | Indicates if the My pending requests tab should be displayed.                                                                                           |
| Display rejected friendships:    | Indicates if the Rejected friends tab should be displayed.                                                                                              |
|                                  |                                                                                                    |

# Friends > Request friendship

| ቆ Req            | uest friendship                |                         |
|------------------|--------------------------------|-------------------------|
| User:<br>Comment | Select Clear                   | Allows request friends. |
|                  | 🗹 Send e-mail                  |                         |
|                  | Send message<br>Request Cancel |                         |

### **Request friendship properties**

Link text:

Caption of the link.

# Full-text search > SQL Search dialog

| Search for: PDA Search    |                           |
|---------------------------|---------------------------|
| Search mode: Any Word     | Displays a search dialog. |
| Search scope: All Content |                           |
|                           |                           |
|                           |                           |

# Search dialog settings

| Search button text:      | Text displayed on the search button.                                                         |
|--------------------------|----------------------------------------------------------------------------------------------|
| Search label text:       | Text displayed on the search for label.                                                      |
| Search mode label text:  | Text displayed for the search mode label.                                                    |
| Search scope label text: | Text displayed for the search scope label.                                                   |
| Search mode:             | Default search mode - all words/any word/exact phrase.                                       |
| Search scope:            | Default search scope - current section specified in the Path property or the whole web site. |
| Show search mode:        | Indicates if search mode selector should be displayed.                                       |
| Show search scope:       | Indicates if search scope selector should be displayed.                                      |
| Skin ID:                 | Skin ID.                                                                                     |

### Partial caching (hidden)

**CSS classes and design:** the design depends only on the specified transformation and on the CSS classes used by the .<u>CMSSearchDialog, CMSSearchResults</u> controls.

# Full-text search > SQL Search results

| Nokia N73<br>Path: /Products/Cell phones/Nokia N73<br>Samsung SGH E250<br>Path: /Products/Cell phones/Samsung SGH E250<br>Cell phones<br>Path: /Products/Cell phones | Displays search results. |
|----------------------------------------------------------------------------------------------------|--------------------------|
| Searched content                                                                                                    |                          |

Path:

Path of the documents to be displayed.

# Search results settings

| Search mode:      | Search mode - all words/any word/exact phrase.                                                           |
|-------------------|----------------------------------------------------------------------------------------------------|
| Search dialog ID: | You can use this property to define the ID of the search dialog that will provide the search parameters. |
| No results text:  | Text that should be displayed if no data is found.                                                       |

# Searched content filter

| Document types:               | Types of documents which will be searched.                                                                                                    |
|-------------------------------|----------------------------------------------------------------------------------------------------|
| Combine with default culture: | Indicates if default language version of the document should be displayed if the document is not translated to the current language.                    |
| Culture code:                 | Culture version of the displayed content.                                                                                                    |
| Maximum nesting level:        | Maximum nesting level. It specifies the number of sub-levels in the content tree that should be included in the displayed content.                      |
| Order by:                     | ORDER BY part of the SELECT query.                                                                                                    |
| Select only published:        | Indicates if only published documents should be displayed.                                                                                              |
| Site name:                    | Code name of the web site from which you want to display the content. If you leave the value empty, the content is retrieved from the current web site. |
| Where condition:              | WHERE part of the SELECT query.                                                                                                    |
| Filter name:                  | Filter name of external filter connected to this web part.                                                                                              |

# Transformations

| Search results transformation: Trans | sformation used in the list view mode. |
|--------------------------------------|----------------------------------------|
|--------------------------------------|----------------------------------------|

# Paging

| Enable paging:      | Indicates if displayed data should be paged.                                                                  |
|---------------------|----------------------------------------------------------------------------------------------------|
| Paging mode:        | Type of paging parameter - it can be passed either through URL (Query string) or through postback (Postback). |
| Navigation buttons: | Indicates if the back and next buttons should be displayed.                                                   |

### Kentico CMS 4.1 - Web Parts Reference

| Pager position:              | Position of the pager - top or bottom                                    |
|------------------------------|--------------------------------------------------------------------------|
| Page size:                   | Number of records per page.                                              |
| Query string key:            | The name of the URL parameter that will contain the current page number. |
| Show first and last buttons: | Indicates if First and Last buttons should be displayed.                 |
| HTML before:                 | HTML content before the results summary.                                 |
| HTML after:                  | HTML content after the results summary.                                  |
| Results position:            | Position of the results summary text.                                    |
| Numbers separator:           | Separator sign for the page numbers.                                     |
|                              |                                                                          |

# System settings

| Check permissions:  | Indicates if permissions should be checked for the displayed content and<br>only the documents for which the current user has the "read" permission<br>should be displayed.                                                |
|---------------------|----------------------------------------------------------------------------------------------------|
| Cache item name:    | Name of the cache item. If not explicitly specified, the name is automatically created based on the control unique ID.                                                                                                    |
| Cache minutes:      | The number of minutes for which the content is kept in the cache until the latest version is reloaded from the database. If you specify 0, the content is not cached. If you specify -1, the site-level settings are used. |
| Cache dependencies: | List of the cache keys on which the cached data depend. When the cache item changes, the cache of the web part is also deleted. Each line contains one item.                                                               |

**CSS classes and design:** the design depends only on the specified transformation and on the CSS classes used by the .<u>CMSSearchDialog, CMSSearchResults</u> controls.

# Full-text search > SQL Search dialog with results

| Search for: Cell Search                                          |                                      |
|------------------------------------------------------------------|--------------------------------------|
| Search mode: Any Word                                            |                                      |
| Search scope: All Content                                        |                                      |
| <mark>My blog</mark><br>Path: /Blogs/My blog                     | Complete search dialog with results. |
| <u>Nokia 6120</u><br>Path: /Blogs/My blog/August 2007/Nokia 6120 |                                      |
| Searched content                                                 |                                      |

### Searched content

Path:

Path of the documents to be displayed.

### **Content filter**

| Document types:               | Types of documents which will be searched.                                                                                                    |
|-------------------------------|----------------------------------------------------------------------------------------------------|
| Combine with default culture: | Indicates if default language version of the document should be displayed if the document is not translated to the current language.                    |
| Culture code:                 | Culture version of the displayed content.                                                                                                    |
| Maximum nesting level:        | Maximum nesting level. It specifies the number of sub-levels in the content tree that should be included in the displayed content.                      |
| Order by:                     | ORDER BY part of the SELECT query.                                                                                                    |
| Select only published:        | Indicates if only published documents should be displayed.                                                                                              |
| Site name:                    | Code name of the web site from which you want to display the content. If you leave the value empty, the content is retrieved from the current web site. |
| Where condition:              | WHERE part of the SELECT query.                                                                                                    |

### Transformations

| Search results transformation: Tra | insformation used in the list view mode. |
|------------------------------------|------------------------------------------|
|------------------------------------|------------------------------------------|

# Search dialog settings

| Search button text:           | Text displayed on the search button.                                                                                                    |
|-------------------------------|----------------------------------------------------------------------------------------------------|
| Search label text:            | Text displayed on the search for label.                                                                                                    |
| Search mode label text:       | Text displayed for the search mode label.                                                                                                    |
| Search scope label text:      | Text displayed for the search scope label.                                                                                                    |
|                               |                                                                                                    |
| Search mode:                  | Default search mode - all words/any word/exact phrase.                                                                                                    |
| Search mode:<br>Search scope: | Default search mode - all words/any word/exact phrase.<br>Default search scope - current section specified in the Path property or the<br>whole web site. |
|                               | Default search scope - current section specified in the Path property or the                                                                              |

### Kentico CMS 4.1 - Web Parts Reference

| Skin ID:                     | Skin ID.                                                                                                    |
|------------------------------|----------------------------------------------------------------------------------------------------|
| No results text:             | Text that should be displayed if no data is found.                                                            |
| Paging                       |                                                                                                    |
| Enable paging:               | Indicates if displayed data should be paged.                                                                  |
| Paging mode:                 | Type of paging parameter - it can be passed either through URL (Query string) or through postback (Postback). |
| Navigation buttons:          | You can choose to show back/next buttons.                                                                     |
| Pager position:              | Position of the pager - top or bottom                                                                         |
| Page size:                   | Number of records per page.                                                                                   |
| Query string key:            | The name of the URL parameter that will contain the current page number.                                      |
| Show first and last buttons: | Indicates if First and Last buttons should be displayed.                                                      |
| HTML before:                 | HTML content before the search results summary.                                                               |
| HTML after:                  | HTML content after the search results summary.                                                                |
| Results position:            | Position of the search results summary text.                                                                  |

Numbers separator: Separator sign between the page numbers.

# System settings

| Check permissions:  | Indicates if permissions should be checked for the displayed content and<br>only the documents for which the current user has the "read" permission<br>should be displayed.                                                  |
|---------------------|----------------------------------------------------------------------------------------------------|
| Cache item name:    | Name of the cache item. If not explicitly specified, the name is automatically created based on the control unique ID.                                                                                                    |
|                     | The number of minutes for which the content is kept in the cache until the                                                                                                    |
| Cache minutes:      | latest version is reloaded from the database. If you specify 0, the content is<br>not cached. If you specify -1, the site-level settings are used.<br>List of the cache keys on which the cached data depend. When the cache |
| Cache dependencies: | item changes, the cache of the web part is also deleted. Each line contains one item.                                                                                                    |

# Partial caching (hidden)

**CSS classes and design:** the design depends only on the specified transformation and on the CSS classes used by the .<u>CMSSearchDialog, CMSSearchResults</u> controls.

# Full-text search > SQL Search box

# Search box settings

| Search button text:       | Text displayed on the search button.                                                                                                   |
|---------------------------|----------------------------------------------------------------------------------------------------|
| Search button CSS class:  | CSS class name of the button.                                                                                                    |
| Search label text:        | Text displayed on the search label.                                                                                                    |
| Search label CSS class:   | CSS class name of the label.                                                                                                    |
| Search textbox CSS class: | CSS class name of the textbox.                                                                                                    |
| Search results page URL:  | URL of the page the displays the search results. This page must contain either Search results or Search dialog with results web parts. |
| Show search label:        | Indicates if the label before the search field should be displayed.                                                                    |
| Search mode:              | Default search mode - all words/any word/exact phrase.                                                                                 |
| Skin ID:                  | Skin ID.                                                                                                    |
| Button settings           |                                                                                                    |
| Show image button:        | Indicates if the search button should be displayed as an image.                                                                        |
| Button image url:         | URL of the image used for the button.                                                                                                  |

# Full-text search > Smart search dialog

| Search for:<br>Search mode: Any word<br>Search | Displays a search o | dialog. |
|------------------------------------------------|---------------------|---------|
|------------------------------------------------|---------------------|---------|

# Search dialog settings

| Search button text:                 | Text displayed on the search button.                                                                                                    |
|-------------------------------------|----------------------------------------------------------------------------------------------------|
| Search label text:                  | Text displayed on the search for label.                                                                                                    |
| Search mode label text:             | Text displayed for the search mode label.                                                                                                    |
| Search mode:                        | Sets default search mode - all words/any word/exact phrase.                                                                                                    |
| Show search mode:                   | Indicates if search mode selector should be displayed.                                                                                                    |
| Result webpart ID:                  | Id of the webpart which shows results. The results webpart must be on the same page. This property must be filled only if you want to use smart search filter. |
| Additional documentation text is no | of provided.                                                                                                    |

# Full-text search > Smart search box

# Search box settings

| Additional documentation text is not provided. |                                                                                                    |  |  |
|------------------------------------------------|----------------------------------------------------------------------------------------------------|--|--|
| Button image url:                              | URL of the image used for the button.                                                                                                  |  |  |
| Show image button:                             | Indicates if the search button should be displayed as an image.                                                                        |  |  |
| Button settings                                |                                                                                                    |  |  |
| Search mode:                                   | Sets default search mode - all words/any word/exact phrase.                                                                            |  |  |
| Show search label:                             | Indicates if the label before the search field should be displayed.                                                                    |  |  |
| Search results page URL:                       | URL of the page the displays the search results. This page must contain either Search results or Search dialog with results web parts. |  |  |
| Search textbox CSS class:                      | CSS class name of the textbox.                                                                                                    |  |  |
| Search label CSS class:                        | CSS class name of the label.                                                                                                    |  |  |
| Search label text:                             | Text displayed on the search label.                                                                                                    |  |  |
| Search button CSS class:                       | CSS class name of the button.                                                                                                    |  |  |
| Search button text:                            | Text displayed on the search button.                                                                                                   |  |  |

# **Full-text search > Smart search results**

# Nokia N73Path: /Products/Cell phones/Nokia N73Samsung SGH E250Path: /Products/Cell phones/Samsung SGH E250Cell phonesPath: /Products/Cell phones

# Search settings

| Indexes:                      | It makes possible to choose one or more indexes for searching.                                                                                                    |
|-------------------------------|----------------------------------------------------------------------------------------------------|
| Path:                         | It makes possible to set path in which is searched.                                                                                                    |
| Document types:               | It makes possible to restrict content searching only for some document types. If it's not filled system searches in all document types.                                                                                                    |
| Culture code:                 | Culture code of results. If it's blank then in current culture is searched. You can also use ##ALL## macro for searching in all cultures.                                                                                                    |
| Combine with default culture: | Indicates whether results in specified language are combined with results in default culture.                                                                                                    |
| Check permissions:            | Indicates whether search filters documents which user can't access (user doesn't have permissions to see their content).                                                                                                    |
| Transformation name:          | Transformation name in which should be result displayed.                                                                                                    |
| Search options:               | Indicates level of condition which can user fill. None: User can specify only keywords, everything in text box is escaped. Basic: User can input special chars (such as +,-,) but cannot filter by document field name (field:value). Full: User can input complete query. |
| Search condition:             | Sets search conditions which is joined with search condition from text box<br>You can use special chars (e.g. + -) and field conditions (e.g. +nodeid:25<br>Sets search sort. You can specify one or more document field (separated                                        |
| Search results order:         | whitespace). Search result will be sorted by them. You can input<br>##SCORE## macro which means that results will be sorted by score.<br>Default direction of sorting is ascending. You can change direction to<br>descending by DESC keyword.                             |
| No results text:              | If no results are matched this text is shown.                                                                                                    |

### Attachment search settings

Group size:

| Search in attachments: | If it's true system also searches in document's attachments. SQL search indexing must be enabled and set correctly. |
|------------------------|----------------------------------------------------------------------------------------------------|
| WHERE condition:       | Where condition for searching in document's attachments.                                                            |
| ORDER BY expression:   | Order by expression for searching in documents's attachments.                                                       |
| Pager settings         |                                                                                                    |
| Page size:             | Number of records per page.                                                                                         |
| Paging mode:           | Type of paging parameter - it can be passed either through URL (Query string) or through postback (Postback).       |
| Querystring key:       | The name of the URL parameter that will contain the current page number.                                            |

Sets the number of pages displayed for current page range.

#### Kentico CMS 4.1 - Web Parts Reference

| Max. pages:                            | Sets the max. pages which should be used. Even the pager contains mor pages.                                                                                                    |  |
|----------------------------------------|----------------------------------------------------------------------------------------------------|--|
| Display first & last automatically:    | If checked, first and last buttons of the pager will be displayed only where usable.                                                                                                |  |
| Display previous & next automatically: | If checked, previous and next buttons of the pager will be displayed only where usable.                                                                                             |  |
| Hide pager for single page:            | Sets the value that indicates whether pager should be hidden for single page.                                                                                                    |  |
| Pager design                           |                                                                                                    |  |
| Pages:                                 | Sets transformation for page links. Use <%# Eval("Page") %> to get current page number, <%# Eval("PageURL") %> to get page URL or <%# Eval ("PageLink") %> to get page link.        |  |
| Current page:                          | Sets the current page transformation. Use <%# Eval("Page") %> to get<br>current page number, <%# Eval("PageURL") %> to get page URL or <%#<br>Eval("PageLink") %> to get page link. |  |
| Page separator:                        | Sets transformation for separator of page links.                                                                                                    |  |
| First page:                            | Sets transformation for link to the first page. Use <%# Eval("FirstURL") %> to get link to the first page.                                                                          |  |
| Last page:                             | Sets transformation for link to the last page. Use <%# Eval("LastURL") %> to get link to the last page.                                                                             |  |
| Previous page:                         | Sets transformation for link to the previous page. Use <%# Eval ("PreviousURL") %> to get link to the previous page.                                                                |  |
| Next page:                             | Sets transformation for link to the next page. Use <%# Eval("NextURL") %> to get link to the next page.                                                                             |  |
| Previous group:                        | Sets transformation for link to the previous group of pages. Use <%# Eval ("PreviousGroupURL") %> to get link to the previous group.                                                |  |
| Next group:                            | Sets transformation for link to the next group of pages. Use <%# Eval ("NextGroupURL") %> to get link to the next group.                                                            |  |
| Pager layout:                          | Sets transformation for overall pager layout.                                                                                                    |  |

# Full-text search > Smart search dialog with results

| Search for:<br>Search mode: Any word                                                                                                    |                                      |
|----------------------------------------------------------------------------------------------------|--------------------------------------|
| <u>Nokia N73</u><br>Path: /Products/Cell phones/Nokia N73<br><u>Samsung SGH E250</u><br>Path: /Products/Cell phones/Samsung SGH E250<br><u>Cell phones</u> | Complete search dialog with results. |
| Path: /Products/Cell phones                                                                                                    |                                      |

## Search dialog settings

| Search button text:           | Text displayed on the search button.                                                                                                    |  |
|-------------------------------|----------------------------------------------------------------------------------------------------|--|
| Search label text:            | Text displayed on the search for label.                                                                                                    |  |
| Search mode label text:       | Text displayed for the search mode label.                                                                                                    |  |
| Search mode:                  | Sets default search mode - all words/any word/exact phrase.                                                                                                    |  |
| Show search mode:             | Indicates if search mode selector should be displayed.                                                                                                    |  |
| Search settings               |                                                                                                    |  |
| Indexes:                      | It makes possible to choose one or more indexes for searching.                                                                                                    |  |
| Path:                         | It makes possible to set path in which is searched.                                                                                                    |  |
| Document types:               | It makes possible to restrict content searching only for some document types. If it's not filled system searches in all document types.                                                                                                    |  |
| Culture code:                 | Culture code of results. If it's blank then in current culture is searched. You can also use ##ALL## macro for searching in all cultures.                                                                                                    |  |
| Combine with default culture: | Indicates whether results in specified language are combined with result default culture.                                                                                                    |  |
| Check permissions:            | Indicates whether search filters documents which user can't access (user doesn't have permissions to see their content).                                                                                                    |  |
| Transformation name:          | Transformation name in which should be result displayed.                                                                                                    |  |
| Search options:               | Indicates level of condition which can user fill. None: User can specify only keywords, everything in text box is escaped. Basic: User can input special chars (such as +,-,) but cannot filter by document field name (field:value). Full: User can input complete query. |  |
| Search condition:             | Sets search conditions which is joined with search condition from text box.<br>You can use special chars (e.g. + -) and field conditions (e.g. +nodeid:255).<br>Sets search sort. You can specify one or more document field (separated by                                 |  |
| Search sort:                  | whitespace). Search result will be sorted by them. You can input<br>##SCORE## macro which means that results will be sorted by score.<br>Default direction of sorting is ascending. You can change direction to<br>descending by DESC keyword.                             |  |
| No results text:              | If no results are matched this text is shown.                                                                                                    |  |
|                               |                                                                                                    |  |

## Attachment search settings

| Search in attachments:                                                                                  | If it's true system also searches in document's attachments. SQL search indexing must be enabled and set correctly.                                                                                                    |  |
|----------------------------------------------------------------------------------------------------|----------------------------------------------------------------------------------------------------|--|
| WHERE condition:                                                                                        | Where condition for searching in document's attachments.                                                                                                    |  |
| ORDER BY expression:                                                                                    | Order by expression for searching in documents's attachments.                                                                                                    |  |
| Pager settings                                                                                          |                                                                                                    |  |
| Page size:                                                                                              | Number of records per page.                                                                                                    |  |
| Paging mode:                                                                                            | Type of paging parameter - it can be passed either through URL (Query string) or through postback (Postback).                                                                                                    |  |
| Querystring key:                                                                                        | The name of the URL parameter that will contain the current page number.                                                                                                    |  |
| Group size:                                                                                             | Sets the number of pages displayed for current page range.                                                                                                    |  |
| Max. pages:                                                                                             | Sets the max. pages which should be used. Even the pager contains more pages.                                                                                                    |  |
| Display first & last automatically:                                                                     | If checked, first and last buttons of the pager will be displayed only where usable.                                                                                                    |  |
| Display previous & next automatically:                                                                  | If checked, previous and next buttons of the pager will be displayed only where usable.                                                                                                    |  |
| Hide pager for single page:                                                                             | Sets the value that indicates whether pager should be hidden for single page.                                                                                                    |  |
|                                                                                                    |                                                                                                    |  |
| Pager design                                                                                            |                                                                                                    |  |
| Pager design Pages:                                                                                     | Sets transformation for page links. Use <%# Eval("Page") %> to get current<br>page number, <%# Eval("PageURL") %> to get page URL or <%# Eval<br>("PageLink") %> to get page link.                                                                                                    |  |
|                                                                                                    | page number, <%# Eval("PageURL") %> to get page URL or <%# Eval                                                                                                    |  |
| Pages:                                                                                                  | page number, <%# Eval("PageURL") %> to get page URL or <%# Eval<br>("PageLink") %> to get page link.<br>Sets the current page transformation. Use <%# Eval("Page") %> to get<br>current page number, <%# Eval("PageURL") %> to get page URL or <%#                                                                                                    |  |
| Pages:<br>Current page:                                                                                 | <ul> <li>page number, &lt;%# Eval("PageURL") %&gt; to get page URL or &lt;%# Eval ("PageLink") %&gt; to get page link.</li> <li>Sets the current page transformation. Use &lt;%# Eval("Page") %&gt; to get current page number, &lt;%# Eval("PageURL") %&gt; to get page URL or &lt;%# Eval("PageLink") %&gt; to get page link.</li> <li>Sets transformation for separator of page links.</li> <li>Sets transformation for link to the first page. Use &lt;%# Eval("FirstURL") %&gt; to get link to the first page.</li> </ul>                                                                                                    |  |
| Pages:<br>Current page:<br>Page separator:                                                              | <ul> <li>page number, &lt;%# Eval("PageURL") %&gt; to get page URL or &lt;%# Eval ("PageLink") %&gt; to get page link.</li> <li>Sets the current page transformation. Use &lt;%# Eval("Page") %&gt; to get current page number, &lt;%# Eval("PageURL") %&gt; to get page URL or &lt;%# Eval("PageLink") %&gt; to get page link.</li> <li>Sets transformation for separator of page links.</li> <li>Sets transformation for link to the first page. Use &lt;%# Eval("FirstURL") %&gt;</li> </ul>                                                                                                    |  |
| Pages:<br>Current page:<br>Page separator:<br>First page:                                               | <ul> <li>page number, &lt;%# Eval("PageURL") %&gt; to get page URL or &lt;%# Eval ("PageLink") %&gt; to get page link.</li> <li>Sets the current page transformation. Use &lt;%# Eval("Page") %&gt; to get current page number, &lt;%# Eval("PageURL") %&gt; to get page URL or &lt;%# Eval("PageLink") %&gt; to get page link.</li> <li>Sets transformation for separator of page links.</li> <li>Sets transformation for link to the first page. Use &lt;%# Eval("FirstURL") %&gt; to get link to the first page.</li> <li>Sets transformation for link to the last page. Use &lt;%# Eval("LastURL") %&gt;</li> </ul>                                                                                                    |  |
| Pages:<br>Current page:<br>Page separator:<br>First page:<br>Last page:                                 | <ul> <li>page number, &lt;%# Eval("PageURL") %&gt; to get page URL or &lt;%# Eval ("PageLink") %&gt; to get page link.</li> <li>Sets the current page transformation. Use &lt;%# Eval("Page") %&gt; to get current page number, &lt;%# Eval("PageURL") %&gt; to get page URL or &lt;%# Eval("PageLink") %&gt; to get page link.</li> <li>Sets transformation for separator of page links.</li> <li>Sets transformation for link to the first page. Use &lt;%# Eval("FirstURL") %&gt; to get link to the first page.</li> <li>Sets transformation for link to the last page. Use &lt;%# Eval("LastURL") %&gt; to get link to the last page.</li> <li>Sets transformation for link to the previous page. Use &lt;%# Eval</li> </ul>                                                                                                    |  |
| Pages:<br>Current page:<br>Page separator:<br>First page:<br>Last page:<br>Previous page:               | <ul> <li>page number, &lt;%# Eval("PageURL") %&gt; to get page URL or &lt;%# Eval ("PageLink") %&gt; to get page link.</li> <li>Sets the current page transformation. Use &lt;%# Eval("Page") %&gt; to get current page number, &lt;%# Eval("PageURL") %&gt; to get page URL or &lt;%# Eval("PageLink") %&gt; to get page link.</li> <li>Sets transformation for separator of page links.</li> <li>Sets transformation for link to the first page. Use &lt;%# Eval("FirstURL") %&gt; to get link to the first page.</li> <li>Sets transformation for link to the last page. Use &lt;%# Eval("LastURL") %&gt; to get link to the last page.</li> <li>Sets transformation for link to the previous page. Use &lt;%# Eval("LastURL") %&gt; to get link to the last page.</li> <li>Sets transformation for link to the previous page. Use &lt;%# Eval("NextURL") %&gt;</li> </ul>                                                                                                    |  |
| Pages:<br>Current page:<br>Page separator:<br>First page:<br>Last page:<br>Previous page:<br>Next page: | <ul> <li>page number, &lt;%# Eval("PageURL") %&gt; to get page URL or &lt;%# Eval<br/>("PageLink") %&gt; to get page link.</li> <li>Sets the current page transformation. Use &lt;%# Eval("Page") %&gt; to get<br/>current page number, &lt;%# Eval("PageURL") %&gt; to get page URL or &lt;%#<br/>Eval("PageLink") %&gt; to get page link.</li> <li>Sets transformation for separator of page links.</li> <li>Sets transformation for link to the first page. Use &lt;%# Eval("FirstURL") %&gt;<br/>to get link to the first page.</li> <li>Sets transformation for link to the last page. Use &lt;%# Eval("LastURL") %&gt;<br/>to get link to the last page.</li> <li>Sets transformation for link to the previous page. Use &lt;%# Eval("LastURL") %&gt;<br/>to get link to the last page.</li> <li>Sets transformation for link to the previous page. Use &lt;%# Eval<br/>("PreviousURL") %&gt; to get link to the previous page.</li> <li>Sets transformation for link to the next page. Use &lt;%# Eval("NextURL") %&gt;<br/>to get link to the next page.</li> <li>Sets transformation for link to the previous page.</li> <li>Sets transformation for link to the next page. Use &lt;%# Eval("NextURL") %&gt;</li> <li>to get link to the next page.</li> <li>Sets transformation for link to the previous group of pages. Use &lt;%# Eval</li> </ul> |  |

# Full-text search > Smart search filter

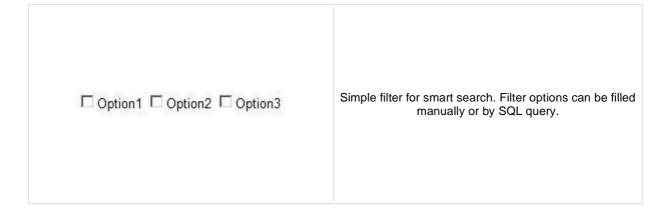

#### **Filter settings** Id of dialog or dialog with results webpart. Webpart must be on the same Search webpart ID: page. This property must be filled only if you want to use smart search filter. Filter mode: Mode of filter - Checkboxes, radio buttons or dropdown list. Filter layout: Horizontal or vertical layout. Filter auto postback: Whether autopostback is enabled. Values which are shown in filter. Format of every filter field is: fieldname;value;display name on each line - example: field;value;Display name. If you want to use filter for sorting second field (value) is ignored (e.g. Values: ##SCORE##;;Score sorts results by score). If you want to have option which does not filter any result insert line where only display name is filled (e.g ;;All). Query name which creates filter, query must return at least three columns, Query name: format is: fieldname, value, display name. WHERE condition for your query. If you want to use it you must insert Query WHERE condition: ##WHERE## macro to your query. This macro will be replaced by content of this field. ORDER BY expression for filter query. If you want to use it you must insert Query ORDER BY clause: ##ORDERBY## macro to your query. This macro will be replaced by content of this field. Sets filter clause. Possible choices are: None - no clause is added. Must adds to resulting filter condition(all selected conditions separated by space) Filter clause: query MUST mark(+) - all conditions must be fullfiled. Must not - adds to resulting filter query MUST NOT mark(-) - same behavior like MUST mark but this mark inverts meaning of conditions. Index of preselected index in filter. If you leave this field empty none field will Default selected index: be selected by default. If you use checkbox filter mode you can select multiple choices by separating them by semicolon. If is true, filter generates search where condition. If is false, filter generates Filter is conditional: search sort condition.

# Full-text search > Search accelerator (for IE8)

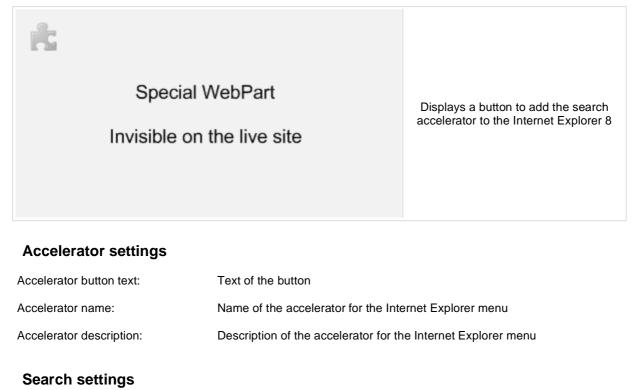

| Search results page URL: | URL of the page the displays the search results. This page must contain either Search results or Search dialog with results web parts. |
|--------------------------|----------------------------------------------------------------------------------------------------|
| Search mode:             | Sets default search mode - all words/any word/exact phrase.                                                                            |

# Full-text search > Did you mean

| Search for: complany logo                                        |     | This web part offers link with changed search terms according to spell checking.       |
|------------------------------------------------------------------|-----|----------------------------------------------------------------------------------------|
| Search mode: Any word                                            |     |                                                                                        |
| Search                                                           |     |                                                                                        |
| Did you mean: <u>company logo</u>                                |     |                                                                                        |
| No results were found.                                           |     |                                                                                        |
|                                                                  |     | which is used for detecting typing mistakes e isn't specified, culture code of current |
| Text: Text before suggested words.                               |     |                                                                                        |
| Start tag:Text to be placed before changed<br><strong>.</strong> |     | words in the search expression. Default is                                             |
| End tag: Text to be placed after changed w .                     |     | ords in the search expression. Default is                                              |
| Additional de sum antation taxt is u                             | - ( |                                                                                        |

# **General > User control**

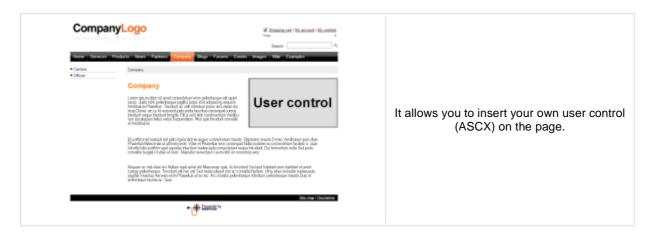

#### **User control**

User control virtual path: Virtual path to the user control. For example: ~/mycontrols/control1.ascx

# **General > Page placeholder**

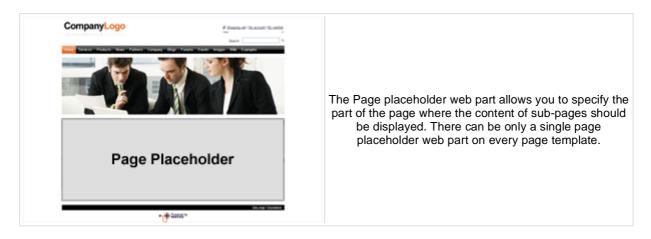

#### **Behavior**

| Default page template: | Default Page Template that should be used for the Page placeholder                                                                                                    |
|------------------------|----------------------------------------------------------------------------------------------------|
| Check permissions:     | Indicates if permissions should be checked for the displayed content and only the documents for which the current user has the "read" permission should be displayed.                                                      |
| Cache minutes:         | The number of minutes for which the content is kept in the cache until the latest version is reloaded from the database. If you specify 0, the content is not cached. If you specify -1, the site-level settings are used. |
| AJAX (hidden)          |                                                                                                    |

## Partial caching (hidden)

# General > Language selection

| Czech English German The Language selection web part allows you to select content language if you're using multilingual support. |
|----------------------------------------------------------------------------------------------------|
|----------------------------------------------------------------------------------------------------|

# Layout

| Display layout:       | Vertical or horizontal layout of the list of available languages.                    |
|-----------------------|--------------------------------------------------------------------------------------|
| Hide current culture: | Sets the value that indicates whether the link for current culture should be hidden. |

# General > Java script

| Windows Internet Explorer       Image: Content of the second second |
|----------------------------------------------------------------------------------------------------|
|----------------------------------------------------------------------------------------------------|

## JavaScript

In-line script:

In-line script rendered into the page.

Linked file:

URL of the linked script file.

# General > Head HTML code

|--|

#### Content

HTML code:

Content of the HTML code

# **General > Language selection with flags**

| <mark>] Czech == Eng</mark> | lish <mark>=</mark> German                                        | The Language selection with flags web part allows you<br>to select content language if you're using multilingual<br>support. Flags are displayed together with the<br>languages' names. |
|-----------------------------|-------------------------------------------------------------------|----------------------------------------------------------------------------------------------------|
| Layout                      |                                                                   |                                                                                                    |
| Display layout:             | Vertical or horizontal layout of the list of available languages. |                                                                                                    |

| Show culture names:   | Indicates if the names of cultures should be showed                                  |
|-----------------------|--------------------------------------------------------------------------------------|
| Separator:            | Defines separator between the cultures names                                         |
| Hide current culture: | Sets the value that indicates whether the link for current culture should be hidden. |

# General > Date & time

|                                                                                                    | 10.01.08 14:09:2                                                                               | 25                                                                                                    | Displays current date and time.                                                                                                    |
|----------------------------------------------------------------------------------------------------|------------------------------------------------------------------------------------------------|----------------------------------------------------------------------------------------------------|----------------------------------------------------------------------------------------------------|
| Use ser                                                                                                    | ver time:                                                                                      | Indicates if the ser                                                                                                    | ver time is used                                                                                                    |
| Date an                                                                                                    | d time format:                                                                                 | Example: dd.mm.y                                                                                                    | y HH:MM:ss                                                                                                    |
| Mask                                                                                                    |                                                                                                |                                                                                                    | Description                                                                                                    |
| d<br>dd<br>ddd<br>dddd<br>m<br>mm<br>mmm<br>mmmm<br>yy<br>yyyy<br>h<br>hh<br>H<br>H<br>H<br>H<br>H<br>M<br>M<br>M<br>S | Seconds; no leading zero f                                                                     | no leading zero for single-letter abbreviation.<br>hame.<br>zero for single-digit<br>ro for single-digit mo<br>oreviation.<br>ding zero for years le<br>igits.<br>single-digit hours (12-ho<br>single-digit hours (24-ho<br>or single-digit minutes<br>meFormat's m to av<br>ingle-digit minutes.<br>timeFormat's mm t<br>for single-digit secon | single-digit days.<br>gle-digit days.<br>months.<br>nths.<br>ess than 10.<br>2-hour clock).<br>bur clock).<br>4-hour clock).<br>bur clock).<br>5.<br>roid conflict with months. |
| ss<br>t                                                                                                    | Lowercase, single-character time marker string: <i>a</i> or <i>p</i> .<br>No equivalent in CF. |                                                                                                    |                                                                                                    |
| tt                                                                                                    | Lowercase, two-character No equivalent in CF.                                                  | time marker string: a                                                                                                    | m or pm.                                                                                                    |
| т                                                                                                    | Uppercase, single-characte<br>Uppercase T unlike CF's t                                        | to allow for user-spe                                                                                                    | cified casing.                                                                                                    |
| тт                                                                                                    | Uppercase, two-character<br>Uppercase TT unlike CF's                                           | tt to allow for user-sp                                                                                                    |                                                                                                    |
| z                                                                                                    | GMT/UTC offset is returne<br>No equivalent in CF.<br>GMT/UTC timezone offset,                  | d, e.g. <i>GMT-0500</i>                                                                                                    |                                                                                                    |
| o<br>'' or<br>""                                                                                                    | No equivalent in CF.<br>Literal character sequence<br>CF only supports single qu               |                                                                                                    |                                                                                                    |

# **General > Powered by Kentico**

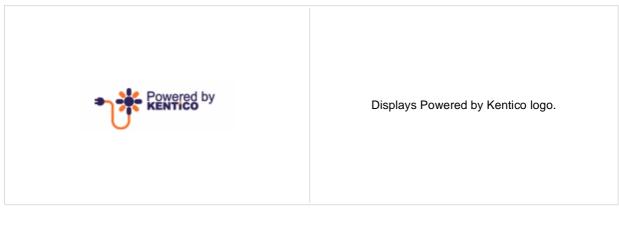

#### Content

Text:

Text to be displayed.

# **General > Filter**

| Search filter<br>Menu-controls<br>Path filter | Web part used when you create your custom<br>filter. This web part should then be placed on a<br>page and connected to the physical .ascx file<br>with your filter. |
|-----------------------------------------------|----------------------------------------------------------------------------------------------------|
| Filter properties                             |                                                                                                    |

| Filter name:         | Name of the filter that is used in the Filter name property of the target web part. |
|----------------------|-------------------------------------------------------------------------------------|
| Filter control path: | Physical path in the file system to the .ascx control with your custom filter.      |

# Google services > Google maps

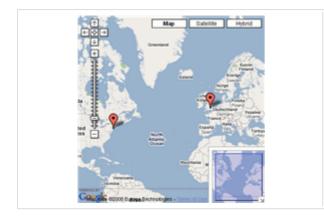

Displays the maps obtained from google.

#### Content

Path:

Path of the documents to be displayed.

#### **Content filter**

| Document types:                 | Types of documents that should be displayed, separated with a semicolon (;).                                                                            |
|---------------------------------|----------------------------------------------------------------------------------------------------|
| Combine with default culture:   | Indicates if default language version of the document should be displayed if the document is not translated to the current language.                    |
| Culture code:                   | Culture version of the displayed content.                                                                                                    |
| Maximum nesting level:          | Maximum nesting level. It specifies the number of sub-levels in the content tree that should be included in the displayed content.                      |
| ORDER BY expression:            | ORDER BY part of the SELECT query.                                                                                                    |
| Select only published:          | Indicates if only published documents should be displayed.                                                                                              |
| Select top N documents:         | Selects top N document types from Document types field.                                                                                                 |
| Site name:                      | Code name of the web site from which you want to display the content. If you leave the value empty, the content is retrieved from the current web site. |
| WHERE condition:                | WHERE part of the SELECT query.                                                                                                    |
| Filter out duplicate documents: | If the displayed data contains multiple links to the same document, you can choose to display only one of them.                                         |
|                                 |                                                                                                    |

## Transformations

| Transformation: |
|-----------------|
|-----------------|

Transformation used in the list view mode.

#### Map properties

| Google maps key:     | Field to enter the key generated via Google Maps API web site. You can enter either a single key without domain name or multiple keys divided by a semicolon (;) in the following format:<br>www.mydomain.com=keyvalueforthedomain;otherdomain.com=keyvalueforthedomain; |
|----------------------|----------------------------------------------------------------------------------------------------|
| Large view scale:    | The scale value for the large preview, e.g. when displaying multiple locations.                                                                                                    |
| Detailed view scale: | Scale value for the zoomed view for appropriate location.                                                                                                    |
| Width:               | Width parameter of the map area.                                                                                                    |
| Height:              | Height parameter of the map area.                                                                                                    |

#### Kentico CMS 4.1 - Web Parts Reference

| Default latitude:       | Default latitude to set the middle point of large view.      |
|-------------------------|--------------------------------------------------------------|
| Default longitude:      | Default longitude to set the middle point of large view.     |
| Latitude field:         | The name of the latitude source field in the document type.  |
| Longitude field:        | The name of the longitude source field in the document type. |
| Tooltip field:          | Text which should be displayed in the tool-tip.              |
| Show map type selection | n:Indicates if the map type control should be displayed.     |
| Show zoom control:      | Indicates if the zoom control should be displayed.           |
| Show map overview:      | Indicates if the overview control should be displayed.       |
| Show map overview:      | Indicates if the overview control should be displayed.       |

Please note that you need to generate a google maps key for your domain. For more details please see <u>Sign Up for</u> the Google Maps API.

# Listings and viewers > Repeater

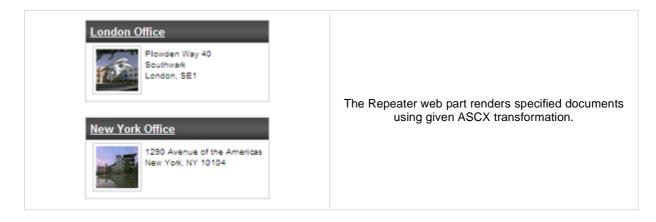

#### Content

| Path:             | Path of the documents to be displayed.                                    |
|-------------------|---------------------------------------------------------------------------|
| Data source name: | ID of data source web part that provides data displayed by this web part. |
| Content filter    |                                                                           |
| Document types:   | Types of documents that should be displayed, separated with a semicolon   |

| Document types:                 | (;).                                                                                                    |
|---------------------------------|----------------------------------------------------------------------------------------------------|
| Combine with default culture:   | Indicates if default language version of the document should be displayed if the document is not translated to the current language.                    |
| Culture code:                   | Culture version of the displayed content.                                                                                                    |
| Maximum nesting level:          | Maximum nesting level. It specifies the number of sub-levels in the content tree that should be included in the displayed content.                      |
| ORDER BY expression:            | ORDER BY part of the SELECT query.                                                                                                    |
| Select only published:          | Indicates if only published documents should be displayed.                                                                                              |
| Select top N documents:         | Selects only top N items. If blank, all items are selected.                                                                                             |
| Site name:                      | Code name of the web site from which you want to display the content. If you leave the value empty, the content is retrieved from the current web site. |
| WHERE condition:                | WHERE part of the SELECT query.                                                                                                    |
| Filter out duplicate documents: | If the displayed data contains multiple links to the same document, you can choose to display only one of them.                                         |
| Filter name:                    | Filter name of external filter connected to this web part.                                                                                              |
|                                 |                                                                                                    |

## Transformations

| Transformation:               | Transformation used in the list view mode.                                                                                                    |
|-------------------------------|----------------------------------------------------------------------------------------------------|
| Alternating transformation:   | Transformation used in the list view mode for even items.                                                                                                    |
| Selected item transformation: | Transformation used in the detail view mode.                                                                                                    |
| Item separator:               | Item separator displayed between records.                                                                                                    |
| Nested controls ID:           | Sets the nested controls IDs. Use ';' as a separator; Example:<br>myRepeaterID;myDatalistID;myRepeaterID2. This property replaces the<br>previously used NestedRepeaterID and NestedDataListID properties. If you<br>are still using these properties, no changes to functionality will occur, but it is<br>advisable to rewrite your code to use the new property instead. If you need<br>to dynamically set properties of a nested control, you have to set its |

DelayedLoading property to 'True'. Please note that this setting can cause problems with ViewState.

## Paging

| Enable paging:               | Indicates if displayed data should be paged.                                                                  |
|------------------------------|----------------------------------------------------------------------------------------------------|
| Paging mode:                 | Type of paging parameter - it can be passed either through URL (Query string) or through postback (Postback). |
| Navigation buttons:          | Indicates if back/next buttons should be displayed.                                                           |
| Pager position:              | Position of the pager - top or bottom                                                                         |
| Page size:                   | Number of records per page.                                                                                   |
| Query string key:            | The name of the URL parameter that will contain the current page number.                                      |
| Show first and last buttons: | Indicates if First and Last buttons should be displayed.                                                      |
| HTML before:                 | HTML code before the results summary text.                                                                    |
| HTML after:                  | HTML code after the results summary text.                                                                     |
| Results position:            | Position of the results summary text.                                                                         |
| Numbers separator:           | HTML code between the page numbers.                                                                           |

## Relationships

| Main document:                     | Document for which you want to display its related documents.            |
|------------------------------------|--------------------------------------------------------------------------|
| Main document is on the left side: | Indicates if the given document is on the left side of the relationship. |
| Relationship name:                 | Name of the relationship between documents.                              |

## System settings

| Check permissions:            | Indicates if permissions should be checked for the displayed content and<br>only the documents for which the current user has the "read" permission<br>should be displayed.                                                |
|-------------------------------|----------------------------------------------------------------------------------------------------|
| Cache item name:              | Name of the cache item. If not explicitly specified, the name is automatically created based on the control unique ID.                                                                                                    |
| Cache minutes:                | The number of minutes for which the content is kept in the cache until the latest version is reloaded from the database. If you specify 0, the content is not cached. If you specify -1, the site-level settings are used. |
| Cache dependencies:           | List of the cache keys on which the cached data depend. When the cache item changes, the cache of the web part is also deleted. Each line contains one item.                                                               |
| No data behavior              |                                                                                                    |
| Hide if no record found:      | Indicates if content should be hidden when no record is found.                                                                                                    |
| No record found text:         | Text that should be displayed if no data is found.                                                                                                    |
| Editing buttons               |                                                                                                    |
| Editing buttons               |                                                                                                    |
| Show New button:              | Indicates if the button for adding new items should be displayed in the editing mode when viewing the page.                                                                                                    |
| New button text:              | New button description text.                                                                                                    |
| Show Edit and Delete buttons: | Indicates if edit and delete buttons should be automatically shown for each item in the editing mode                                                                                                    |

item in the editing mode.

Please note: you can find an example of datalist/repeater nesting in <u>CMSRepeater</u> chapter.

# Listings and viewers > Datalist

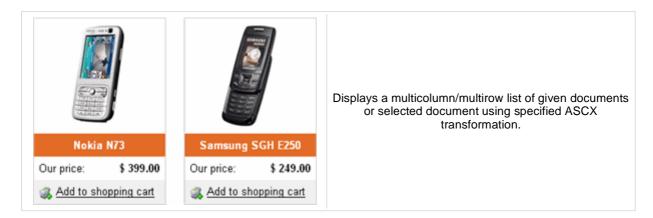

#### Content

Path:

Path of the documents to be displayed.

| Content filter                  |                                                                                                    |
|---------------------------------|----------------------------------------------------------------------------------------------------|
| Document types:                 | Types of documents that should be displayed, separated with a semicolon (;).                                                                                                    |
| Combine with default culture:   | Indicates if default language version of the document should be displayed if the document is not translated to the current language.                                                                                                    |
| Culture code:                   | Culture version of the displayed content.                                                                                                    |
| Maximum nesting level:          | Maximum nesting level. It specifies the number of sub-levels in the content tree that should be included in the displayed content.                                                                                                    |
| ORDER BY expression:            | ORDER BY part of the SELECT query.                                                                                                    |
| Select only published:          | Indicates if only published documents should be displayed.                                                                                                    |
| Select top N documents:         | Selects only top N items. If blank, all items are selected.                                                                                                    |
| Site name:                      | Code name of the web site from which you want to display the content. If you leave the value empty, the content is retrieved from the current web site.                                                                                                    |
| WHERE condition:                | WHERE part of the SELECT query.                                                                                                    |
| Filter out duplicate documents: | If the displayed data contains multiple links to the same document, you can choose to display only one of them.                                                                                                    |
| Filter name:                    | Filter name of external filter connected to this web part.                                                                                                    |
|                                 |                                                                                                    |
| Transformations                 |                                                                                                    |
| Transformation:                 | Transformation used in the list view mode.                                                                                                    |
| Alternating transformation:     | Transformation used in the list view mode for even items.                                                                                                    |
| Selected item transformation:   | Transformation used in the detail view mode.                                                                                                    |
| Nested controls IDs:            | Sets the nested controls IDs. Use ';' as a separator; Example:<br>myRepeaterID;myDatalistID;myRepeaterID2. This property replaces the<br>previously used NestedRepeaterID and NestedDataListID properties. If you<br>are still using these properties, no changes to functionality will occur, but it is<br>advisable to rewrite your code to use the new property instead. If you need |

problems with ViewState.

to dynamically set properties of a nested control, you have to set its DelayedLoading property to 'True'. Please note that this setting can cause

Layout

## Kentico CMS 4.1 - Web Parts Reference

| Repeat columns:                    | Number of columns displayed on the live site.                                                                                                    |
|------------------------------------|----------------------------------------------------------------------------------------------------|
| Repeat direction:                  | Direction in which the items should be displayed when more than one columns are used - either vertical or horizontal.                                                                                                    |
| Repeat layout:                     | Layout of the control - either tables or flow layout (without any predefined structure).                                                                                                    |
| Paging                             |                                                                                                    |
| Enable paging:                     | Indicates if displayed data should be paged.                                                                                                    |
| Paging mode:                       | Type of paging parameter - it can be passed either through URL (Query string) or through postback (Postback).                                                                                                    |
| Navigation buttons:                | Indicates is the back/next buttons should be displayed.                                                                                                    |
| Pager position:                    | Position of the pager - top or bottom                                                                                                    |
| Page size:                         | Number of records per page.                                                                                                    |
| Query string key:                  | The name of the URL parameter that will contain the current page number.                                                                                                    |
| Show first and last buttons:       | Indicates if First and Last buttons should be displayed.                                                                                                    |
| HTML before:                       | HTML content before the pager.                                                                                                    |
| HTML after:                        | HTML content after the pager.                                                                                                    |
| Results position:                  | Position of the results summary text.                                                                                                    |
| Numbers separator:                 | Separator sign between the page numbers.                                                                                                    |
| Relationships                      |                                                                                                    |
| Main document:                     | Document for which you want to display its related documents.                                                                                                    |
| Main document is on the left side: | Indicates if the given document is on the left side of the relationship.                                                                                                    |
| Relationship name:                 | Name of the relationship between documents.                                                                                                    |
| System settings                    |                                                                                                    |
| Check permissions:                 | Indicates if permissions should be checked for the displayed content and only the documents for which the current user has the "read" permission should be displayed.                                                      |
| Cache item name:                   | Name of the cache item. If not explicitly specified, the name is automatic created based on the control unique ID.                                                                                                    |
| Cache minutes:                     | The number of minutes for which the content is kept in the cache until the latest version is reloaded from the database. If you specify 0, the content is not cached. If you specify -1, the site-level settings are used. |
| Cache dependencies:                | List of the cache keys on which the cached data depend. When the cache item changes, the cache of the web part is also deleted. Each line contains one item.                                                               |

## No data behavior

| Editing buttons          |                                                                |
|--------------------------|----------------------------------------------------------------|
| No record found text:    | Text that should be displayed if no data is found.             |
| Hide if no record found: | Indicates if content should be hidden when no record is found. |

| Show New button: | Indicates if the button for adding new items should be displayed in the editing mode when viewing the page. |
|------------------|----------------------------------------------------------------------------------------------------|
| New button text: | New button description text.                                                                                |

Show edit and delete buttons: Indicates if edit and delete buttons should be automatically shown for each item in the editing mode.

You can find an example of datalist/repeater nesting in CMSRepeater chapter.

# Listings and viewers > XSLT viewer

## Product name: Nokia N73

#### Short description:

For some moments there are no words. But when life starts moving, the photos and movies on the go. Upload instantly to Flicker. And with 3.2 n and enough space for feature-length memories, you can let your images

Price: 399

#### Content

Path:

Path of the documents to be displayed.

Displays given document or list of

documents using XSLT transformation.

#### **Content filter**

| Document types:               | Types of documents that should be displayed, separated with a semicolon (;).                                                                            |
|-------------------------------|----------------------------------------------------------------------------------------------------|
| Combine with default culture: | Indicates if default language version of the document should be displayed if the document is not translated to the current language.                    |
| Culture code:                 | Culture version of the displayed content.                                                                                                    |
| Maximum nesting level:        | Maximum nesting level. It specifies the number of sub-levels in the content tree that should be included in the displayed content.                      |
| ORDER BY expression:          | ORDER BY part of the SELECT query.                                                                                                    |
| Select only published:        | Indicates if only published documents should be displayed.                                                                                              |
| Select top N documents:       | Selects only top N items. If blank, all items are selected.                                                                                             |
| Site name:                    | Code name of the web site from which you want to display the content. If you leave the value empty, the content is retrieved from the current web site. |
| WHERE condition:              | WHERE part of the SELECT query.                                                                                                    |

#### **Transformations**

| Transformation name:               | Transformation used in the list view mode.   |
|------------------------------------|----------------------------------------------|
| Selected item transformation name: | Transformation used in the detail view mode. |

#### Relationships

| Main document:                     | Document for which you want to display its related documents.            |
|------------------------------------|--------------------------------------------------------------------------|
| Main document is on the left side: | Indicates if the given document is on the left side of the relationship. |
| Relationship name:                 | Name of the relationship between documents.                              |

#### System settings

Check permissions:

Indicates if permissions should be checked for the displayed content and only the documents for which the current user has the "read" permission should be displayed.

## Kentico CMS 4.1 - Web Parts Reference

| Cache item name:         | Name of the cache item. If not explicitly specified, the name is automatically created based on the control unique ID.                                                                                                    |
|--------------------------|----------------------------------------------------------------------------------------------------|
| Cache minutes:           | The number of minutes for which the content is kept in the cache until the latest version is reloaded from the database. If you specify 0, the content is not cached. If you specify -1, the site-level settings are used. |
| Cache dependencies:      | List of the cache keys on which the cached data depend. When the cache item changes, the cache of the web part is also deleted. Each line contains one item.                                                               |
| No data behavior         |                                                                                                    |
| Hide if no record found: | Indicates if content should be hidden when no record is found.                                                                                                    |
| No record found text:    | Text that should be displayed if no data is found.                                                                                                    |
|                          |                                                                                                    |

# Listings and viewers > Repeater with custom query

| Web Designer<br>We are looking for a web designer with 2+ years experience in cr<br>Location: London office | Displays a repeater with data retrieved using a custom |
|----------------------------------------------------------------------------------------------------|--------------------------------------------------------|
| Web Developer<br>Web developer with 2-years experience in ASP.NET/C#/MSSQL                                  | query.                                                 |
| Location: New York office                                                                                   |                                                        |

## Content

| Query name:             | Name of the SQL query which should be used to display items. |
|-------------------------|--------------------------------------------------------------|
| Content filter          |                                                              |
| ORDER BY expression:    | ORDER BY part of the SELECT query.                           |
| Select top N documents: | Selects only top N items. If blank, all items are selected.  |
| WHERE condition:        | WHERE part of the SELECT query.                              |
| Filter name:            | Filter name of external filter connected to this web part.   |
| Selected columns:       | Only selected columns will be displayed.                     |
|                         |                                                              |

## Transformations

| Transformation name:        | Transformation used in the list view mode.                |
|-----------------------------|-----------------------------------------------------------|
| Alternating transformation: | Transformation used in the list view mode for even items. |
| Item separator:             | Item separator displayed between records.                 |

# Paging

| Enable paging:               | Indicates if displayed data should be paged.                                                                  |
|------------------------------|----------------------------------------------------------------------------------------------------|
| Paging mode:                 | Type of paging parameter - it can be passed either through URL (Query string) or through postback (Postback). |
| Navigation buttons:          | Indicates if the back/next buttons should be used.                                                            |
| Pager position:              | Position of the pager - top or bottom                                                                         |
| Page size:                   | Number of records per page.                                                                                   |
| Query string key:            | The name of the URL parameter that will contain the current page number.                                      |
| Show first and last buttons: | Indicates if First and Last buttons should be displayed.                                                      |
| HTML before:                 | HTML code before the results summary text.                                                                    |
| HTML after:                  | HTML code after the results summary text.                                                                     |
| Results position:            | Position of the results summary text.                                                                         |

| Numbers separator:            | HTML code between the page numbers.                                                                                                    |
|-------------------------------|----------------------------------------------------------------------------------------------------|
| System settings               |                                                                                                    |
| Cache item name:              | Name of the cache item. If not explicitly specified, the name is automatically created based on the control unique ID.<br>The number of minutes for which the content is kept in the cache until the                         |
| Cache minutes:                | latest version is reloaded from the database. If you specify 0, the content is<br>not cached. If you specify -1, the site-level settings are used.<br>List of the cache keys on which the cached data depend. When the cache |
| Cache dependencies:           | item changes, the cache of the web part is also deleted. Each line contains<br>one item.                                                                                                    |
| No data behavior              |                                                                                                    |
| Hide if no record found:      | Indicates if content should be hidden when no record is found.                                                                                                    |
| No record found text:         | Text that should be displayed if no data is found.                                                                                                    |
| Editing buttons               |                                                                                                    |
| Show edit and delete buttons: | Indicates if edit and delete buttons should be automatically shown for each item in the editing mode.                                                                                                    |

Page size:

Query string key:

# Listings and viewers > Datalist with custom query

| Parameters:                                                                                    |                                                                                                    |                                                                                    |
|------------------------------------------------------------------------------------------------|----------------------------------------------------------------------------------------------------|------------------------------------------------------------------------------------|
| Battery:<br>Display type:<br>Resolution:<br>RAM (MB):<br>Processor (MHz):<br>Operating system: | Li-lon<br>Color<br>240 × 320<br>64<br>400<br>MS Windows Mobile 5                                                                 | Displays a multicolumn/multi-line list with data retrieved using custom query.     |
|                                                                                                | -                                                                                                    |                                                                                    |
|                                                                                                | Battery:<br>Display type:<br>Resolution:<br>RAM (MB):<br>Processor (MHz):<br>Operating system:<br><b>aying results 1-1 (of 6</b> | Battery:Li-IonDisplay type:ColorResolution:240 × 320RAM (MB):64Processor (MHz):400 |

#### Content Query name: Name of the SQL query which should be used. **Content filter** ORDER BY expression: ORDER BY part of the SELECT query. Select top N documents: Selects only top N items. If blank, all items are selected. WHERE condition: WHERE part of the SELECT query. Filter name: Filter name of external filter connected to this web part. Selected columns: Only selected columns will be displayed. **Transformations** Transformation: Transformation used in the list view mode. Alternating transformation: Transformation used in the list view mode for even items. Layout Repeat columns: Number of columns. Direction in which the items should be displayed when more than one Repeat direction: columns are used - either vertical or horizontal. Layout of the control - either tables or flow layout (without any predefined Repeat layout: structure). Paging Enable paging: Indicates if displayed data should be paged. Type of paging parameter - it can be passed either through URL (Query Paging mode: string) or through postback (Postback). Navigation buttons: You can select if you want to use back/next buttons or not. Pager position: Position of the pager - top or bottom

Number of records per page.

The name of the URL parameter that will contain the current page number.

## Kentico CMS 4.1 - Web Parts Reference

| Show first and last buttons:  | Indicates if First and Last buttons should be displayed.                                                                                                    |
|-------------------------------|----------------------------------------------------------------------------------------------------|
| HTML before:                  | HTML contnet before the paging summary text.                                                                                                    |
| HTML after:                   | HTML contnet after the paging summary text.                                                                                                    |
| Results position:             | Position of the paging summary text.                                                                                                    |
| Numbers separator:            | Separator sign between the page numbers.                                                                                                    |
| System settings               |                                                                                                    |
| Cache item name:              | Name of the cache item. If not explicitly specified, the name is automatically created based on the control unique ID.                                                                                                    |
| Cache minutes:                | The number of minutes for which the content is kept in the cache until the latest version is reloaded from the database. If you specify 0, the content is not cached. If you specify -1, the site-level settings are used. |
| Cache dependencies:           | List of the cache keys on which the cached data depend. When the cache item changes, the cache of the web part is also deleted. Each line contains one item.                                                               |
| No data behavior              |                                                                                                    |
| Hide if no record found:      | Indicates if content should be hidden when no record is found.                                                                                                    |
| No record found text:         | Text that should be displayed if no data is found.                                                                                                    |
| Editing buttons               |                                                                                                    |
| Show edit and delete buttons: | Indicates if edit and delete buttons should be automatically shown for each item in the editing mode.                                                                                                    |

# Listings and viewers > Grid

| Document Name        |                                                                                  |
|----------------------|----------------------------------------------------------------------------------|
| Acer Aspire 3105WLMi |                                                                                  |
| Asus A639            |                                                                                  |
| Asus F3U AP059C      | Displays a grid with specified documents or selected                             |
| HP iPAQ 114          | document detail using ASCX transformations.                                      |
| Nokia N73            |                                                                                  |
| Samsung SGH E250     |                                                                                  |
|                      |                                                                                  |
|                      | Acer Aspire 3105WLMi<br>Asus A639<br>Asus F3U AP059C<br>HP iPAQ 114<br>Nokia N73 |

#### Content

Path:

Path of the documents to be displayed.

## **Content filter**

| Document types:                 | Types of documents that should be displayed, separated with a semicolon (;).                                                                            |
|---------------------------------|----------------------------------------------------------------------------------------------------|
| Combine with default culture:   | Indicates if default language version of the document should be displayed if the document is not translated to the current language.                    |
| Culture code:                   | Culture version of the displayed content.                                                                                                    |
| Maximum nesting level:          | Maximum nesting level. It specifies the number of sub-levels in the content tree that should be included in the displayed content.                      |
| ORDER BY expression:            | ORDER BY part of the SELECT query.                                                                                                    |
| Select only published:          | Indicates if only published documents should be displayed.                                                                                              |
| Select top N documents:         | Selects only top N items. If blank, all items are selected.                                                                                             |
| Site name:                      | Code name of the web site from which you want to display the content. If you leave the value empty, the content is retrieved from the current web site. |
| WHERE condition:                | WHERE part of the SELECT query.                                                                                                    |
| Filter out duplicate documents: | If the displayed data contains multiple links to the same document, you can choose to display only one of them.                                         |
| Filter name:                    | Filter name of external filter connected to this web part.                                                                                              |
|                                 |                                                                                                    |
| Design                          |                                                                                                    |
| Displayed columns:              | Allows you to select and configure the displayed columns                                                                                                |

| Displayed columns: | Allows you to select and configure the displayed columns. |
|--------------------|-----------------------------------------------------------|
| Show header:       | Indicates if header should be shown.                      |
| Tool tip:          | Tool tip displayed when the table is mouse-overed.        |
| Skin ID:           | Skin ID.                                                  |

## Transformations

## Paging

#### Kentico CMS 4.1 - Web Parts Reference

| Enable paging:  | Indicates if displayed data should be paged.                   |
|-----------------|----------------------------------------------------------------|
| Page size:      | Number of records per page.                                    |
| Pager style:    | You can choose between Previous/Next buttons and page numbers. |
|                 |                                                                |
| Sorting         |                                                                |
| Enable sorting: | Indicates if sorting should be used.                           |
|                 |                                                                |
| Sort ascending: | Indicates if the default sorting should be ascending.          |

| Default sort field:                  | Name of the field that will be used for sorting by default.                       |
|--------------------------------------|-----------------------------------------------------------------------------------|
| Set first page after change sorting: | Indicates if after sorting change should be displayed first page or current page. |

#### Relationships

| Main document:                     | Document for which you want to display its related documents.            |
|------------------------------------|--------------------------------------------------------------------------|
| Main document is on the left side: | Indicates if the given document is on the left side of the relationship. |
| Relationship name:                 | Name of the relationship between documents.                              |

#### System settings

| Check permissions:  | Indicates if permissions should be checked for the displayed content and<br>only the documents for which the current user has the "read" permission<br>should be displayed.                                                |
|---------------------|----------------------------------------------------------------------------------------------------|
| Cache item name:    | Name of the cache item. If not explicitly specified, the name is automatically created based on the control unique ID.                                                                                                    |
| Cache minutes:      | The number of minutes for which the content is kept in the cache until the latest version is reloaded from the database. If you specify 0, the content is not cached. If you specify -1, the site-level settings are used. |
| Cache dependencies: | List of the cache keys on which the cached data depend. When the cache item changes, the cache of the web part is also deleted. Each line contains one item.                                                               |

## No data behavior

| Hide if no record found: | Indicates if content should be hidden when no record is found. |
|--------------------------|----------------------------------------------------------------|
| No record found text:    | Text that should be displayed if no data is found.             |

#### **New button**

| Show New button: | Indicates if the button for adding new items should be displayed in the editing mode when viewing the page. |
|------------------|----------------------------------------------------------------------------------------------------|
| New button text: | New button description text.                                                                                |

The design of the grid can be customized using skins. Here's an example:

```
<ccl:CMSDataGrid Runat="server">
   <HeaderStyle Font-Bold="True" ForeColor="White" BackColor="orange"></HeaderStyle>
   <FooterStyle ForeColor="Black" BackColor="#CCCCCC"></FooterStyle>
   <ItemStyle ForeColor="Black" BackColor="#EEEEEE"></ItemStyle>
   <ItemStyle ForeColor="Black" BackColor="#EEEEEE"></ItemStyle>
   <ItemStyle ForeColor="Black" BackColor="#EEEEEE"></ItemStyle>
   <ItemStyle ForeColor="Black" BackColor="#EEEEEE"></ItemStyle>
   <ItemStyle ForeColor="Black" BackColor="#EEEEEE"></ItemStyle>
   <ItemStyle ForeColor="Black" BackColor="#EEEEEE"></ItemStyle>
   </ItemStyle>
   </ItemStyle BackColor="#DCDCDC"></AlternatingItemStyle>
   <PagerStyle HorizontalAlign="Center" ForeColor="Black" BackColor="#999999"
Mode="NumericPages"/>
   </ccl:CMSDataGrid>
```

# Listings and viewers > Calendar

## Content

| Path:      | Path of the documents to be displayed.                    |
|------------|-----------------------------------------------------------|
| Day field: | Date field name from which is the date of event obtained. |

## **Content filter**

| •••••••                       |                                                                                                    |
|-------------------------------|----------------------------------------------------------------------------------------------------|
| Document types:               | Types of documents that should be displayed, separated with a semicolon (;).                                                                                   |
| Combine with default culture: | Indicates if default language version of the document should be displayed if<br>the document is not translated to the current language.                        |
| Culture code:                 | Culture version of the displayed content.                                                                                                    |
| Maximum nesting level:        | Maximum nesting level. It specifies the number of sub-levels in the content tree that should be included in the displayed content.                             |
| ORDER BY expression:          | ORDER BY part of the SELECT query.                                                                                                    |
| Select only published:        | Indicates if only published documents should be displayed.                                                                                                    |
| Site name:                    | Code name of the web site from which you want to display the content. If you leave the value empty, the content is retrieved from the current web site.        |
| WHERE condition:              | WHERE part of the SELECT query.                                                                                                    |
| Filter name:                  | Filter name of external filter connected to this web part.                                                                                                    |
| Design                        |                                                                                                    |
| Skin ID:                      | Skin ID.                                                                                                    |
| Hide default day number:      | Indicates whether the day number is displayed or cell is full filled by the transformation. Current day is available in the "day" (<%# Eval("day") %>) column. |
| Display only single day item: | Indicates whether the only one item is displayed in the day.                                                                                                   |
|                               |                                                                                                    |
| Transformations               |                                                                                                    |
| Transformation:               | Transformation used in the list view mode.                                                                                                    |
| No event transformation:      | Transformation used when no event is found.                                                                                                    |

# Relationships

## Kentico CMS 4.1 - Web Parts Reference

| Main document:                                                              | Document for which you want to display its related documents.                                                                                                    |
|-----------------------------------------------------------------------------|----------------------------------------------------------------------------------------------------|
| Main document is on the left side:                                          | Indicates if the given document is on the left side of the relationship.                                                                                                    |
| Relationship name:                                                          | Name of the relationship between documents.                                                                                                    |
| System settings<br>Check permissions:<br>Cache item name:<br>Cache minutes: | Indicates if permissions should be checked for the displayed content a<br>only the documents for which the current user has the "read" permission<br>should be displayed.<br>Name of the cache item. If not explicitly specified, the name is automa<br>created based on the control unique ID.<br>The number of minutes for which the content is kept in the cache until<br>latest version is reloaded from the database. If you specify 0, the content<br>not cached. If you specify -1, the site-level settings are used. |
| Cache dependencies:                                                         | List of the cache keys on which the cached data depend. When the cache item changes, the cache of the web part is also deleted. Each line contains one item.                                                                                                    |

You can find more details on available formatting settings in the documentation of the standard ASP.NET Calendar control.

# Listings and viewers > Grid with custom query

| Cellphone ID 🔺 | Cellphone Display Type | <u>Cellphone Name</u> |                                           |
|----------------|------------------------|-----------------------|-------------------------------------------|
| 1              | 262k colors            | Nokia N73             |                                           |
| 2              | 65k colors             | Samsung SGH E250      |                                           |
| 3              | 262k colors            | Nokia N73             | Displays a grid with data retrieved using |
| 4              | 65k colors             | Samsung SGH E250      | custom query.                             |
| 9              | 262k colors            | Nokia N73             |                                           |
| 10             | 65k colors             | Samsung SGH E250      |                                           |
|                |                        |                       |                                           |

| Content                 |                                                                |
|-------------------------|----------------------------------------------------------------|
| Query name:             | Name of the SQL query which should be used.                    |
| Content filter          |                                                                |
| ORDER BY expression:    | ORDER BY part of the SELECT query.                             |
| Select top N documents: | Selects only top N items. If blank, all items are selected.    |
| WHERE condition:        | WHERE part of the SELECT query.                                |
| Filter name:            | Filter name of external filter connected to this web part.     |
| Selected columns:       | Only selected columns will be displayed.                       |
| Desim                   |                                                                |
| Design                  |                                                                |
| Displayed columns:      | Allows you to select and configure the displayed columns.      |
| Show header:            | Indicates if header should be shown.                           |
| Show footer:            | Indicates if footer should be shown.                           |
| Tool tip:               | Tool tip displayed when the table is mouse-overed.             |
| Skin ID:                | Skin ID.                                                       |
| Paging                  |                                                                |
|                         |                                                                |
| Enable paging:          | Indicates if displayed data should be paged.                   |
| Page size:              | Number of records per page.                                    |
| Pager style:            | You can choose between Previous/Next buttons and page numbers. |
| Sorting                 |                                                                |
| Enable sorting:         | Indicates if sorting should be used.                           |
| Default sort field:     | Name of the field that will be used for sorting by default.    |
| Sort ascending:         | Indicates if the default sorting should be ascending.          |
|                         |                                                                |

| Indicates if after sorting change should be displayed first page or current page.                                                                                                    |  |
|----------------------------------------------------------------------------------------------------|--|
|                                                                                                    |  |
| Name of the cache item. If not explicitly specified, the name is automatically created based on the control unique ID.                                                                                                  |  |
| The number of minutes for which the content is kept in the cache until the latest version is reloaded from the database. If you specify 0, the content not cached. If you specify -1, the site-level settings are used. |  |
| List of the cache keys on which the cached data depend. When the cache item changes, the cache of the web part is also deleted. Each line contains one item.                                                            |  |
|                                                                                                    |  |
| Indicates if content should be hidden when no record is found.                                                                                                    |  |
| Text that should be displayed if no data is found.                                                                                                    |  |
|                                                                                                    |  |

# Listings and viewers > Image gallery

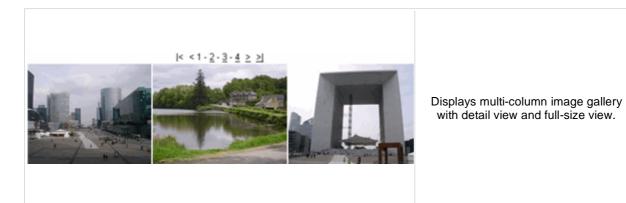

#### Content

Path:

Path of the documents to be displayed.

#### **Content filter**

| Combine with default culture: | Indicates if default language version of the document should be displayed if the document is not translated to the current language.                    |
|-------------------------------|----------------------------------------------------------------------------------------------------|
| Culture code:                 | Culture version of the displayed content.                                                                                                    |
| Maximum nesting level:        | Maximum nesting level. It specifies the number of sub-levels in the content tree that should be included in the displayed content.                      |
| ORDER BY expression:          | ORDER BY part of the SELECT query.                                                                                                    |
| Select only published:        | Indicates if only published documents should be displayed.                                                                                              |
| Site name:                    | Code name of the web site from which you want to display the content. If you leave the value empty, the content is retrieved from the current web site. |
| WHERE condition:              | WHERE part of the SELECT query.                                                                                                    |

## Transformations

| Detail transformation:    | The name of the transformation used to display the detail view.                      |
|---------------------------|--------------------------------------------------------------------------------------|
| Thumbnail transformation: | The name of the transformation used to display a single image in the thumbnail view. |

## Layout

| Columns:       | Number of columns in the thumbnail view.                                                                     |
|----------------|----------------------------------------------------------------------------------------------------|
| Rows per page: | Number of rows in the thumbnail view.                                                                        |
| Paging         |                                                                                                    |
| Paging mode:   | Type of paging parameter - it can be passed either through URL (Query string) or through postback (Postback) |

| Paging mode:                 | string) or through postback (Postback).                                  |
|------------------------------|--------------------------------------------------------------------------|
| Query string key:            | The name of the URL parameter that will contain the current page number. |
| Show first and last buttons: | Indicates if First and Last buttons should be displayed.                 |
| Show buttons on top:         | Indicates if the buttons should be displayed on top.                     |

| Main document:                    | Document for which you want to display its related documents.                                                                                                    |
|-----------------------------------|----------------------------------------------------------------------------------------------------|
| Related node is on the left side: | Indicates if the given document is on the left side of the relationship.                                                                                                    |
| Relationship name:                | Name of the relationship between documents.                                                                                                    |
| System settings                   |                                                                                                    |
| Check permissions:                | Indicates if permissions should be checked for the displayed content and only the documents for which the current user has the "read" permission should be displayed.                                |
| Cache item name:                  | Name of the cache item. If not explicitly specified, the name is automatically created based on the control unique ID.<br>The number of minutes for which the content is kept in the cache until the |
| Cache minutes:                    | latest version is reloaded from the database. If you specify 0, the content is not cached. If you specify -1, the site-level settings are used.                                                      |
| Cache dependencies:               | List of the cache keys on which the cached data depend. When the cache item changes, the cache of the web part is also deleted. Each line contains one item.                                         |
| No data behavior                  |                                                                                                    |
| Hide if no record found:          | Indicates if content should be hidden when no record is found.                                                                                                    |
| No record found text:             | Text that should be displayed if no data is found.                                                                                                    |

# Listings and viewers > Attachments

| CompanyLogo<br><u>CompanyLogo</u><br><u>CompanyLogo</u><br><u>CompanyLogo</u><br><u>CompanyLogo</u><br><u>Powered_by_kentico</u> | Logo                 | The Attachments web part displays a list of files placed under the current page. |
|----------------------------------------------------------------------------------------------------|----------------------|----------------------------------------------------------------------------------|
| Misc                                                                                                    |                      |                                                                                  |
| Show Add attachment button:                                                                                                    | Indicates if the "Ac | ld attachment" button should be displayed.                                       |
| Transformations                                                                                                    |                      |                                                                                  |
| Transformation:                                                                                                    | Transformation us    | ed in the list view mode.                                                        |
| No data behavior                                                                                                    |                      |                                                                                  |
| Hide if no record found:                                                                                                    | Indicates if content | t should be hidden when no record is found.                                      |
| No record found text:                                                                                                    | Text that should be  | e displayed if no data is found.                                                 |

# Listings and viewers > Related documents

| <u>Nokia N73</u><br><u>HP iPAQ 114</u><br><u>Asus F3U AP059C</u><br><u>Nokia N73</u><br><u>Asus F3U AP059C</u><br><u>HP iPAQ 114</u> |                       | Displays the list of links to documents that are related to the currently displayed document. |
|----------------------------------------------------------------------------------------------------|-----------------------|-----------------------------------------------------------------------------------------------|
| Transformations                                                                                                    |                       |                                                                                               |
| Transformation name:                                                                                                    | Transformation use    | ed in the list view mode.                                                                     |
| Relationships                                                                                                    |                       |                                                                                               |
| Current document is on the left side:                                                                                                | Indicates if the give | en document is on the left side of the relationship.                                          |
| Relationship name:                                                                                                    | Name of the relation  | onship between documents.                                                                     |
| Content filter                                                                                                    |                       |                                                                                               |
| ORDER BY expression:                                                                                                    | ORDER BY part of      | the SELECT query.                                                                             |
| Select only published:                                                                                                    | Indicates if only pu  | blished documents should be displayed.                                                        |
| WHERE condition:                                                                                                    | WHERE part of the     | SELECT query.                                                                                 |
| No data behavior                                                                                                    |                       |                                                                                               |
| Hide if no record found:                                                                                                    | Indicates if content  | should be hidden when no record is found.                                                     |
| No record found text:                                                                                                    | Text that should be   | e displayed if no data is found.                                                              |
| Additional documentation text is n                                                                                                   | ot provided           |                                                                                               |

## Listings and viewers > Document pager

|                                                              | Displays single item from data, pager control is view other items. |
|--------------------------------------------------------------|--------------------------------------------------------------------|
| Samsung SGH E250                                             | view other items.                                                  |
| Our price: \$ 249.00                                         |                                                                    |
| 4 Add to shopping cart                                       |                                                                    |
| < 1 - <u>2</u> - <u>3</u> - <u>4</u> - <u>5</u> - <u>6</u> ≥ |                                                                    |

### Content

| Path:           | Path of the documents to be displayed.                                                                                                    |
|-----------------|----------------------------------------------------------------------------------------------------|
| Content filter  |                                                                                                    |
| Document types: | Types of documents that should be displayed, separated with a semicolon (;).                                                                            |
| Culture code:   | Culture version of the displayed content.                                                                                                    |
| Site name:      | Code name of the web site from which you want to display the content. If you leave the value empty, the content is retrieved from the current web site. |
| <b>T</b> urne ( |                                                                                                    |

### Transformations

Transformation:

Transformation used in the list view mode.

### Paging

| Pager position:                 | Position of the pager - top or bottom              |
|---------------------------------|----------------------------------------------------|
| Previous button text:           | Custom text for Previous button.                   |
| Next button text:               | Custom text for Next button.                       |
| Selected page class name:       | CSS class used for the selected page numbers.      |
| Unselected page class name:     | CSS class used for the unselected page numbers.    |
| Selected next class name:       | CSS class used for the selected Next button.       |
| Unselected next class name:     | CSS class used for the unselected Next button.     |
| Selected previous class name:   | CSS class used for the selected Previous button.   |
| Unselected previous class name: | CSS class used for the unselected Previous button/ |
| Page separator:                 | HTML code inserted between page numbers.           |

### Security

Check permissions:

Indicates if permissions should be checked for the displayed content and only the documents for which the current user has the "read" permission should be displayed.

### System settings

| Cache item name:    | Name of the cache item. If not explicitly specified, the name is automatically created based on the control unique ID.                                                                                                    |
|---------------------|----------------------------------------------------------------------------------------------------|
| Cache minutes:      | The number of minutes for which the content is kept in the cache until the latest version is reloaded from the database. If you specify 0, the content is not cached. If you specify -1, the site-level settings are used. |
| Cache dependencies: | List of the cache keys on which the cached data depend. When the cache item changes, the cache of the web part is also deleted. Each line contains one item.                                                               |

This web part can be used for displaying long text split into several articles or displaying a "Take a tour" wizards.

## Listings and viewers > Random document

### Your second news

1/15/2008

Here you can enter the summary of the news item. You can use WYSIWYG editor to format the text, insert links and images. The summary will be used in The Random document web part selects a random documents from given location and displays them using specified transformation.

### Content

Path:

Path of the documents to be displayed.

### **Content filter**

| Document type:                | Types of documents that should be displayed, separated with a semicolon (;).                                                                            |
|-------------------------------|----------------------------------------------------------------------------------------------------|
| Combine with default culture: | Indicates if default language version of the document should be displayed if the document is not translated to the current language.                    |
| Culture code:                 | Culture version of the displayed content.                                                                                                    |
| Maximum nesting level:        | Maximum nesting level. It specifies the number of sub-levels in the content tree that should be included in the displayed content.                      |
| Order by:                     | ORDER BY part of the SELECT query.                                                                                                    |
| Select only published:        | Indicates if only published documents should be displayed.                                                                                              |
| Random N:                     | Number of random documents to be displayed.                                                                                                    |
| Site name:                    | Code name of the web site from which you want to display the content. If you leave the value empty, the content is retrieved from the current web site. |
| WHERE condition:              | WHERE part of the SELECT query.                                                                                                    |

### Transformations

| Transformation name: | Transformation used in the list view mode. |
|----------------------|--------------------------------------------|
|----------------------|--------------------------------------------|

### No data behaviour

| Hide if no record found: | Indicates whether control should be hidden if no data found |
|--------------------------|-------------------------------------------------------------|
| No record found text:    | Text that should be displayed if no data is found.          |

### Cache

| Cache item name:    | Name of the cache item. If not explicitly specified, the name is automatically created based on the control unique ID.                                                                                                    |
|---------------------|----------------------------------------------------------------------------------------------------|
| Cache minutes:      | The number of minutes for which the content is kept in the cache until the latest version is reloaded from the database. If you specify 0, the content is not cached. If you specify -1, the site-level settings are used. |
| Cache dependencies: | List of the cache keys on which the cached data depend. When the cache item changes, the cache of the web part is also deleted. Each line contains one item.                                                               |

You need to define the set of documents from which you want to choose the random document by setting the Path property to e.g. **/Products/%** and setting the Document type property e.g. to **cms.product**. The document will be displayed using the transformation specified in the Transformation name value - e.g. **cms.product.preview**.

## Listings and viewers > Lightbox

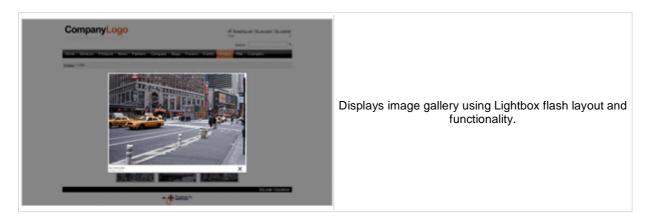

#### Content

Path:

Path of the documents to be displayed.

### **Content filter**

| Document types:                 | Types of documents that should be displayed, separated with a semicolon (;).                                                                                                    |
|---------------------------------|----------------------------------------------------------------------------------------------------|
| Combine with default culture:   | Indicates if default language version of the document should be displayed if the document is not translated to the current language.                                                                                                    |
| Culture code:                   | Culture version of the displayed content.                                                                                                    |
| Maximum nesting level:          | Maximum nesting level. It specifies the number of sub-levels in the content tree that should be included in the displayed content.                                                                                                    |
| ORDER BY expression:            | ORDER BY part of the SELECT query.                                                                                                    |
| Select only published:          | Indicates if only published documents should be displayed.                                                                                                    |
| Select top N documents:         | Selects only top N items. If blank, all items are selected.                                                                                                    |
| Site name:                      | Code name of the web site from which you want to display the content. If you leave the value empty, the content is retrieved from the current web site.                                                                                                    |
| WHERE condition:                | WHERE part of the SELECT query.                                                                                                    |
| Filter out duplicate documents: | If the displayed data contains multiple links to the same document, you can choose to display only one of them.                                                                                                    |
| Transformations                 |                                                                                                    |
| Transformation:                 | Transformation used in the list view mode.                                                                                                    |
| Alternating transformation:     | Transformation used in the list view mode for even items.                                                                                                    |
| Selected item transformation:   | Transformation used in the detail view mode.                                                                                                    |
| Item separator:                 | Item separator displayed between records.                                                                                                    |
| Nested controls ID:             | Sets the nested controls IDs. Use ';' as a separator; Example:<br>myRepeaterID;myDatalistID;myRepeaterID2. This property replaces the<br>previously used NestedRepeaterID and NestedDataListID properties. If you<br>are still using these properties, no changes to functionality will occur, but it is<br>advisable to rewrite your code to use the new property instead. If you need<br>to dynamically set properties of a nested control, you have to set its<br>DelayedLoading property to 'True'. Please note that this setting can cause<br>problems with ViewState. |

Paging

| Enable paging:               | Indicates if displayed data should be paged.                                                                  |
|------------------------------|----------------------------------------------------------------------------------------------------|
| Paging mode:                 | Type of paging parameter - it can be passed either through URL (Query string) or through postback (Postback). |
| Pager position:              | Position of the pager - top or bottom                                                                         |
| Page size:                   | Number of records per page.                                                                                   |
| Query string key:            | The name of the URL parameter that will contain the current page number.                                      |
| Show first and last buttons: | Indicates if First and Last buttons should be displayed.                                                      |

### Relationships

| Main document:                     | Document for which you want to display its related documents.            |
|------------------------------------|--------------------------------------------------------------------------|
| Main document is on the left side: | Indicates if the given document is on the left side of the relationship. |
| Relationship name:                 | Name of the relationship between documents.                              |

### System settings

| Check permissions:  | Indicates if permissions should be checked for the displayed content and<br>only the documents for which the current user has the "read" permission<br>should be displayed.                                                |
|---------------------|----------------------------------------------------------------------------------------------------|
| Cache item name:    | Name of the cache item. If not explicitly specified, the name is automatically created based on the control unique ID.                                                                                                    |
| Cache minutes:      | The number of minutes for which the content is kept in the cache until the latest version is reloaded from the database. If you specify 0, the content is not cached. If you specify -1, the site-level settings are used. |
| Cache dependencies: | List of the cache keys on which the cached data depend. When the cache item changes, the cache of the web part is also deleted. Each line contains one item.                                                               |

### No data behavior

| Hide if no record found: | Indicates if content should be hidden when no record is found. |
|--------------------------|----------------------------------------------------------------|
| No record found text:    | Text that should be displayed if no data is found.             |

### LightBox Configuration

| Allways visible navigation buttons: | Indicates whether the navigation buttons are always visible, not only on mouse over.                                                                                                    |
|-------------------------------------|----------------------------------------------------------------------------------------------------|
| Frame width:                        | Width of lightbox frame.                                                                                                    |
| Frame height:                       | Height of lightbox frame.                                                                                                    |
| Path to external CSS file:          | URL path to the external CSS file needed by Lightbox.                                                                                                    |
| Overlay opacity:                    | Transparency of the background (0 - transparent, 1 - dark).                                                                                                    |
| Animate:                            | Indicates if the animation should be enabled or not.                                                                                                    |
| Load delay:                         | Load delay time (in milliseconds). If you are using automatic resizing, this value indicates how long will be lightbox wait for taking element size. If you have problem with displaying of lightbox content, try use upper value. |
| Resize speed:                       | You can choose the speed of the resizing images from 1 (slowest) to 10 (fastest).                                                                                                    |
| Border size:                        | Size of the image border.                                                                                                    |
| Loading image:                      | Image displayed during lightbox loading.                                                                                                    |
| Close button image:                 | Close button image.                                                                                                    |

Previous button image: Previous button image.

Next button image: Next button image.

When writing a custom transformation for the Lightbox web part, it is necessary to use the 'rel' and 'rev' parameters as highlighted in the transformation code below. The 'title' parameter is used to determine the description of the image displayed in the lightbox.

```
<a href="<%# GetDocumentUrl() %>" rel="lightbox[group]" rev="<%# Eval
("NodeAliasPath") %>" title="<%# Eval("FileDescription") %>"><img src="<%#
GetFileUrl("FileAttachment") %>?maxsidesize=150" alt="<%# Eval("FileName") %
>" /></a>
```

## Listings and viewers > Scrolling text

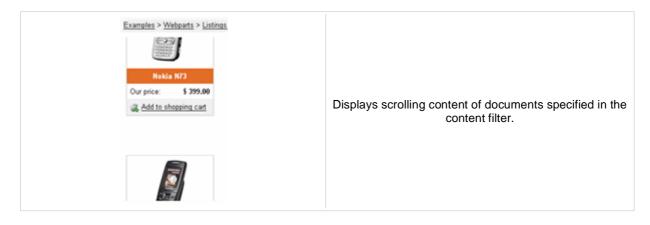

### Content

Path:

Path of the documents to be displayed.

### **Content filter**

| Document types:                 | Types of documents that should be displayed, separated with a semicolon (;).                                                                                                    |
|---------------------------------|----------------------------------------------------------------------------------------------------|
| Combine with default culture:   | Indicates if default language version of the document should be displayed if the document is not translated to the current language.                                                                                                    |
| Culture code:                   | Culture version of the displayed content.                                                                                                    |
| Maximum nesting level:          | Maximum nesting level. It specifies the number of sub-levels in the content tree that should be included in the displayed content.                                                                                                    |
| ORDER BY expression:            | ORDER BY part of the SELECT query.                                                                                                    |
| Select only published:          | Indicates if only published documents should be displayed.                                                                                                    |
| Select top N documents:         | Selects only top N items. If blank, all items are selected.                                                                                                    |
| Site name:                      | Code name of the web site from which you want to display the content. If you leave the value empty, the content is retrieved from the current web site.                                                                                                    |
| WHERE condition:                | WHERE part of the SELECT query.                                                                                                    |
| Filter out duplicate documents: | If the displayed data contains multiple links to the same document, you can choose to display only one of them.                                                                                                    |
| Transformations                 |                                                                                                    |
| Transformation:                 | Transformation used in the list view mode.                                                                                                    |
| Alternating transformation:     | Transformation used in the list view mode for even items.                                                                                                    |
| Item separator:                 | Item separator displayed between records.                                                                                                    |
| Nested controls ID:             | Sets the nested controls IDs. Use ';' as a separator; Example:<br>myRepeaterID;myDatalistID;myRepeaterID2. This property replaces the<br>previously used NestedRepeaterID and NestedDataListID properties. If you<br>are still using these properties, no changes to functionality will occur, but it is<br>advisable to rewrite your code to use the new property instead. If you need<br>to dynamically set properties of a nested control, you have to set its<br>DelayedLoading property to 'True'. Please note that this setting can cause<br>problems with ViewState. |

### Relationships

| Main document:                     | Document for which you want to display its related documents.                                                                                                    |
|------------------------------------|----------------------------------------------------------------------------------------------------|
| Main document is on the left side: | Indicates if the given document is on the left side of the relationship.                                                                                                    |
| Relationship name:                 | Name of the relationship between documents.                                                                                                    |
| System settings                    | Indicates if permissions abould be abacked for the displayed content and                                                                                                    |
| Check permissions:                 | Indicates if permissions should be checked for the displayed content and only the documents for which the current user has the "read" permission should be displayed.                                                      |
| Cache item name:                   | Name of the cache item. If not explicitly specified, the name is automatically created based on the control unique ID.                                                                                                    |
| Cache minutes:                     | The number of minutes for which the content is kept in the cache until the latest version is reloaded from the database. If you specify 0, the content is not cached. If you specify -1, the site-level settings are used. |
| Cache dependencies:                | List of the cache keys on which the cached data depend. When the cache item changes, the cache of the web part is also deleted. Each line contains one item.                                                               |
| No data behavior                   |                                                                                                    |
| Hide if no record found:           | Indicates if content should be hidden when no record is found.                                                                                                    |
| No record found text:              | Text that should be displayed if no data is found.                                                                                                    |
| Div options                        |                                                                                                    |
| Width (px):                        | Width of the scrolling text area.                                                                                                    |
| Height (px):                       | Height of the scrolling text area.                                                                                                    |
| Style:                             | Style assigned to the DIV tag of the area.                                                                                                    |
| JavaScript options                 |                                                                                                    |
| Scroll move time (milliseconds):   | Time in milliseconds for text scrolling.                                                                                                    |
| Script stop time (milliseconds):   | Time in milliseconds for which should be the text stopped.                                                                                                    |
| Direction:                         | Scrolling direction.                                                                                                    |
| Stop on mouse over:                | If checked, scrolling stops when the user mouse-overs the web part.                                                                                                    |

Please note: you can find an example of datalist/repeater nesting in <u>CMSRepeater</u> chapter.

# Listings and viewers > Content slider

| Your first news |                                                                                                    |                                                                                                    |
|-----------------|----------------------------------------------------------------------------------------------------|----------------------------------------------------------------------------------------------------|
|                 | 1/10/2008<br>Here you can enter the summary of the news item. You can<br>use WYSIWYG editor to format the text, insert links and<br>images. The summary will be used in news item preview. | Displays slideshow made out of page content,<br>which is specified in the content filter, so that<br>user can select a specific content to see. |
| 1 2             |                                                                                                    |                                                                                                    |

### Content

Path:

Path of the documents to be displayed.

| Content filter                  |                                                                                                    |
|---------------------------------|----------------------------------------------------------------------------------------------------|
| Document types:                 | Types of documents that should be displayed, separated with a semicolon (;).                                                                                                    |
| Combine with default culture:   | Indicates if default language version of the document should be displayed if the document is not translated to the current language.                                                                                                    |
| Culture code:                   | Culture version of the displayed content.                                                                                                    |
| Maximum nesting level:          | Maximum nesting level. It specifies the number of sub-levels in the content tree that should be included in the displayed content.                                                                                                    |
| ORDER BY expression:            | ORDER BY part of the SELECT query.                                                                                                    |
| Select only published:          | Indicates if only published documents should be displayed.                                                                                                    |
| Select top N documents:         | Selects only top N items. If blank, all items are selected.                                                                                                    |
| Site name:                      | Code name of the web site from which you want to display the content. If you leave the value empty, the content is retrieved from the current web site.                                                                                                    |
| WHERE condition:                | WHERE part of the SELECT query.                                                                                                    |
| Filter out duplicate documents: | If the displayed data contains multiple links to the same document, you can choose to display only one of them.                                                                                                    |
| Transformations                 |                                                                                                    |
| Transformation:                 | Transformation used in the list view mode.                                                                                                    |
| Alternating transformation:     | Transformation used in the list view mode for even items.                                                                                                    |
| Item separator:                 | Item separator displayed between records.                                                                                                    |
| Nested controls ID:             | Sets the nested controls IDs. Use ';' as a separator; Example:<br>myRepeaterID;myDatalistID;myRepeaterID2. This property replaces the<br>previously used NestedRepeaterID and NestedDataListID properties. If you<br>are still using these properties, no changes to functionality will occur, but it is<br>advisable to rewrite your code to use the new property instead. If you need<br>to dynamically set properties of a nested control, you have to set its<br>DelayedLoading property to 'True'. Please note that this setting can cause<br>problems with ViewState. |

### Relationships

| Main document:                     | Document for which you want to display its related documents.                                                                                                    |
|------------------------------------|----------------------------------------------------------------------------------------------------|
| Main document is on the left side: | Indicates if the given document is on the left side of the relationship.                                                                                                    |
| Relationship name:                 | Name of the relationship between documents.                                                                                                    |
| System settings                    |                                                                                                    |
| Check permissions:                 | Indicates if permissions should be checked for the displayed content and<br>only the documents for which the current user has the "read" permission<br>should be displayed.                                                |
| Cache item name:                   | Name of the cache item. If not explicitly specified, the name is automatically created based on the control unique ID.                                                                                                    |
| Cache minutes:                     | The number of minutes for which the content is kept in the cache until the latest version is reloaded from the database. If you specify 0, the content is not cached. If you specify -1, the site-level settings are used. |
| Cache dependencies:                | List of the cache keys on which the cached data depend. When the cache item changes, the cache of the web part is also deleted. Each line contains one item.                                                               |
| No data behavior                   |                                                                                                    |
| Hide if no record found:           | Indicates if content should be hidden when no record is found.                                                                                                    |
| No record found text:              | Text that should be displayed if no data is found.                                                                                                    |
| Div options                        |                                                                                                    |
| Width (px):                        | Width of the scrolling text area.                                                                                                    |
| Height (px):                       | Height of the scrolling text area.                                                                                                    |
| Style:                             | Style assigned to the DIV tag of the area.                                                                                                    |
| JavaScript options                 |                                                                                                    |
| FadeIn time (milliseconds):        | Time in milliseconds for fade in.                                                                                                    |
| FadeOut time (milliseconds):       | Time in milliseconds for fade out.                                                                                                    |
| Break time (milliseconds):         | Time in milliseconds for which the content is shown.                                                                                                    |
| Auto start:                        | It true the content is played from the beginning.                                                                                                    |
|                                    |                                                                                                    |

Please note: you can find an example of datalist/repeater nesting in <u>CMSRepeater</u> chapter.

# Listings and viewers > Send to friend

| Send to friend                  |                         |
|---------------------------------|-------------------------|
| Send Your message (click here): | Send document by email. |

#### Content

Path:

Path of the documents to be displayed.

### **Content filter**

| Document types:                    | Types of documents that should be displayed, separated with a semicolon (;).                                                                            |
|------------------------------------|----------------------------------------------------------------------------------------------------|
| Combine with default culture:      | Indicates if default language version of the document should be displayed if the document is not translated to the current language.                    |
| Culture code:                      | Culture version of the displayed content.                                                                                                    |
| Maximum nesting level:             | Maximum nesting level. It specifies the number of sub-levels in the content tree that should be included in the displayed content.                      |
| ORDER BY expression:               | ORDER BY part of the SELECT query.                                                                                                    |
| Select only published:             | Indicates if only published documents should be displayed.                                                                                              |
| Select top N documents:            | Selects only top N items. If blank, all items are selected.                                                                                             |
| Site name:                         | Code name of the web site from which you want to display the content. If you leave the value empty, the content is retrieved from the current web site. |
| WHERE condition:                   | WHERE part of the SELECT query.                                                                                                    |
| Filter out duplicate documents:    | If the displayed data contains multiple links to the same document, you can choose to display only one of them.                                         |
| Transformations                    |                                                                                                    |
| Transformation:                    | Transformation used in the list view mode.                                                                                                    |
| Email                              |                                                                                                    |
| Header text:                       | Header of the webpart                                                                                                    |
| Email template:                    | Email template                                                                                                    |
| Email subject:                     | Email subject.                                                                                                    |
| Email from:                        | Email address stated in the 'From' field of the mail.                                                                                                   |
| Additional documentation text is r | not provided.                                                                                                    |

## Listings and viewers > Basic repeater

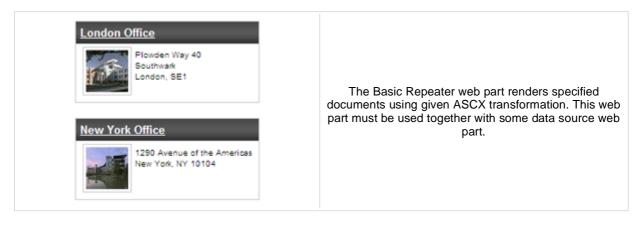

### Content

Data source name: ID of data source web part that provides data displayed by this web part.

### Transformations

| Transformation name:                 | Transformation used in the list view mode.                |
|--------------------------------------|-----------------------------------------------------------|
| Alternating transformation name:     | Transformation used in the list view mode for even items. |
| Item separator transformation name:  | Transformation used for the separator.                    |
| Header transformation name:          | Transformation used for the header.                       |
| Footer transformation name:          | Transformation used for the footer.                       |
| Selected item transformation:        | Transformation used in the detail view mode.              |
| Selected item header transformation  | : Sets the header transformation for selected item        |
| Selected item footer transformation: | Sets the footer transformation for selected item          |

### No data behavior

| Hide if no record found: | Indicates if content should be hidden when no record is found. |
|--------------------------|----------------------------------------------------------------|
| No record found text:    | Text that should be displayed if no data is found.             |

Note: Selected transformations work only with Documents datasource.

## Listings and viewers > Basic datalist

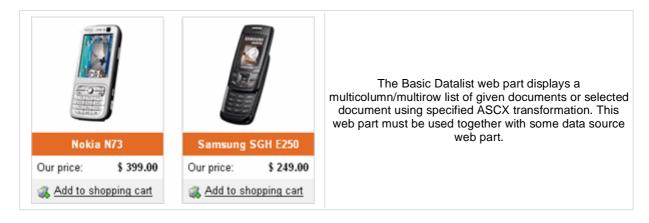

### Content

Data source name: ID of data source web part that provides data displayed by this web part.

### Transformations

| Transformation name:                 | Transformation used in the list view mode.                |
|--------------------------------------|-----------------------------------------------------------|
| Alternating transformation name:     | Transformation used in the list view mode for even items. |
| Item separator transformation name:  | Transformation used for the separator.                    |
| Header transformation name:          | Transformation used for the header.                       |
| Footer transformation name:          | Transformation used for the footer.                       |
| Selected item transformation name:   | The transformation for the selected item in the datalist. |
| Selected item header transformation  | : Sets the header transformation for selected item        |
| Selected item footer transformation: | Sets the footer transformation for selected item          |
|                                      |                                                           |

### Layout

| Repeat columns:                                   | Number of columns displayed on the live site.                                                                         |
|---------------------------------------------------|----------------------------------------------------------------------------------------------------|
| Repeat direction:                                 | Direction in which the items should be displayed when more than one columns are used - either vertical or horizontal. |
| Repeat layout:                                    | Layout of the control - either tables or flow layout (without any predefined structure).                              |
| No data behavior                                  |                                                                                                    |
|                                                   |                                                                                                    |
| Hide if no record found:                          | Indicates if content should be hidden when no record is found.                                                        |
| Hide if no record found:<br>No record found text: | Indicates if content should be hidden when no record is found.<br>Text that should be displayed if no data is found.  |

Note: Selected transformations work only with Documents datasource.

## Listings and viewers > Universal pager

 $\underline{|\leq \leq 1} \ \underline{2} \ \underline{\geq >|}$  Results 1 - 9 of 16

Universal pager that can be connected to a web part displaying data(typically Basic datalist, Basic repeater, ...) and placed anywhere on the page, independently of the repeater.

#### **Pager properties**

| Target control name:                      | Gets or sets the ID of webpart which should be paged.                                                                                                    |
|-------------------------------------------|----------------------------------------------------------------------------------------------------|
| Page size:                                | Sets the number of records to display on a page.                                                                                                    |
| Paging mode:                              | Indicates whether pager use querystring parameter or postback.                                                                                                    |
| Querystring key:                          | Sets querystring parameter.                                                                                                    |
| Group size:                               | Sets the number of pages displayed for current page range.                                                                                                    |
| Display first & last automatically:       | If checked, first and last buttons of the pager will be displayed only where usable.                                                                                                    |
| Display previous & next<br>automatically: | If checked, previous and next buttons of the pager will be displayed only where usable.                                                                                                    |
| Hide pager for single page:               | Sets the value that indicates whether pager should be hidden for single page                                                                                                    |
| Design                                    |                                                                                                    |
| Pages transformation:                     | Sets transformation for page links. Use <%# Eval("Page") %> to get current<br>page number, <%# Eval("PageURL") %> to get page URL or <%# Eval<br>("PageLink") %> to get page link.                                                              |
| Current page transformation:              | Sets the current page transformation. Use <%# Eval("Page") %> to get current page number, <%# Eval("PageURL") %> to get page URL or <%# Eval("PageLink") %> to get page link.                                                                   |
| Page separator transformation:            | Sets transformation for separator of page links.                                                                                                    |
| First page transformation:                | Sets transformation for link to the first page. Use <%# Eval("FirstURL") %> to get link to the first page.                                                                                                    |
| Last page transformation:                 | Sets transformation for link to the last page. Use <%# Eval("LastURL") %> to get link to the last page.                                                                                                    |
| Previous page transformation:             | Sets transformation for link to the previous page. Use <%# Eval ("PreviousURL") %> to get link to the previous page.                                                                                                    |
| Next page transformation:                 | Sets transformation for link to the next page. Use <%# Eval("NextURL") %> to get link to the next page.<br>Sets transformation for link to the previous group of pages. Use <%# Eval ("PreviousGroupURL") %> to get link to the previous group. |
| Previous group transformation:            |                                                                                                    |
| Next group transformation:                | Sets transformation for link to the next group of pages. Use <%# Eval ("NextGroupURL") %> to get link to the next group.                                                                                                    |
| Layout                                    |                                                                                                    |

Pager layout transformation: Sets transformation for overall pager layout.

# Listings and viewers > Page views

| Page views: 16 | Simple web part displaying number of views of the page<br>on that it is placed. |
|----------------|---------------------------------------------------------------------------------|
| Misc           |                                                                                 |

| Message text:    | Text to be displayed. The {0} macro is used for page views count. |
|------------------|-------------------------------------------------------------------|
| Statistics type: | Interval for that the page views will be calculated.              |

## Listings and viewers > Universal document viewer

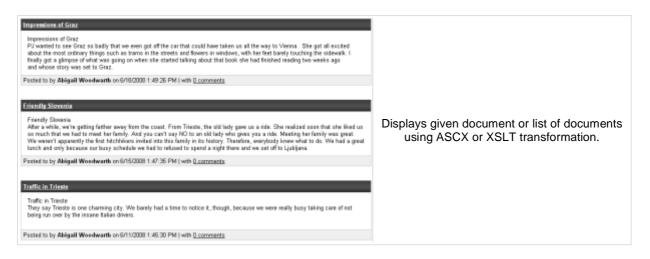

### Content

| Path:                                               | Path of the documents to be displayed.                    |
|-----------------------------------------------------|-----------------------------------------------------------|
| Repeater                                            |                                                           |
| Transformation name:                                | Sets the transformation name                              |
| AlternatingItem Transformation<br>Name (only ASCX): | Transformation used in the list view mode for even items. |

| Selected item transformation (only ASCX): | Transformation used in the detail view mode. |
|-------------------------------------------|----------------------------------------------|
|                                           |                                              |

### **Content filter**

| Document types:                | Types of documents that should be displayed, separated with a semicolon (;).                                                                                                    |
|--------------------------------|----------------------------------------------------------------------------------------------------|
| Combine with default culture:  | Indicates if default language version of the document should be displayed if<br>the document is not translated to the current language.                                               |
| Culture code:                  | Culture version of the displayed content.                                                                                                    |
| Maximum nesting level:         | Maximum nesting level. It specifies the number of sub-levels in the content tree that should be included in the displayed content.                                                    |
| Order By:                      | Sets order by condition                                                                                                    |
| Select only published:         | documentation.webpartproperties.selectonlypublished                                                                                                    |
|                                |                                                                                                    |
| Top N:                         | Sets the top n pots                                                                                                    |
| Top N:<br>Site name:           | Sets the top n pots<br>Code name of the web site from which you want to display the content. If<br>you leave the value empty, the content is retrieved from the current web<br>site.  |
|                                | Code name of the web site from which you want to display the content. If you leave the value empty, the content is retrieved from the current web                                     |
| Site name:                     | Code name of the web site from which you want to display the content. If you leave the value empty, the content is retrieved from the current web site.                               |
| Site name:<br>Where condition: | Code name of the web site from which you want to display the content. If<br>you leave the value empty, the content is retrieved from the current web<br>site.<br>Sets where condition |

### No data behaviour

| Hide if no record found: Inc | dicates if content should be hidden when no record is found. |
|------------------------------|--------------------------------------------------------------|
|------------------------------|--------------------------------------------------------------|

No record found text:

| Paging                       |                                                                                                    |
|------------------------------|----------------------------------------------------------------------------------------------------|
| Enable paging:               | Indicates if displayed data should be paged.                                                                  |
| Paging mode:                 | Type of paging parameter - it can be passed either through URL (Query string) or through postback (Postback). |
| Navigation buttons:          | Indicates if back/next buttons should be displayed.                                                           |
| Pager position:              | Position of the pager - top or bottom                                                                         |
| Page size:                   | Number of records per page.                                                                                   |
| Query string key:            | The name of the URL parameter that will contain the current page number.                                      |
| Show first and last buttons: | Indicates if First and Last buttons should be displayed.                                                      |
| HTML before:                 | HTML code before the results summary text.                                                                    |
| HTML after:                  | HTML code after the results summary text.                                                                     |
| Results position:            | Position of the results summary text.                                                                         |
| Numbers separator:           | HTML code between the page numbers.                                                                           |

Text that should be displayed if no data is found.

### Relationships

| Main document:                     | Document for which you want to display its related documents.                                                                                                    |
|------------------------------------|----------------------------------------------------------------------------------------------------|
| Main document is on the left side: | Indicates if the given document is on the left side of the relationship.                                                                                                    |
| Relationship name:                 | Name of the relationship between documents.                                                                                                    |
| System settings                    |                                                                                                    |
| Check permissions:                 | Indicates if permissions should be checked for the displayed content and<br>only the documents for which the current user has the "read" permission<br>should be displayed.                                                                                                    |
| Cache item name:                   | Name of the cache item. If not explicitly specified, the name is automatically created based on the control unique ID.                                                                                                    |
| Cache minutes:                     | The number of minutes for which the content is kept in the cache until the latest version is reloaded from the database. If you specify 0, the content is not cached. If you specify -1, the site-level settings are used. List of the cache keys on which the cached data depend. When the cache |
| Cache dependencies:                | item changes, the cache of the web part is also deleted. Each line contains one item.                                                                                                    |

## Media > WMP video

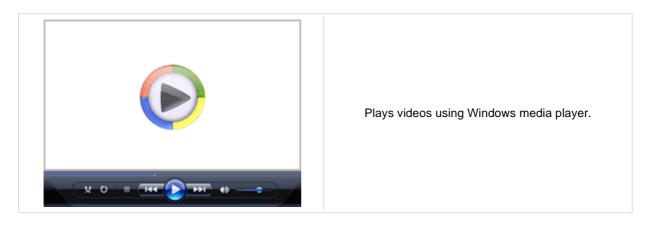

### Video properties

| Video URL:                         | URL of the video file.                                                                                   |
|------------------------------------|----------------------------------------------------------------------------------------------------|
| Width (px):                        | Width of the video screen.                                                                               |
| Height (px):                       | Height of the video screen.                                                                              |
| Autostart:                         | Indicates if the video should be played automatically after the page load or not.                        |
| Show controls:                     | Indicates if the controls (play, pause, etc.) should be displayed.                                       |
| Loop:                              | Indicates if the video should loop.                                                                      |
| Automatically activate the object: | Indicates if the object should be automatically activated. The 'Click to activate' message is not shown. |
|                                    |                                                                                                    |

## Media > Flash

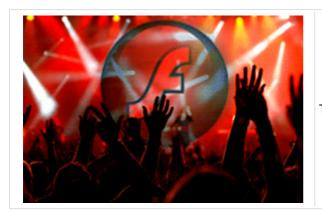

The Flash web part provides the ability of inserting flash.

### **Flash Properties**

| Flash URL:                         | URL of the flash file.                                                                                   |
|------------------------------------|----------------------------------------------------------------------------------------------------|
| Width (px):                        | Width of the flash file area.                                                                            |
| Height (px):                       | Height of the flash file area.                                                                           |
| Quality:                           | Select the quality of the streamed flash.                                                                |
| Scale:                             | You can choose in which scale should be the flash displayed.                                             |
| Auto start play:                   | Idicates if the flash should be played automatically after page load or not.                             |
| Loop:                              | Indicates if the flash should repeat playing.                                                            |
| Automatically activate the object: | Indicates if the object should be automatically activated. The 'Click to activate' message is not shown. |

## Media > Quick time

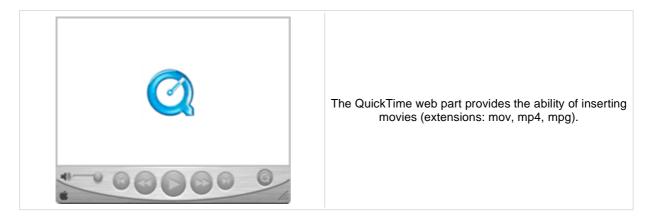

### **Video properties**

| Video URL:                         | URL of the video file.                                                                                   |
|------------------------------------|----------------------------------------------------------------------------------------------------|
| Width (px):                        | Width of the video screen.                                                                               |
| Height (px):                       | Height of the video screen.                                                                              |
| Autostart:                         | Indicates if the video should be played automatically after the page load or not.                        |
| Show controls:                     | Indicates if the controls (play, pause, etc.) should be displayed.                                       |
| Loop:                              | Indicates if the video should loop.                                                                      |
| Automatically activate the object: | Indicates if the object should be automatically activated. The 'Click to activate' message is not shown. |
|                                    | 5                                                                                                    |

## Media > Real media

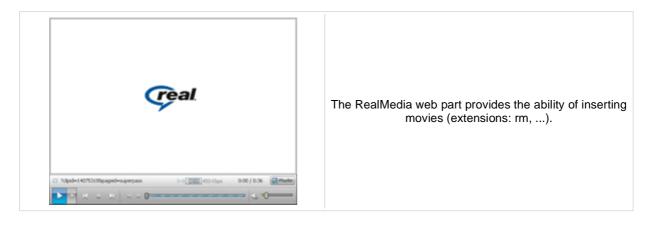

### **Video properties**

| Video URL:                         | URL of the video file.                                                                                   |
|------------------------------------|----------------------------------------------------------------------------------------------------|
| Width (px):                        | Width of the video screen.                                                                               |
| Height (px):                       | Height of the video screen.                                                                              |
| Autostart:                         | Indicates if the video should be played automatically after the page load or not.                        |
| Show controls:                     | Indicates if the controls (play, pause, etc.) should be displayed.                                       |
| Height of the control panel:       | Height of the control panel.                                                                             |
| Loop:                              | Indicates if the video should loop.                                                                      |
| Automatically activate the object: | Indicates if the object should be automatically activated. The 'Click to activate' message is not shown. |
|                                    |                                                                                                    |

# Media library > Media gallery

| Music       Fictures         Video       Image: Video         Sample video       Sample video         Ster: 279.32 NB<br>Uploaded: 1/0/2009       Sample video         Ster: 176.32 NB       Servite 156.32 NB<br>Uploaded: 1/0/2009 |
|----------------------------------------------------------------------------------------------------|
|----------------------------------------------------------------------------------------------------|

### Content

| Media library:           | Media library that content should be displayed.                                                                                                    |
|--------------------------|----------------------------------------------------------------------------------------------------|
| Path:                    | Path to folder within media library which will be used as root folder in folder tree.                                                                    |
| Show subfolders content: | Indicates if subfolders content should be displayed.                                                                                                    |
| Display file count:      | Indicates if file count in directory should be displayed in folder tree.                                                                                 |
| Display active content:  | Indicates if active content (video, flash etc.) should be displayed.                                                                                     |
| Preview suffix:          | Preview suffix for identify file preview.                                                                                                    |
| Icon set name:           | Name of icon set used for file preview.                                                                                                    |
| Hide folder tree:        | Indicates if folder tree should be displayed.                                                                                                    |
| Use secure links:        | Indicates whether the links should point to the secure page. Permissions for displaying the media file are then checked if required by library settings. |

### **Upload settings**

| Allow upload:         | Indicates if file upload form should be displayed.                   |
|-----------------------|----------------------------------------------------------------------|
| Allow upload preview: | Indicates if preview file upload should be displayed in upload form. |

### **Content transformations**

| Transformation name:           | Transformation used in the list view mode.   |
|--------------------------------|----------------------------------------------|
| Selected item transformation:  | Transformation used in the detail view mode. |
| Item separator transformation: | Transformation used for the separator.       |
| Header transformation:         | Transformation used for the header.          |
| Footer transformation:         | Transformation used for the footer.          |

### Filter settings

| Filter method:                  | Indicates whether pager uses querystring parameter or postback. |
|---------------------------------|-----------------------------------------------------------------|
| Sort direction querystring key: | Name of sort by query parameter.                                |
| File id querystring key:        | Name of file id query parameter.                                |

| Folder path querystring key:              | Name of path query paramter.                                                                                                    |
|-------------------------------------------|----------------------------------------------------------------------------------------------------|
| Content filter                            |                                                                                                    |
| Select top N files:                       | Selects only top N files. If blank, all files are selected.                                                                                                    |
| Pager                                     |                                                                                                    |
| Page size:                                | Number of records per page.                                                                                                    |
| Querystring key:                          | The name of the URL parameter that will contain the current page number.                                                                                                    |
| Group size:                               | Sets the number of pages displayed for current page range.                                                                                                    |
| Display first & last automatically:       | If checked, first and last buttons of the pager will be displayed only where usable.                                                                                                    |
| Display previous & next<br>automatically: | If checked, previous and next buttons of the pager will be displayed only where usable.                                                                                                    |
| Hide pager for single page:               | Sets the value that indicates whether pager should be hidden for single page.                                                                                                    |
| Pager design                              |                                                                                                    |
| Pages:                                    | Sets transformation for page links. Use <%# Eval("Page") %> to get current<br>page number, <%# Eval("PageURL") %> to get page URL or <%# Eval<br>("PageLink") %> to get page link.<br>Sets the current page transformation. Use <%# Eval("Page") %> to get |
| CurrentPage:                              | current page number, <%# Eval("PageURL") %> to get page URL or <%#<br>Eval("PageLink") %> to get page link.                                                                                                    |
| Page separator:                           | Sets transformation for separator of page links.                                                                                                    |
| First page:                               | Sets transformation for link to the first page. Use <%# Eval("FirstURL") %> to get link to the first page.                                                                                                    |
| Last page:                                | Sets transformation for link to the last page. Use <%# Eval("LastURL") %> to get link to the last page.                                                                                                    |
| Previous page:                            | Sets transformation for link to the previous page. Use <%# Eval ("PreviousURL") %> to get link to the previous page.                                                                                                    |
| Next page:                                | Sets transformation for link to the next page. Use <%# Eval("NextURL") %> to get link to the next page.                                                                                                    |
| Previous group:                           | Sets transformation for link to the previous group of pages. Use <%# Eval ("PreviousGroupURL") %> to get link to the previous group.                                                                                                    |
| Next group:                               | Sets transformation for link to the next group of pages. Use <%# Eval ("NextGroupURL") %> to get link to the next group.                                                                                                    |
| Pager layout:                             | Sets transformation for overall pager layout.                                                                                                    |
| No data behavior                          |                                                                                                    |
| Hide if no record found:                  | Indicates if content should be hidden when no record is found.                                                                                                    |
| No record found text:                     | Text that should be displayed if no data is found.                                                                                                    |

# Media library > Media file uploader

| File:<br>Preview:      | Browse<br>Browse                                        | Using this webpart you can upload files<br>to the specified media library. |
|------------------------|---------------------------------------------------------|----------------------------------------------------------------------------|
| Library name:          | Name of the media library where the                     | e files should be uploaded.                                                |
| Destination path:      | Destination path within the media library.              |                                                                            |
| Enable upload preview: | Indicates if file preview uploader should be displayed. |                                                                            |
| Preview suffix:        | Preview suffix for indentification of preview file.     |                                                                            |

## Media library > Media gallery - file list

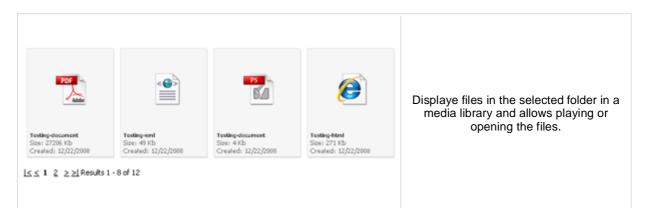

### Content

| Media library:           | Content of this media library will be displayed by the web part.          |
|--------------------------|---------------------------------------------------------------------------|
| Data source name:        | ID of data source web part that provides data displayed by this web part. |
| Display active content:  | Indicates if active content (video, flash etc.) should be displayed.      |
| File id querystring key: | Sets querystring parameter for file id value.                             |
| Preview suffix:          | Preview suffix for identify file preview.                                 |
| Icon set name:           | Name of icon set used for file preview.                                   |

### **Content transformations**

| Transformation name:                | Transformation used in the list view mode.   |
|-------------------------------------|----------------------------------------------|
| Selected item transformation:       | Transformation used in the detail view mode. |
| Item separator transformation name: | Transformation used for the separator.       |
| Header transformation name:         | Transformation used for the header.          |
| Footer transformation name:         | Transformation used for the footer.          |
|                                     |                                              |

## Media library > Media gallery - folder tree

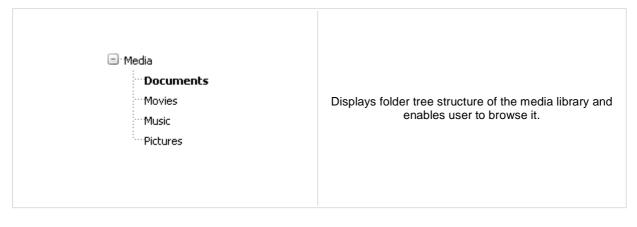

### Content

| Media library:               | Content of this media library will be displayed by the web part.           |
|------------------------------|----------------------------------------------------------------------------|
| Path:                        | Content stored under this path within the media library will be displayed. |
| Display file count:          | Indicates if file count in directory should be displayed in folder tree.   |
| Filter method:               | Indicates whether pager uses querystring parameter or postback.            |
| Folder path querystring key: | Sets querystring parameter for folder path.                                |
| File ID querystring key:     | Sets querystring parameter for file id value.                              |
| Filter:                      | Filter name of external filter connected to this web part.                 |
|                              |                                                                            |

# Media library > Media gallery - file filter

| Sort | by: | <u>name</u> | <u>date</u> | <u>size</u> |
|------|-----|-------------|-------------|-------------|
|------|-----|-------------|-------------|-------------|

Enables sorting files in media gallery.

### Content

| Filter method:                  | Indicates whether pager uses querystring parameter or postback. |
|---------------------------------|-----------------------------------------------------------------|
| Sort direction querystring key: | Sets querystring parameter for sort direction.                  |
| File ID querystring key:        | Sets querystring parameter for file id value.                   |

# Media library > Media libraries viewer

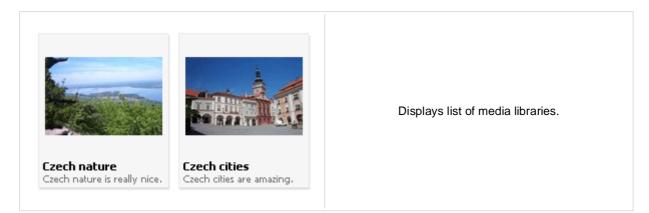

#### Repeater

| Transformation Name:                    | Transformation used in the list view mode.                |
|-----------------------------------------|-----------------------------------------------------------|
| AlternatingItem Transformation<br>Name: | Transformation used in the list view mode for even items. |
| Separator Transformation Name:          | Transformation used for the separator.                    |
| Header Transformation Name:             | Transformation used for the header.                       |
| Footer Transformation Name:             | Transformation used for the footer.                       |
|                                         |                                                           |

#### No data behaviour

| Hide if no record found: | Indicates if content should be hidden when no record is found. |
|--------------------------|----------------------------------------------------------------|
| No record found text:    | Text that should be displayed if no data is found.             |

#### Filter

| Show group libraries: | Indicates if group libraries should be included.                                                                                                    |
|-----------------------|----------------------------------------------------------------------------------------------------|
| ORDER BY condition:   | ORDER BY part of the SELECT query.                                                                                                    |
| Select Top N members: | Selects only top N items. If blank, all items are selected.                                                                                             |
| Site name:            | Code name of the web site from which you want to display the content. If you leave the value empty, the content is retrieved from the current web site. |
| WHERE condition:      | WHERE part of the SELECT query.                                                                                                    |
| Selected columns:     | Only selected columns will be displayed.                                                                                                    |

#### Pager

| Page size:                          | Number of records per page.                                                                                   |
|-------------------------------------|----------------------------------------------------------------------------------------------------|
| Paging mode:                        | Type of paging parameter - it can be passed either through URL (Query string) or through postback (Postback). |
| Querystring key:                    | The name of the URL parameter that will contain the current page number.                                      |
| Group size:                         | Sets the number of pages displayed for current page range.                                                    |
| Display first & last automatically: | If checked, first and last buttons of the pager will be displayed only where usable.                          |

| Display previous & next automatically: | If checked, previous and next buttons of the pager will be displayed only where usable.                                                                                                    |
|----------------------------------------|----------------------------------------------------------------------------------------------------|
| Hide pager for single page:            | Sets the value that indicates whether pager should be hidden for single page.                                                                                                    |
| Pager design                           |                                                                                                    |
| Pages:                                 | Sets transformation for page links. Use <%# Eval("Page") %> to get current<br>page number, <%# Eval("PageURL") %> to get page URL or <%# Eval<br>("PageLink") %> to get page link.                                         |
| CurrentPage:                           | Sets the current page transformation. Use <%# Eval("Page") %> to get<br>current page number, <%# Eval("PageURL") %> to get page URL or <%#<br>Eval("PageLink") %> to get page link.                                        |
| Page separator:                        | Sets transformation for separator of page links.                                                                                                    |
| First page:                            | Sets transformation for link to the first page. Use <%# Eval("FirstURL") %> to get link to the first page.                                                                                                    |
| Last page:                             | Sets transformation for link to the last page. Use <%# Eval("LastURL") %> to get link to the last page.                                                                                                    |
| Previous page:                         | Sets transformation for link to the previous page. Use <%# Eval<br>("PreviousURL") %> to get link to the previous page.                                                                                                    |
| Next page:                             | Sets transformation for link to the next page. Use <%# Eval("NextURL") %> to get link to the next page.                                                                                                    |
| Previous group:                        | Sets transformation for link to the previous group of pages. Use <%# Eval ("PreviousGroupURL") %> to get link to the previous group.                                                                                       |
| Next group:                            | Sets transformation for link to the next group of pages. Use <%# Eval ("NextGroupURL") %> to get link to the next group.                                                                                                   |
| Pager layout:                          | Sets transformation for overall pager layout.                                                                                                    |
| System settings                        |                                                                                                    |
| Cache item name:                       | Name of the cache item. If not explicitly specified, the name is automatically created based on the control unique ID.                                                                                                    |
| Cache minutes:                         | The number of minutes for which the content is kept in the cache until the latest version is reloaded from the database. If you specify 0, the content is not cached. If you specify -1, the site-level settings are used. |

List of the cache keys on which the cached data depend. When the cache

item changes, the cache of the web part is also deleted. Each line contains

Cache dependencies:

Additional documentation text is not provided.

one item.

# Membership > Current user

| Current user: Global Administrator (administrator) | Displays the user name and full name of the current user. |
|----------------------------------------------------|-----------------------------------------------------------|
|----------------------------------------------------|-----------------------------------------------------------|

### **Display settings**

| Show only when authenticated: | Indicates that this text should be displayed only for authenticated (non-public) user. |
|-------------------------------|----------------------------------------------------------------------------------------|
| Show label text:              | Indicates if user's label text should be shown.                                        |
| Show user full name:          | Indicates if user's full name should be shown.                                         |
| Show user name:               | Indicates if user's name should be shown.                                              |
| Authenticated link URL:       | Url of the link for authenticated user.                                                |
| Public link URL:              | Url of the link for public user.                                                       |
| Label text:                   | Displayed text of the label.                                                           |
| Label CSS class:              | CSS class used for the label text.                                                     |
| User text CSS class:          | CSS class used for the user name text.                                                 |
|                               |                                                                                        |

# Membership > Sign out button

| You can sign out using this button<br>Sign out | Signs out the user and redirects her to the specified URL. |
|------------------------------------------------|------------------------------------------------------------|
|------------------------------------------------|------------------------------------------------------------|

### Sign out button settings

| Show as link:                 | If true the sign out button is shown as a link.                                                   |
|-------------------------------|---------------------------------------------------------------------------------------------------|
| Button text for sign out:     | Caption of the Sing Out button.                                                                   |
| Redirect to URL:              | URL of the page where the user should be redirected after she signs out. For example: ~/home.aspx |
| Show only when authenticated: | Indicates if the sign out button should be displayed only when the user is authenticated.         |
| Skin ID:                      | Defines the ID of the skin                                                                        |
|                               |                                                                                                   |

### Sign in button settings

| Button text for sign in: | Caption of the Sing In button.                                   |
|--------------------------|------------------------------------------------------------------|
| Sign in page path:       | Path of the page where the user should be redirected to sign in. |
| Return page path:        | Path of the page where the user is redirected after logon.       |

# Membership > Logon form

| User name:                |                                            |
|---------------------------|--------------------------------------------|
| Remember me               |                                            |
| Log on                    | Form to login to the secured website area. |
| Forgotten password        |                                            |
| Your user name or e-mail: |                                            |
| Send password             |                                            |

### Logon form settings

| Default target URL:                 | URL of the page where the user should be redirected if no redirection URL is passed through the ReturnUrl querystring parameter. For example: ~/clientportal.aspx |
|-------------------------------------|----------------------------------------------------------------------------------------------------|
| Skin ID:                            | Defines the ID of the skin                                                                                                    |
| Logon failure text:                 | Text displayed to the user if the authentication fails. For example: Wrong password.                                                                              |
| Allow forgotten password retrieval: | Indicates if the forgotten password can be retrieved by e-mail.                                                                                                   |
| Send email from:                    | The e-mail address from which the password will be sent. For Example: <u>mymail@gmail.com</u>                                                                     |
|                                     |                                                                                                    |

# Membership > Registration form

| First name:                     | This form allows the visitor to register as a user to the site. |
|---------------------------------|-----------------------------------------------------------------|
| Password confirmation: Register |                                                                 |

### **Registration form settings**

| Assign user to roles:  | List of role code names the user should be assigned to, separated with a semicolon (;). For example: CMSPublicUsers;CMSEditor If you enter some site here, users will be automatically assigned to the site |
|------------------------|----------------------------------------------------------------------------------------------------|
| Assign to sites:       | after registration.                                                                                                    |
| Redirect to URL:       | URL of the page where the user should be redirected after she successfully registers in. For example: ~/clientportal.aspx                                                                                   |
| Display captcha image: | Indicates whether the captcha image should be displayed.                                                                                                    |
| Starting alias path:   | Alias path where user is redirected to after successful login.                                                                                                    |
|                        |                                                                                                    |

### Extended settings

| •                                             |                                                                                                    |
|-----------------------------------------------|----------------------------------------------------------------------------------------------------|
| Enable user after registration:               | Indicates if the user account is enabled immediately after the registration.<br>You can turn this option off if you want the registered user to be approved<br>by the administrator.                                                                                                    |
| Send welcome e-mail:                          | Indicates whether welcome email to user should be sent.                                                                                                    |
| Notify administrator about new registrations: | Indicates if an e-mail should be sent to the administrator. If administrator's approval is not required, the e-mail is sent to the administrator using the "New registration" e-mail template. If administrator's approval is required, the e-mail is sent to the administrator using the "Registration approval" e-mail template. |
| From e-mail address:                          | E-mail address from which the e-mail notifications will be sent.                                                                                                    |
| To e-mail address:                            | E-mail address to which the e-mail notifications will be sent.                                                                                                    |
| Display message after registration:           | Text that will be displayed to the newly registered user, informing him/her that the account needs to be approved by the administrator. For example: "Thank you for your registration. Your user account needs to be approved by the administrator now."                                                                           |
| E-mail confirmation page:                     | Page where user will confirm his email address.                                                                                                    |
| Password min. length:                         | Sets the minimal password length.                                                                                                    |
| l abel text settings                          |                                                                                                    |

#### Label text settings

| First name text:            | Label for the First name field.       |
|-----------------------------|---------------------------------------|
| Last name text:             | Label for the Last name field.        |
| E-mail text:                | Label for the E-mail field.           |
| Password text:              | Label for the Password field.         |
| Confirmation password text: | Label for the Confirm password field. |

### Kentico CMS 4.1 - Web Parts Reference

| Additional documentation text is not provided. |                                   |  |
|------------------------------------------------|-----------------------------------|--|
| Track conversion name:                         | Conversion name used for tracking |  |
| Conversion tracking                            |                                   |  |
| Skin ID:                                       | Defines the ID of the skin        |  |
| Design                                         |                                   |  |
| Captcha text:                                  | Sets the captcha label text.      |  |
| Button text:                                   | Caption of the Register button.   |  |

### Membership > My profile

| First name:         | Global                  |   |                                                 |
|---------------------|-------------------------|---|-------------------------------------------------|
| Last name:          | Administrator           |   |                                                 |
| E-mail:             | admin@yourdomain.com    |   |                                                 |
| Preferred language: | English - United States |   | The My Profile web part allows site members to  |
| Nick name:          |                         |   | manage their name, e-mail address and preferred |
| Picture:            | Browse                  | e | language.                                       |
| Signature:          | A                       |   |                                                 |
|                     | OK                      |   |                                                 |

#### **Extended properties**

Allow user to edit field visibility:

Form name:

Alternative form which will be displayed. Default form enables user to edit his/her settings. Indicates if field visibility could be edited on user form. Custom visibility settings are stored with current user.

# Membership > My account

| By details Addresses       | Orders Credit Change password My | subscriptions My | y messages | Personal settings |                                     |
|----------------------------|----------------------------------|------------------|------------|-------------------|-------------------------------------|
| First name:                | administrator                    |                  |            |                   |                                     |
| Last name:                 | administrator                    |                  |            |                   |                                     |
| Company account:           | 0                                |                  |            |                   |                                     |
| E-mail:                    | admin@yourdomain.com             |                  |            |                   |                                     |
| Phone:                     |                                  |                  |            |                   |                                     |
| Fax                        |                                  |                  |            |                   | Displays information about user det |
| Preferred currency:        | U.S. Dollar                      | ~                |            |                   |                                     |
| referred payment method:   | Customer credit                  | ~                |            |                   |                                     |
| Preferred shipping option: | DHL                              | ¥                |            |                   |                                     |
| Country/state:             | (none)                           | ~                |            |                   |                                     |
|                            | OK                               |                  |            |                   |                                     |

### **Personal settings**

| Display personal settings:           | Indicates if "Personal settings" should be displayed to the user.                                                    |
|--------------------------------------|----------------------------------------------------------------------------------------------------|
| Form name:                           | Alternative form which will be used for personal settings. Default form enables user to edit his/her settings.       |
| Allow user to edit field visibility: | Indicates if field visibility could be edited on user form. Custom visibility settings are stored with current user. |
| Display change password:             | Indicates if dialog for password reset should be displayed to the user.                                              |
| Allow empty password:                | Indicates if empty password is allowed when changing the user password.                                              |

#### Ecommerce

| Display customer details:   | Indicates if tab with customer details should be displayed to the user. |
|-----------------------------|-------------------------------------------------------------------------|
| Display my addresses:       | Indicates if "My Addresses" should be displayed to the user.            |
| Display my orders:          | Indicates if "My Orders" should be displayed to the user.               |
| Show order tracking number: | Indicates if order tracking number should be visible in the order list. |
| Display my credit:          | Indicates if "Credit" should be displayed to the user.                  |

#### Other tabs

| Display my subscriptions: | Indicates if "My Subscriptions" should be displayed to the user. |
|---------------------------|------------------------------------------------------------------|
| Display my notifications: | Indicates if "My Notifications" should be displayed to the user. |
| Display my messages:      | Indicates if "My Messages" should be displayed to the user.      |
| Display my friends:       | Indicates if "My Friends" should be displayed to the user.       |

### Layout

| Tabs layout:     | Sets the layout of the tab menu.            |
|------------------|---------------------------------------------|
| Image Directory: | Path to the images used by UniGrid control. |
| Tabs CSS class:  | CSS class used for the tabs.                |

Kentico CMS 4.1 - Web Parts Reference

# Membership > Change password

| Here you can change your password<br>Your existing password:<br>New password:<br>Confirm password:<br>Change password | This webpart allows the user change his/her password. |
|----------------------------------------------------------------------------------------------------|-------------------------------------------------------|
| Maximal password length: Defines maximal le                                                                           | ength of the password                                 |

# Membership > Logon mini form

| login Log on | Miniature form to login to the secured website area. |
|--------------|------------------------------------------------------|
|--------------|------------------------------------------------------|

### Logon form settings

| Default target URL:     | URL of the page where the user should be redirected if no redirection URL is passed through the ReturnUrl querystring parameter. For example: ~/clientportal.aspx |
|-------------------------|----------------------------------------------------------------------------------------------------|
| Skin ID:                | Defines the ID of the skin                                                                                                    |
| Logon failure text:     | Text displayed to the user if the authentication fails. For example: Wrong password.                                                                              |
| Username text:          | Text displayed in Username textbox. Default is "login".                                                                                                    |
| Display error as popup: | Indicates if Failure text should be displayed as an popup window.                                                                                                 |
| Persistent login:       | Indicates whether to remember user.                                                                                                    |
|                         |                                                                                                    |
| Button settings         |                                                                                                    |
| Show image button:      | Indicates if the search button should be displayed as an image.                                                                                                   |
| Button image url:       | URL of the image used for the button.                                                                                                    |

# Membership > Registration e-mail confirmation

| Your registration has been confirmed. | This webpart should be placed on the page, where user approves his email address. |
|---------------------------------------|-----------------------------------------------------------------------------------|
|---------------------------------------|-----------------------------------------------------------------------------------|

### E-mail settings

| From address:               | Confirmation email will be send from this email address.                                                                  |
|-----------------------------|----------------------------------------------------------------------------------------------------|
| Administrator e-mail:       | Sets administration e-mail. If administration approval is required e-mail with notification will be sent to this address. |
| Notify administrator:       | Indicates if an e-mail should be sent to the administrator.                                                               |
|                             |                                                                                                    |
| Messages                    |                                                                                                    |
| Successful approval text:   | Text to be displayed when user is successfully confirmed.                                                                 |
| Unsuccessful approval text: | Text to be displayed when user was not approved.                                                                          |
| User deleted text:          | Text to be displayed when user is deleted.                                                                                |
|                             |                                                                                                    |

# Membership > Custom registration form

| Join the community    |                                                                                      |
|-----------------------|--------------------------------------------------------------------------------------|
| User name:            |                                                                                      |
| First name:           |                                                                                      |
| Last name:            | This web part can be used to display a custom                                        |
| E-mail:               | registration form created by an alternative form and let<br>users register using it. |
| Password:             |                                                                                      |
| Confirm password:     | ]                                                                                    |
| Gender: OMale OFemale |                                                                                      |
| Register              |                                                                                      |

#### Design

| Alternative form:          | Sets alternative form name. Go to the CMS Site Manager -> System tables -<br>> CMS_User -> Alternative forms to create your custom alternating form or<br>change behaviour of some field e.g. username format regular expression. |
|----------------------------|----------------------------------------------------------------------------------------------------|
| Registration form settings |                                                                                                    |

| Assign user to roles:       | List of role code names the user should be assigned to, separated with a semicolon (;). For example: CMSPublicUsers;CMSEditor |
|-----------------------------|----------------------------------------------------------------------------------------------------|
| Assign to sites:            | If you enter some site here, users will be automatically assigned to the site after registration.                             |
| Redirect to URL:            | URL of the page where the user should be redirected after she successfully registers in. For example: ~/clientportal.aspx     |
| Display CAPTCHA image:      | Indicates whether the captcha image should be displayed.                                                                      |
| Registration error message: | This message will be displayed after registration failed. Default error message will be used if this one is not set.          |
| Starting alias path:        | Alias path where user is redirected to after successful login.                                                                |
|                             |                                                                                                    |

#### Label text settings

Button text:

Caption of the Register button.

#### **Extended settings**

| Enable user after registration:               | Indicates if the user account is enabled immediately after the registration.<br>You can turn this option off if you want the registered user to be approved<br>by the administrator.                                                                                                    |
|-----------------------------------------------|----------------------------------------------------------------------------------------------------|
| Send welcome e-mail:                          | Indicates whether welcome email to user should be sent.                                                                                                    |
| Notify administrator about new registrations: | Indicates if an e-mail should be sent to the administrator. If the "Registration requires administrator's approval" setting key is checked (section Membership), the e-mail is sent to the administrator using the "New registration" e-mail template. If the "Enable user after registration" box is unchecked, the e-mail is sent to the administrator using the "Registration approval" e-mail template. |
| From e-mail address:                          | E-mail address from which the e-mail notifications will be sent.                                                                                                    |
| To e-mail address:                            | E-mail address to which the e-mail notifications will be sent.                                                                                                    |
| Display message after registration:           | Text that will be displayed to the newly registered user, informing him/her that the account needs to be approved by the administrator. For example:                                                                                                    |

|                           | "Thank you for your registration. Your user account needs to be approved by the administrator now. " |
|---------------------------|----------------------------------------------------------------------------------------------------|
| E-mail confirmation page: | Page where user will confirm his email address.                                                      |
|                           |                                                                                                    |
| Conversion tracking       |                                                                                                    |
| Track conversion name:    | Conversion name used for tracking                                                                    |

## Membership > Keep alive

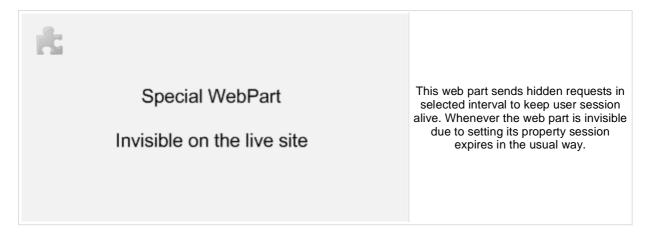

#### **Timer settings**

Refreshing interval:

Sets refreshing interval

This web part sends hidden requests in selected interval to keep user session alive. Whenever the web part is invisible due to setting its property session expires in the usual way.

### Membership > On-line users

| Online members<br>2 member(s) on-line:<br>David Kelly<br>View all on-line members | Shows list of on-line users in given transformation |
|-----------------------------------------------------------------------------------|-----------------------------------------------------|
|-----------------------------------------------------------------------------------|-----------------------------------------------------|

#### Content Sets the item template which should be used to displaying list of online Transformation name: users. You can use default transformation CMS.Root.OnLineUsers If you enter an alias path here, only users browsing locations under this path Path: will be taken into account. Select top N: Sets how many users should be selected and displayed on online users list. Sets the text which should be displayed above the list of online users. You Additional info text: can use following string formats {0} - all users, {1} - public users and {2} authenticated users. No users on-line text: Text displayed when no users are online. System settings Name of the cache item. If not explicitly specified, the name is automatically Cache item name: created based on the control unique ID. The number of minutes for which the content is kept in the cache until the Cache minutes: latest version is reloaded from the database. If you specify 0, the content is not cached. If you specify -1, the site-level settings are used. List of the cache keys on which the cached data depend. When the cache Cache dependencies: item changes, the cache of the web part is also deleted. Each line contains one item.

# Membership > Windows LiveID

|                   | <mark>3</mark> Sign In |                                                              | Enables Windows LiveID logon on the page. |
|-------------------|------------------------|--------------------------------------------------------------|-------------------------------------------|
| LiveID            |                        |                                                              |                                           |
| Sign in text:     |                        | Text of the sign in                                          | link.                                     |
| Sign out text:    |                        | Text of the sign ou                                          | t link.                                   |
| Show sign out:    |                        | If true sign out link will be visible after sign in.         |                                           |
| Show as button:   |                        | Buttons will be used instead of ordinary links.              |                                           |
| Sign in image:    |                        | If set the image will work as sign in link instead of text.  |                                           |
| Sign out image:   |                        | If set the image will work as sign out link instead of text. |                                           |
| Additional docume | ntation text is n      | ot provided.                                                 |                                           |

Page 230 of 297

# Membership > Users filter

| Sort by: User name Activity | Search                       | Filter for users. |
|-----------------------------|------------------------------|-------------------|
| Filter options              |                              |                   |
| Button text:                | Sets the filter button text. |                   |
| Disables filter caching:    | Disables filter caching.     |                   |

# Membership > User public profile

|                      |   | David          |                             |                                                                                 |
|----------------------|---|----------------|-----------------------------|---------------------------------------------------------------------------------|
|                      |   | Badge:         | 000                         |                                                                                 |
|                      | 3 | Full name:     | David Silver                |                                                                                 |
| y - p                | · | Email:         | david.silver@mydomainXY.com |                                                                                 |
| 5-2                  |   | Created:       | 10/25/2008                  | Displays public profile of the current user<br>or of a user defined in web part |
| den                  | 1 | Gender:        | Male                        | properties.                                                                     |
|                      |   | Date of birth: | 5/6/1987                    |                                                                                 |
| Forum posts:         | 2 |                |                             |                                                                                 |
| Message board posts: | 1 |                |                             |                                                                                 |
| Blog posts:          | 0 |                |                             |                                                                                 |
| Blog comments:       | 1 |                |                             |                                                                                 |
| Community points:    | 6 |                |                             |                                                                                 |

### Public profile settings

| Display user:                      | If set public profile of this user will be shown instead of current user.                                                                |
|------------------------------------|----------------------------------------------------------------------------------------------------|
| Form name:                         | Alternative form full name (ClassName.AlternativeFormName). Alternative form definition and layout are used if specified.                |
| Apply visibility settings:         | Indicates if field visibility should be applied on user form. User may change the field visibility on his profile page if it is enabled. |
| Use visibility settings from form: | This name is used if 'Apply user's visibility' is 'true' to get visibility settings of current user.                                     |
| No profile text:                   | Text that will be displayed if no profile is found.                                                                                      |
|                                    |                                                                                                    |

# Membership > Users viewer

| Abi                       |                                    |                                                                          |
|---------------------------|------------------------------------|--------------------------------------------------------------------------|
| Gender: Female<br>Age: 25 | Gender: Male<br>Age: N/A           | Displays a list of site users. Displayed                                 |
| Gender: Female<br>Age: 25 | Steevie<br>Gender: Male<br>Age: 28 | users can be limited using the filter<br>section of web part properties. |

### Repeater

| Transformation used in the list view mode.                |
|-----------------------------------------------------------|
| Transformation used in the list view mode for even items. |
| Transformation used for the separator.                    |
| Transformation used for the header.                       |
| Transformation used for the footer.                       |
|                                                           |

#### No data behaviour

| Hide if no record found: | Indicates if content should be hidden when no record is found. |
|--------------------------|----------------------------------------------------------------|
| No record found text:    | Text that should be displayed if no data is found.             |

#### Filter

| Show filter:          | Determines if items filter is shown.                                                                                                    |
|-----------------------|----------------------------------------------------------------------------------------------------|
| Select only approved: | Indicates if only approved items should be selected.                                                                                                    |
| Select hidden:        | Determines if hidden users should be shown.                                                                                                    |
| ORDER BY condition:   | ORDER BY part of the SELECT query.                                                                                                    |
| Select Top N members: | Selects only top N items. If blank, all items are selected.                                                                                             |
| Site name:            | Code name of the web site from which you want to display the content. If you leave the value empty, the content is retrieved from the current web site. |
| WHERE condition:      | WHERE part of the SELECT query.                                                                                                    |
| Selected columns:     | Only selected columns will be displayed.                                                                                                    |

### Pager

| Enable paging: | Indicates if displayed data should be paged.                                                                  |
|----------------|----------------------------------------------------------------------------------------------------|
| Page size:     | Number of records per page.                                                                                   |
| Paging mode:   | Type of paging parameter - it can be passed either through URL (Query string) or through postback (Postback). |

#### Kentico CMS 4.1 - Web Parts Reference

| Querystring key:                       | The name of the URL parameter that will contain the current page number.                                                                                                    |
|----------------------------------------|----------------------------------------------------------------------------------------------------|
| Group size:                            | Sets the number of pages displayed for current page range.                                                                                                    |
| Display first & last automatically:    | If checked, first and last buttons of the pager will be displayed only where usable.                                                                                                    |
| Display previous & next automatically: | If checked, previous and next buttons of the pager will be displayed only where usable.                                                                                                    |
| Hide pager for single page:            | Sets the value that indicates whether pager should be hidden for single page.                                                                                                    |
| Pager design                           |                                                                                                    |
| Pages:<br>CurrentPage:                 | Sets transformation for page links. Use <%# Eval("Page") %> to get current<br>page number, <%# Eval("PageURL") %> to get page URL or <%# Eval<br>("PageLink") %> to get page link.<br>Sets the current page transformation. Use <%# Eval("Page") %> to get<br>current page number, <%# Eval("PageURL") %> to get page URL or <%# |
| Page separator:                        | Eval("PageLink") %> to get page link.<br>Sets transformation for separator of page links.                                                                                                    |
| First page:                            | Sets transformation for link to the first page. Use <%# Eval("FirstURL") %> to get link to the first page.                                                                                                    |
| Last page:                             | Sets transformation for link to the last page. Use <%# Eval("LastURL") %> to get link to the last page.                                                                                                    |
| Previous page:                         | Sets transformation for link to the previous page. Use <%# Eval<br>("PreviousURL") %> to get link to the previous page.                                                                                                    |
| Next page:                             | Sets transformation for link to the next page. Use <%# Eval("NextURL") %> to get link to the next page.                                                                                                    |
| Previous group:                        | Sets transformation for link to the previous group of pages. Use <%# Eval ("PreviousGroupURL") %> to get link to the previous group.                                                                                                    |
| Next group:                            | Sets transformation for link to the next group of pages. Use <%# Eval ("NextGroupURL") %> to get link to the next group.                                                                                                    |
| Pager layout:                          | Sets transformation for overall pager layout.                                                                                                    |
| System settings                        |                                                                                                    |
| Cache item name:                       | Name of the cache item. If not explicitly specified, the name is automatically created based on the control unique ID.                                                                                                    |
| Cache minutes:                         | The number of minutes for which the content is kept in the cache until the latest version is reloaded from the database. If you specify 0, the content is not cached. If you specify -1, the site-level settings are used. List of the cache keys on which the cached data depend. When the cache                                |
| Cache dependencies:                    | item changes, the cache of the web part is also deleted. Each line contains                                                                                                    |

Additional documentation text is not provided.

one item.

# Membership > LiveID required data

| Existing user                                 | New user                                                                                                    |  |  |
|-----------------------------------------------|----------------------------------------------------------------------------------------------------|--|--|
| User name:                                    | User name: Webpart where user can join his                                                                                                    |  |  |
| Password:                                     | E-mail:                                                                                                    |  |  |
| ОК                                            | add some                                                                                                    |  |  |
|                                               | Confirm password: additional information.                                                                                                    |  |  |
|                                               | OK                                                                                                    |  |  |
| Allow forms authentication:                   | Indicates whether liveid user can set password and so have two ways of loging in.                                                                                                    |  |  |
| Allow existing user:                          | If checked user can join his liveid with already existing account.                                                                                                    |  |  |
| Default target URL:                           | URL of the page where the user should be redirected if no return URL is passed.                                                                                                    |  |  |
| Hide for no Live ID:                          | Webpart is hidden if the request is not LiveID logon.                                                                                                    |  |  |
| Extended settings                             |                                                                                                    |  |  |
| Send welcome e-mail:                          | Indicates whether welcome email to user should be sent.                                                                                                    |  |  |
| Notify administrator about new registrations: | Indicates if an e-mail should be sent to the administrator. If the "Enable user after registration" box is checked, the e-mail is sent to the administrator using the "New registration" e-mail template. If the "Enable user after registration" box is unchecked, the e-mail is sent to the administrator using the "Registration approval" e-mail template. |  |  |
| From e-mail address:                          | E-mail address from which the e-mail notifications will be sent.                                                                                                    |  |  |
| To e-mail address:                            | E-mail address to which the e-mail notifications will be sent.                                                                                                    |  |  |
| Display message after registration:           | Text that will be displayed to the newly registered user, informing him/her that the account needs to be approved by the administrator. For example: "Thank you for your registration. Your user account needs to be approved by the administrator now."                                                                                                    |  |  |
| E-mail confirmation page:                     | Page where user will confirm his email address.                                                                                                    |  |  |

### **Conversion tracking**

| Track conversion name:                         | Conversion name used for tracking |  |
|------------------------------------------------|-----------------------------------|--|
|                                                |                                   |  |
| Additional documentation text is not provided. |                                   |  |

### Message board > Message board

| Global Administrator<br>Your URL:<br>http://<br>Your e-mail: |                                                                                              |
|--------------------------------------------------------------|----------------------------------------------------------------------------------------------|
| admin@mydomainXY.com<br>Message:                             | Displays the list of the messages with the                                                   |
|                                                              | dialog to add a new message to the<br>board. Board is either public or owned by<br>the user. |
| Enter security code: 666533<br>Add                           |                                                                                              |

### Display

| Message transformation: | Transformation used in the list view mode.                        |
|-------------------------|-------------------------------------------------------------------|
| Enable edit:            | Indicates whether the message EDIT button should be displayed.    |
| Enable delete:          | Indicates whether the message DELETE button should be displayed.  |
| Enable approve:         | Indicates whether the message APPROVE button should be displayed. |
| Enable reject:          | Indicates whether the message REJECT button should be displayed.  |
| No messages text:       | The text displayed by message board when no message is found.     |

### Board default settings - THESE SETTINGS ARE APPLIED ONLY TO NEW BOARDS!

| Display name:             | Board display name. You can also use macros for the name. This property is only applied when the first message is posted. You can later change the properties in CMS Desk -> Tools -> Message boards.      |
|---------------------------|----------------------------------------------------------------------------------------------------|
| Message board owner:      | Specifies the owner of newly created message board. This property cannot be changed once the board is created.                                                                                             |
| Access:                   | Specifies the message board security access level. This property is only applied when the first message is posted. You can later change the properties in CMS Desk -> Tools -> Message boards.             |
| Authorized roles:         | Default roles authorized for the newly created message board. This property is only applied when the first message is posted. You can later change the properties in CMS Desk -> Tools -> Message boards.  |
| Moderators:               | Default moderators for the newly created message board. This property is only applied when the first message is posted. You can later change the properties in CMS Desk -> Tools -> Message boards.        |
| Moderated:                | Indicates whether the board is moderated or not. This property is only applied when the first message is posted. You can later change the properties in CMS Desk -> Tools -> Message boards.               |
| Require e-mail addresses: | Indicates whether the board message requires e-mail address. This property is only applied when the first message is posted. You can later change the properties in CMS Desk -> Tools -> Message boards.   |
| Use security code:        | Indicates whether the board uses the security CAPTCHA feature. This property is only applied when the first message is posted. You can later change the properties in CMS Desk -> Tools -> Message boards. |
| Open:                     | Indicates whether the board is opened. This property is only applied when the first message is posted. You can later change the properties in CMS Desk -> Tools -> Message boards.                         |
| Open from:                | Board opening date. This property is only applied when the first message is posted. You can later change the properties in CMS Desk -> Tools -> Message boards.                                            |
| Open to:                  | Board closing date. This property is only applied when the first message is posted. You can later change the properties in CMS Desk -> Tools -> Message boards.                                            |

#### Kentico CMS 4.1 - Web Parts Reference

| Enable subscriptions:  | Indicates whether the subscription feature should be enabled. This property is only applied when the first message is posted. You can later change the properties in CMS Desk -> Tools -> Message boards. URL of the page used to unsubscribe from the subscribed message board. If it is not specified, default unsubscription URL from SiteManager -> |
|------------------------|----------------------------------------------------------------------------------------------------|
| Unsubscription URL:    | Settings is used. This property is only applied when the first message is posted. You can later change the properties in CMS Desk -> Tools -> Message boards.<br>URL used as the URL base of links to message boards in notification e-                                                                                                    |
| Board base URL:        | mails. If empty, value from Site Manager -> Settings -> Message boards -><br>Board base URL will be used. If that property is empty too, message boards<br>can not be placed on pages with wildcard URLs.                                                                                                    |
| Content rating         |                                                                                                    |
| Enable content rating: | Enables content rating feature.                                                                                                    |
| Rating type:           | Specifies the type of content rating control.                                                                                                    |
| Max rating value:      | Specifies the maximum content rating value available.                                                                                                    |
| Security               |                                                                                                    |
| Check permissions:     | Indicates if permissions should be checked for the displayed content and<br>only the documents for which the current user has the "read" permission<br>should be displayed.                                                                                                    |
| Enable anonymous read: | Indicates whether the anonymous read is enabled                                                                                                    |

# Message board > Message board viewer

| David         We are proud to announce that our group has already two members!         11/20/2008 3:21:17 PM    Displays the list of messages from all messages boards on the specified site according to the given WHERE condition. |
|----------------------------------------------------------------------------------------------------|
|----------------------------------------------------------------------------------------------------|

#### Repeater

| Transformation name:                    | Sets the transformation name.                             |
|-----------------------------------------|-----------------------------------------------------------|
| AlternatingItem Transformation<br>Name: | Transformation used in the list view mode for even items. |
| Separator Transformation Name:          | Transformation used for the separator.                    |
| Header Transformation Name:             | Transformation used for the header.                       |
| Footer Transformation Name:             | Transformation used for the footer.                       |
|                                         |                                                           |

#### Filter

| Filter name:           | Filter name of external filter connected to this web part.    |
|------------------------|---------------------------------------------------------------|
| Display only approved: | Indicates if only approved items should be selected.          |
| Top N:                 | Selects top N items.                                          |
| Order By:              | Sets ORDER BY condition.                                      |
| Site name:             | Name of the site from which the messages should be displayed. |
| Where condition:       | Sets WHERE condition.                                         |
| Selected columns:      | Only selected columns will be displayed.                      |
|                        |                                                               |

#### No data behaviour

| Hide if no record found: | Indicates if content should be hidden when no record is found. |
|--------------------------|----------------------------------------------------------------|
| No record found text:    | Text that should be displayed if no data is found.             |

### Pager

| Hide pager for single page: | Sets the value that indicates whether pager should be hidden for single page.                                 |
|-----------------------------|----------------------------------------------------------------------------------------------------|
| Page size:                  | Number of records per page.                                                                                   |
| Group size:                 | Sets the number of pages displayed for current page range.                                                    |
| Paging mode:                | Type of paging parameter - it can be passed either through URL (Query string) or through postback (Postback). |

#### Kentico CMS 4.1 - Web Parts Reference

| Querystring key:                       | The name of the URL parameter that will contain the current page number.                                                                                                    |
|----------------------------------------|----------------------------------------------------------------------------------------------------|
| Display first & last automatically:    | If checked, first and last buttons of the pager will be displayed only where usable.                                                                                                |
| Display previous & next automatically: | If checked, previous and next buttons of the pager will be displayed only where usable.                                                                                             |
| Pager design                           |                                                                                                    |
| Pages:                                 | Sets transformation for page links. Use <%# Eval("Page") %> to get current page number, <%# Eval("PageURL") %> to get page URL or <%# Eval ("PageLink") %> to get page link.        |
| Current page:                          | Sets the current page transformation. Use <%# Eval("Page") %> to get<br>current page number, <%# Eval("PageURL") %> to get page URL or <%#<br>Eval("PageLink") %> to get page link. |
| Page separator:                        | Sets transformation for separator of page links.                                                                                                    |
| First page:                            | Sets transformation for link to the first page. Use <%# Eval("FirstURL") %> to get link to the first page.                                                                          |
| Last page:                             | Sets transformation for link to the last page. Use <%# Eval("LastURL") %> to get link to the last page.                                                                             |
| Previous page:                         | Sets transformation for link to the previous page. Use <%# Eval<br>("PreviousURL") %> to get link to the previous page.                                                             |
| Next page:                             | Sets transformation for link to the next page. Use <%# Eval("NextURL") %> to get link to the next page.                                                                             |
| Previous group:                        | Sets transformation for link to the previous group of pages. Use <%# Eval ("PreviousGroupURL") %> to get link to the previous group.                                                |
| Next group:                            | Sets transformation for link to the next group of pages. Use <%# Eval ("NextGroupURL") %> to get link to the next group.                                                            |
| Pager layout:                          | Sets transformation for overall pager layout.                                                                                                    |
|                                        |                                                                                                    |

### System settings

| Name of the cache item. If not explicitly specified, the name is automatically created based on the control unique ID.                                                                                                    |
|----------------------------------------------------------------------------------------------------|
| The number of minutes for which the content is kept in the cache until the latest version is reloaded from the database. If you specify 0, the content is not cached. If you specify -1, the site-level settings are used. |
| List of the cache keys on which the cached data depend. When the cache item changes, the cache of the web part is also deleted. Each line contains one item.                                                               |
|                                                                                                    |

### Message board > Message board unsubscription

| You have been successfully unsubscribed. | Displays a confirmation that the user has been<br>successfully unsubscribed from the message board. The<br>subscription is specified by the GUID parameter in the<br>URL. |
|------------------------------------------|----------------------------------------------------------------------------------------------------|
|------------------------------------------|----------------------------------------------------------------------------------------------------|

### Dialog

Confirmation text:

Text displayed to the user when she is successfully unsubscribed. For example: "You've been unsubscribed."

You can modify the design using standard CSS styles, skin file, or by modifying the CMSWebParts\MessageBoards\MessageBoardUnsubscription.ascx file.

# Messaging > Inbox

| w message Delete     |               |                                  |                                            |
|----------------------|---------------|----------------------------------|--------------------------------------------|
| <u>From</u>          | Subject       | Date                             | The Inbox web part displays recieved       |
| 🗟 😰 administrato     | Re:My account | 2/7/2008 12:04:59 PM             | messages for current user.                 |
|                      |               | 1 unread message(s) of 1 total   |                                            |
| Design               |               |                                  |                                            |
| Page size:           |               | Number of records per page.      |                                            |
| No record found text | :             | Text that should be displayed i  | f no data is found.                        |
| Paste original messa | age:          | Indicates if original message te | ext should be included in the response tex |

Indicates if original message text shoud be displayed when replying.

Additional documentation text is not provided.

Show original message:

# Messaging > Send message

| From Adam To Select Subject | The Send message web part allows user to send messages. Even anonymous user can send messages. |
|-----------------------------|------------------------------------------------------------------------------------------------|
| Send message                |                                                                                                |

### Design

| Allow anonymous users:                     | Indicates if anonymous users can send messages.                                                                                                    |
|--------------------------------------------|----------------------------------------------------------------------------------------------------|
| Allow anonymous users to select recipient: | Determines if anonymous recipients will be allowed.                                                                                                    |
| Default recipient of the message:          | Default message recipient. PLEASE NOTE: If a recipient is entered in this field, no other recipients can be chosen, no matter how the other properties of this web part are set. |
|                                            |                                                                                                    |

# Messaging > Outbox

| <u>w message</u> <u>De</u><br><u>To</u>                                                                                                    | elete all messag<br>Subject | es<br>Date       | Read date             |                                                               |
|----------------------------------------------------------------------------------------------------|-----------------------------|------------------|-----------------------|---------------------------------------------------------------|
| and the second second se | r My account                | 2/7/2008 11:57:1 |                       | The Outbox web part displays sent messag<br>for current user. |
|                                                                                                    |                             |                  | 1 message(s) in total |                                                               |
|                                                                                                    |                             |                  |                       |                                                               |
|                                                                                                    |                             |                  |                       |                                                               |
|                                                                                                    |                             |                  |                       |                                                               |

| Page size:             | Number of records per page.                        |
|------------------------|----------------------------------------------------|
| No record found text:  | Text that should be displayed if no data is found. |
| Show original message: | Indicates if original message should be shown.     |
|                        |                                                    |

# Messaging > Contact list

| Add user to contact list<br>Username<br>Adam<br>Alice<br>Jeff | The Contact Isit web part allows users to manage the contact list. |
|---------------------------------------------------------------|--------------------------------------------------------------------|
|---------------------------------------------------------------|--------------------------------------------------------------------|

### Design

Page size:

Number of records per page.

No record found text:

Text that should be displayed if no data is found.

# Messaging > Ignore list

| Username | The Ignore list web part allows users to manage the |
|----------|-----------------------------------------------------|
| 😰 Adam   | ignore list. Owner of the ignore list don't recieve |
| 😰 Alice  | message from users in the ignore list.              |
| 😰 Jeff   |                                                     |

### Design

Page size:

Number of records per page.

No record found text:

Text that should be displayed if no data is found.

# Messaging > My messages

| Inbox | Outbox Conta           | ict list Ignore list |                                |                                                                                         |
|-------|------------------------|----------------------|--------------------------------|-----------------------------------------------------------------------------------------|
| New m | essage <u>Delete a</u> | II messages          |                                | The My messages web part provides user th                                               |
|       | From                   | Subject              | Date                           | possibility of managing recieved and sent<br>messages. User can also manage his contact |
|       | administrator          | Re:My account        | 2/7/2008 12:04:59 PM           | and ignore list.                                                                        |
|       |                        |                      | 1 unread message(s) of 1 total |                                                                                         |
|       |                        |                      |                                |                                                                                         |
|       |                        |                      |                                |                                                                                         |

### Design

| Tabs css class:       | CSS class used for the tabs.                                 |
|-----------------------|--------------------------------------------------------------|
| Display inbox:        | Indicates if "Inbox" should be displayed to the user.        |
| Display outbox:       | Indicates if "Outbox" should be displayed to the user.       |
| Display contact list: | Indicates if "Contact Isit" should be displayed to the user. |
| Display ignore list:  | Indicates if "Ignore list" should be displayed to the user.  |
|                       |                                                              |

# Messaging > Messaging info panel

| Inbox (4)   Outbox   New message Messaging mode | le info panel with links to Inbox, Outbox<br>and New message. |
|-------------------------------------------------|---------------------------------------------------------------|
|-------------------------------------------------|---------------------------------------------------------------|

### **Messaging properties**

| Show Inbox:                 | Indicates if 'Inbox' link should be displayed.                                                 |
|-----------------------------|------------------------------------------------------------------------------------------------|
| Inbox link URL:             | URL to the page where Inbox web part is located.                                               |
| Inbox label:                | Label which will be used for 'Inbox' link. Leave blank if you want to use default value.       |
| Show unread messages count: | Indicates if number of unread messages should be displayed in parentheses.                     |
| Show Outbox:                | Indicates if 'Outbox' link should be displayed.                                                |
| Outbox link URL:            | URL to the page where Outbox web part is located.                                              |
| Outbox label:               | Label which will be used for 'Outbox' link. Leave blank if you want to use default value.      |
| Show new message:           | Indicates if 'New message' link should be displayed.                                           |
| New message link URL:       | URL to the page where Send message web part is located.                                        |
| New message label:          | Label which will be used for 'New message' link. Leave blank if you want to use default value. |
| Link separator:             | Text separator which will be used between links.                                               |

### Navigation > Drop-down menu

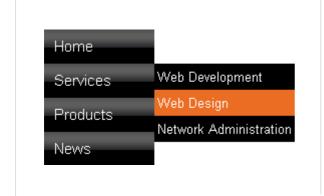

The Drop-down menu web part displays a menu including sub-menus that open on mouse-over. It uses JavaScript, tables and it can be designed using CSS styles. You can choose between horizontal and vertical layout.

#### Content

| Path:                         | Path of the documents to be displayed.                                                                                                    |
|-------------------------------|----------------------------------------------------------------------------------------------------|
| Highlighted document path:    | Path of the item that will be highlighted like it was selected.                                                                                         |
|                               |                                                                                                    |
| Content filter                |                                                                                                    |
| Document types:               | Types of documents that should be displayed, separated with a semicolon (;).                                                                            |
| Combine with default culture: | Indicates if default language version of the document should be displayed if the document is not translated to the current language.                    |
| Culture code:                 | Culture version of the displayed content.                                                                                                    |
| Maximum nesting level:        | Maximum nesting level. It specifies the number of sub-levels in the content tree that should be included in the displayed content.                      |
| ORDER BY expression:          | ORDER BY part of the SELECT query.                                                                                                    |
| Select only published:        | Indicates if only published documents should be displayed.                                                                                              |
| Site name:                    | Code name of the web site from which you want to display the content. If you leave the value empty, the content is retrieved from the current web site. |
| WHERE condition:              | WHERE part of the SELECT query.                                                                                                    |
| Filter name:                  | Filter name of external filter connected to this web part.                                                                                              |
|                               |                                                                                                    |
| Design                        |                                                                                                    |
| CSS prefix:                   | Prefix used for CSS class names. This property allows you to set up different CSS styles for particular menu levels.                                    |
| Cursor:                       | Type of the cursor displayed when the user mouse-overs the menu.                                                                                        |
| Highlight all items in path:  | Indicates if the highlighted item should be displayed as a link.                                                                                        |
| External script path:         | Path of the CMSMenu JavaScript file. You will use it only if want to use a<br>customized JavaScript file.                                               |
| Layout:                       | Menu layout - horizontal or vertical.                                                                                                    |
| Render item name:             | Indicates if item names should be rendered in the HTML code.                                                                                            |
| Render image alt:             | Indicates if ALT attribute should be rendered for images used in the menu (for XHTML compatibility).                                                    |
| Padding:                      | Padding of the menu table element.                                                                                                    |
| Spacing:                      | Spacing of the menu table element.                                                                                                    |

#### Kentico CMS 4.1 - Web Parts Reference

| Submenu indicator image:             | Path of the image that should be used as a sub-menu indicator for menu items that contain sub-items. |
|--------------------------------------|----------------------------------------------------------------------------------------------------|
| Use alternating styles:              | Indicates if odd and even items should have different styles.                                        |
| Use item images for higlighted item: | Indicates if highlighted images is not specified, use item image if exist.                           |
| Apply menu design:                   | Indicates if the CSS styles from document settings should be used.                                   |
| Enable RTL behaviour:                | Indicates if the multilingual support should be enabled or not.                                      |
| Enable mouse up/down class:          | Indicates if the menu should render different CSS classes for mouse-up and mouse-down events.        |
| Word wrap:                           | Indicates if the words should be wrapped or not.                                                     |
| Encode menu caption:                 | Indicates if menu caption should be HTML encoded.                                                    |

#### Menu item separator

| Separator CSS class:     | CSS class of the separator cell (TD element).                                                                                                    |
|--------------------------|----------------------------------------------------------------------------------------------------|
| Separator height:        | Height of the separator between menu items.                                                                                                    |
| Separator text:          | Text of the separator rendered between menu items of the first menu level.                                                                                                    |
| No data behavior         |                                                                                                    |
| Hide if no record found: | Indicates if content should be hidden when no record is found.                                                                                                    |
| ZeroRowsText:            | Text that should be displayed if no data is found.                                                                                                    |
| System settings          |                                                                                                    |
| Check permissions:       | Indicates if permissions should be checked for the displayed content and<br>only the documents for which the current user has the "read" permission<br>should be displayed.                                                                                                    |
| Cache item name:         | Name of the cache item. If not explicitly specified, the name is automatically created based on the control unique ID.                                                                                                    |
| Cache minutes:           | The number of minutes for which the content is kept in the cache until the latest version is reloaded from the database. If you specify 0, the content is not cached. If you specify -1, the site-level settings are used. List of the cache keys on which the cached data depend. When the cache |
| Cache dependencies:      | item changes, the cache of the web part is also deleted. Each line contains                                                                                                    |

# Navigation > Tree menu

|                  | <ul> <li>Media</li> </ul>          |                                                                                           |
|------------------|------------------------------------|-------------------------------------------------------------------------------------------|
|                  | <ul> <li>Membership</li> </ul>     |                                                                                           |
|                  | Navigation                         |                                                                                           |
|                  | Breadcrumbs                        |                                                                                           |
| CS<br>Dro<br>Tal | <ul> <li>CSS list menu</li> </ul>  | The Tree menu web part renders a hierarchical menu reflecting the content tree structure. |
|                  | <ul> <li>Drop-down menu</li> </ul> |                                                                                           |
|                  | <ul> <li>Tab menu</li> </ul>       |                                                                                           |
|                  | Tree menu                          |                                                                                           |
|                  | Tree view                          |                                                                                           |

#### Content

| Path of the documents to be displayed.                                                                                                    |
|----------------------------------------------------------------------------------------------------|
| Alias path of the node that should be selected in the menu. If you do not specify any value, the current path is used.                                               |
|                                                                                                    |
| Types of documents that should be displayed, separated with a semicolon (;).                                                                                         |
| Indicates if default language version of the document should be displayed if the document is not translated to the current language.                                 |
| Culture version of the displayed content.                                                                                                    |
| Maximum nesting level. It specifies the number of sub-levels in the content tree that should be included in the displayed content.                                   |
| ORDER BY part of the SELECT query.                                                                                                    |
| Indicates if only published documents should be displayed.                                                                                                    |
| Code name of the web site from which you want to display the content. If you leave the value empty, the content is retrieved from the current web site.              |
| WHERE part of the SELECT query.                                                                                                    |
| Filter name of external filter connected to this web part.                                                                                                    |
|                                                                                                    |
| Indicates whether the item id prefix is set up automatically with according to control client id. If this property is true, the property ItemIdPrefix has no effect. |
| Prefix placed before each item ID. You can use it to keep ID's unique if you have several Tree Menus menu web parts on the same page.                                |
| Cell padding of the table representing menu.                                                                                                    |
| Cell spacing of the table representing menu.                                                                                                    |
| Indicates if the selected section of menu should be collapsed when it's clicked.                                                                                     |
| Prefix used for CSS class names. This property allows you to set up<br>different CSS styles for particular menu levels.                                              |
| Indicates if the highlighted item should be displayed as a link.                                                                                                    |
| Indicates if indentation spaces should be generated inside hyperlink (true) or outside (false). This applies only when you do not use images in the menu.            |
| Indicates if only one outer link should be generated per each menu item.                                                                                             |
|                                                                                                    |

#### Kentico CMS 4.1 - Web Parts Reference

| Generate all sub-items:              | Indicates whether full menu should be generated.                                                                                                    |  |
|--------------------------------------|----------------------------------------------------------------------------------------------------|--|
| Highlight all items in path:         | Indicates if all items in the currently selected path should be displayed as highlighted.                                                            |  |
| Indentation:                         | Indentation of menu item levels. Number of spaces that will be placed before each level of menu items.                                               |  |
| Item image url:                      | URL address of the image that is displayed next to menu items. It may start with "~/" representing the virtual path of the current application.      |  |
| Open item image url:                 | URL address of the image that is displayed next to open menu items. It may start with "~/" representing the virtual path of the current application. |  |
| OnMouseOut script:                   | OnMouseOutScript script for menu items. You can use macro expressions here.                                                                          |  |
| OnMouseOver script:                  | OnMouseOver script for menu items. You can use macro expressions here.                                                                               |  |
| Sub-menu indicator image:            | URL of the image indicating the current menu item has sub-items.                                                                                     |  |
| Target frame:                        | Target frame (window name) of the breadcrumb links.                                                                                                  |  |
| Use alternating styles:              | Indicates if odd and even items should have different styles.                                                                                        |  |
| Use item images for higlighted item: | This indicates whether images for highlighted items should be used.                                                                                  |  |
| Apply menu design:                   | This indicates whether design from Properties -> Menu should be applied.                                                                             |  |
| Render image alt:                    | Indicates if ALT attribute should be rendered for images used in the menu (for XHTML compatibility).                                                 |  |
| Render link title:                   | If true, renders the accessibility title attribute.                                                                                                  |  |
| Render sub items:                    | Indicates whether under the selected item should be rendered (visible) sul items.                                                                    |  |
| Word wrap:                           | Indicates if the words in menu should be wrapped or not.                                                                                             |  |
| Encode menu caption:                 | Indicates if menu caption should be HTML encoded.                                                                                                    |  |
| No data behavior                     |                                                                                                    |  |
| Hide if no record found:             | Indicates if content should be hidden when no record is found.                                                                                       |  |

### System settings

| nt and<br>ssion       |
|-----------------------|
| matically<br>ntil the |
| ontent is             |
| contains              |
|                       |

Please see <u>CMSTreeMenu</u> for more details.

Content

# **Navigation > Breadcrumbs**

| nhe woh part displays the current                                          |
|----------------------------------------------------------------------------|
| nbs web part displays the current<br>sitor on the site, such as Products > |
| Computers.                                                                 |
|                                                                            |
|                                                                            |
|                                                                            |

| Ooment                        |                                                                                                    |  |
|-------------------------------|----------------------------------------------------------------------------------------------------|--|
| Selected path:                | Path of the documents to be displayed.                                                                                                    |  |
| Default path:                 | Default path of the document that should be displayed in the breadcrumbs if<br>no path is provided from the page context. For example: /home<br>Starting path from which the breadcrumbs should be displayed. If you set<br>this value to /home and go to /home/news/2006, the breadcrumbs will<br>display News -> 2006 (without Home > at the beginning). |  |
| Starting path:                |                                                                                                    |  |
| Document types:               | Types of documents that should be displayed, separated with a semicolon (;).                                                                                                    |  |
| Content filter                |                                                                                                    |  |
| Combine with default culture: | Indicates if default language version of the document should be displayed if the document is not translated to the current language.                                                                                                    |  |
| Culture code:                 | Culture version of the displayed content.                                                                                                    |  |
| Select only published:        | Indicates if only published documents should be displayed.                                                                                                    |  |
| Site name:                    | Code name of the web site from which you want to display the content. If you leave the value empty, the content is retrieved from the current web site.                                                                                                    |  |
| Where condition:              | WHERE part of the SELECT query.                                                                                                    |  |
| Filter name:                  | Filter name of external filter connected to this web part.                                                                                                    |  |
| Design                        |                                                                                                    |  |
| Breadcrumb separator:         | Character(s) used as a separator between bread crumbs. For example: > (for >)  > (for ->) <img src="/images/myseparator.gif"/>                                                                                                    |  |
| Breadcrumb separator RTL:     | The same as for Breadcrumb separator, but for the right-to-left languages.                                                                                                    |  |
| Show current item:            | Indicates if the current item should be displayed.                                                                                                    |  |
| Show current item as a link:  | Indicates if the current item should be displayed as a link.                                                                                                    |  |
| Target frame:                 | Target frame (window name) of the breadcrumb links. For example: _blank                                                                                                    |  |
| Apply menu design:            | Indicates that the desing of the menu should be applied                                                                                                    |  |
| Render link title:            | If true, renders the accessibility title attribute.                                                                                                    |  |
| Use RTL behaviour:            | When selected the Bredcrumbs change it's behaviour from LTR to RTL (right-to-left culture)                                                                                                    |  |
| Ignore Show in navigation:    | The document value ShowInNavigation is ignored if this property is true.                                                                                                    |  |
| Encode name:                  | Indicates whether the link name should be encoded                                                                                                    |  |

| No data behavior         |                                                                                                    |
|--------------------------|----------------------------------------------------------------------------------------------------|
| Hide if no record found: | Indicates if content should be hidden when no record is found.                                                                                                    |
| No record found text:    | Text that should be displayed if no data is found.                                                                                                    |
| System settings          |                                                                                                    |
| Check permissions:       | Indicates if permissions should be checked for the displayed content and<br>only the documents for which the current user has the "read" permission<br>should be displayed.                                                                                                    |
| Cache item name:         | Name of the cache item. If not explicitly specified, the name is automatically created based on the control unique ID.                                                                                                    |
| Cache minutes:           | The number of minutes for which the content is kept in the cache until the latest version is reloaded from the database. If you specify 0, the content is not cached. If you specify -1, the site-level settings are used. List of the cache keys on which the cached data depend. When the cache |
| Cache dependencies:      | item changes, the cache of the web part is also deleted. Each line contains one item.                                                                                                    |

For more information please see <u>CMSBreadcrumbs</u>.

# Navigation > Site map

| <ul> <li>Home</li> <li>Services         <ul> <li>Web Development</li> <li>Web Design</li> <li>Network Administration</li> </ul> </li> <li>Products         <ul> <li>Cell phones</li> <li>PDAs</li> <li>Laptops</li> </ul> </li> <li>News</li> <li>Partners</li> </ul> | The Site map web part renders the hierarchical view of site structure, also known as "site map". |
|----------------------------------------------------------------------------------------------------|--------------------------------------------------------------------------------------------------|
|----------------------------------------------------------------------------------------------------|--------------------------------------------------------------------------------------------------|

## Content

Path:

Path of the documents to be displayed.

| Content | filter |
|---------|--------|
|---------|--------|

| Document types:               | Types of documents that should be displayed, separated with a semicolon (;).                                                                            |
|-------------------------------|----------------------------------------------------------------------------------------------------|
| Combine with default culture: | Indicates if default language version of the document should be displayed if the document is not translated to the current language.                    |
| Culture code:                 | Culture version of the displayed content.                                                                                                    |
| Maximum nesting level:        | Maximum nesting level. It specifies the number of sub-levels in the content tree that should be included in the displayed content.                      |
| ORDER BY expression:          | ORDER BY part of the SELECT query.                                                                                                    |
| Select only published:        | Indicates if only published documents should be displayed.                                                                                              |
| Site name:                    | Code name of the web site from which you want to display the content. If you leave the value empty, the content is retrieved from the current web site. |
| WHERE condition:              | WHERE part of the SELECT query.                                                                                                    |
| Filter name:                  | Filter name of external filter connected to this web part.                                                                                              |

# Design

| Target frame:            | Target frame used for links.                                       |
|--------------------------|--------------------------------------------------------------------|
| Render link title:       | If true, renders the accessibility title attribute.                |
| Word wrap:               | Indicates if the words should be wrapped or not.                   |
| Apply menu inactivation: | Indicates whether the sitemap should apply menu inactivation flag. |
| Encode menu caption:     | Indicates if menu caption should be HTML encoded.                  |

## No data behavior

| Hide if no record found: | Indicates if content should be hidden when no record is found. |
|--------------------------|----------------------------------------------------------------|
| No record found text:    | Text that should be displayed if no data is found.             |

# System settings

| Check permissions:  | Indicates if permissions should be checked for the displayed content and<br>only the documents for which the current user has the "read" permission<br>should be displayed.                                                |
|---------------------|----------------------------------------------------------------------------------------------------|
| Cache item name:    | Name of the cache item. If not explicitly specified, the name is automatically created based on the control unique ID.                                                                                                    |
| Cache minutes:      | The number of minutes for which the content is kept in the cache until the latest version is reloaded from the database. If you specify 0, the content is not cached. If you specify -1, the site-level settings are used. |
| Cache dependencies: | List of the cache keys on which the cached data depend. When the cache item changes, the cache of the web part is also deleted. Each line contains one item.                                                               |
|                     |                                                                                                    |

Please see <u>CMSSiteMap</u> for more details.

# Navigation > Tab menu

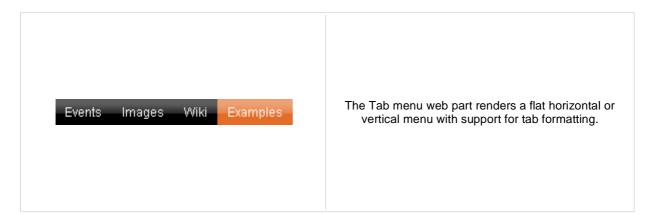

## Content

| Path:                      | Path of the documents to be displayed.                                                                                 |
|----------------------------|----------------------------------------------------------------------------------------------------|
| Highlighted document path: | Alias path of the node that should be selected in the menu. If you do not specify any value, the current path is used. |
| Use client script:         | Indicates if client script should be generated for each tab.                                                           |
| Url target:                | If URL for tab items is set, this property specifies target frame for all URLs.                                        |

## **Content filter**

| Document types:               | Types of documents that should be displayed, separated with a semicolon (;).                                                                            |
|-------------------------------|----------------------------------------------------------------------------------------------------|
| Combine with default culture: | Indicates if default language version of the document should be displayed if the document is not translated to the current language.                    |
| Culture code:                 | Culture version of the displayed content.                                                                                                    |
| Maximum nesting level:        | Maximum nesting level. It specifies the number of sub-levels in the content tree that should be included in the displayed content.                      |
| ORDER BY expression:          | ORDER BY part of the SELECT query.                                                                                                    |
| Select only published:        | Indicates if only published documents should be displayed.                                                                                              |
| Site name:                    | Code name of the web site from which you want to display the content. If you leave the value empty, the content is retrieved from the current web site. |
| WHERE condition:              | WHERE part of the SELECT query.                                                                                                    |
| Filter name:                  | Filter name of external filter connected to this web part.                                                                                              |

# Design

| Use alternating styles:              | Indicates if odd and even items should have different styles.                                                                       |
|--------------------------------------|----------------------------------------------------------------------------------------------------|
| Tab control layout:                  | Horizontal or vertical layout.                                                                                                    |
| Use item images for higlighted item: | This indicates whether images for highlighted items should be used.                                                                 |
| Apply menu design:                   | This indicates whether design from Properties -> Menu should be applied.                                                            |
| Render image alt:                    | Indicates if ALT attribute should be rendered for images used in the menu (for XHTML compatibility).                                |
| Item id prefix:                      | Prefix placed before each item ID. You can use it to keep ID's unique if you have several CSS list menu web parts on the same page. |
| Render link title:                   | If true, renders the accessibility title attribute.                                                                                 |

| Select first item by default:         | Indicates if the first item should be selected if the currently displayed page is not listed in the menu items.                                                                                                    |
|---------------------------------------|----------------------------------------------------------------------------------------------------|
| Word wrap:                            | Indicates if the words in menu should be wrapped or not.                                                                                                    |
| Encode menu caption:                  | Indicates if menu caption should be HTML encoded.                                                                                                    |
| No data behavior                      |                                                                                                    |
| Hide if no record found:              | Indicates if content should be hidden when no record is found.                                                                                                    |
| No record found text:                 | Text that should be displayed if no data is found.                                                                                                    |
|                                       |                                                                                                    |
| System settings                       |                                                                                                    |
| System settings<br>Check permissions: | Indicates if permissions should be checked for the displayed content and only the documents for which the current user has the "read" permission should be displayed.                                                        |
|                                       | only the documents for which the current user has the "read" permission<br>should be displayed.<br>Name of the cache item. If not explicitly specified, the name is automatically<br>created based on the control unique ID. |
| Check permissions:                    | only the documents for which the current user has the "read" permission<br>should be displayed.<br>Name of the cache item. If not explicitly specified, the name is automatically                                            |

CSS classes and design: please see <u>CMSTabControl</u> for more details.

# Navigation > CSS list menu

| • <u>Events</u><br>• <u>Images</u><br>• <u>Wiki</u><br>• <u>Examples</u><br>• <u>Webparts</u><br>• <u>BizForms</u><br>• <u>Community services</u><br>• <u>E-commerce</u><br>• <u>Forums</u><br>• <u>Full-text search</u><br>• <u>General</u> | The CSS list menu web part renders the menu hierarchy<br>as <ul> and <li> elements. It uses advanced CSS<br/>styles to display the list as a drop-down menu or other<br/>menu type. It produces much less code than other types<br/>of menus but requires an advanced knowledge of CSS<br/>styles and positioning for advanced menu behavior like<br/>drop-down menu.</li></ul> |
|----------------------------------------------------------------------------------------------------|----------------------------------------------------------------------------------------------------|
|----------------------------------------------------------------------------------------------------|----------------------------------------------------------------------------------------------------|

# Content

| Path:                      | Path of the documents to be displayed.                                                                                 |
|----------------------------|----------------------------------------------------------------------------------------------------|
| Highlighted document path: | Alias path of the node that should be selected in the menu. If you do not specify any value, the current path is used. |

# **Content filter**

| Document types:                                       | Types of documents that should be displayed, separated with a semicolon (;).                                                                                                    |
|-------------------------------------------------------|----------------------------------------------------------------------------------------------------|
| Combine with default culture:                         | Indicates if default language version of the document should be displayed if the document is not translated to the current language.                                                                                                    |
| Culture code:                                         | Culture version of the displayed content.                                                                                                    |
| Maximum nesting level:                                | Maximum nesting level. It specifies the number of sub-levels in the content tree that should be included in the displayed content.                                                                                                    |
| ORDER BY expression:                                  | ORDER BY part of the SELECT query.                                                                                                    |
| Select only published:                                | Indicates if only published documents should be displayed.                                                                                                    |
| Site name:                                            | Code name of the web site from which you want to display the content. If you leave the value empty, the content is retrieved from the current web site.                                                                                                    |
| WHERE condition:                                      | WHERE part of the SELECT query.                                                                                                    |
| Filter name:                                          | Filter name of external filter connected to this web part.                                                                                                    |
| Design                                                |                                                                                                    |
| CSS prefix:                                           | Prefix used for CSS class names. This property allows you to set up different CSS styles for particular menu levels.                                                                                                    |
| Display highlighted item as link:                     | Indicates if the highlighted item should be displayed as a link.                                                                                                    |
|                                                       |                                                                                                    |
| Display only selected path:                           | Indicates if only selected path in the menu structure should be rendered.<br>You can use this option if you need to render a tree menu with only single<br>branch unfolded.                                                                                                    |
| Display only selected path:<br>First item CSS class:  | You can use this option if you need to render a tree menu with only single                                                                                                    |
|                                                       | You can use this option if you need to render a tree menu with only single branch unfolded.                                                                                                    |
| First item CSS class:                                 | You can use this option if you need to render a tree menu with only single branch unfolded.<br>CSS class name of the first menu item.                                                                                                    |
| First item CSS class:<br>Highlight all items in path: | <ul> <li>You can use this option if you need to render a tree menu with only single branch unfolded.</li> <li>CSS class name of the first menu item.</li> <li>Indicates if all items in the currently selected path should be highlighted.</li> <li>Name of the surrounding CSS class that is used to define styles for the hover effect if you want to render a drop-down menu. For example:</li> </ul> |

| OnMouseOver script:                   | JavaScript command that should be run if the user mouse-overs the menu.                                                                                    |
|---------------------------------------|----------------------------------------------------------------------------------------------------|
| Render CSS classes:                   | Indicates if menu items should have CSS class names rendered.                                                                                              |
| Render item ID:                       | Indicates if menu items should have their unique ID attributed rendered.                                                                                   |
| Render link title:                    | Specifieds if document name should be rendered as a TITLE tag of the link (for better accessibility).                                                      |
| Render image alt:                     | Indicates if ALT attribute should be rendered for images used in the menu (for XHTML compatibility).                                                       |
| Item ID prefix:                       | Prefix placed before each item ID. You can use it to keep ID's unique if you have several CSS list menu web parts on the same page. For example: "submenu" |
| Sub-menu indicator image:             | URL of the image indicating the current menu item has sub-items. For example: ~/images/submenu.gif                                                         |
| Target frame:                         | URL target of the rendered links.                                                                                                    |
| Use alternating styles:               | Indicates if odd and even items should have different styles.                                                                                              |
| Use item images for higlighted items: | This indicates whether images for highlighted items should be used.                                                                                        |
| Apply menu design:                    | This indicates whether design from Properties -> Menu should be applied.                                                                                   |
| Word wrap:                            | Indicates if long lines should be wrapped.                                                                                                    |
| Encode menu caption:                  | Indicates if menu caption should be HTML encoded.                                                                                                    |

# No data behavior

| Hide if no record found: | Indicates if content should be hidden when no record is found. |
|--------------------------|----------------------------------------------------------------|
| No record found text:    | Text that should be displayed if no data is found.             |

# System settings

| Check permissions:  | Indicates if permissions should be checked for the displayed content and<br>only the documents for which the current user has the "read" permission<br>should be displayed.                                                |
|---------------------|----------------------------------------------------------------------------------------------------|
| Cache item name:    | Name of the cache item. If not explicitly specified, the name is automatically created based on the control unique ID.                                                                                                    |
| Cache minutes:      | The number of minutes for which the content is kept in the cache until the latest version is reloaded from the database. If you specify 0, the content is not cached. If you specify -1, the site-level settings are used. |
| Cache dependencies: | List of the cache keys on which the cached data depend. When the cache item changes, the cache of the web part is also deleted. Each line contains one item.                                                               |

Please see <u>CMSListMenu</u> for more details.

# Navigation > Tree view

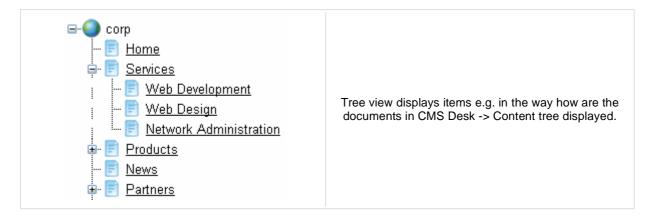

## Content

Path:

Path of the documents to be displayed.

| Content filter                |                                                                                                    |
|-------------------------------|----------------------------------------------------------------------------------------------------|
| Document types:               | Types of documents that should be displayed, separated with a semicolon (;).                                                                            |
| Combine with default culture: | Indicates if default language version of the document should be displayed if<br>the document is not translated to the current language.                 |
| Culture code:                 | Culture version of the displayed content.                                                                                                    |
| Maximum nesting level:        | Maximum nesting level. It specifies the number of sub-levels in the content tree that should be included in the displayed content.                      |
| ORDER BY expression:          | ORDER BY part of the SELECT query.                                                                                                    |
| Select only published:        | Indicates if only published documents should be displayed.                                                                                              |
| Site name:                    | Code name of the web site from which you want to display the content. If you leave the value empty, the content is retrieved from the current web site. |
| WHERE condition:              | WHERE part of the SELECT query.                                                                                                    |
| Filter name:                  | Filter name of external filter connected to this web part.                                                                                              |
| Node settings                 |                                                                                                    |

| Root text:      | Text of the root node item.              |
|-----------------|------------------------------------------|
| Root image url: | URL of the image used for the root node. |
| Node image url: | URL of the image used for the nodes.     |

# **Behavior**

| Fix broken lines:            | Indicates whether treeview can try fix broken lines.                                  |
|------------------------------|---------------------------------------------------------------------------------------|
| Dynamic behavior:            | Enable populate on demand and load child nodes dynamically.                           |
| Expand current path:         | Idnicates if the current path should be expanded when visitor comes to some sub-page. |
| OnClick action:              | Javascript action when clicking on item.                                              |
| Expand all nodes on startup: | Indicates if all nodes should be expanded on the page load.                           |

| Expand sub-tree:              | Indicates whether subtree under current item is expanded       |
|-------------------------------|----------------------------------------------------------------|
| Inactive root node:           | Indicates if the root should be clickable or not.              |
| Inactive node image:          | Indicates if the node image be enabled or not.                 |
| Inactivate selected item:     | Indicates if the selected item should be clickable or not.     |
| Inactivate all items in path: | Indicates if all items in the path should be clickable or not. |
| Hide root node:               | Indicates whether root node is hidden                          |
| Use doc-type images:          | Displays to each item appropriate document type image.         |
| Higlight selected item:       | Indicates if the selected item should be highlighted.          |
| Ignore document menu action:  | Ignores the menu action settings for this document.            |
| Target:                       | Specifies target frame for all links.                          |
| Encode menu caption:          | Indicates if menu caption should be HTML encoded.              |

# Design

| Item style:             | CSS style of the items in the menu.                                            |
|-------------------------|--------------------------------------------------------------------------------|
| Item class:             | CSS class of the items in menu.                                                |
| Selected item style:    | CSS style of the selected item.                                                |
| Selected item class:    | CSS class of the selected item.                                                |
| Collapse image URL:     | URL of the image which should be displayed when node is collapsed.             |
| Expand image URL:       | URL of the image which should be displayed when node is expanded.              |
| Word wrap:              | Indicates if the words in menu should be wrapped or not.                       |
| Inactive item class:    | CSS class of the inactive item.                                                |
| Inactive item style:    | CSS style of the inactive item.                                                |
| SkinID:                 | ID of a skin that should be applied .                                          |
| Show lines:             | Indicating whether lines connecting child nodes to parent nodes are displayed. |
| Collapse image ToolTip: | ToolTip for the image that is displayed for the collapsible node indicator.    |
| Expand image ToolTip:   | ToolTip for the image that is displayed for the expandable node indicator.     |

## No data behavior

| System settings          |                                                                |
|--------------------------|----------------------------------------------------------------|
| No record found text:    | Text that should be displayed if no data is found.             |
| Hide if no record found: | Indicates if content should be hidden when no record is found. |

| Check permissions: | Indicates if permissions should be checked for the displayed content and only the documents for which the current user has the "read" permission should be displayed.                                                      |
|--------------------|----------------------------------------------------------------------------------------------------|
| Cache item name:   | Name of the cache item. If not explicitly specified, the name is automatically created based on the control unique ID.                                                                                                    |
| Cache minutes:     | The number of minutes for which the content is kept in the cache until the latest version is reloaded from the database. If you specify 0, the content is not cached. If you specify -1, the site-level settings are used. |

Cache dependencies: List of the cache keys on which the cached data depend. When the cache item changes, the cache of the web part is also deleted. Each line contains one item.

# News > News list

| Your second news   1/15/2008<br>Here you can enter the summary of the news item. You can<br>news item preview. |                          |
|----------------------------------------------------------------------------------------------------|--------------------------|
| Your first news   1/10/2008                                                                                    | Displays a list of news. |
| Here you can enter the summary of the news item. You can<br>news item preview.                                 |                          |

# Content

| ••••••                          |                                                                                                    |
|---------------------------------|----------------------------------------------------------------------------------------------------|
| Path:                           | Path of the documents to be displayed.                                                                                                    |
| Data source name:               | ID of data source web part that provides data displayed by this web part.                                                                               |
| Content filter                  |                                                                                                    |
| Document types:                 | Types of documents that should be displayed, separated with a semicolon (;).                                                                            |
| Combine with default culture:   | Indicates if default language version of the document should be displayed if the document is not translated to the current language.                    |
| Culture code:                   | Culture version of the displayed content.                                                                                                    |
| Maximum nesting level:          | Maximum nesting level. It specifies the number of sub-levels in the content tree that should be included in the displayed content.                      |
| ORDER BY expression:            | ORDER BY part of the SELECT query.                                                                                                    |
| Select only published:          | Indicates if only published documents should be displayed.                                                                                              |
| Select top N documents:         | Selects only top N items. If blank, all items are selected.                                                                                             |
| Site name:                      | Code name of the web site from which you want to display the content. If you leave the value empty, the content is retrieved from the current web site. |
| WHERE condition:                | WHERE part of the SELECT query.                                                                                                    |
| Filter out duplicate documents: | If the displayed data contains multiple links to the same document, you can choose to display only one of them.                                         |
| Filter name:                    | Filter name of external filter connected to this web part.                                                                                              |

# Transformations

| Transformation:               | Transformation used in the list view mode.                                                                                                    |
|-------------------------------|----------------------------------------------------------------------------------------------------|
| Alternating transformation:   | Transformation used in the list view mode for even items.                                                                                                    |
| Selected item transformation: | Transformation used in the detail view mode.                                                                                                    |
| Item separator:               | Item separator displayed between records.                                                                                                    |
| Nested controls ID:           | Sets the nested controls IDs. Use ';' as a separator; Example:<br>myRepeaterID;myDatalistID;myRepeaterID2. This property replaces the<br>previously used NestedRepeaterID and NestedDataListID properties. If you<br>are still using these properties, no changes to functionality will occur, but it is<br>advisable to rewrite your code to use the new property instead. If you need<br>to dynamically set properties of a nested control, you have to set its |

DelayedLoading property to 'True'. Please note that this setting can cause problems with ViewState.

# Paging

| Enable paging:               | Indicates if displayed data should be paged.                                                                  |
|------------------------------|----------------------------------------------------------------------------------------------------|
| Paging mode:                 | Type of paging parameter - it can be passed either through URL (Query string) or through postback (Postback). |
| Navigation buttons:          | Indicates if back/next buttons should be displayed.                                                           |
| Pager position:              | Position of the pager - top or bottom                                                                         |
| Page size:                   | Number of records per page.                                                                                   |
| Query string key:            | The name of the URL parameter that will contain the current page number.                                      |
| Show first and last buttons: | Indicates if First and Last buttons should be displayed.                                                      |
| HTML before:                 | HTML code before the results summary text.                                                                    |
| HTML after:                  | HTML code after the results summary text.                                                                     |
| Results position:            | Position of the results summary text.                                                                         |
| Numbers separator:           | HTML code between the page numbers.                                                                           |

# Relationships

| Main document:                     | Document for which you want to display its related documents.            |
|------------------------------------|--------------------------------------------------------------------------|
| Main document is on the left side: | Indicates if the given document is on the left side of the relationship. |
| Relationship name:                 | Name of the relationship between documents.                              |

# System settings

| Check permissions:<br>Cache item name:<br>Cache minutes: | Indicates if permissions should be checked for the displayed content and<br>only the documents for which the current user has the "read" permission<br>should be displayed.<br>Name of the cache item. If not explicitly specified, the name is automatically<br>created based on the control unique ID.<br>The number of minutes for which the content is kept in the cache until the<br>latest version is reloaded from the database. If you specify 0, the content is<br>not cached. If you specify -1, the site-level settings are used. |
|----------------------------------------------------------|----------------------------------------------------------------------------------------------------|
| Cache dependencies:                                      | List of the cache keys on which the cached data depend. When the cache item changes, the cache of the web part is also deleted. Each line contains one item.                                                                                                    |
| No data behavior                                         |                                                                                                    |
| Hide if no record found:                                 | Indicates if content should be hidden when no record is found.                                                                                                    |
| No record found text:                                    | Text that should be displayed if no data is found.                                                                                                    |
| Editing buttons                                          |                                                                                                    |
| Show New button:                                         | Indicates if the button for adding new items should be displayed in the editing mode when viewing the page.                                                                                                    |
| New button text:                                         | New button description text.                                                                                                    |
| Show Edit and Delete buttons:                            | Indicates if edit and delete buttons should be automatically shown for each item in the editing mode.                                                                                                    |

Please note: you can find an example of datalist/repeater nesting in <u>CMSRepeater</u> chapter of Ketnico CMS Controls.

# News > Latest news

| Your second news                                                                          |                                                                  |
|-------------------------------------------------------------------------------------------|------------------------------------------------------------------|
| Here you can enter the summary of the news item. You can <u>Your first news</u> 1/10/2008 | Displays a list of 3 latest news (you can configure the number). |
| Here you can enter the summary of the news item. You can                                  |                                                                  |

# Content

| Path:             | Path of the documents to be displayed.                                    |
|-------------------|---------------------------------------------------------------------------|
| Data source name: | ID of data source web part that provides data displayed by this web part. |

# **Content filter**

| Document types:                 | Types of documents that should be displayed, separated with a semicolon (;).                                                                            |
|---------------------------------|----------------------------------------------------------------------------------------------------|
| Combine with default culture:   | Indicates if default language version of the document should be displayed if the document is not translated to the current language.                    |
| Culture code:                   | Culture version of the displayed content.                                                                                                    |
| Maximum nesting level:          | Maximum nesting level. It specifies the number of sub-levels in the content tree that should be included in the displayed content.                      |
| ORDER BY expression:            | ORDER BY part of the SELECT query.                                                                                                    |
| Select only published:          | Indicates if only published documents should be displayed.                                                                                              |
| Select top N documents:         | Selects only top N items. If blank, all items are selected.                                                                                             |
| Site name:                      | Code name of the web site from which you want to display the content. If you leave the value empty, the content is retrieved from the current web site. |
| WHERE condition:                | WHERE part of the SELECT query.                                                                                                    |
| Filter out duplicate documents: | If the displayed data contains multiple links to the same document, you can choose to display only one of them.                                         |
| Filter name:                    | Filter name of external filter connected to this web part.                                                                                              |

# Transformations

| Transformation:               | Transformation used in the list view mode.                                                                                                    |
|-------------------------------|----------------------------------------------------------------------------------------------------|
| Alternating transformation:   | Transformation used in the list view mode for even items.                                                                                                    |
| Selected item transformation: | Transformation used in the detail view mode.                                                                                                    |
| Item separator:               | Item separator displayed between records.                                                                                                    |
| Nested controls ID:           | Sets the nested controls IDs. Use ';' as a separator; Example:<br>myRepeaterID;myDatalistID;myRepeaterID2. This property replaces the<br>previously used NestedRepeaterID and NestedDataListID properties. If you<br>are still using these properties, no changes to functionality will occur, but it is<br>advisable to rewrite your code to use the new property instead. If you need<br>to dynamically set properties of a nested control, you have to set its |

DelayedLoading property to 'True'. Please note that this setting can cause problems with ViewState.

# Paging

| Enable paging:               | Indicates if displayed data should be paged.                                                                  |
|------------------------------|----------------------------------------------------------------------------------------------------|
| Paging mode:                 | Type of paging parameter - it can be passed either through URL (Query string) or through postback (Postback). |
| Navigation buttons:          | Indicates if back/next buttons should be displayed.                                                           |
| Pager position:              | Position of the pager - top or bottom                                                                         |
| Page size:                   | Number of records per page.                                                                                   |
| Query string key:            | The name of the URL parameter that will contain the current page number.                                      |
| Show first and last buttons: | Indicates if First and Last buttons should be displayed.                                                      |
| HTML before:                 | HTML code before the results summary text.                                                                    |
| HTML after:                  | HTML code after the results summary text.                                                                     |
| Results position:            | Position of the results summary text.                                                                         |
| Numbers separator:           | HTML code between the page numbers.                                                                           |

# Relationships

| Main document:                     | Document for which you want to display its related documents.            |
|------------------------------------|--------------------------------------------------------------------------|
| Main document is on the left side: | Indicates if the given document is on the left side of the relationship. |
| Relationship name:                 | Name of the relationship between documents.                              |

# System settings

| Check permissions:<br>Cache item name:<br>Cache minutes:<br>Cache dependencies: | Indicates if permissions should be checked for the displayed content and<br>only the documents for which the current user has the "read" permission<br>should be displayed.<br>Name of the cache item. If not explicitly specified, the name is automatically<br>created based on the control unique ID.<br>The number of minutes for which the content is kept in the cache until the<br>latest version is reloaded from the database. If you specify 0, the content is<br>not cached. If you specify -1, the site-level settings are used.<br>List of the cache keys on which the cached data depend. When the cache<br>item changes, the cache of the web part is also deleted. Each line contains<br>one item. |
|---------------------------------------------------------------------------------|----------------------------------------------------------------------------------------------------|
| No data behavior                                                                |                                                                                                    |
| Hide if no record found:                                                        | Indicates if content should be hidden when no record is found.                                                                                                    |
| No record found text:                                                           | Text that should be displayed if no data is found.                                                                                                    |
| Editing buttons                                                                 |                                                                                                    |
| Show New button:                                                                | Indicates if the button for adding new items should be displayed in the editing mode when viewing the page.                                                                                                    |
| New button text:                                                                | New button description text.                                                                                                    |
| Show Edit and Delete buttons:                                                   | Indicates if edit and delete buttons should be automatically shown for each item in the editing mode.                                                                                                    |

Please note: you can find an example of datalist/repeater nesting in <u>CMSRepeater</u> chapter of Ketnico CMS Controls.

# News > Scrolling news

#### Latest news

the text, insert links and images. The summary will be used in news item preview.

<u>Your first news</u>

1/10/2008

Displays scrolling content of documents specified in the content filter.

Here you can enter the summary of the news

## Content

Path:

Path of the documents to be displayed.

# **Content filter**

| Document types:                 | Types of documents that should be displayed, separated with a semicolon (;).                                                                                                    |
|---------------------------------|----------------------------------------------------------------------------------------------------|
| Combine with default culture:   | Indicates if default language version of the document should be displayed if the document is not translated to the current language.                                                                                                    |
| Culture code:                   | Culture version of the displayed content.                                                                                                    |
| Maximum nesting level:          | Maximum nesting level. It specifies the number of sub-levels in the content tree that should be included in the displayed content.                                                                                                    |
| ORDER BY expression:            | ORDER BY part of the SELECT query.                                                                                                    |
| Select only published:          | Indicates if only published documents should be displayed.                                                                                                    |
| Select top N documents:         | Selects only top N items. If blank, all items are selected.                                                                                                    |
| Site name:                      | Code name of the web site from which you want to display the content. If you leave the value empty, the content is retrieved from the current web site.                                                                                                    |
| WHERE condition:                | WHERE part of the SELECT query.                                                                                                    |
| Filter out duplicate documents: | If the displayed data contains multiple links to the same document, you can choose to display only one of them.                                                                                                    |
| Transformations                 |                                                                                                    |
| Transformation:                 | Transformation used in the list view mode.                                                                                                    |
| Alternating transformation:     | Transformation used in the list view mode for even items.                                                                                                    |
| Item separator:                 | Item separator displayed between records.                                                                                                    |
| Nested controls ID:             | Sets the nested controls IDs. Use ';' as a separator; Example:<br>myRepeaterID;myDatalistID;myRepeaterID2. This property replaces the<br>previously used NestedRepeaterID and NestedDataListID properties. If you<br>are still using these properties, no changes to functionality will occur, but it is<br>advisable to rewrite your code to use the new property instead. If you need<br>to dynamically set properties of a nested control, you have to set its<br>DelayedLoading property to 'True'. Please note that this setting can cause<br>problems with ViewState. |

## Relationships

| Main document:                     | Document for which you want to display its related documents.                                                                                                    |  |
|------------------------------------|----------------------------------------------------------------------------------------------------|--|
| Main document is on the left side: | Indicates if the given document is on the left side of the relationship.                                                                                                    |  |
| Relationship name:                 | Name of the relationship between documents.                                                                                                    |  |
| System settings                    |                                                                                                    |  |
| Check permissions:                 | Indicates if permissions should be checked for the displayed content and only the documents for which the current user has the "read" permission should be displayed.                                                      |  |
| Cache item name:                   | Name of the cache item. If not explicitly specified, the name is automatically created based on the control unique ID.                                                                                                    |  |
| Cache minutes:                     | The number of minutes for which the content is kept in the cache until the latest version is reloaded from the database. If you specify 0, the content is not cached. If you specify -1, the site-level settings are used. |  |
| Cache dependencies:                | List of the cache keys on which the cached data depend. When the cache item changes, the cache of the web part is also deleted. Each line contains one item.                                                               |  |
| No data behavior                   |                                                                                                    |  |
| Hide if no record found:           | Indicates if content should be hidden when no record is found.                                                                                                    |  |
| No record found text:              | Text that should be displayed if no data is found.                                                                                                    |  |
| Div options                        |                                                                                                    |  |
| Width (px):                        | Width of the scrolling text area.                                                                                                    |  |
| Height (px):                       | Height of the scrolling text area.                                                                                                    |  |
| Style:                             | Style assigned to the DIV tag of the area.                                                                                                    |  |
| JavaScript options                 |                                                                                                    |  |
| Scroll move time (milliseconds):   | Time in milliseconds for text scrolling.                                                                                                    |  |
| Script stop time (milliseconds):   | Time in milliseconds for which should be the text stopped.                                                                                                    |  |
| Direction:                         | Scrolling direction.                                                                                                    |  |
| Stop on mouse over:                | If checked, scrolling stops when the user mouse-overs the web part.                                                                                                    |  |

Please note: you can find an example of datalist/repeater nesting in <u>CMSRepeater</u> chapter of Ketnico CMS Controls.

# **Newsletters > Newsletter subscription**

| First nan<br>Last nan<br>E-mail: | Displays a newsletter subscription dialog. |
|----------------------------------|--------------------------------------------|
|                                  |                                            |

# **Dialog settings**

| Newsletter name:          | Name used for the Newsletter                                                                                 |  |
|---------------------------|----------------------------------------------------------------------------------------------------|--|
| Display first name:       | Indicates if First name field should be displayed.                                                           |  |
| First name label text:    | Label for the First name field.                                                                              |  |
| Display last name:        | Indicates if Last name field should be displayed.                                                            |  |
| Last name label text:     | Label for the Last name field.                                                                               |  |
| E-mail label text:        | Label for the E-mail field.                                                                                  |  |
| Submit button text:       | Caption of the Submit button.                                                                                |  |
| Skin ID:                  | Defines the ID of the skin                                                                                   |  |
| Send confirmation e-mail: | Indicates if the confirmation email should be send                                                           |  |
| Display captcha image:    | Indicates if the CAPTCHA image should be displayed.                                                          |  |
| Captcha text:             | Sets the captcha label text.                                                                                 |  |
| Allow user subscribers:   | Indicates if authenticated users can subscribe to newsletter without any additional filling name and e-mail. |  |
| Use image button:         | Indicates if image button should be used instead of regular one.                                             |  |
| Image button URL:         | URL of image used for image button.                                                                          |  |
| Conversion tracking       |                                                                                                    |  |

## **Conversion tracking**

| Thack conversion name. | Track | conversion | name: |
|------------------------|-------|------------|-------|
|------------------------|-------|------------|-------|

Conversion name used for tracking

You can modify the design using standard CSS styles, skin file, or by modifying the CMSWebParts\Newsletters\NewsletterSubscription.ascx file.

# **Newsletters > Newsletter unsubscription**

|--|

# Dialog

| Confirmation text:        | Text displayed to the user when she is successfully unsubscribed. For example: "You've been unsubscribed." |
|---------------------------|----------------------------------------------------------------------------------------------------|
| Send confirmation e-mail: | Indicates if the confirmation email should be send                                                         |

You can modify the design using standard CSS styles, skin file, or by modifying the CMSWebParts\Newsletters\NewsletterSubscription.ascx file.

# **Newsletters > My subscriptions**

| Your e-mail address admin@yourdomain.com is currently sub | This web part allows displaying, subscribing |
|-----------------------------------------------------------|----------------------------------------------|
| Corporate Newsletter                                      | and unsubscribing newsletters for logged     |
| Update my subscriptions                                   | user.                                        |

# **Newsletters > Newsletter archive**

| Here you can see newsletter issues which are selected to be<br>1/24/2008 - <u>New release</u> | This web part displays newsletter issues<br>which are selected to be displayed in<br>archive. |  |
|-----------------------------------------------------------------------------------------------|-----------------------------------------------------------------------------------------------|--|

# **Newsletter properties**

| Additional de sum antation taxt is n |                                                                                                    |
|--------------------------------------|----------------------------------------------------------------------------------------------------|
| Ignore Show in newsletter archive:   | This property indicates whether "Show in newsletter archive" newsletter issue setting should be ignored. |
| Select only sent issues:             | Indicates if only previously sent issues should be showned                                               |
| Transformation name:                 | Name of the template used for showing the News in the Archive                                            |
| Newsletter name:                     | Name used for the Newsletter                                                                             |

# **Newsletters > Unsubscription request**

| Please enter your e-mail address to unsubscribe<br>from Corporate newsletter<br>Send | This web part can be used by site users to unsubscribe from receiving newsletters. |
|--------------------------------------------------------------------------------------|------------------------------------------------------------------------------------|
|--------------------------------------------------------------------------------------|------------------------------------------------------------------------------------|

# Form propertiesNewsletter name:Name used for the NewsletterInformation text:Information text displayed above the field for entering e-mail address for<br/>unsubscription.Confirmation text:Text displayed after successful submitting of e-mail address.Error text:Text displayed after unsuccessful submitting of e-mail address.Submit button text:Caption of the Submit button.

# **Notifications > Notification subscription**

| Subscribe for new product notification:<br>E-mail:<br>Subscribe | Using this webpart any user can subscribe to the notifications via any gateway of the chosen event. |
|-----------------------------------------------------------------|----------------------------------------------------------------------------------------------------|
|-----------------------------------------------------------------|----------------------------------------------------------------------------------------------------|

#### **Event settings** Localizable string or plain text which describes event and which is visible to Event display name: the users. Event description: Text which will be displayed above the notification gateway forms. Source of the event. With this field you can distinguish between the places Event source: where the event was fired. For example document actions (insert, update, delete) use "Content" as a source. Event code: Code of the event. Event object ID: Event object ID (can be entered as macro, for example ). Custom event data which are stored in the subscription record. You can use Event data 1: them via macros in the gateway template. Custom event data which are stored in the subscription record. You can use Event data 2: them via macros in the gateway template. Notification settings Determines whether the users are subscribed to site specific event or global Site name: event. Gateway names: Gateway codenames separated with semicolon. Notification template name: Name of the template to use. Notification preffered format: Preferred format of the subscription text.

# **Notifications > Content subscription**

| Subscribe for new product notification: | Using this webpart any user can subscribe to the e-mail |
|-----------------------------------------|---------------------------------------------------------|
| E-mail: administrator@mydomain.         | notifications about document events (insert, update,    |
| Subscribe                               | delete).                                                |

## **Event settings**

| Site name:            | Determines whether the users are subscribed to site specific event or global event. |
|-----------------------|-------------------------------------------------------------------------------------|
| Path:                 | Path to the documents.                                                              |
| Document types:       | Document types which should be included.                                            |
| Event description:    | Text which will be displayed to users in the subscription form.                     |
| Notification settings |                                                                                     |
| Gateway names:        | Gateway codenames separated by semicolon.                                           |

Notification preffered format: Preffered format of the notification e-mail. If e-mail gateway supports both formats and e-mail templates for both formats are specified notification e-mail format is set to the preffered one.

## **Create document**

| Create event enabled:       | Indicates if user should be subscribed to the event which is raised after the specified documents are created. |
|-----------------------------|----------------------------------------------------------------------------------------------------|
| Create event display name:  | Localizable string or plain text which describes CREATE event and which is visible to the users.               |
| Create event template name: | Name of the template to use for CREATE event.                                                                  |

## **Update document**

| Update event enabled:       | Indicates if user should be subscribed to the event which is raised after the specified documents are updated. |
|-----------------------------|----------------------------------------------------------------------------------------------------|
| Update event display name:  | Localizable string or plain text which describes UPDATE event and which is visible to the users.               |
| Update event template name: | Name of the template to use for UPDATE event.                                                                  |

#### **Delete document**

| Delete event enabled:       | Indicates if user should be subscribed to the event which is raised after the specified documents are deleted. |
|-----------------------------|----------------------------------------------------------------------------------------------------|
| Delete event display name:  | Localizable string or plain text which describes DELETE event and which is visible to the users.               |
| Delete event template name: | Name of the template to use for DELETE event.                                                                  |

# Polls > Poll

| Do you like our product?<br>O Yes, I do.       |                                                                   |
|------------------------------------------------|-------------------------------------------------------------------|
| O No, I don't.<br>O I don't know your product. | The Poll web part allows you to insert your own Poll on the page. |
|                                                |                                                                   |

# **Poll settings**

| Poll name:                  | Poll to be displayed. If you're using the ASPX templates, you need to use poll code name here.                                                                                     |
|-----------------------------|----------------------------------------------------------------------------------------------------|
| Show graph:                 | Indicates if graph should be displayed before vote.                                                                                                    |
| Count type:                 | Specifies the format of number of votes: - none - absolute - percentage                                                                                                    |
| Show results after vote:    | Indicates if results should be displayed after vote.                                                                                                    |
| Button text:                | Text displayed on the submit button. The default value is "Vote".                                                                                                    |
| Check permissions:          | Indicates if permissions for voting specified for the given poll should be checked.                                                                                                |
| Check if user voted:        | Indicates if the the system should check whether the current user has<br>previously voted. The system checks the uniqueness of the user by cookie<br>stored on the client machine. |
| Hide to unauthorized users: | Hides the web part if the user is not authorized to vote.                                                                                                    |
| Hide if closed:             | Hides the web part if the poll is closed.                                                                                                    |

You can modify the design using standard CSS styles, skin file, or by modifying the **CMSWebParts\Polls\Poll.ascx** file. The styles are described in more detail in **Developer's Guide -> Modules - Polls -> Design and styles**.

# **Reporting > Report**

| SKU name             | Product number | Department name |                                            |
|----------------------|----------------|-----------------|--------------------------------------------|
| Acer Aspire 3105WLMi |                | General         |                                            |
| Asus A639            |                | General         | This web part can be used for displaying   |
| Asus F3U AP059C      |                | General         | reports about internal activity in Kentico |
| HP iPAQ 114          |                | General         | CMS system and on the web site.            |
| Nokia N73            |                | General         |                                            |
| Samsung SGH E250     |                | General         |                                            |

# **Report properties**

| Report name:    | Name of the report to be displayed                                                                |
|-----------------|---------------------------------------------------------------------------------------------------|
| Display filter: | Indicates if filter should be displayed on the page (if the report has some parameters specified) |

# Silverlight > Silverlight application

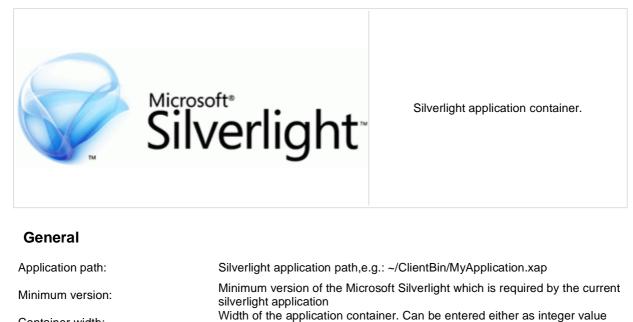

(e.g. 315) or as percentage value (e.g. 59%)

(e.g. 315) or as percentage value (e.g. 59%)

Silverlight application to take it effect. Silverlight application parameters in format

displayed.

<key1>=<value1>,<key2>=<value2>,...

Height of the application container. Can be entered either as integer value

application parameters collection. You need to handle this parameter in your

Cutom HTML content which is displayed to user when Silverlight plugin is

not installed. Leave it blank if you want the default alternate content to be

Background color of the application container. Can be entered either as

hexadecimal value (e.g. #323232) or as named value (e.g. Blue). Web service endpoint address the client application can connect to. If specified, its value is added as parameter with key 'endpoint' to the

Container width:

Container height:

Container background:

Endpoint address:

Parameters:

Alternate content:

# **Tagging & categories > Category list**

#### General Packet Radio Service (GPRS)

General Packet Radio Service (GPRS) is a packet oriented Mobile Data Service available to users of Global System for Mobile Communications (GSM) and IS-136 mobile phones. It provides data rates from 56 up to 114 kbit/s.

GPRS can be used for services such as Wireless Application Protocol (WAP) access, Short Message Service (SMS), Multimedia Messaging Service (MMS), and for Internet communication services such as email and World Wide Web access. GPRS data transfer is typically charged per megabyte of traffic transferred, while data communication via traditional circuit switching is billed per minute of connection time, independent of whether the user actually is using the capacity or is in an idle state. GPRS is a best-effort packet switched service, as opposed to circuit switching, where a certain Quality of Service (QoS) is guaranteed during the connection for non-mobile users.

Development 5 Technologies 3 Programming 3 Network administration 2 Countries 1

Categories

Displays the list of all categories.

## **Category list settings**

| Category list page:                 | URL of the document which will be used as a link URL for categories.                                                                                    |
|-------------------------------------|----------------------------------------------------------------------------------------------------|
| Querystring parameter name:         | The name of the query string parameter which will pass the CategoryID to the page specified in DocumentListUrl property.                                |
| Display global categories:          | Indicates if global categories should be displayed.                                                                                                    |
| Display custom categories:          | Indicates if categories of the current user should be displayed.                                                                                        |
| Site name:                          | Code name of the web site from which you want to display the content. If you leave the value empty, the content is retrieved from the current web site. |
| Alias path:                         | Path of the documents to be displayed.                                                                                                    |
| Culture code:                       | Culture version of the displayed content.                                                                                                    |
| Combine with default culture:       | Indicates if default language version of the document should be displayed if the document is not translated to the current language.                    |
| Select only published:              | Indicates if only published documents should be displayed.                                                                                              |
| Max relative level:                 | Maximum nesting level. It specifies the number of sub-levels in the content tree that should be included in the displayed content.                      |
| Content filter                      |                                                                                                    |
| ORDER BY expression:                | ORDER BY part of the SELECT query.                                                                                                    |
| Select top N documents:             | Selects only top N items. If blank, all items are selected.                                                                                             |
| WHERE condition:                    | WHERE part of the SELECT query.                                                                                                    |
| Transformations                     |                                                                                                    |
| Transformation:                     | Transformation used in the list view mode.                                                                                                    |
| No data behavior                    |                                                                                                    |
| Hide if no record found:            | Indicates if content should be hidden when no record is found.                                                                                          |
| No record found text:               | Text that should be displayed if no data is found.                                                                                                    |
| Additional documentation text is no | ot provided.                                                                                                    |

# Tagging & categories > Tag cloud

CSS SEO mile OPRS GPS car

#### Search Engine Optimization (SEO)

Search engine optimization (SEO) is the process of improving the volume and quality of table to a web site from search engines var "natural" ("oppare" or "algorithms") search results for targeted layouties, to-layouties, the earlier as the spresented in the Dearch Engine Randal Tagges (ERSP3) or the tagle at "lawle", the none searchers will wait that site .5(2) can also target dimension tand the site including magnetizes search, local search, and induction.

As a matering stretegy to increasing a sters nervance, 350 considers here search algorithms used, and what peels reach the .500 offstis may induce a steric codes, presentation, and structure, as well as fixing publiess that could prevent search engine indicing programs from Mill sydeling atte. Another class of technologies, throom as tablick that 550 or spandexing, use methods such as link terms and layeved stuffing that tend to have search engine user experience. Same charth engines took for sites that employ these techniques and may remove them from their indices.

The initialism "SEO" can also refer to "search engine optimizers", terms adopted by an industry of consultants who carry out optimization projects on behalf of clients, and by employees who perform SEO services in-house. Displays list of all the tags used within a group of documents or part of the content tree. Tag frequency is shown with font size; the most frequent tags use larger font size than the less frequent ones. Each tag links to the page which shows the list of the documents that are tagged with the specified key word.

## Tag cloud settings

| Tag group name:               | Tag group which will be used as source of tags.                                                                                                    |
|-------------------------------|----------------------------------------------------------------------------------------------------|
| Document list URL:            | URL of the document which will be used as a link URL for tags.                                                                                          |
| Querystring parameter name:   | The name of the query string parameter which will pass the TagID to the page specified in DocumentListUrl property.                                     |
| Tag separator:                | HTML code which is placed between each two tags.                                                                                                    |
| Minimal tag font size:        | Minimal font size (for the tag with the lowest occurrence) in pixels.                                                                                   |
| Maximal tag font size:        | Maximal font size (for the tag with the highest occurrence) in pixels.                                                                                  |
| Site name:                    | Code name of the web site from which you want to display the content. If you leave the value empty, the content is retrieved from the current web site. |
| Alias path:                   | Path of the documents to be displayed.                                                                                                    |
| Culture code:                 | Culture version of the displayed content.                                                                                                    |
| Combine with default culture: | Indicates if default language version of the document should be displayed if the document is not translated to the current language.                    |
| Select only published:        | Indicates if only published documents should be displayed.                                                                                              |
| Max relative level:           | Maximum nesting level. It specifies the number of sub-levels in the content tree that should be included in the displayed content.                      |
|                               |                                                                                                    |

# **Content filter**

| ORDER BY expression: | ORDER BY part of the SELECT query.                          |
|----------------------|-------------------------------------------------------------|
| Select top N tags:   | Selects only top N items. If blank, all items are selected. |
| Where condition:     | WHERE part of the SELECT query.                             |

# System settings

No data behavior

|                     | The number of minutes for which the content is kept in the cache until the                                             |
|---------------------|----------------------------------------------------------------------------------------------------|
| Cache minutes:      | latest version is reloaded from the database. If you specify 0, the content is                                         |
|                     | not cached. If you specify -1, the site-level settings are used.                                                       |
|                     | List of the cache keys on which the cached data depend. When the cache                                                 |
| Cache dependencies: | item changes, the cache of the web part is also deleted. Each line contains one item.                                  |
| Cache item name:    | Name of the cache item. If not explicitly specified, the name is automatically created based on the control unique ID. |
|                     |                                                                                                    |
| ,                   | one item.<br>Name of the cache item. If not explicitly specified, the name is automatically                            |

| Hide if no record found: | Indicates if content should be hidden when no record is found. |
|--------------------------|----------------------------------------------------------------|
| No record found text:    | Text that should be displayed if no data is found.             |

#### Data format:

TagClouds webpart needs the datatable with at least two columns, where data in first column represents labels (various datatype) and second column is the value (number datatype). Optional is the third column which can have two meanings:

1) If the Base URL is supplied then it's considered as a value for query string parameter

#### mydocument 20 mydocumentparam

This means that the URL will be assembled like this baseurl?querystringparam=mydocumentparam

2) If the Base URL is empty then it's considered as a complete URL

kentico 10 http://www.kentico.com

# Text > Static text

|--|

## Content

Text:

Text to be displayed.

# Text > Editable text

| Source A & B & B & B & C & A & C & B & C & C & C & C & C & C & C & C |  |
|----------------------------------------------------------------------|--|
|----------------------------------------------------------------------|--|

# Content

| Select only published: | Indicates if only published documents should be displayed. |
|------------------------|------------------------------------------------------------|
|                        |                                                            |

# Design

| Editable region title:  | Editable region title.                                                           |
|-------------------------|----------------------------------------------------------------------------------|
| Editable region type:   | Type of the editable region - textbox, textarea or HTML editor (WYSIWYG editor). |
| Editable region width:  | Width of the editable region in pixels.                                          |
| Editable region height: | Height of the editable region in pixels.                                         |

# Behavior

| HTML editor toolbar set:<br>HTML editor toolbar location: | Name of the toolbar set of the HTML (WYSIWYG) editor. If not specified, the default toolbar is used. E.g.: Default, Basic<br>HTML (WYSIWYG) editor toolbar location - the region can have either its<br>own toolbar or a shared toolbar. Please note: if you use the shared toolbar,<br>the toolbar set depends on the last used toolbar. |
|-----------------------------------------------------------|----------------------------------------------------------------------------------------------------|
| HTML editor css stylesheet:                               | Indicates which stylesheet should be used for HTML editor.                                                                                                    |
| Minimum length:                                           | Minimum text length in number of characters.                                                                                                    |
| Maximum length:                                           | Maximum text length in number of characters.                                                                                                    |
| Word wrap (text area only):                               | Indicates if long lines should be wrapped in the textarea control.                                                                                                    |
| Automatic image resize on upload:                         | The size new uploaded images will be automatically resized to.                                                                                                    |

# Security

| Check permissions: | Indicates if permissions should be checked for the displayed content and only the documents for which the current user has the "read" permission should be displayed. |
|--------------------|----------------------------------------------------------------------------------------------------|
|--------------------|----------------------------------------------------------------------------------------------------|

# Text > Static HTML

| Lorem ipsum dolor sit amet consectetuer at orci<br>• Quis Nam tortor semper sem nunc congue<br>• Et Ut consectetuer ut purus Curabitur<br>• Nulla eu id enim tempor laoreet | The Static HTML web part allows web developers to<br>edit HTML content using a WYSIWYG editor. Unlike<br>with Editable text web part, the content editors cannot<br>edit the content. The web part displays the entered<br>static content on the live site. |
|----------------------------------------------------------------------------------------------------|----------------------------------------------------------------------------------------------------|
|----------------------------------------------------------------------------------------------------|----------------------------------------------------------------------------------------------------|

## Content

Text:

Text to be displayed.

# Text > Editable image

| <u>Select</u> Sclear yLogo | The Editable text web part displays an editable region that contains single image. |
|----------------------------|------------------------------------------------------------------------------------|
|----------------------------|------------------------------------------------------------------------------------|

# Content

| Image width:                      | Image width in pixels - the image will be resized to this width.                                                                                                    |
|-----------------------------------|----------------------------------------------------------------------------------------------------|
| Image height:                     | Image height in pixels - the image will be resized to this height.                                                                                                    |
| Image title:                      | Title displayed in the editing mode.                                                                                                    |
| Automatic image resize on upload: | The size new uploaded images will be automatically resized to.                                                                                                    |
| Alternate text:                   | ALT text of the image displayed on the web site.                                                                                                    |
| Select only published:            | Indicates if only published documents should be displayed.                                                                                                    |
| Design                            |                                                                                                    |
| Image CSS class:                  | CSS class used for the <img/> element.                                                                                                    |
| Image style:                      | Style attribute value for the <img/> element. E.g.: border: 1px solid red                                                                                                   |
| Display image page path:          | Indicates if selector text box should be displayed.                                                                                                    |
| Security                          |                                                                                                    |
| Check permissions:                | Indicates if permissions should be checked for the displayed content and<br>only the documents for which the current user has the "read" permission<br>should be displayed. |

# Text > Paged text

Lorem ipsum dolor sit amet, consectetuer adipiscing magna, vitae pellentesque velit magna eget dolor. Ut lectus leo, interdum sit amet, cursus eget, feugiat id, vitae dolor. Mauris magna purus, adipiscing ut, tristiq Cras at orci et sem venenatis pretium. Nunc et eros sapien. Nunc tempor sollicitudin massa. Integer urna Aliquam commodo vulputate purus. Integer ac erat. Ir

Displays the document field as a paged text

Page 1 of 5

 $|< < 1 - 2 - 3 - 4 - 5 \ge \ge|$ 

#### Content Path: Path to the document Text field name: Document field that should be used as a source of the text. Content filter Indicates if default language version of the document should be displayed if Combine with default culture: the document is not translated to the current language. Culture code: Culture version of the displayed content. Select only published: Indicates if only published documents should be displayed. Code name of the web site from which you want to display the content. If Site name: you leave the value empty, the content is retrieved from the current web site. Paging Type of paging parameter - it can be passed either through URL (Query Paging mode: string) or through postback (Postback). Navigation buttons: Indicates if the back and next buttons should be displayed. Pager position: Position of the pager - top or bottom. Page size (characters): Number of records per page. Query string key: The name of the URL parameter that will contain the current page number. Show first and last buttons: Indicates if First and Last buttons should be displayed. You can use the following expressions: {0} for current page, {2} for total Pager format: number of pages. E.g.: You're on page {0} of {2} HTML Before: HTML content before pager. HTML after: HTML content after pager. Numbers separator: Separator sign for the page numbers. System settings Indicates if permissions should be checked for the displayed content and Check permissions: only the documents for which the current user has the "read" permission should be displayed.

Cache item name:

Name of the cache item. If not explicitly specified, the name is automatically created based on the control unique ID.

| Cache minutes:      | The number of minutes for which the content is kept in the cache until the latest version is reloaded from the database. If you specify 0, the content is not cached. If you specify -1, the site-level settings are used. List of the cache keys on which the cached data depend. When the cache |
|---------------------|----------------------------------------------------------------------------------------------------|
| Cache dependencies: | item changes, the cache of the web part is also deleted. Each line contains one item.                                                                                                    |
| Design              |                                                                                                    |
| Text CSS Class:     | Indicates CSS class which should be used for text styling.                                                                                                    |
| Pager CSS Class:    | Indicates CSS class which should be used for pager styling.                                                                                                    |
| Pager separator:    | Insert what should be pager separator.                                                                                                    |
|                     |                                                                                                    |

# **User contributions > Contribution list**

| New document |     |                    |           |                       |                                              |
|--------------|-----|--------------------|-----------|-----------------------|----------------------------------------------|
| Acti         | ons | Document name      | Published | Last modified         | Displays a list of contributions or only the |
| <b>S</b> ,   | ×   | Editable article 1 | Yes       | 1/23/2008 11:23:38 AM | New document button.                         |
| <b>S</b>     | ×   | User contribution  | Yes       | 1/23/2008 1:05:27 PM  |                                              |

## Content

Path:

Path of the documents to be displayed.

| User contributions |  |
|--------------------|--|
|--------------------|--|

| Path for new documents:     | Path where new documents created using the New document button will be stored. E.g.: /news                                                                                                    |
|-----------------------------|----------------------------------------------------------------------------------------------------|
| Allowed new document types: | List of document types (their code names) that can be created using the<br>New document button. You can specify multiple document types separated<br>with a semicolon (;). E.g.: cms.news;cms.article |
| Alternative form name:      | Name of the alternative form which will be used to change form definition and/or layout. Remove class name if more document types are allowed.                                                        |
| Validation error message:   | This message will be displayed after validation failed. Default error message will be used if this one is not set.                                                                                    |
| Display list of documents:  | Indicates if the list of documents should be displayed or only the New document button should be displayed.                                                                                           |
| New document page template: | The default page template assigned to all documents created through the Contribution list web part. If you leave the value empty, the documents will inherit the parent page template by default.     |
| New item button label:      | Text used for 'New item' button.                                                                                                    |
| List button label:          | Text used for 'List' button.                                                                                                    |

# **Content filter**

| Document types:               | Types of documents that should be displayed, separated with a semicolon (;).                                                                            |
|-------------------------------|----------------------------------------------------------------------------------------------------|
| Combine with default culture: | Indicates if default language version of the document should be displayed if the document is not translated to the current language.                    |
| Culture code:                 | Culture version of the displayed content.                                                                                                    |
| Maximum nesting level:        | Maximum nesting level. It specifies the number of sub-levels in the content tree that should be included in the displayed content.                      |
| ORDER BY expression:          | ORDER BY part of the SELECT query.                                                                                                    |
| Select only published:        | Indicates if only published documents should be displayed.                                                                                              |
| Site name:                    | Code name of the web site from which you want to display the content. If you leave the value empty, the content is retrieved from the current web site. |
| WHERE condition:              | WHERE part of the SELECT query.                                                                                                    |
|                               |                                                                                                    |

Security

| Check permissions:      | Indicates if document permissions should be checked. If not chosen, the access is controlled only by the Allow editing by users value.                                                                                                    |
|-------------------------|----------------------------------------------------------------------------------------------------|
| Allow insert:           | Indicates if the New document button should be displayed.                                                                                                    |
| Allow edit:             | Indicates if the edit button should be displayed.                                                                                                    |
| Allow delete:           | Indicates if the delete button should be displayed.                                                                                                    |
| Allow editing by users: | Specifies what kind of users can edit the documents using this control: - All users (any user who comes to the web site) - Authenticated users (only users with user name and password) - Document owners (only document owners can edit the content) |

# AJAX (hidden)

# User contributions > Edit contribution

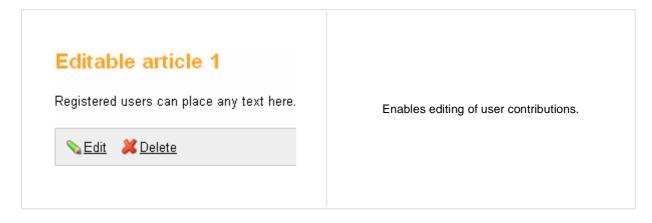

## Content

| Path:                     | Path of the documents to be displayed.                                                                                                    |
|---------------------------|----------------------------------------------------------------------------------------------------|
| Site name:                | Code name of the web site from which you want to display the content. If you leave the value empty, the content is retrieved from the current web site. |
| Culture code:             | Culture version of the displayed content.                                                                                                    |
| Alternative form name:    | Name of the alternative form which will be used to change form definition and/or layout.                                                                |
| Validation error message: | This message will be displayed after validation failed. Default error message will be used if this one is not set.                                      |
| Edit button label:        | Text used for 'Edit' button.                                                                                                    |
| Delete button label:      | Text used for 'Delete' button.                                                                                                    |
| Close edit mode label:    | Text used for 'Close edit mode' button.                                                                                                    |
| Security                  |                                                                                                    |
| <b>A I I I I</b>          | Indicates if document permissions should be checked. If not chosen, the                                                                                 |

| Check permissions:      | Indicates if document permissions should be checked. If not chosen, the access is controlled only by the Allow editing by users value.                                                                                                    |
|-------------------------|----------------------------------------------------------------------------------------------------|
| Allow delete:           | Indicates if the delete button should be displayed.                                                                                                    |
| Allow editing by users: | Specifies what kind of users can edit the documents using this control: - All users (any user who comes to the web site) - Authenticated users (only users with user name and password) - Document owners (only document owners can edit the content) |

# AJAX (hidden)

# Web services > Repeater for web service

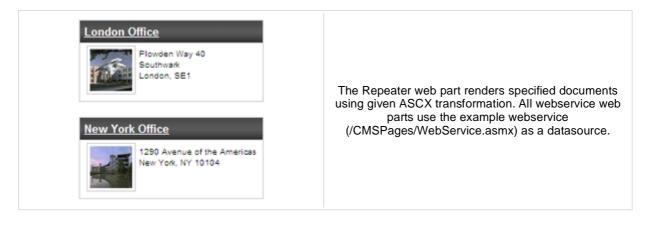

## Layout

| Transformation:               | Transformation for displaying the data.                                 |
|-------------------------------|-------------------------------------------------------------------------|
| No data behavior              |                                                                         |
| Hide if no record found:      | Indicates if content should be hidden when no record is found.          |
| No record found text:         | Text that should be displayed if no data is found.                      |
| Web service settings          |                                                                         |
| Web service URL (.asmx file): | URL of the web service, e.g.: http://localhost/webservice1/Service.asmx |
| Web service parameters:       | String value that is passed as a parameter to the web service.          |
|                               |                                                                         |

# Web services > Grid for web service

| Node Name 🔺          | Document Name        |
|----------------------|----------------------|
| Acer Aspire 3105WLMi | Acer Aspire 3105WLMi |
| Asus A639            | Asus A639            |
| Asus F3U AP059C      | Asus F3U AP059C      |
| HP iPAQ 114          | HP iPAQ 114          |
| Nokia N73            | Nokia N73            |
| Samsung SGH E250     | Samsung SGH E250     |
| < >                  |                      |

The Grid for web service web part displays a grid with data retrieved from the specified web service. All webservice web parts use the example webservice (/CMSPages/WebService.asmx) as a datasource.

# Design

| Show header:               | Indicates if header should be shown.               |
|----------------------------|----------------------------------------------------|
| Show footer:               | Indicates if footer should be shown.               |
| Tool tip:                  | Tool tip displayed when the table is mouse-overed. |
| Skin ID:                   | ID of the skin to be applied to the grid control.  |
| Paging                     |                                                    |
|                            |                                                    |
| Enable paging:             |                                                    |
|                            | Indicates if paging should be used.                |
| Page size:                 | Number of records displayed per page.              |
| Page size:<br>Pager style: |                                                    |

## Sorting

| Enable sorting:     | Indicates if sorting should be used.                        |
|---------------------|-------------------------------------------------------------|
| Default sort field: | Name of the field that will be used for sorting by default. |
| Sort ascending:     | Indicates if the default sorting should be ascending.       |

## No data behavior

| Hide if no record found: | Indicates if content should be hidden when no record is found. |
|--------------------------|----------------------------------------------------------------|
| No record found text:    | Text that should be displayed if no data is found.             |

## Web service settings

| Web service URL (.asmx file): | URL of the web service, e.g.:http://localhost/webservice1/Service.asmx |
|-------------------------------|------------------------------------------------------------------------|
| Web service parameters:       | String value that is passed as a parameter to the web service.         |

The design of the grid can be customized using skins. Here's an example:

```
<ccl:CMSDataGrid Runat="server">
  <HeaderStyle Font-Bold="True" ForeColor="White" BackColor="orange"></HeaderStyle>
  <FooterStyle ForeColor="Black" BackColor="#CCCCCC"></FooterStyle>
  <ItemStyle ForeColor="Black" BackColor="#EEEEEE"></ItemStyle>
```

<AlternatingItemStyle BackColor="#DCDCDC"></AlternatingItemStyle>
<PagerStyle HorizontalAlign="Center" ForeColor="Black" BackColor="#999999"
Mode="NumericPages"/>

</ccl:CMSDataGrid>

# Web services > Datalist for web service

| Nokia N73         Our price:       \$ 399.00         Add to shopping cart | multicolumn/multir<br>web service. All we                                                                             | web service web part displays a<br>row list of data provided through the<br>bservice web parts use the exampl<br>ISPages/WebService.asmx) as a<br>datasource. |  |
|---------------------------------------------------------------------------|----------------------------------------------------------------------------------------------------|----------------------------------------------------------------------------------------------------|--|
| Layout                                                                    |                                                                                                    |                                                                                                    |  |
| Repeat columns:                                                           | Number of columns.                                                                                                    |                                                                                                    |  |
| Repeat direction:                                                         | Direction in which the items should be displayed when more than one columns are used - either vertical or horizontal. |                                                                                                    |  |
| Repeat layout:                                                            |                                                                                                    | Layout of the control - either tables or flow layout (without any predefined                                                                                  |  |
| Transformation:                                                           | Transformation for displaying the data.                                                                               |                                                                                                    |  |
| No data behavior                                                          |                                                                                                    |                                                                                                    |  |
| Hide if no record found:                                                  | Indicates if content should be hidden when no record is found.                                                        |                                                                                                    |  |
| No record found text:                                                     | Text that should be displayed if no data is found.                                                                    |                                                                                                    |  |
| Web service settings                                                      |                                                                                                    |                                                                                                    |  |
| Web service URL (.asmx file):                                             | URL of the web service (e.g.: http://loca                                                                             | Ihost/webservice1/Service.asmx).                                                                                                    |  |
| Web service parameter:                                                    | String value that is passed as a parameter to the web service.                                                        |                                                                                                    |  |